Министерство науки и высшего образования Российской Федерации Федеральное государственное автономное образовательное учреждение высшего образования «Южно-Уральский государственный университет (национальный исследовательский университет)» Институт открытого и дистанционного образования Кафедра «Техника, технологии и строительство»

> ДОПУСТИТЬ К ЗАЩИТЕ Заведующий кафедрой, к.т.н., доцент \_\_\_\_\_\_\_\_\_\_К.М. Виноградов  $2020 \text{ r.}$

Проектирование участка механической обработки детали «Вилка полуоси»

## ПОЯСНИТЕЛЬНАЯ ЗАПИСКА К ВЫПУСКНОЙ КВАЛИФИКАЦИОННОЙРАБОТЕ ЮУрГУ–15.03.05.2020.011.00.000 ПЗ ВКР

Строительный раздел, ст. преподаватель \_\_\_\_\_\_\_\_\_\_\_\_\_\_А.А. Дериглазов

\_\_\_\_\_\_\_\_\_\_\_\_\_\_\_\_\_\_\_\_\_\_2020 г.

Руководитель работы, доцент, к.т.н. \_\_\_\_\_\_\_\_\_\_\_\_\_А.В. Акинцева  $2020 \text{ r.}$ 

Автор работы студент группы ДО-505 \_\_\_\_\_\_\_\_\_\_\_\_\_В.А. Самсонова \_\_\_\_\_\_\_\_\_\_\_\_\_\_\_\_\_\_\_\_\_\_2020 г.

Нормоконтролер, преподаватель О.С. Микерина  $-2020$  г.

Челябинск 2020

### АННОТАЦИЯ

Самсонов, В.А. Проектирование участка механической обработки детали «Вилка полуоси». Челябинск: ФГАОУ ВО «ЮУрГУ (НИУ)»; ИОДО; 2020, 113 с. 46 ил., библиографический список - 18 наименований, 9,5 листов чертежей ф. А1, 28 карт технологического процесса.

В выпускной квалификационной работе выполнен анализ базового технологического процесса детали «Вилка полуоси», применяемого оборудования и оснастки. В процессе работы над выпускной квалификационной работой выявлены недостатки в базовой разработки детали: на чертеже детали, в некоторых технологических картах, по размерному анализу имеется множество недочетов. Был разработан технологический процесс механической обработки детали. Спроектированы новые операционные эскизы, где выполнена концентрация переходов. Разработан чертеж контрольного приспособления, которое позволяет проверить торцевое и радиальное биение. Спроектированы специальные оборудования для уменьшения временных затрат на производство детали. Тем самым почти в два раза сократилось штучное время на единицу детали, а так же число применяемого оборудования сократилось с 20 до 6, что значительно уменьшает экономические затраты на производство данной детали «Вилка полуоси». Произведен расчет технико-экономических показателей.

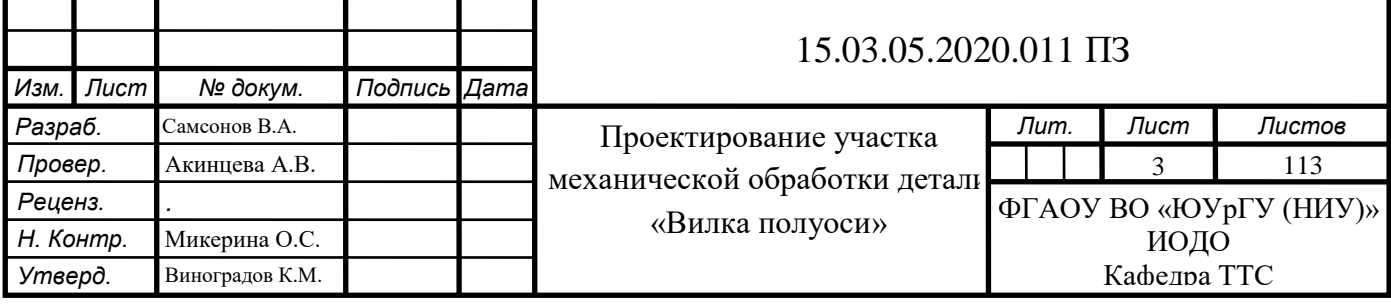

## ОГЛАВЛЕНИЕ

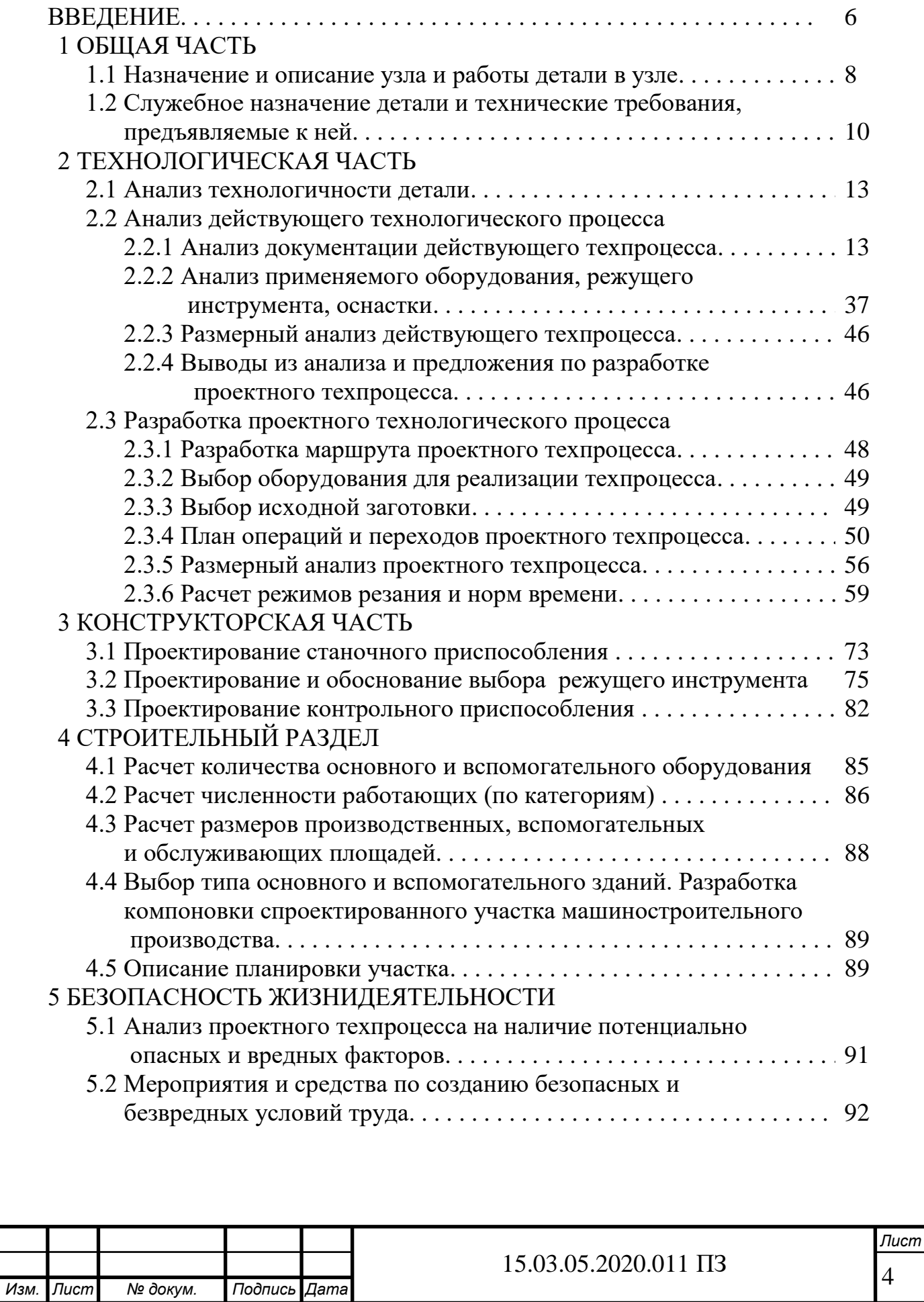

4

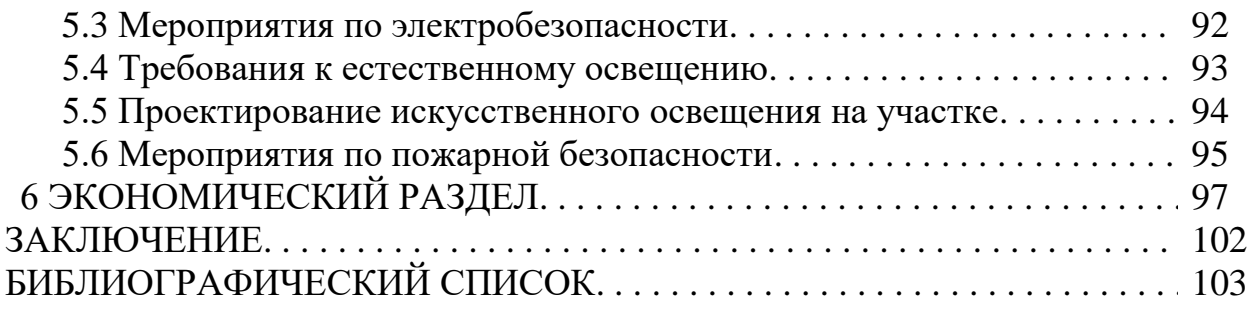

# ПРИЛОЖЕНИЯ

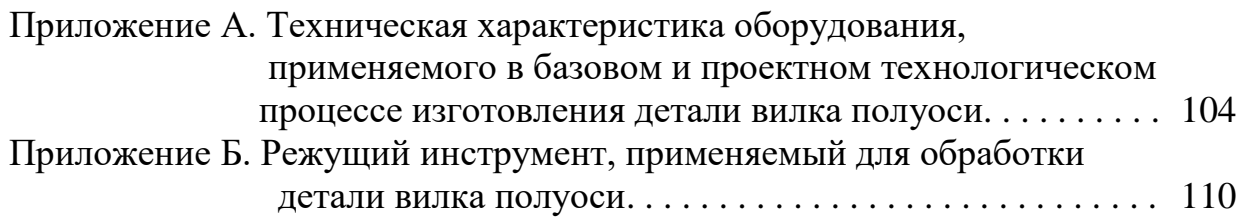

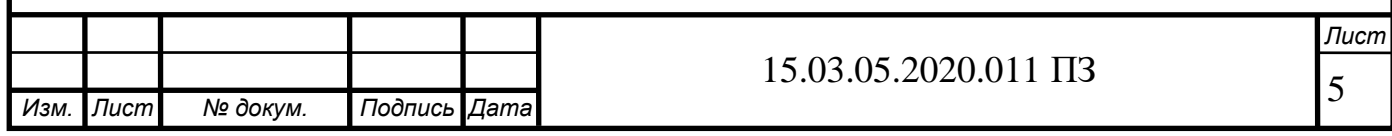

### ВВЕДЕНИЕ

Машиностроение является важнейшей отраслью промышленности, его эффективное развитие является одной из задач способствующих успешному развитию социально-экономических преобразований, проходящих в стране. Решение этой задачи происходит за счет совершенствования технологии производства, широкого внедрения средств вычислительной техники, как в сферу производства продукции, так и в процессе технологической подготовки производства, внедрения технологических процессов на основе использования безотходных и малоотходных технологий.

Возможность уменьшения трудоемкости обработки резанием связана с перспективными направлениями развития технологии машиностроения:

– максимальное приближение форм и размеров заготовок к формам и размерам готовых деталей путем широкого использования рациональных заготовок, изготовленных прогрессивными формами (литья под давлением);

– повышение производительности, максимальная информация и расширение области внедрения известных базовых прогрессивных технологических методов:

малооперационной технологии за счет всемирной концепции технологических операций выполняемых на одном станке, по возможности за один установ заготовки; применение параллельных и параллельно - последовательных методов обработки; использование многоинструментальных наладок; одновременная обработка несколькими инструментами; перекрытие вспомогательного времени машин;

– широкое внедрение типовых технологических процессов и групповых методов обработки. Распространение на этой основе на мелкосерийное и серийное производство принципов построения технологии и выбора оборудования присущих крупносерийному и массовому производству, то есть более широкое применение специализированных станков, многорезцовых полуавтоматов, в том числе многоцелевых станков с ЧПУ;

– интенсификация режимов резания происходит благодаря применению современных износостойких материалов и инструментов прогрессивных конструкций;

– совершенствование уже известных методов обработки и расширение обработки применения новых эффективных методов, таких как высокоскоростная обработка деталей из алюминиевых сплавов;

– резкое возрастание производства и применение многоцелевых станков.

Разработка данной выпускной квалификационной работы ведется с учетом выше перечисленных направлений развития металлообрабатывающего оборудования и металлообработки деталей, изделий и приборов.

В современном производстве существуют две тенденции развития. Первая состоит в делении производственного процесса на ряд последовательных операций с использованием универсального оборудования и оснастки. Вторая тенденция, состоит в возможности более концентрации операций на одном типе оборудова-

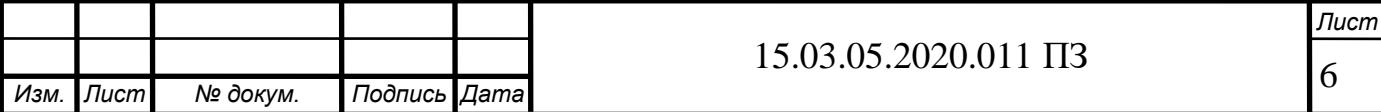

ния. И хотя для этого требуется дорогостоящее оборудование, производственный цикл уменьшается, а производительность увеличивается от 3 до 8 раз.

Целью данной выпускной квалификационной работы является разработка планировка участки по изготовлению детали «Вилка полуоси». С целью реализации поставленной цели в данной работе необходимо решить следующие задачи:

1) дать назначение и описание узла и работы детали в узле;

2) описать служебное назначение детали и дать технические требования, предъявляемые к ней;

3) проанализировать технологичность детали;

4) проанализировать действующий технологический процесс: провести анализ документации действующего техпроцесса; осуществить анализ оборудования, режущего инструмента, оснастки; сделать выводы из анализа и предложения по разработке проектного техпроцесса.

5) разработать технологический процесс изготовления детали «Вилка полуоси»:

– произвести выбор исходной заготовки;

– обосновать выбора используемого в проектном технологическом процессе оборудования;

– составить план операций и переходов проектного техпроцесса;

– произвести расчет припусков;

– рассчитать режимов резания и норм времени.

6) разработать станочное приспособление для разработанного технологического процесса (одной операции);

7) спроектировать режущий инструмент для разработанного технологического процесса;

8) произвести выбор и обоснование конструктивных параметров контрольного приспособления;

9) создать планировку участка, на котором будет реализовывать проектный технологический процесс;

10) разработка мероприятий по обеспечению безопасности производства;

11) провести расчет себестоимости изготовления детали «Вилка полуоси», расчет эффективности внедряемого технологического процесса изготовления детали переходник;

12) оформить чертежи: детали и заготовки; приспособлений, инструмента и расчетно-технологической карты, таблицы сравнений технологических процессов, таблицы технико-экономических показателей и др.;

13) заполнить маршрутную карту, операционные карты, карты эскизов, контрольные карты на технологический процесс изготовления детали «Вилка полуоси».

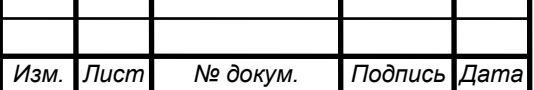

7

## 1 ОБЩАЯ ЧАСТЬ

### 1.1 Назначение и описание узла и работы детали в узле

Карданная передача предназначена для передачи крутящего момента от одного механизма к другому, если оси их валов изменяют взаимное положение или не лежат на одной прямой.

Карданная передача чаще всего соединяет ведомый вал коробки передач с ведущим валом главной передачи моста. Коробка передач закреплена на раме или на кузове, а ведущий мост присоединен к раме через подвеску и может перемещаться относительно рамы. Поэтому взаимное положение механизмов при движении автомобиля изменяется. Карданные передачу устанавливают также в приводе к передним ведущим управляемым колесам и а приводе ведущих неуправляемых код при независимой подвеске.

Карданная передача грузового автомобиля состоит из трех жестких карданных шарниров промежуточного и основного валов, промежуточной опоры, а также компенсирующего шлицевого соединения. Карданные шарниры неравных угловых скоростей, применяемые на отечественных автомобилях, устроены в основном одинаково (рисунок 1.1). Одна из вилок 1 карданного шарнира имеет фланец, а другая 2 приварена к трубе карданного вала 3. Шипы крестовины 13 входят в проушины обеих вилок с игольчатыми подшипниками 12. Каждый подшипник удерживается в проушине вилки крышкой 14, которая присоединена к вилке двумя болтами, стопорящимися усиками шайбы 11. В некоторых карданных шарнирах подшипники закреплены в вилках стопорными кольцами. Для удержания смазочного материала в подшипнике и защиты его от попадания грязи и влаги предназначено комбинированное уплотнение 15, которое состоит из однокромочного сальника, вмонтированного в обойму подшипника, и торцового уплотнения, напрессованного на шипы крестовины. При такой конструкции не требуется пополнения смазочного материала в процессе эксплуатации. В крестовинах, выпускавшихся ранее, имелась масленка 7 для смазывания подшипников крестовин.

В некоторых карданных шарнирах рабочая нагруженная пружиной кромка резинового сальника обращена в сторону подшипника. Поэтому в крестовине предусмотрен предохранительный клапан, защищающий сальники от повреждения под действием давления нагнетаемого в крестовину масла. Карданные шарниры автомобилей новых моделей обычно заправляют при сборке консистентным смазочным материалом и в эксплуатации его не заменяют. Максимальный угол между осями валов при использовании жестких карданных шарниров неравных угловых скоростей зависит в основном от конструкции вилок и не превышает 15 – 20. Если угол между осями валов менее 2 и при передаче крутящего момента изменяется незначительно, то шипы крестовины деформируются иглами и

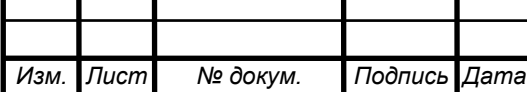

#### 15.03.05.2020.011 ПЗ

*Лист*

8

быстро разрушается карданный шарнир. Чтобы избежать этого, в карданных шарнирах иногда применяют подшипники скольжения в виде втулок.

Карданные валы выполняют из тонкостенных труб, к которым приваривают вилки карданных шарниров, шлицевые втулки или наконечники. Для уменьшения поперечных нагрузок валы динамически балансируют в сборе с карданными шарнирами. Дисбаланс карданных валов устраняют, приваривая к концам трубы вала балансировочные пластины 20, а иногда устанавливая балансировочные пластины под крышки подшипников карданных шарниров. Взаимное положение деталей шлицевого соединения после сборки и балансировки карданного вала на заводе отмечается специальными метками. При нарушении балансировки из-за изгиба вала, износа подшипников и других причин возникают дополнительные поперечные нагрузки и вибрации валов, что снижает срок службы как карданных передач, так и механизмов, соединяемых ими. Компенсирующее соединение карданной передачи выполняют обычно в виде шлицевого соединения. Оно обеспечивает изменение длины карданной передачи, если при перемещении одного агрегата относительно другого меняется расстояние между ними, как, например, между ведущим мостом и коробкой передач. Шлицевой наконечник 19 вилки карданного шарнира входит в шлицевую втулку 18, приваренную к валу 3. В шлицевое соединение при сборке закладывают смазочный материал. Для защиты от вытекания смазочного материала и загрязнения установлены войлочный сальник 5 и чехол 6. У легковых автомобилей шлицевое соединение карданной передачи иногда выполняется в картере коробки передач. Например, на автомобиле ГАЗ-24 «Волга» шлицевая втулка вилки карданного шарнира надета на шлицы удлиненного ведомого вала коробки передач. Шлицевое соединение, размещенное в удлинителе картера коробки, смазывается маслом, находящимся в картере.

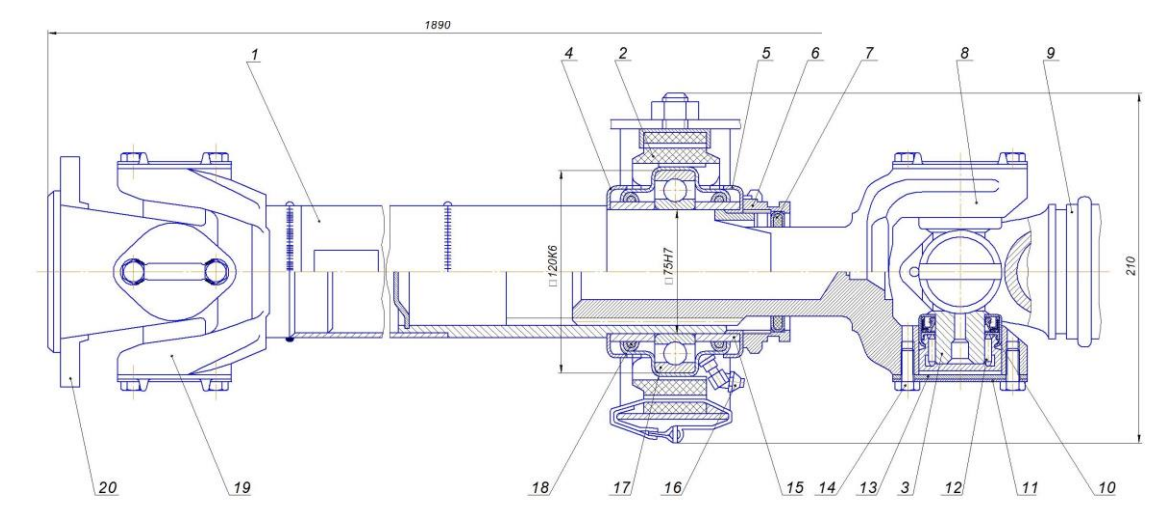

Рисунок 1.1 – Карданная передача (эскиз): 1 – вал промежуточный; 2 – вилка в сборе; 3 – опора в сборе , 4 и 5 – отражатель передний и задний соответственно; 8 – вилка скользящая;

9 – вал кордный заднего моста; 19 – вилка, 20 – фланец.

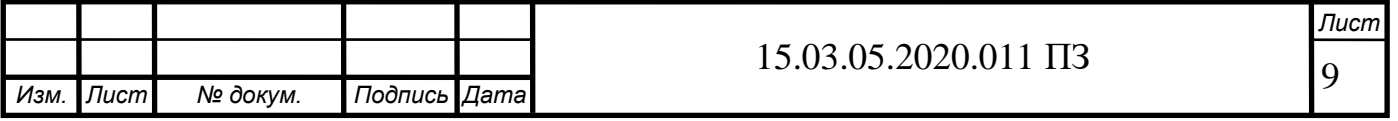

Вилка наружной полуоси 5557Х-2303072 (рисунок 1.2) является основной составляющей единицей карданного вала, который в свою очередь представляет из себя механизм передающий крутящий момент между валами от коробки передач к ведущим мостам, это в случае классической или полноприводной компоновки. Так же используется в рулевой колонке для соединения рулевого вала и рулевого исполнительного механизма [1].

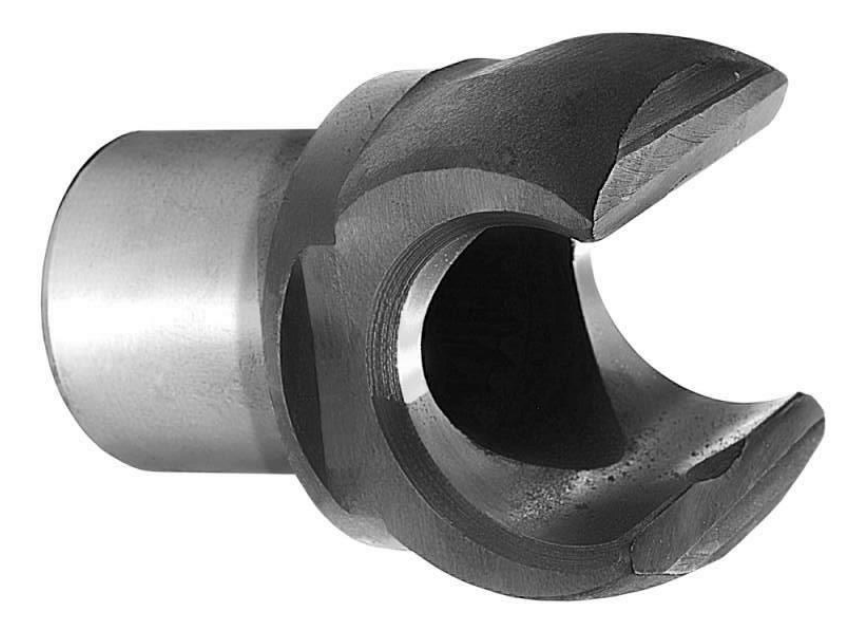

Рисунок 1.2 – Вилки полуоси (фотография)

1.2 Служебное назначение детали и технические требования, предъявляемые к ней

Кулачковый [карданный шарнир](http://mash-xxl.info/info/205294) равных [угловых скоростей](http://mash-xxl.info/info/2005) применяют в [при](http://mash-xxl.info/info/635707)[воде переднего колеса](http://mash-xxl.info/info/635707) автомобилей. Конструкция шарнира включает наружную полуось колеса, которая входит шлицевым концом в вилку шарнира. Внутренняя полуось выполнена как одно целое с вилкой шарнира, а ее наружный конец стыкуется с шестерней дифференциала [шлицевым соединением](http://mash-xxl.info/info/2166) (рисунок 1.3). В вилки, установлены кулаки, в пазы которых заложен стальной диск И. При работе шарнира полуоси вращаются вместе с вилками вокруг кулаков в [горизонтальной](http://mash-xxl.info/info/100870)  [плоскости,](http://mash-xxl.info/info/100870) а вместе с кулаками вокруг диска в [вертикальной плоскости.](http://mash-xxl.info/info/100868) Таким образом обеспечивается передача крутящего момента на ведущие и [управляемые](http://mash-xxl.info/info/681365)  [передние](http://mash-xxl.info/info/681365) колеса.

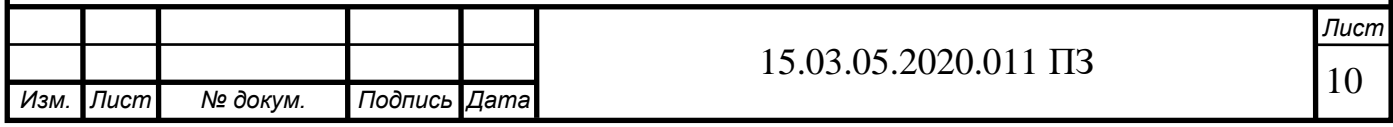

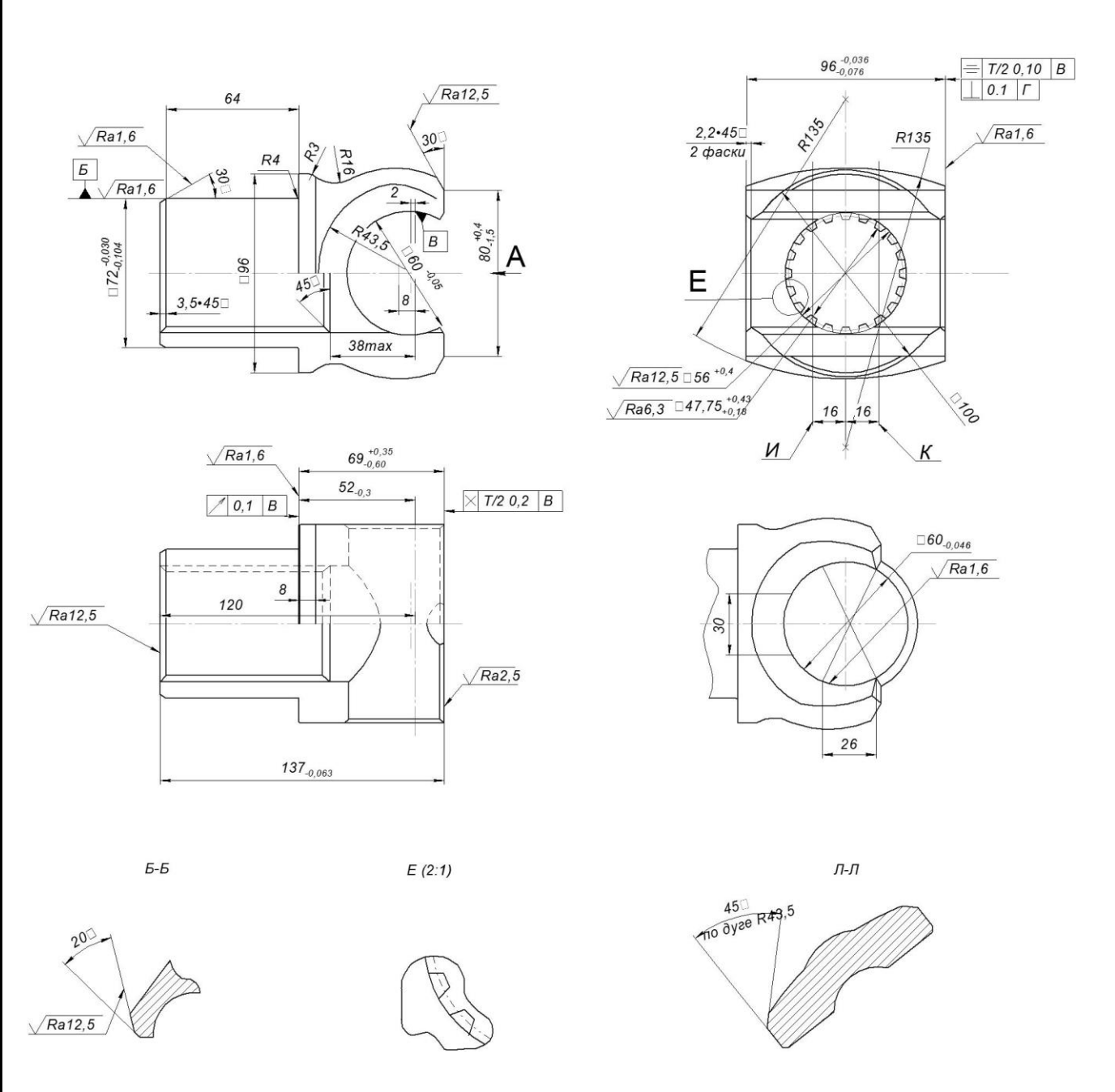

Рисунок 1.3 – Эскиз детали вилка полуоси

Технические требования, предоставляемые к детали полуоси:

1) поковка гр. III 170...228 HB ГОСТ 8479-70;

2) цементировать h 1...1,4; 57...63 HRC. Твердость сердцевины 32...46,5 HRC;

3) при установке по шлицам биение торца Д не более 0,05 мм на крайних точках; биение поверхности В не более 0,05 мм. Проверить на рабочей оправке;

4) биение делительной окружности шлиц относительно поверхности В не более 0,15 мм;

5) максимальное изменение размера D после отрезки технологической части 0,03 мм, проверять калибром собираемости-кулаком, имеющим размер 59,94мм и размер по буртам 96мм. Кулак должен свободно поворачиваться.

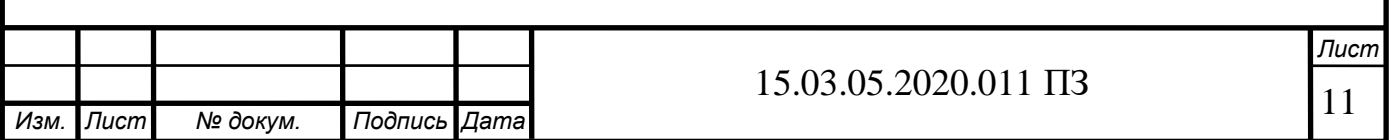

6) общие допуски по ГОСТ 30893.1: Н14, h14, IT14/2. Общие допуски формы и расположения по ГОСТ 30893.2 – К;

7) допускается уменьшение толщины науглероженного слоя на поверхностях Ж и Н до 0,6мм, на остальных шлифованных поверхностях до 0,7 мм.

В качестве материала детали полуоси используется сталь 12ХН4А ГОСТ 4543-71, относящаяся к классу конструкционных легированных сталей. Легирующие элементы, входящие в состав стали 12ХН4А повышают твердость, коррозионностойкость, прочность, пластичность, жаропрочность, сопротивление удару, кислотостойкость стали.

Высокая конструкционная прочность стали 12ХН4А ГОСТ 4543-71, достигается путем рационального выбора химического состава, режимов термической обработки, методов поверхностного упрочнения, улучшением металлургического качества. Сталь 12ХН4А ГОСТ 4543-71 подходит для изготовления деталей, работающих в условиях высокой ударной нагрузкой. Сталь 12ХН4А ГОСТ 4543-71 позволяет возводить элементы конструкций с вязко-пластичной сердцевиной. Легированную сталь 12ХН4А применяют для наиболее ответственных и тяжелонагруженных деталей машин. Назначение стали 12ХН4А ГОСТ 4543-71: для валов, шестеренок, поршневых пальцев, кулачковых муфт, червяков и прочих цементируемых деталей, к которым предъявлены требования по высокой вязкости сердцевины, пластичности и прочности, а также высокой твердости поверхности [1-2]. В таблице 1.1 приведены технологические свойства стали 12ХН4А ГОСТ 4543-71.

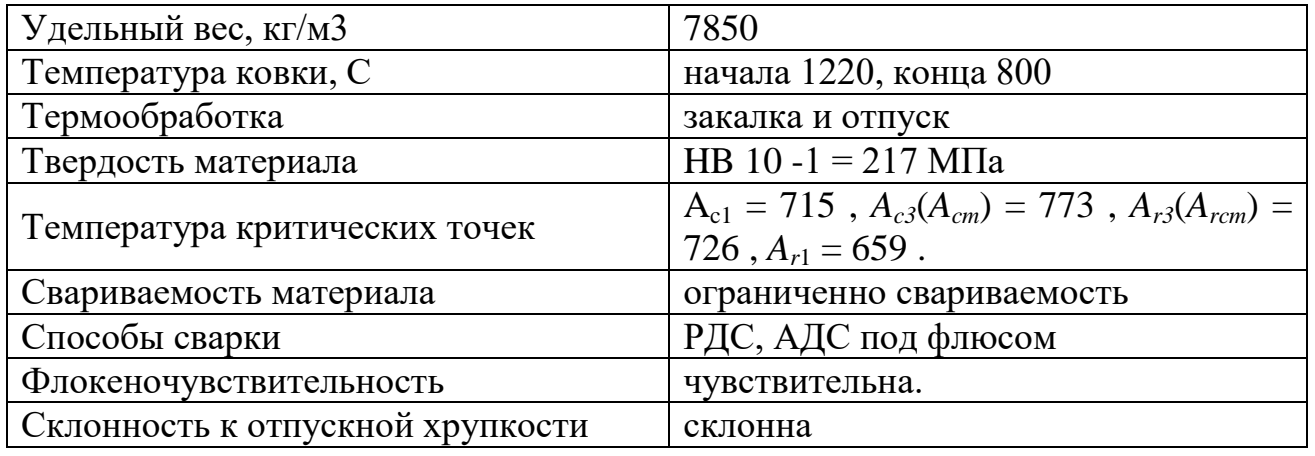

Таблица 1.1 – Технологические свойства стали 12ХН4А ГОСТ 4543-71

Данная сталь поставляется в следующем виде:

1) сортовой прокат, в том числе фасонный: ГОСТ 4543-71, ГОСТ 2590-2006, ГОСТ 2591-2006, ГОСТ 2879-2006, ГОСТ 10702-78.

2) калиброванный пруток: ГОСТ 7417-75, ГОСТ 8559-75, ГОСТ 8560-78, ГОСТ 1051-73, ГОСТ 10702-78;

3) шлифованный пруток и серебрянка: ГОСТ 14955-77;

5) поковки и кованые заготовки: ГОСТ 1133-71.

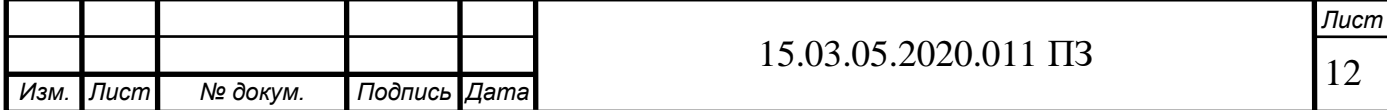

# 2 ТЕХНОЛОГИЧЕСКАЯ ЧАСТЬ

### 2.1 Анализ технологичности детали

Произведем анализ технологичности детали вилка полуоси и выделим следующие особенности обработки данной детали:

1) деталь – вилка полуоси является телом вращения. Все поверхности доступны для обработки с использованием стандартного инструмента и приспособлений, а так же оборудования с ЧПУ;

2) наружные поверхности детали имеют открытую форму, что обеспечивает возможность обработки на проход в направлении подачи. На детали также присутствуют наклонные поверхности с относительно небольшой конусностью, данная поверхность является технологичной в обработке;

3) внутренне поверхности доступны для обработки (закрытые пазы, канавки отсутствуют);

4) деталь имеет достаточную жесткость и прочность, при которых исключается возможность вибрации в процессе обработки.

5) шероховатость большинства поверхностей (Ra 1,6) достигается на универсальных шлифовальных станках.

6) требования по точности: отклонение от перпендикулярности упорных торцов относительно осей резьбы 0,05 мм – выполнимо в процессе обработки;

7) материал детали вилка полуоси является Сталь 12ХН4А ГОСТ 4543-71. обладающим рядом свойств: хорошая износостойкость (материал длительное время оказывает сопротивление изнашиванию), хорошая обрабатываемость резанием (предсказуемая стойкость инструмента, образование стружки надлома, что облегчает ее уборку). Из этого делаем вывод, что материал детали технологичен.

Вывод: проведенный анализ показал, что конструкция детали вилка полуоси технологична, т.к. удовлетворяет большинству технологических требований. Согласно заданию тип производства по заданию – серийный.

2.2 Анализ действующего технологического процесса

2.2.1 Анализ документации действующего техпроцесса

Анализ маршрутных технологических карт

Маршрутная карта является составной и неотъемлемой частью комплекта технологических документов при операционном описании технологического процесса изготовления или ремонта изделий, и заполняются на бланках формы 1 и 1а ГОСТ 3.1118 –82. В маршрутном технологическом процессе изготовления данной детали кроме основных операций механической обработки предусмотрены контрольные, разметочные и слесарные операции. Маршрутная технология механической обработки имеет вид, как показано в таблице 2.1. Все операции в операционных картах записаны в правильной последовательности.

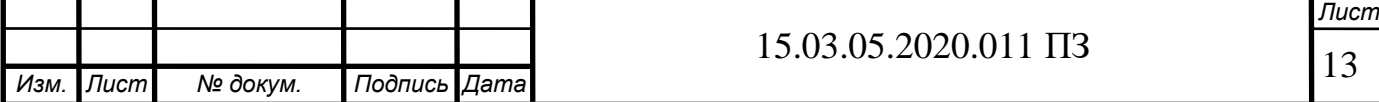

# Таблица 2.1 – Маршрутная технология базового технологического процесса изготовления детали вилка полуоси

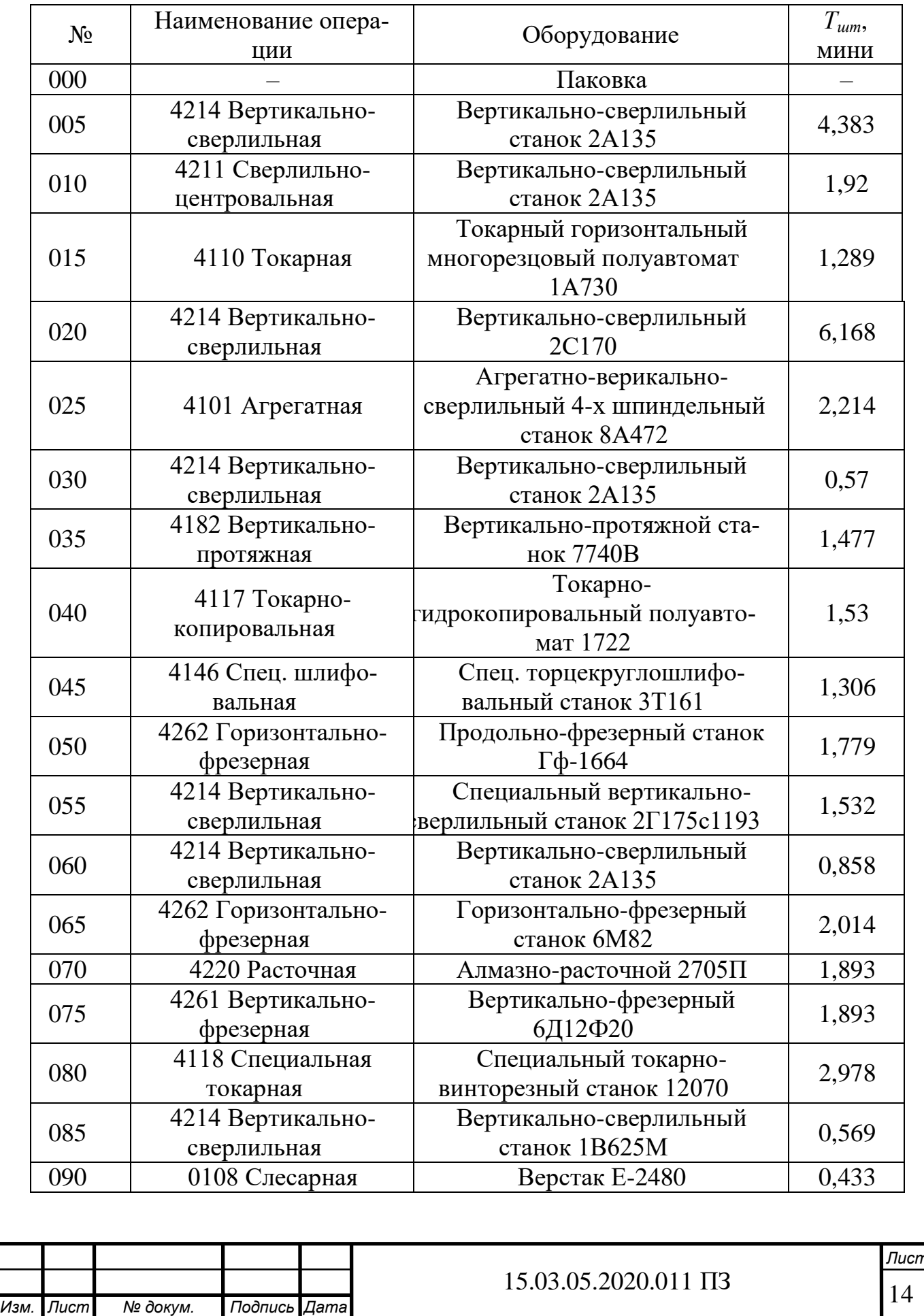

# Окончание таблицы 2.1

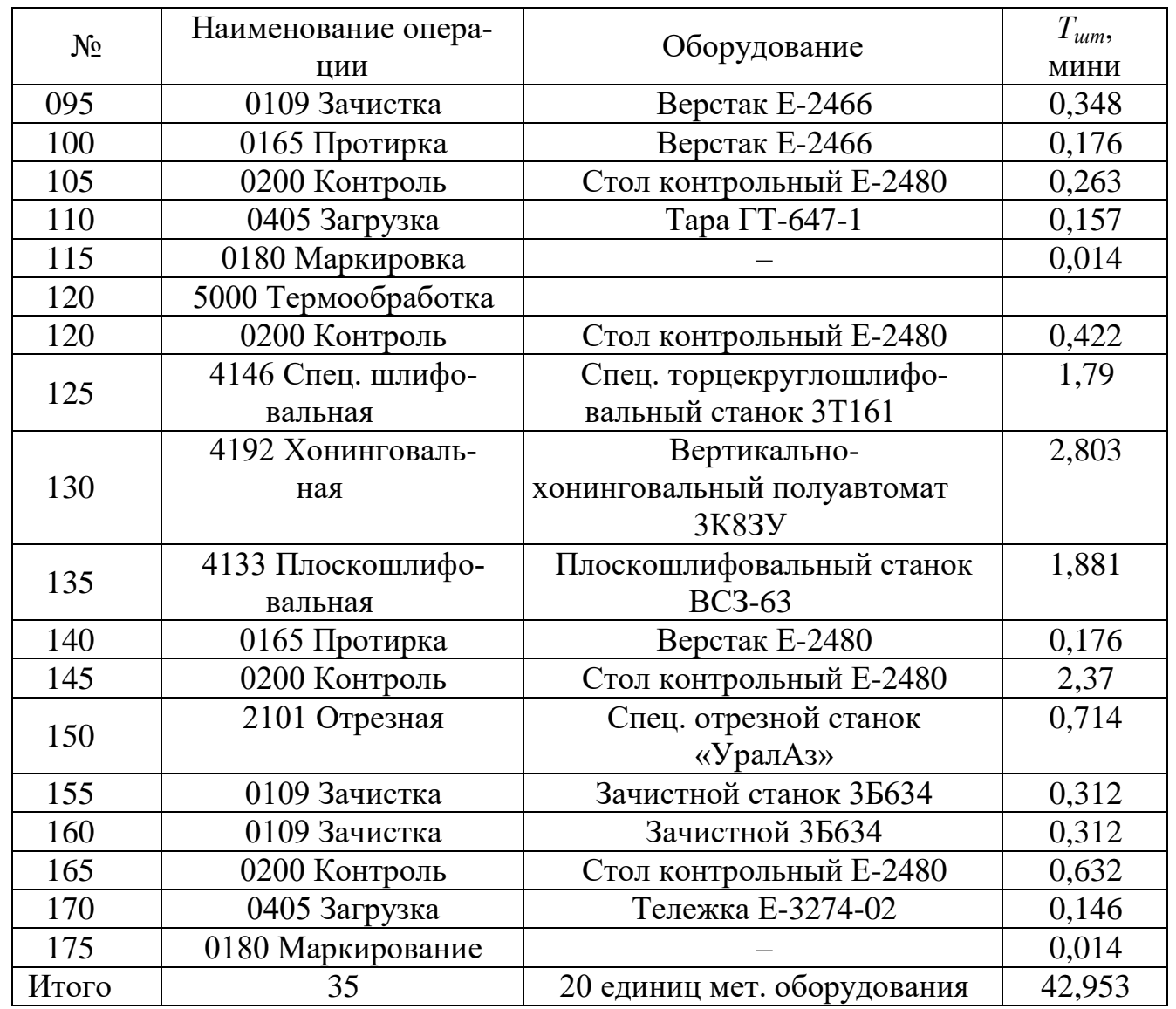

Замечания: 1) маршрутная карта имеется в двух вариантах; 2) отсутствует марка станка на заготовительной операции; 3) штучное время не указано на операции.

Анализ качества оформления операционных эскизов

Название операции (номер): заготовительная (000) – рисунок 2.1.

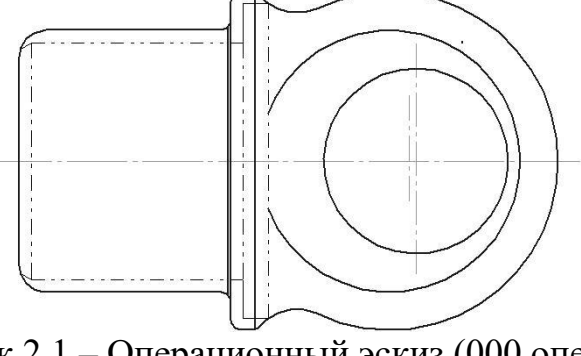

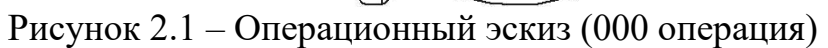

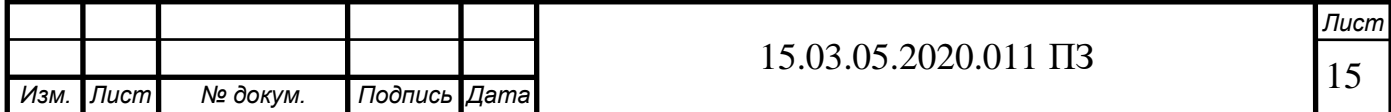

Описание операции: поковка получается горячей объёмной штамповкой в кузнечно-штамповочном производстве.

Замечание: в операционный карте представлен только эскиз, нет простановки размеров.

Название операции (номер): вертикально-сверлильная (005) – рисунок 2.2.

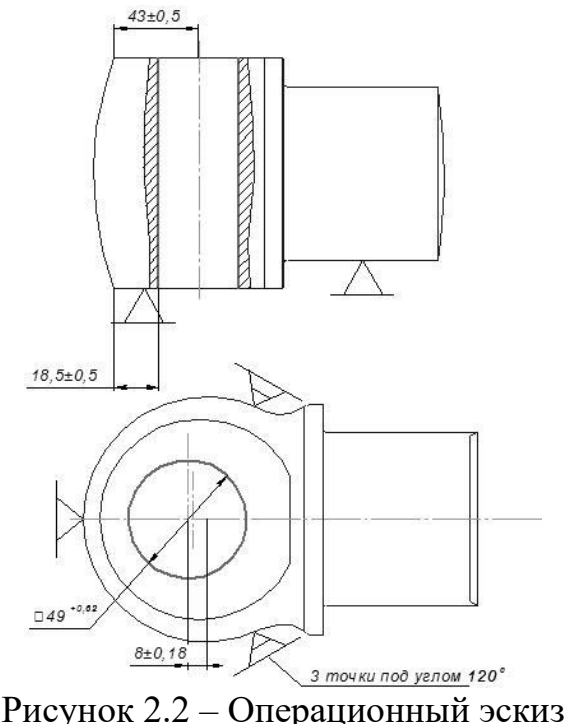

(005 операция)

Описание операции: установить 2 раза по 2 детали с переключателем на режим «наладка»; сверлить отверстие в головке, выдерживая размер Ø 49.

Применяемое оборудование: вертикально-сверлильный станок 2С170.

Приспособление: приспособление 17Пк-7284; втулка 17Бп-4586 (4 шт.); втулка 17Бп-4588 (4 шт.); призма 17Бп-21357В.

Инструмент: сверло Во-6125 (4 шт.).

Мерительный инструмент: штангенциркуль ШЦ-I-125-0,1 ГОСТ 166-89.

Замечания по оформлению операционных карт 005 операции: 1) не указано основное, вспомогательное время, масса заготовки; 2) основное время превышает штучное (общее штучное время 0,1 сек, на второй переход основное время составляет 0,23сек); 3) на карте эскиз приведено старое обозначение шероховатости; 4) отсутствуют режимы резания на четвертый переход; 5) не указано используемое зажимное приспособление; 6) условные обозначения приспособлений и баз проставлены не по госту.

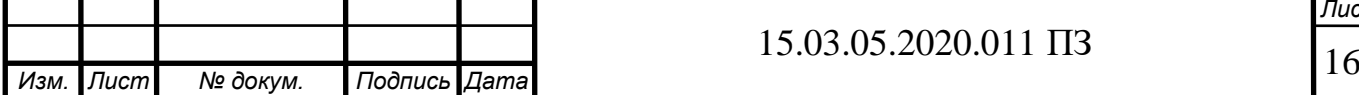

### 15.03.05.2020.011 ПЗ

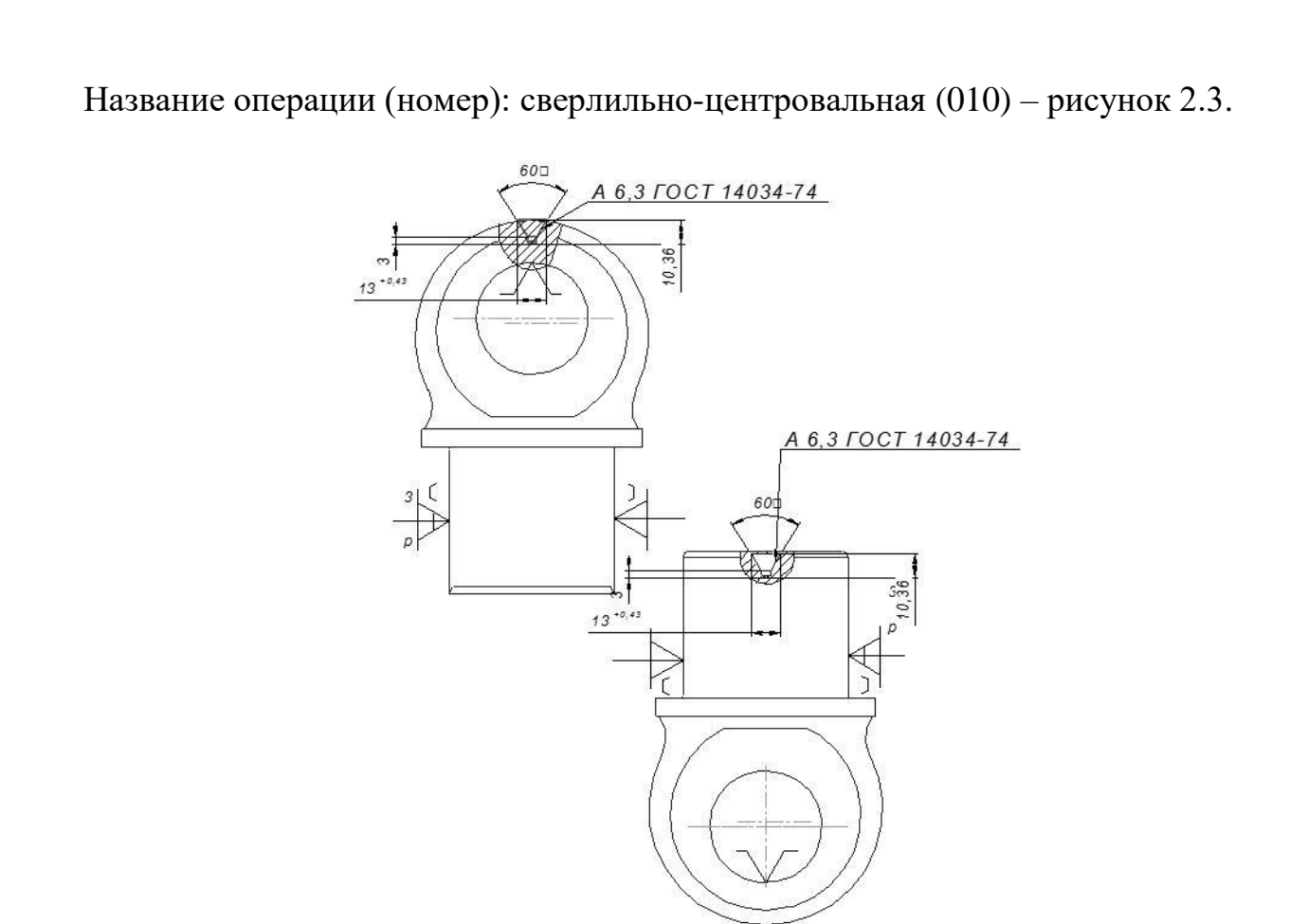

Рисунок 2.3 – Операционный эскиз (010 операция)

Описание операции: центровать отверстие с одной стороны, выдерживая размеры; переустановить и центровать отверстие с другой стороны, выдерживая размеры.

Применяемое оборудование: вертикально-сверлильный станок 2А135

Приспособление: приспособление ПК-24249; палец Пк-24249 дет.3; рычаг Пк-24249 дет.22; призма Пк-24249 дет.23.

Инструмент: сверло Вц-7908.

Замечания по оформлению операционных карт 010 операции: 1) не указано основное, вспомогательное время, масса заготовки; 2) основное время превышает штучное (общее штучное время 0,1 сек, на второй и третий переход основное время составляет 8,58 и 0,41 сек); 3) на карте эскиз приведено старое обозначение шероховатости; 4) масса детали не изменяется по сравнения с первым установом; 5) не указано используемое зажимное приспособление.

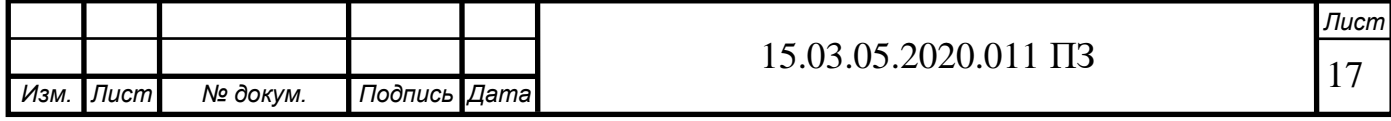

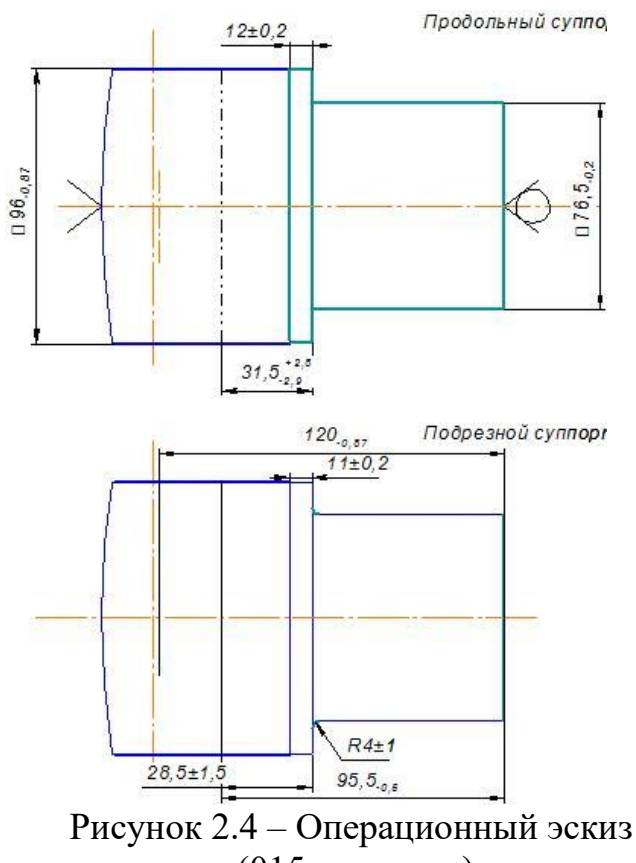

Название операции (номер): токарная (015) – рисунок 2.4.

(015 операция)

Описание операции: Точить шейку и буртик предварительно; точить торец буртика и торец шейки, выдерживая размеры.

Применяемое оборудование: токарный горизонтальный многорезцовый полуавтомат 1А730.

Приспособление: патрон 17Пт-21533.

Инструмент: резец 17Трт-5970; резец 17Трт1183; резец 17Трт-5454; резец 17Трт-5853;

Мерительный инструмент: Скоба 17Ма-4766; Штангенциркуль ШЦ-1-300-0,1- 1 ГОСТ 166; шаблон Мш-8283.

Замечания по оформлению операционных карт 015 операции: 1) масса детали не изменилась по сравнению с первой операций; 2) не указанно основное, штучное время; 3) часть размеров на оригинальной карте эскизов не соответствует размерам, заданным на рабочем чертеже детали. Например, максимальный диаметр равен 93 на чертеже 94, длина канавки равна 15,875 на чертеже детали 14, радиусы канавки равны 5 и 1 на чертеже детали и т.д. Размер 165 отсутствует на чертеже.

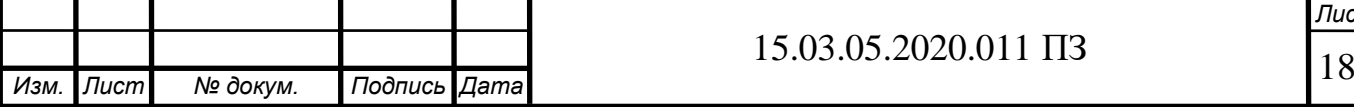

Название операции (номер): вертикально-сверлильная (020) – рисунок 2.5.

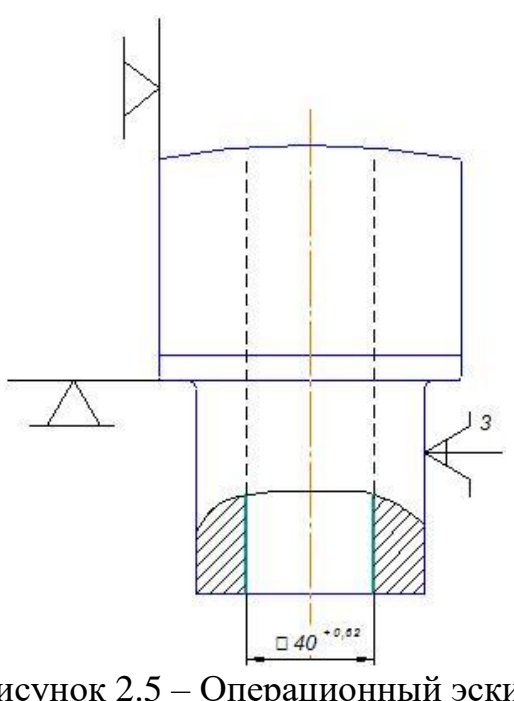

Рисунок 2.5 – Операционный эскиз (020 операция)

Описание операции: сверлить отверстия выдерживая размер диаметром 40. Применяемое оборудование: вертикально-сверлильный станок 2С170.

Приспособление: приспособление 17Пк-8978; головка 2-х шпиндельная 17Мг-265.

Инструмент: сверло Вц-6587.

Мерительный инструмент: штангенциркуль ШЦ-1-125-0,1 ГОСТ 166.

Замечания по оформлению операционных карт 020 операции: 1) не указано основное, вспомогательное время, масса заготовки; 2) на карте эскиз приведено старое обозначение шероховатости; 3) условные обозначения приспособлений и баз проставлены не по госту; 4) отсутствуют режимы резания.

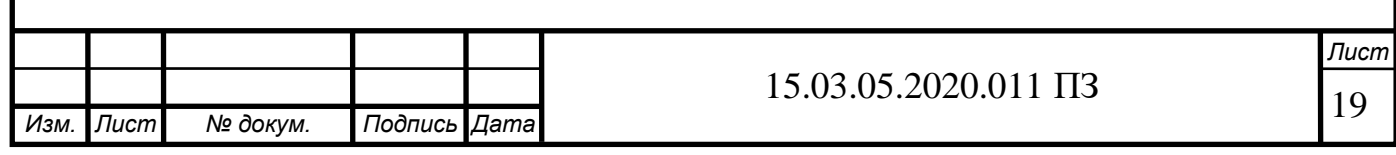

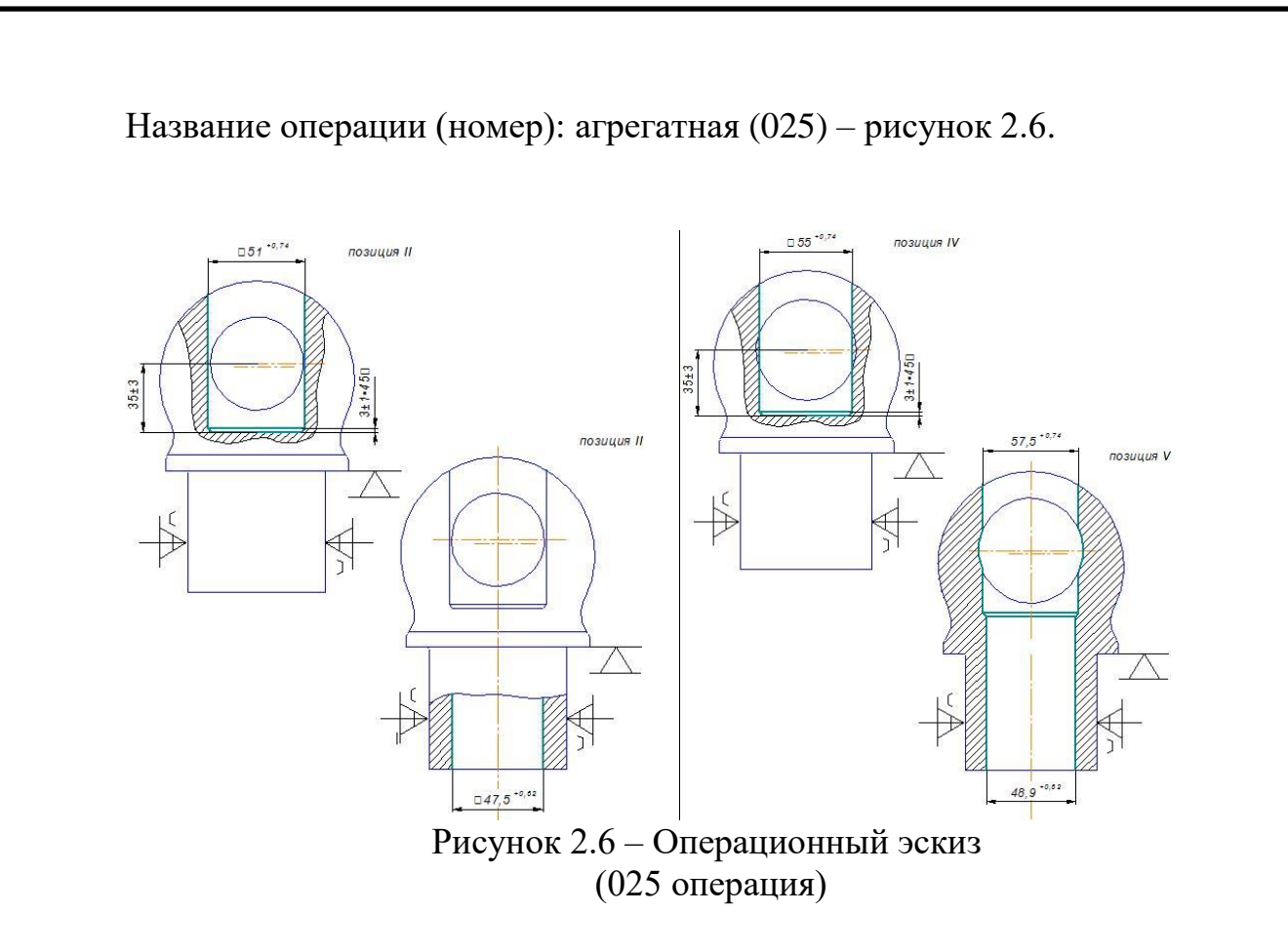

Описание операции: зенкеровать отверстие на проход, выдерживая размеры.

Применяемое оборудование: агрегатно-вертикально-сверлильный 4-х шпиндельный станок 8А472.

Приспособление: 4-х шпиндельная головка 17Мг-449;приспособление 17Пк-9742; удлинитель Бп-7560; головка к механическому ключу Бп-7561; втулка Бп-7562/II; втулка Бп-7562/I; втулка Бп-7562/III.

Инструмент: зенкер Рз-8477; зенкер Рз-8478; зенкер Рз-8479; зенкер Рз-8480.

Замечания по оформлению операционных карт 025 операции: 1) на карте эскиз приведено старое обозначение шероховатости; 2) условные обозначения приспособлений и баз проставлены не по госту; 3) не указана масса заготовки.

Название операции (номер): вертикально-сверлильная (030) – рисунок 2.7. Описание операции: зенкеровать фаску, выдерживая размер;

Применяемое оборудование: Вертикально-сверлильный станок 2А135;

Приспособление: Приспособление 17Пк-10877;

Инструмент: Зенковка насадная Ре-30535;

Мерительный инструмент: Штангенциркуль ШЦ-1-125-0,1 ГОСТ 166;

Замечания по оформлению операционных карт 030 операции: 1) на карте эскиз приведено старое обозначение шероховатости; 2) условные обозначения приспособлений и баз проставлены не по госту; 3) отсутствуют режимы резания; 4) не указана масса готовой детали и заготовки.

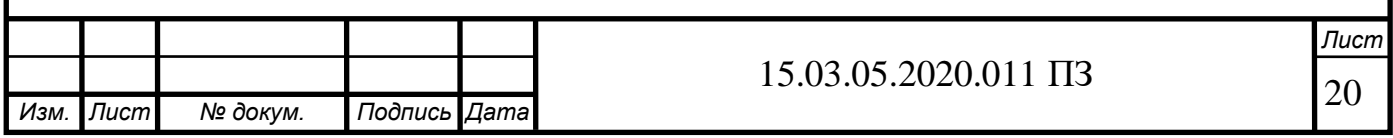

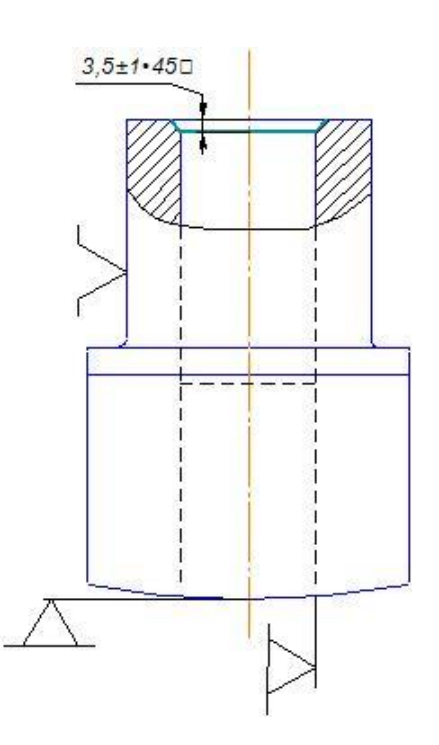

Рисунок 2.7 – Операционный эскиз (030 операция)

Название операции (номер): вертикально-протяжная (035) – рисунок 2.8.

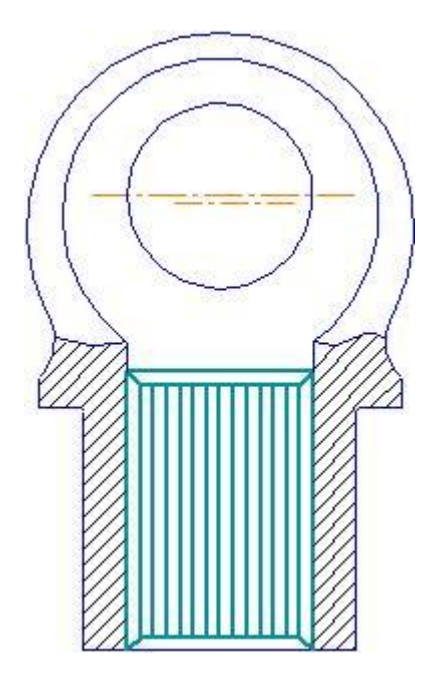

Рисунок 2.8 – Операционный эскиз (035 операция)

Описание операции: протянуть шлицевое отверстие, выдерживая размеры. Применяемое оборудование: вертикально-протяжной станок 7740В. Приспособление: приспособление 17Пп-12991.

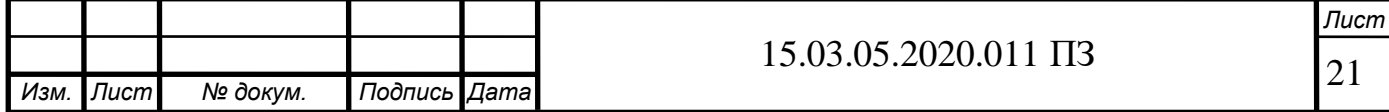

Инструмент: протяжка Рм-11088.

Мерительный инструмент: пробка Мп-21681;пластина Мп-20014; нутромер индикаторный специальный 17Мл-2784/7; эталон 17Му-4730.

Замечания по оформлению операционных карт 035 операции: 1) на карте эскиз приведено старое обозначение шероховатости; 2) условные обозначения приспособлений и баз проставлены не по госту; 3) не указана масса заготовки.

Название операции (номер): токарно-копировальная (040) – рисунок 2.9.

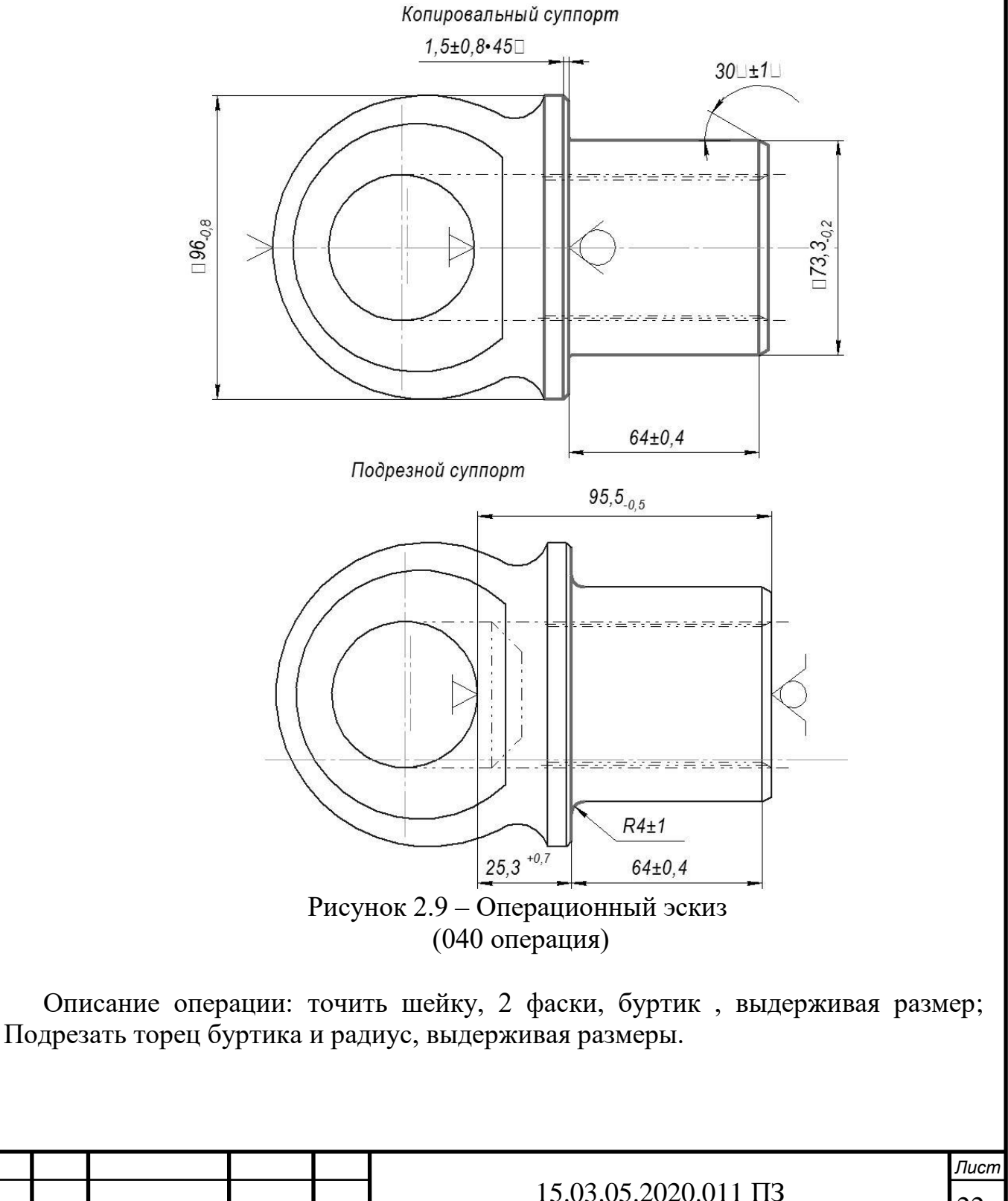

22 *Изм. Лист № докум. Подпись Дата*

Применяемое оборудование: токарно-гидрокопировальный полуавтомат 1722; Приспособление: патрон 17Пт-9915; кулачки Бп-7781.

Инструмент: резец Тн-10755;пластина режущая CNMM 190612-GH сплав NC 330; винт Тн-10680.002; рычаг Тн-10680.003; кнопка Тн-10680.004; опорная пластина 2007-1672 ТУ-19-4206-95-83; резец 17Трт-5454;

Мерительный инструмент: скоба 17Ма-6763; штангенциркуль ШЦ-1-125-0,1 ГОСТ 166; шаблон 17 Мш-8283;

Замечания по оформлению операционных карт 040 операции: 1) на карте эскиз приведено старое обозначение шероховатости; 2) условные обозначения приспособлений и баз проставлены не по госту; 3) не указана масса заготовки; 4) отсутствуют режимы резания.

Название операции (номер): шлифовальная (045) – рисунок 2.10.

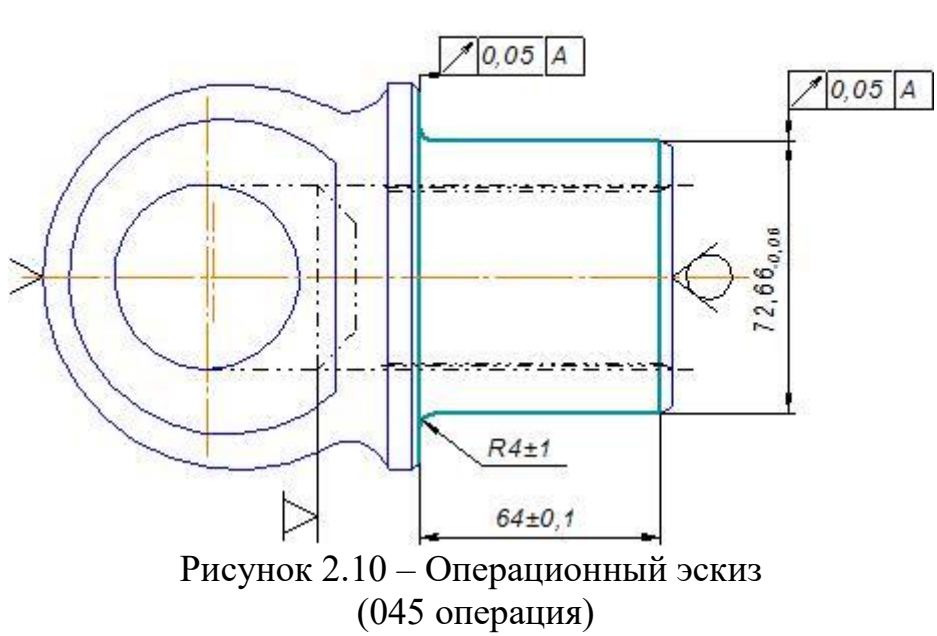

Копировальный суппорт

Описание операции: напрессовать деталь на оправку; шлифовать шейку предварительно, выдерживая размеры; выпрессовать деталь с оправки.

Применяемое оборудование: торцекруглошлифовальный станок 3Т161.

Приспособление: пресс 17Пр-15267; пуансон Бп-14446; планшайба 17Пб-9523; приспособление 17Пш-8312; алмазница 17Па-6030; алмазница 17Па-9517; приспособление 17Пр-8409; приспособление 17Бп-6725; оправка для предварительной правки шлифовальный круга Сп-313/28; копир 17Бп-6345/1; щуп Бп-8540;

Инструмент: шлифовальный круг 1 750х80х304.8 24А F46 О-Р5 V 35с 2кл. ГОСТ Р52781-2007.

Мерительный инструмент: скоба 17Ма-6764 ;индикатор ИЧ 10 кл.1 ГОСТ 577- 68; шаблон Мш-8283; контрольное приспособление 17Уи-419; штатив «Б» Су-

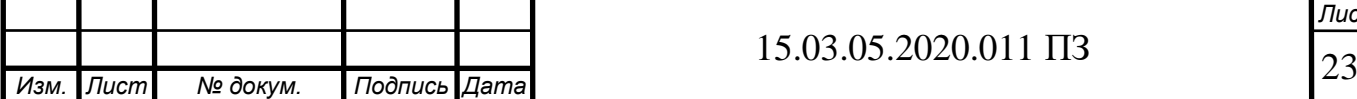

104; индикаторная скоба Асу-117/47;амортизатор гидравлический 17И-545; прибор активного контроля БВ-4100; образцы шероховатости ГОСТ 9378-93 (допускается контрольный образец).

Замечания по оформлению операционных карт 040 операции: 1) приведено старое обозначение шероховатости; 2) условные обозначения приспособлений и баз проставлены не по госту; 3) не указана масса заготовки.

Название операции (номер): горизонтально-фрезерная (050) – рисунок 2.11.

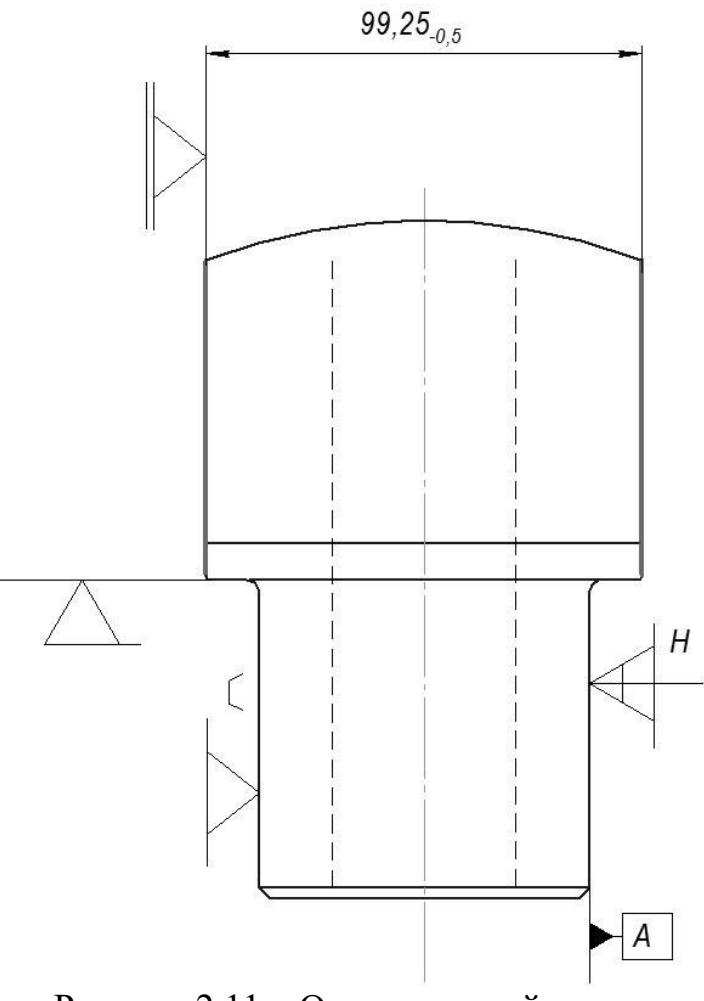

Рисунок 2.11 – Операционный эскиз (050 операция)

Описание операции: фрезеровать торцы головки предварительно, выдерживая размеры.

Применяемое оборудование: продольно-фрезерный станок Гф-1664.

Приспособление: приспособление 17Пф-12152; Бп-10242;Бп-10271.

Инструмент: фреза 17Рс-5671; фреза 17Рс-5672;

Мерительный инструмент: скоба Мж-22987; контрольное приспособление 17Уи-233; индикатор ИЧ 10Б кл.1 ГОСТ 577-68;

Замечания по оформлению операционных карт 050 операции: 1) на карте эс-

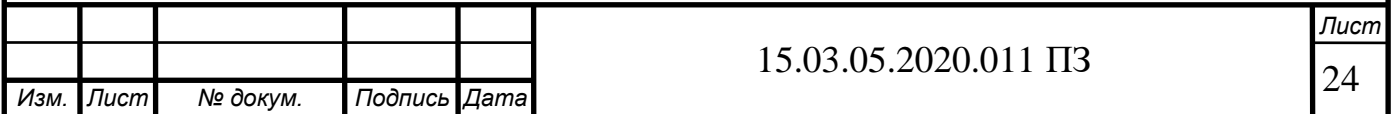

киз приведено старое обозначение шероховатости; 2) условные обозначения приспособлений и баз проставлены не по госту; 3) не указана масса заготовки; 4) не указано используемое зажимное приспособление; 5) условные обозначения приспособлений и баз проставлены не по госту.

Название операции (номер): вертикально-сверлильная (055) – рисунок 2.12.

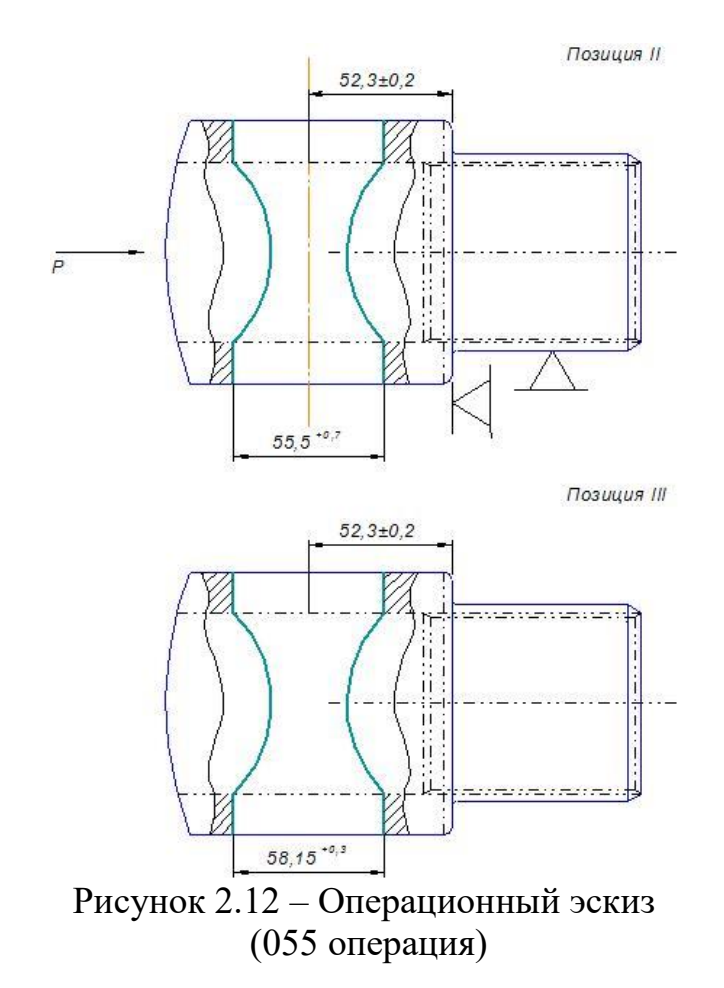

Описание операции: зенкеровать отверстие в головке; зенкеровать отверстие в головке на проход, выдерживая размеры.

Применяемое оборудование: специальный вертикально-сверлильный станок 2Г175.

Приспособление: приспособление 17Пк-11669;головка 4-х шпиндельная 17Мг-542; плита 17Х-347; втулка Бп-18361; втулка Бп-18361-01.

Инструмент: зенкер Рз-8736 (2); зенкер Рз-11089 (2);

Мерительный инструмент: штангенциркуль ШЦ-1-125-0,1 ГОСТ;

Замечания по оформлению операционных карт 055 операции: 1) не указано основное, вспомогательное время, масса заготовки; 2) на карте эскиз приведено старое обозначение шероховатости; 3) условные обозначения приспособлений и баз проставлены не по госту; 4) отсутствуют режимы резания.

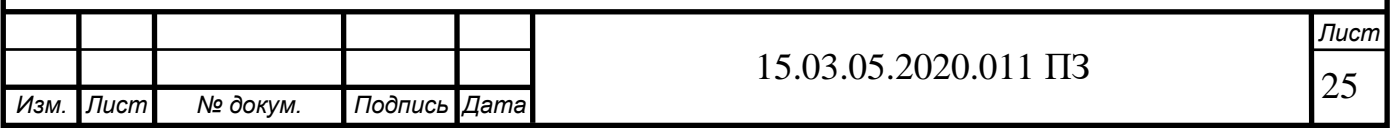

Название операции (номер): вертикально-сверлильная (060) – рисунок 2.13.

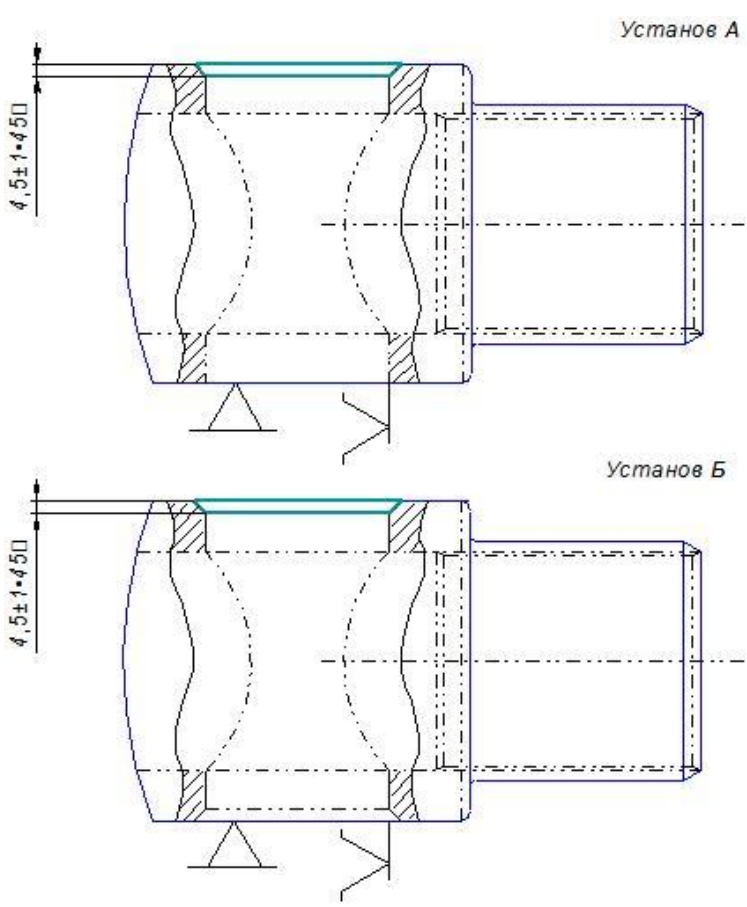

Рисунок 2.13 – Операционный эскиз (060 операция)

Описание операции: зенковать фаску, выдерживая размер; зенковать фаску с другой стороны.

Применяемое оборудование: вертикально-сверлильный станок 2А135.

Приспособление: приспособление 17Пк-8958.

Инструмент: зенковка насадная Ре-30535.

Мерительный инструмент: штангенциркуль ШЦ-1-125-0,1 ГОСТ.

Замечания по оформлению операционных карт 060 операции: 1) на карте эскиз приведено старое обозначение шероховатости; 3) не указано используемое зажимное приспособление; 3) условные обозначения приспособлений и баз проставлены не по госту; 4) отсутствуют режимы резания.

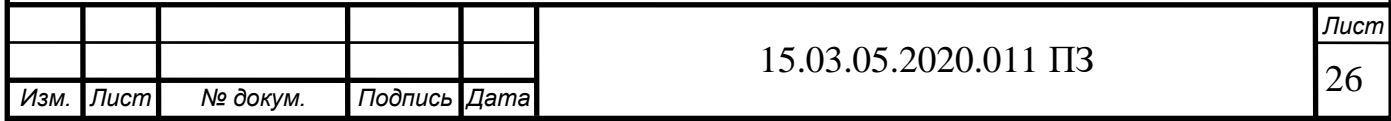

Название операции (номер): горизонтально-фрезерная (065) – рисунок 2.14

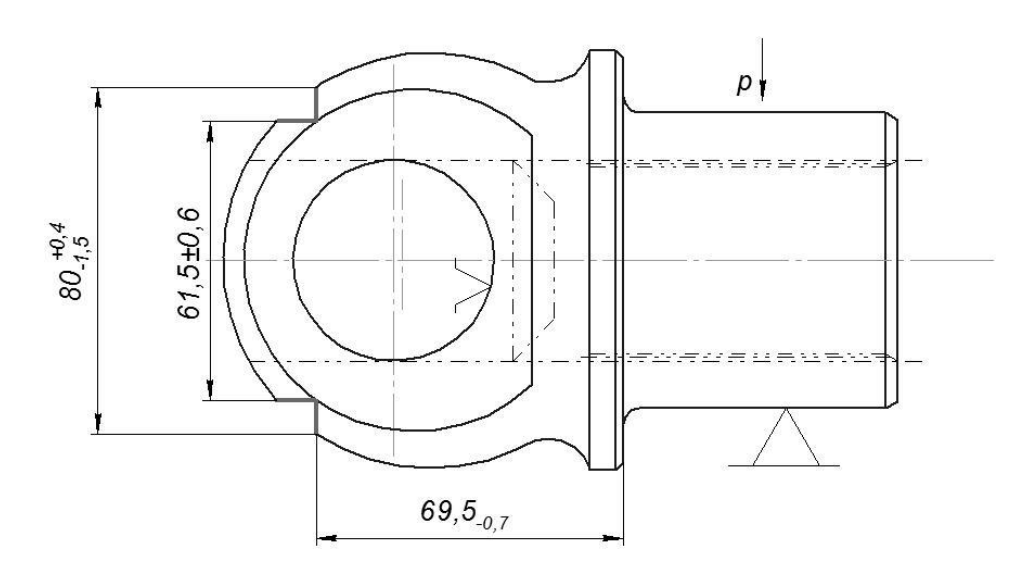

Рисунок 2.14 – Операционный эскиз (065 операция)

Описание операции: фрезеровать уступ, выдерживая размеры.

Применяемое оборудование: горизонтально-фрезерный станок 6М82.

Приспособление: приспособление 17Пф-6830;головка фрезерная 2-х шпиндельная Мг-282.

Инструмент: фреза 17Ре-8204; фреза 17Рс-8205; нож Рн-8204-1; нож Рн-8205- 1.

Мерительный инструмент: штангенциркуль ШЦ-1-125-0,1 ГОСТ.

Замечания по оформлению операционных карт 065 операции: 1) не указано основное, вспомогательное время, масса заготовки; 2) на карте эскиз приведено старое обозначение шероховатости; 3) не указано используемое зажимное приспособление; 4) условные обозначения приспособлений и баз проставлены не по госту; 5) отсутствуют режимы резания на четвертый переход.

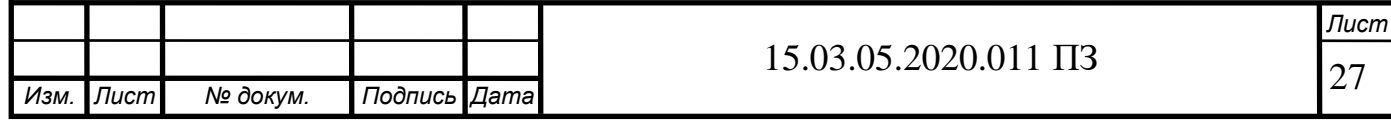

Название операции (номер): расточная (070) – рисунок 2.15.

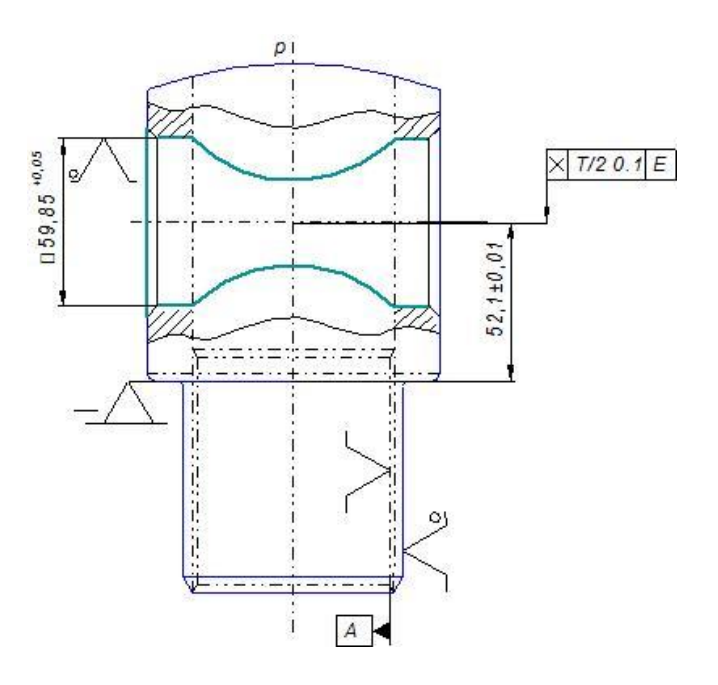

Рисунок 2.15 – Операционный эскиз (070 операция)

Описание операции: расточить отверстие на двух деталях одновременно, выдерживая размеры.

Применяемое оборудование: алмазно-расточной станок 2705П.

Приспособление: приспособление Пр-24311;палец Бп-17807 (2).

Инструмент: вставка PSKNR 16 СА-12(2); пластина режущая SNMG 120408- МТ сплав ТТ5100 (2); пластина опорная 174,3-851 М (2).

Мерительный инструмент: индикаторный нутромер Мц-18109; приспособление Уи-5228; кольцо 17 Мц-1550; шаблон Мш-21606; индикатор ИЧ 0,2 кл.0 ГОСТ 577-68;наконечник индикатора Су-212120.

Замечания по оформлению операционных карт 070 операции: 1) условные обозначения приспособлений и баз проставлены не по госту; 2) отсутствуют режимы резания.

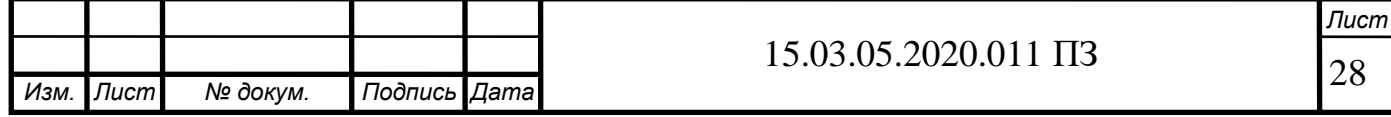

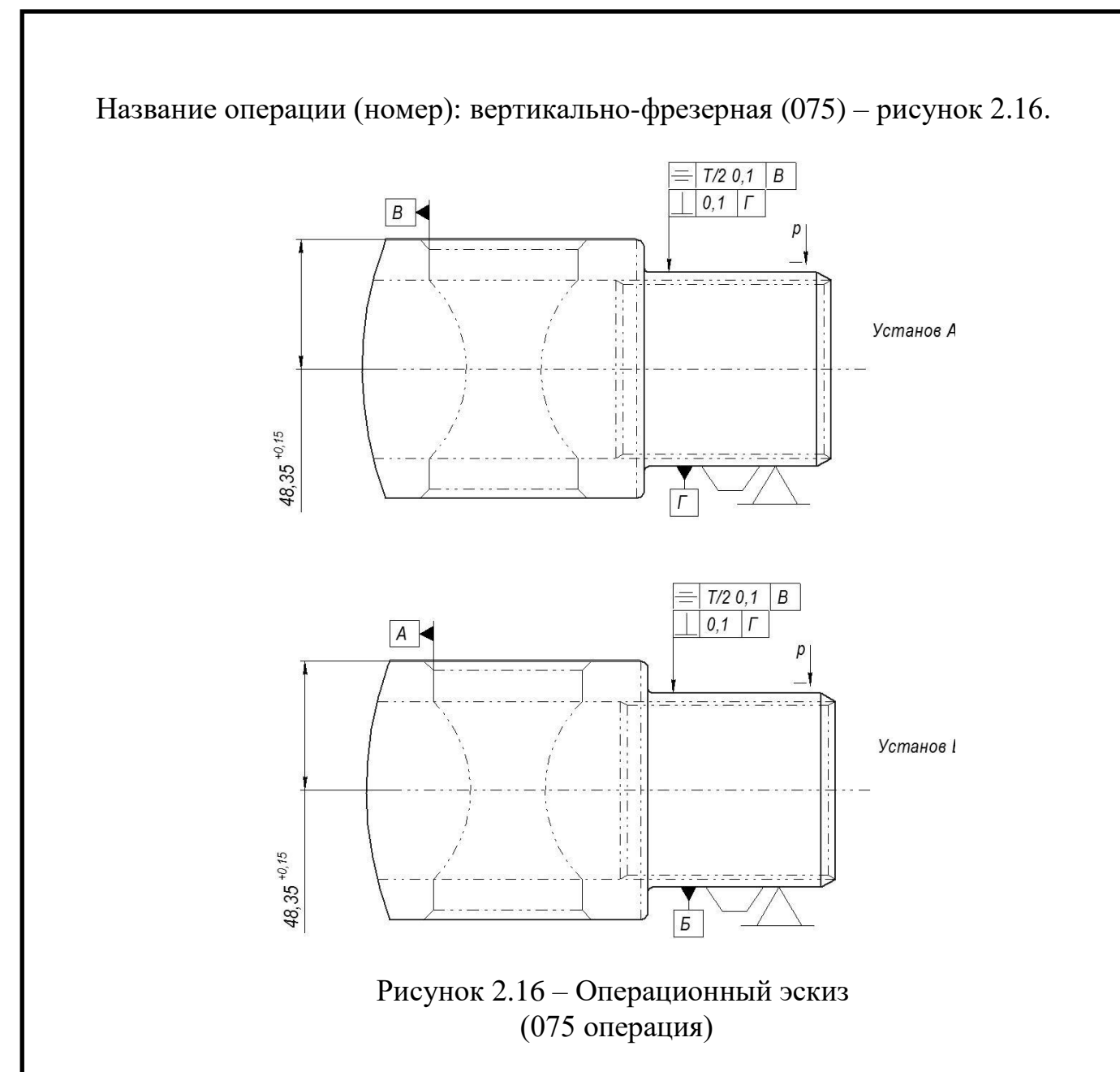

Описание операции: фрезеровать торец 2-х деталей одновременно, выдерживая размеры; переустановить и фрезеровать торец одновременно с другой стороны.

Применяемое оборудование: вертикально-фрезерный станок 6Д12Ф20.

Приспособление: приспособление 17Пф-19925;Бп-19605;

Инструмент: фреза 17Рс-3297;

Мерительный инструмент: штангенциркуль ШЦ-1-125-0,1 ГОСТ 166; приспособление 17Уи-233;приспособление 17Уи-4322;скоба Мс-22401;

Замечания по оформлению операционных карт 075 операции: 1) не указано основное, вспомогательное время, масса заготовки; 2) на карте эскиз приведено старое обозначение шероховатости; 3) не указано используемое зажимное приспособление; 4) условные обозначения приспособлений и баз проставлены не по госту.

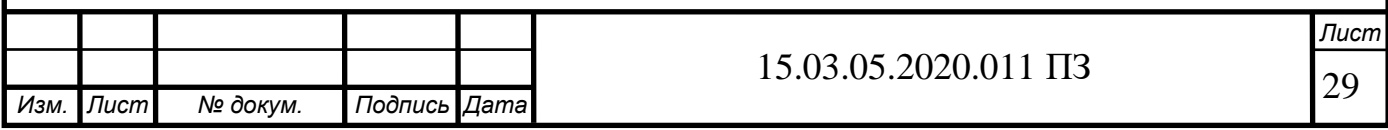

Название операции (номер): Специальная токарная (080) – рисунок 2.17.

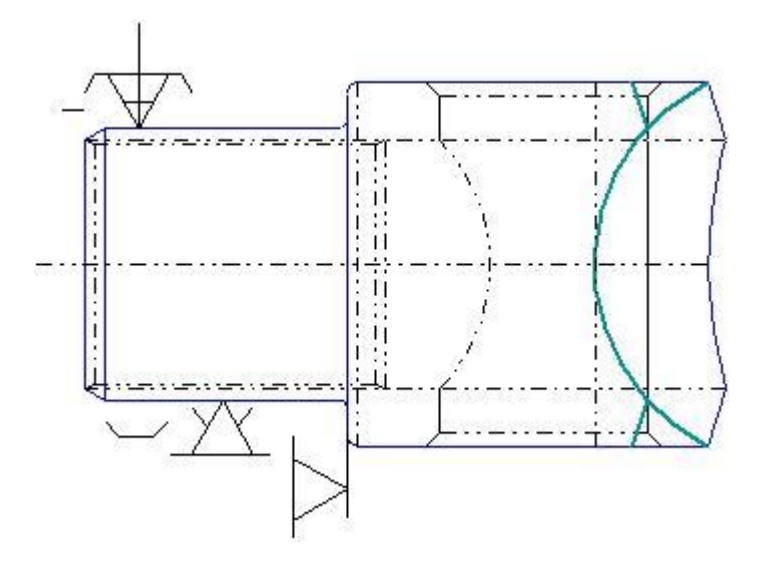

Рисунок 2.17 – Операционный эскиз (080 операция)

Описание операции: точить фаску на головке, выдерживая размеры.

Применяемое оборудование: специальный токарно-винторезный станок 12070;

Приспособление: Упор Бп-23669; призма Бп-23670;призма Бп-23671 19605. Инструмент: резец Трт-12805 (4).

Мерительный инструмент: штангенциркуль ШЦ-1-125-0,1 ГОСТ 166.

Замечания по оформлению операционных карт 080 операции: 1) не указано основное, вспомогательное время, масса заготовки; 2) условные обозначения приспособлений и баз проставлены не по госту.

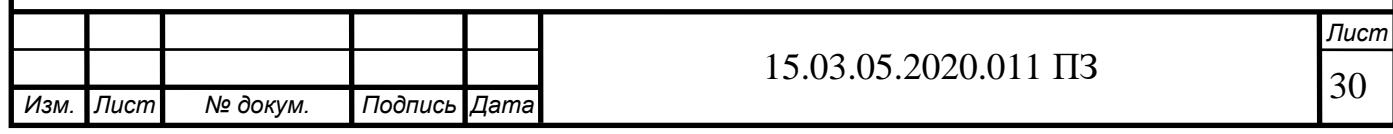

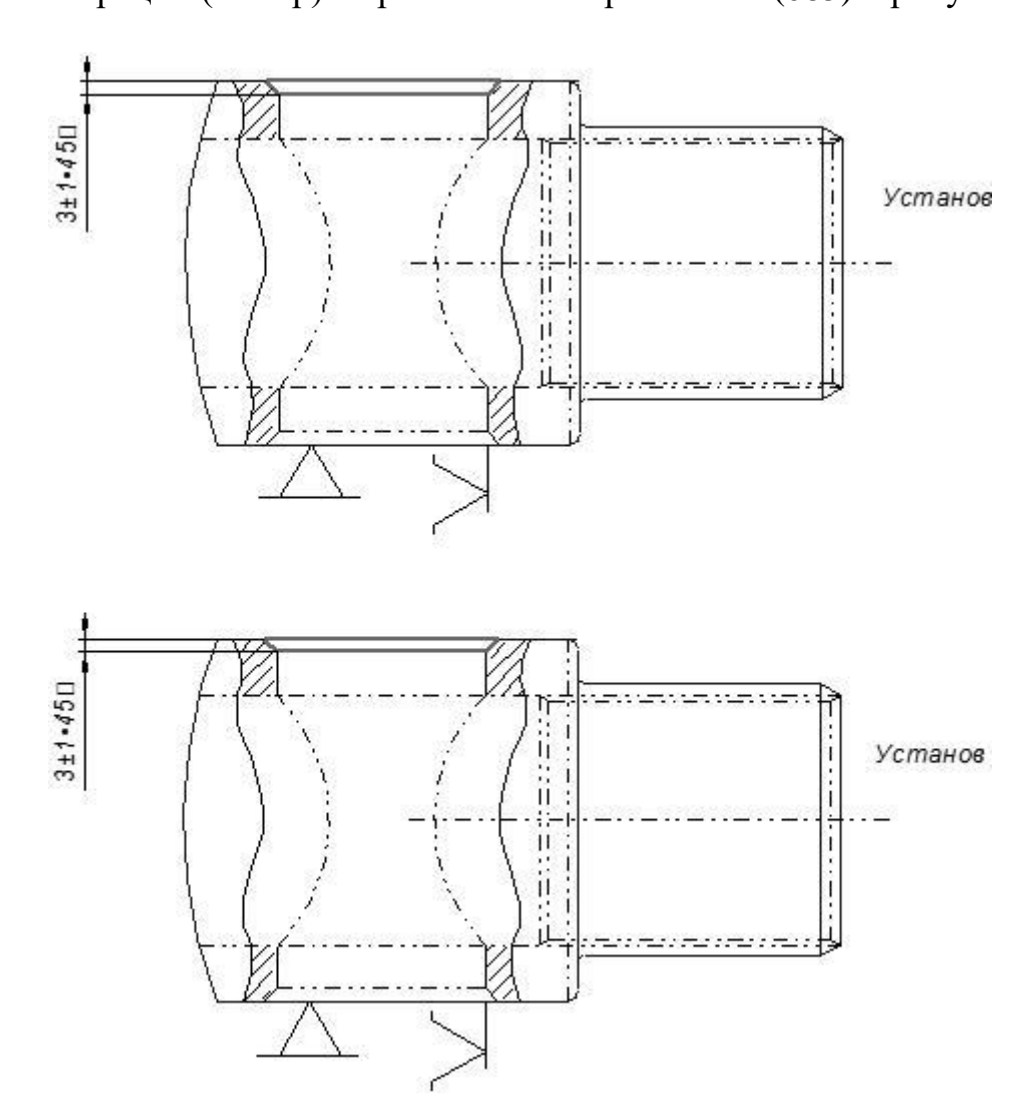

Рисунок 2.18 – Операционный эскиз (085 операция)

Описание операции: зенковать фаску с обеих сторон, выдерживая размеры. Применяемое оборудование: вертикально-сверлильный станок 1В625М.

Приспособление: приспособление 17Пк-8956.

Инструмент: зенковка насадная Ре-30535.

Мерительный инструмент: штангенциркуль ШЦ-1-125-0,1 ГОСТ 166.

Замечания по оформлению операционных карт 085 операции: 1) на карте эскиз приведено старое обозначение шероховатости; 2) не указано используемое зажимное приспособление; 3) условные обозначения приспособлений и баз проставлены не по госту; 4) отсутствуют режимы резания.

Название операции (номер): слесарная (090)

Описание операции: снять заусенцы в отверстии Ø 59,85+0,05 с 2-х сторон последовательно.

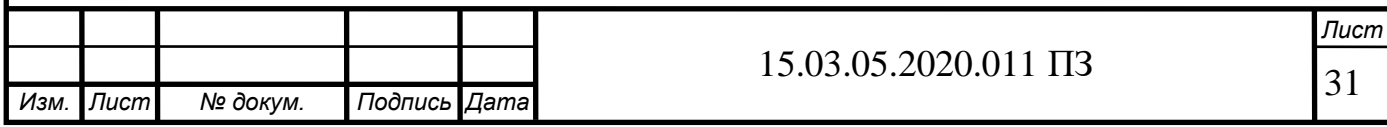

Название операции (номер): вертикально-сверлильный (085) – рисунок 2.18.

Применяемое оборудование: верстак Е-2480.

Приспособление: шлифовальная машина CD350RG4ML.

Инструмент: фреза RFH6-5S.

Мерительный инструмент: комплект НИ №1 СТП 37.165.614.

Название операции (номер): зачистка (095).

Описание операции: зачистить заусенцы на головке с 2-х сторон последовательно.

Применяемое оборудование: верстак Е-2480.

Инструмент: напильник 2820-0023 ГОСТ 1465-80.

Мерительный инструмент: штангенциркуль ШЦ-1-125-0,1 ГОСТ 166.

Название операции (номер): протирка (100).

Описание операции: протереть деталь и сдать ОТК.

Применяемое оборудование: верстак Е-2480.

Название операции (номер): контроль (105).

Описание операции: контролировать внешний вид.

Применяемое оборудование: стол контрольный Е-2480.

Название операции (номер): загрузка (110).

Описание операции: загрузить готовые детали в ручную с пересчетом.

Применяемое оборудование: тара ГТ-647-1.

Название операции (номер): маркировка (115).

Описание операции: маркировать изделие.

Название операции (номер): термообработка (120).

Название операции (номер): контроль (120).

Описание операции: контролировать внешний вид.

Применяемое оборудование: стол контрольный Е-2480.

Название операции (номер): шлифовальная (125) – рисунок 2.19.

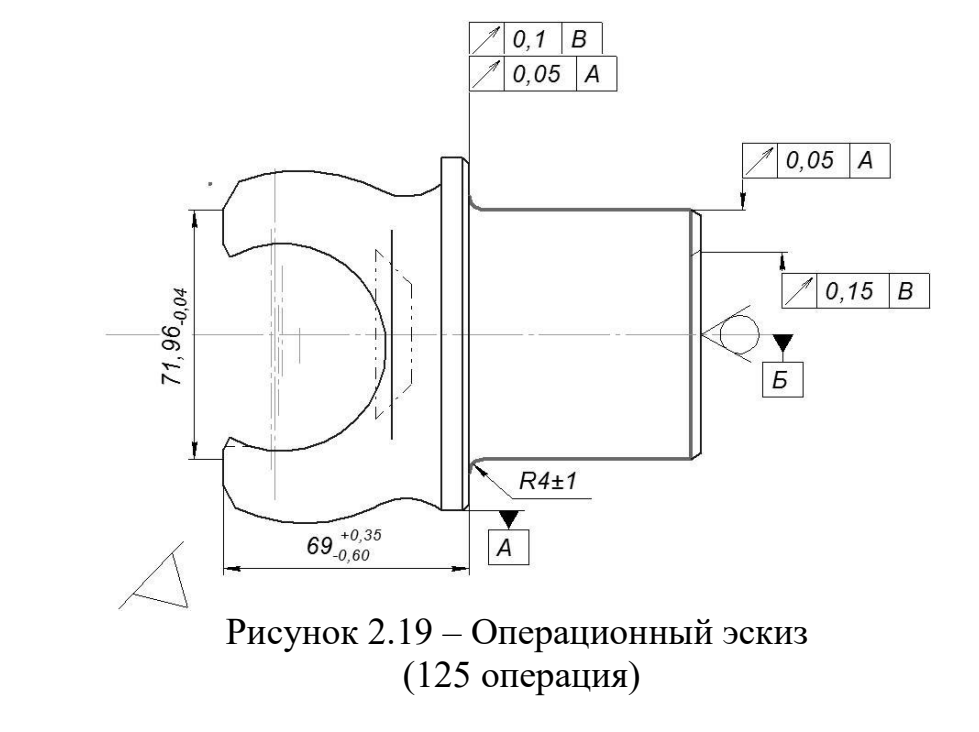

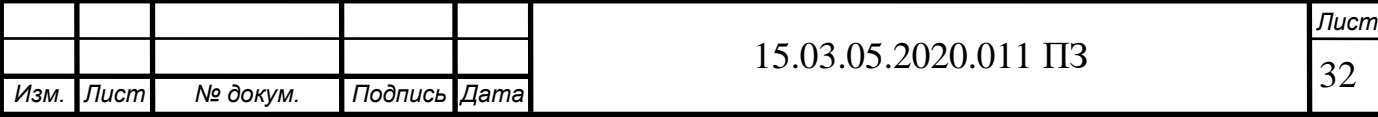

Описание операции: напрессовать деталь на оправку; шлифовать шейку окончательно, выдерживая размеры; выпрессовать деталь с оправки.

Применяемое оборудование: торцекруглошлифовальный станок 3Т161.

Приспособление: пресс 17Пр-15031; пуансон Бп-14446; планшайба 17Пб-7386; приспособление 17Пш-7178; алмазница 17Па-9517; приспособление 17Пр-8409; приспособление 17Пр-6725;оправка для предварительной правки шлифовальный круга Сп-313/28; копир 17Бп-6345/1; щуп Бп-8540.

Инструмент: шлифовальный круг 1 750х80х304.8 24А F46 О-Р5 V 35с 2кл. ГОСТ Р52781-2007.

Мерительный инструмент: скоба 17Ма-5484; индикатор ИЧ 10 кл.1 ГОСТ 577- 88; шаблон Мш-8283; приспособление 17Уи-419; штатив «Б» Су-104; ролик ø 5,493 М-5196; индикаторная скоба Асу-117/47; амортизатор гидравлический 17И-545; прибор активного контроля БВ-4100; приспособление Ур-3531; Образцы шероховатости ГОСТ 9378-93 (допускается контрольный образец).

Замечания по оформлению операционных карт 125 операции: 1) на карте эскиз приведено старое обозначение шероховатости; 2) не указано используемое зажимное приспособление; 3) условные обозначения приспособлений и баз проставлены не по госту.

Название операции (номер): хонинговальная (130) – рисунок 2.20.

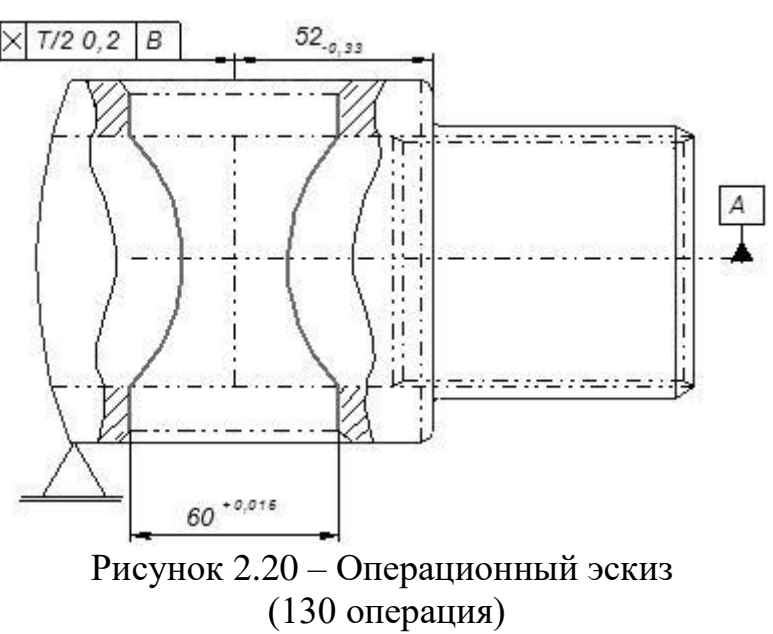

Описание операции: хонинговать отверстие, выдерживая размеры.

Применяемое оборудование: вертикально-хонинговальный полуавтомат 3К8ЗУ.

Приспособление: приспособление 17Пш-12897.

Инструмент: бруски Бп-15х10х125 64С P-Q V F-100 7 кл. ГОСТ Р52387-2008 и ГОСТ Р52381-06; бруски Бп-15х10х125 25А P-Q V 7 кл. ГОСТ Р52387-2008 и ГОСТ Р52381-06.

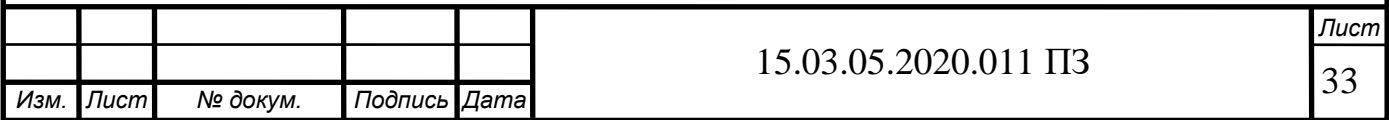

Мерительный инструмент: пластина 17Мт-1548;нутромер индикаторный Му-18109; шаблон Мш-21676; кольцо 17Мц-1550; приспособление Уп-4701; индикатор ИЧ 0,2 кл.0 ГОСТ 577-68; наконечник индикатора Су-212120.

Замечания по оформлению операционных карт 130 операции: 1) на карте эскиз приведено старое обозначение шероховатости; 2) не указано используемое зажимное приспособление; 3) условные обозначения приспособлений и баз проставлены не по госту.

Название операции (номер): плоскошлифовальная (135) – рисунок 2.21.

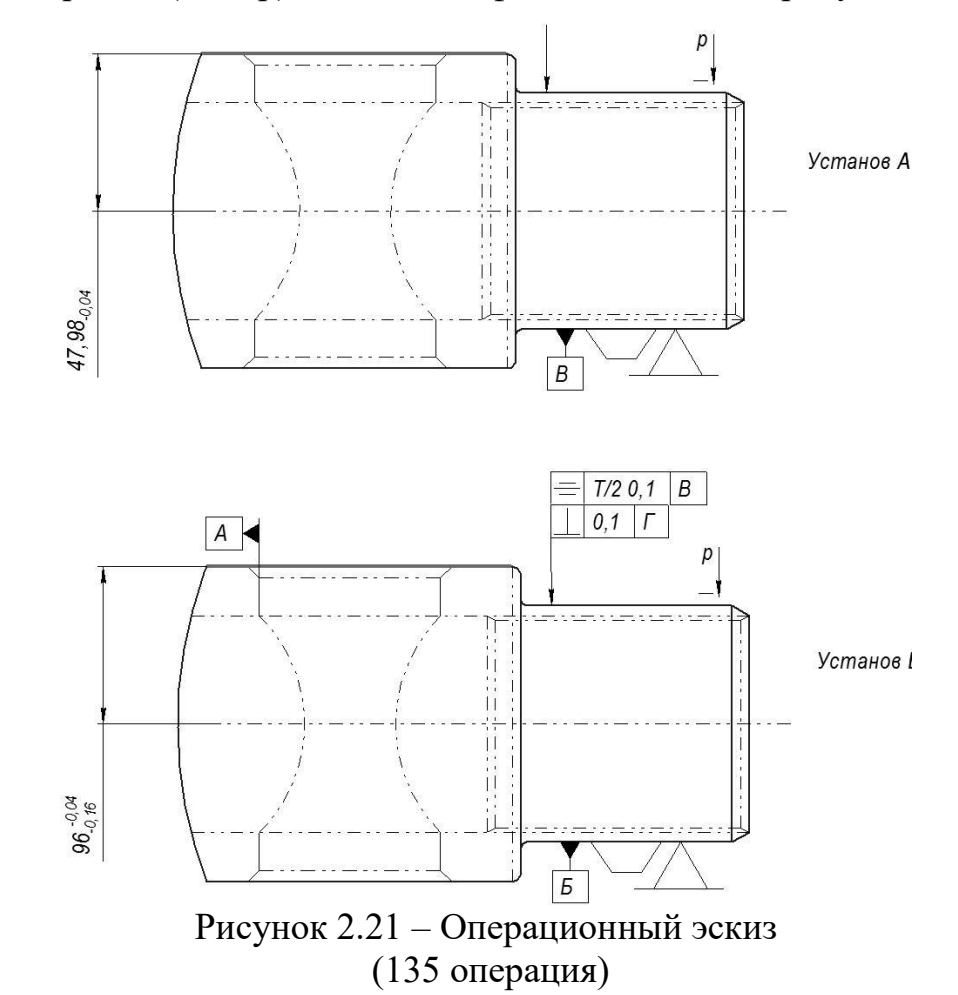

Описание операции: точить фаску на головке, выдерживая размеры.

Применяемое оборудование: плоскошлифовальный станок ВСЗ-63.

Приспособление: приспособление 17Пш-15232; палец Бп-13119/I; планшайба 17Пб-15125; алмазница 17Па-12339.

Инструмент: шлифовальный круг 6 125х63х32 24А P-Q V 35с 2кл. ГОСТ Р52781-2007.

Мерительный инструмент: приспособление 17Уи-232; скоба Мс-22976; приспособление 17Уи-1033; приспособление для контроля в процессе шлифования 17Уи-1371; индикатор ИЧ 10Б кл.1 ГОСТ 577-68.

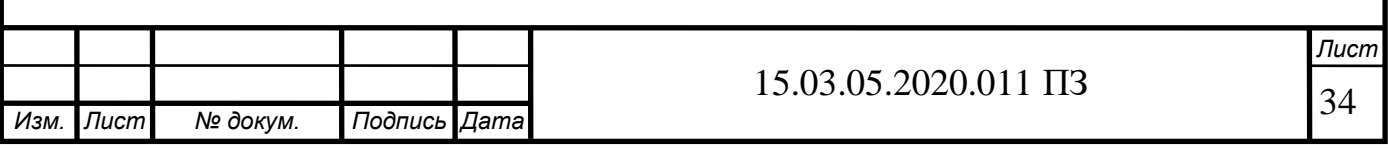

Замечания по оформлению операционных карт 135 операции: 1) на карте эскиз приведено старое обозначение шероховатости; 2) не указано используемое зажимное приспособление; 3) условные обозначения приспособлений и баз проставлены не по госту.

Название операции (номер): протирка (140).

Описание операции: Протереть деталь и сдать в ОТК.

Применяемое оборудование: Верстак Е-2480.

Название операции (номер): Контроль (145).

Описание операции: Контролировать внешний вид.

Применяемое оборудование: Стол контрольный Е-2480.

Название операции (номер): Отрезка (150).

Описание операции: отрезать технологическую часть головки по уступу с обеих сторон, выдерживая размеры.

Применяемое оборудование: отрезной «УралАЗ».

Приспособление: планшайба 17Пш-3788; приспособление 17Пш-3787;

Инструмент: круг отрезной Н1 400х3, 2х32 14А 50Н RF 5 BFM Кл.2 50 м/с ГОСТ 21963-2002.

Название операции (номер): Зачистка (155).

Описание операции: зачистить заусенцы согласно эскизу и притупить острые кромки с 2-х сторон последовательно.

Применяемое оборудование: зачистной станок 3Б634.

Приспособление: приспособление 17Пб-3789.

Инструмент: шлифовальный круг 1 400х40х2032 14А F60 0.5 B кл.2 35м/с ГОСТ Р52781-2007.

Название операции (номер): зачистка (160).

Описание операции: зачистить торцы головки с 2-х сторон последовательно.

Применяемое оборудование: верстак Е-2480.

Инструмент: напильник 2820-0023 ГОСТ 1465-80.

Мерительный инструмент: штангенциркуль ШЦ-1-125-0,1 ГОСТ 166.

Название операции (номер): контроль (165).

Описание операции: контролировать внешний вид.

Применяемое оборудование: стол контрольный Е-2480.

Описание операции: загрузить готовые детали в ручную с пересчетом.

Применяемое оборудование: тележка Е-3274-02.

Название операции (номер): маркировка (175).

Описание операции: оформить ярлык и закрепить на тару.

Применяемое оборудование: ручка шариковая ГОСТ 28937-91.

Общие выводы по анализу операционных карт и карт эскизов:

– на части операционных эскизов отсутствуют размеры (часть размеров проставлено не верно) и выделение обрабатываемой поверхности, технические требования, предъявляемые к обрабатываемой поверхности; не везде проставленная получаемая шероховатость;

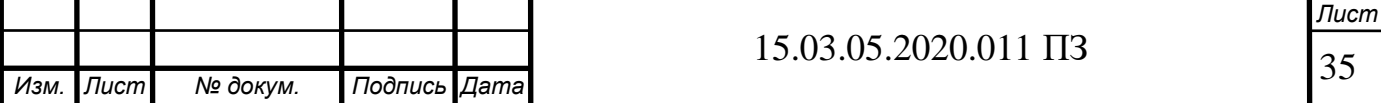

– наблюдается большое количество операций, которые можно объединить в одну с несколькими установками;

– на большинстве операций не указано штучное, основное и вспомогательное время;

– не указывается масса детали и заготовки;

– сквозное отверстие обрабатывают за три установа, что в свою очередь приводит к снижению точности обработки.

Анализ карты технического контроля

Карты контроля отсутствуют. В текстовых картах контроля описывается в полном объеме содержания переходов, приспособления, измерительный инструмент с обозначением по ГОСТ 1412–79. В операционных технологических картах, при текущем контроле, не всегда указан процент контроля.

Таблица 2.2 – Анализ карты технического контроля

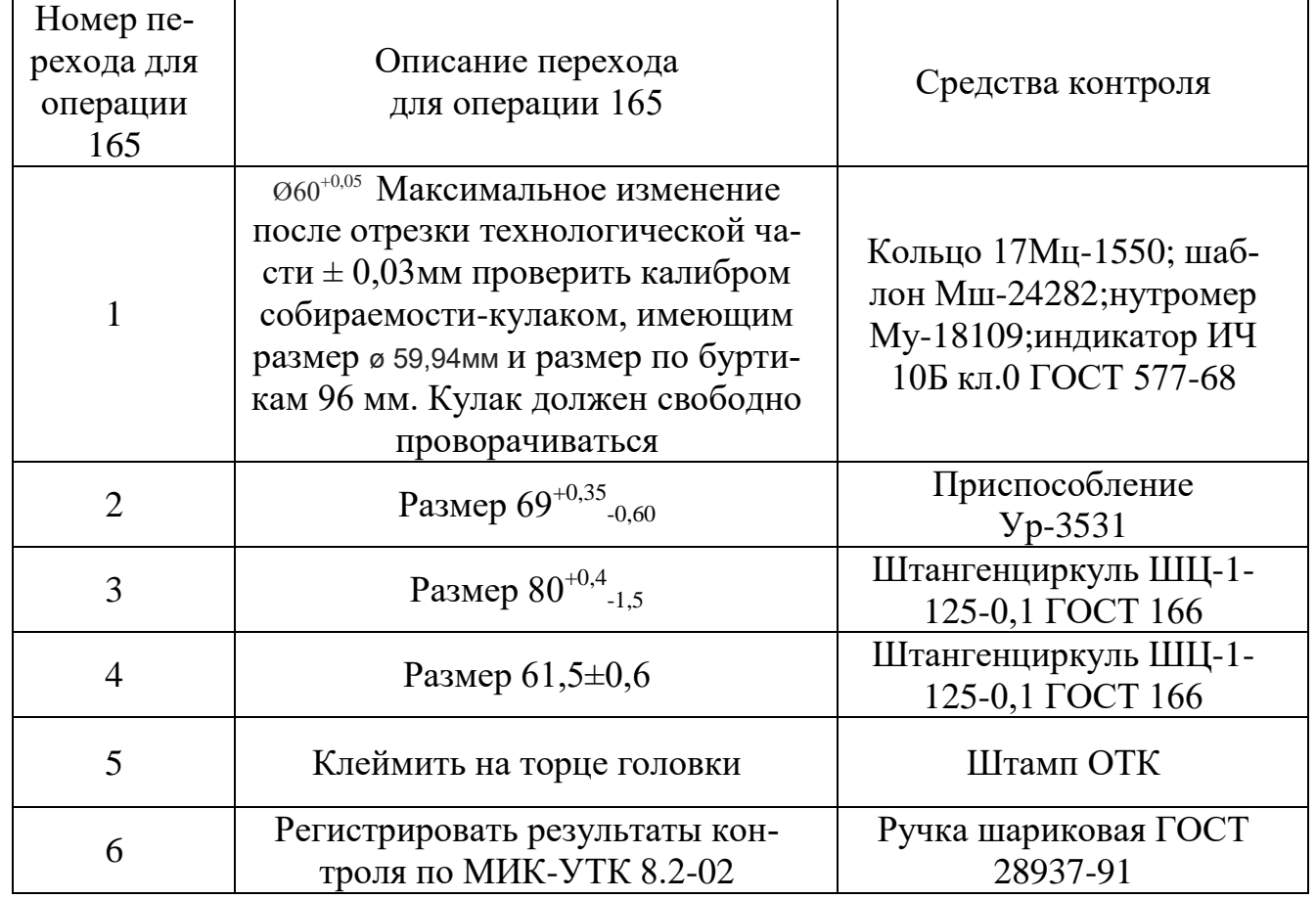

Анализ конструкторской документации

В качестве конструкторской и технологической документации во время прохождения преддипломной практике получена следующая информация:

– описание принципа работы узелка, в который входим рассматриваемая деталь;

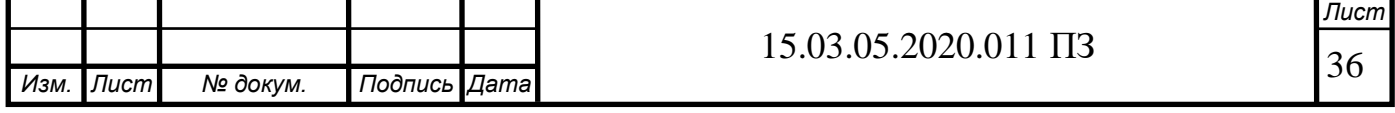

– чертежи детали и заготовки, применяемого «универсального» инструмента, используемой оснастки;

– действующий технологической процесс изготовления детали, включающий в себя маршрутную карту, операционные карта и карты эскизов для всех операций;

Выводы:

– на чертежи заготовки и детали часть размеров проставлено не верно, части размеров не хватает, что затрудняет понимание чертежа.

– чертежи приспособлений составлены в соответствие со старым гостом, нарушения в оформлении спецификации (часть позиций отсутствуют). Отсутствуют технические требования, предъявляемые к приспособлениям.

– документация по действующему технологическому процессу неполная (отсутствуют часть карта, например 000 и 015 операцию).

2.2.2 Анализ применяемого оборудования, режущего инструмента, оснастки

Рассмотрим технические характеристики станков, применяемых в действующем технологическом процессе:

1) вертикально-сверлильный станок 2А135;

- 2) токарный горизонтальный многорезцовый полуавтомат 1А730;
- 3) вертикально-сверлильный станок 2С170;
- 4) агрегатно-вертикально-сверлильный 2С132;
- 5) вертикально-протяжной станок 7710В;
- 6) токарно-гидрокопировальный полуавтомат 1722;
- 7) торцекруглошлифовальный станок 3Т161;
- 8) продольно-фрезерный станок 6М610;

9) специальный вертикально-сверлильный станок 2Г175;

10) горизонтально-фрезерный станок 6М82;

- 11) алмазно-расточной станок 2705П;
- 12) вертикально-фрезерный станок 6Д12Ф20;

13) продольно-фрезерный станок 6М610;

14) специальный токарно-винторезный станок 1В625М;

15) вертикально-хонинговальный полуавтомат 3К8ЗУ;

16) плоскошлифовальный станок ВСЗ-52.

В таблице 2.3 приведен анализ загрузки оборудования для действующего технологического процесса изготовления детали «Вилка полуоси». В приложении А (таблицы А.1-А.15) представлена техническая характеристика указанного выше оборудования. Отметим, что станки, применяемые в базовом процессе, в основном универсальные и не оснащены системами ЧПУ. В результате, нельзя говорить ни о какой автоматизации производственного процесса. К тому же работа на станках требует от рабочего высокой квалификации. Загруженность станков по производству детали «Вилка полуоси» в среднем составляет 15,25%.

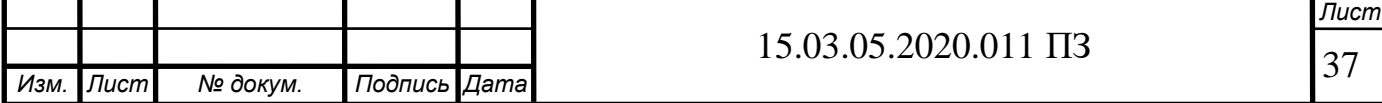
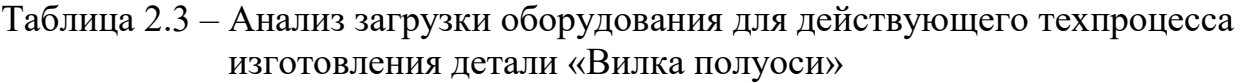

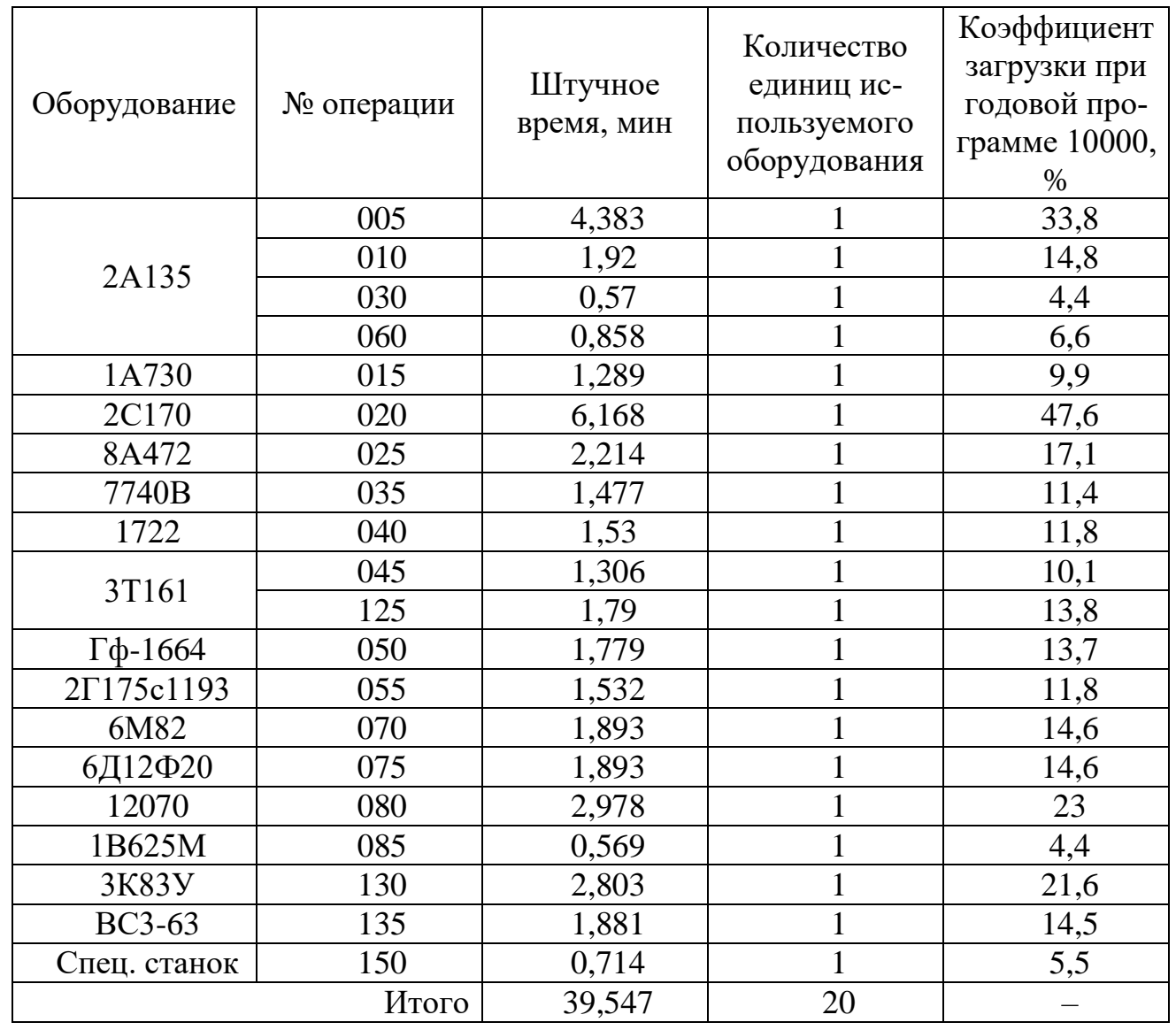

Анализ технологической оснастки, применяемой в базовом технологической процессе изготовления детали «Вилка полуоси», представлен в таблице 2.4. В базовом технологическом процессе используется значительное количество универсальных приспособлений, которое требуют больших затрат по времени на установку и снятие детали, что в значительной мере снижает производительность процесса обработки и является экономически не выгодным.

На основании анализа режущего инструмента, применяемого в базовом технологическом процессе детали «Вилка полуоси» можно сделать следующий вывод (таблица 2.5): не оправдано большое количество применяемого режущего инструмента. Применение современного режущего инструмента на устаревших моделях станков, не позволяющих полностью использовать ресурс режущего инструмента.

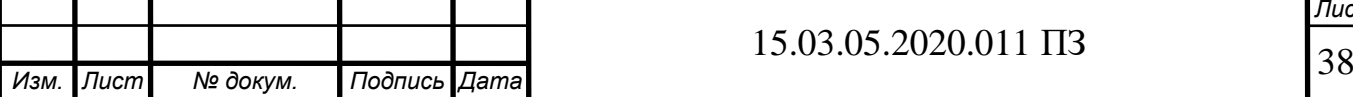

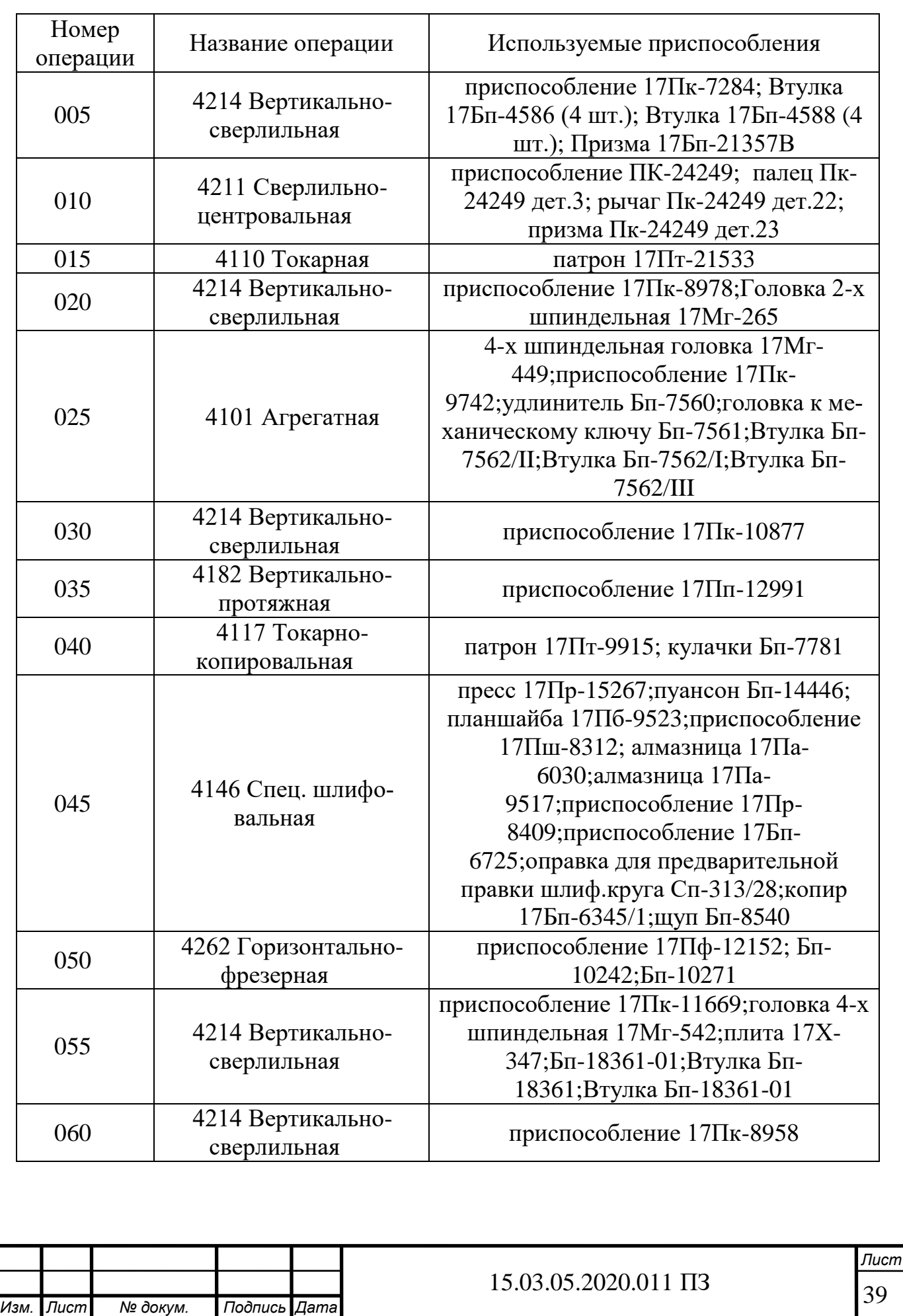

## Таблица 2.4 – Анализ применяемой технологической оснастки

## Окончание таблицы 2.4

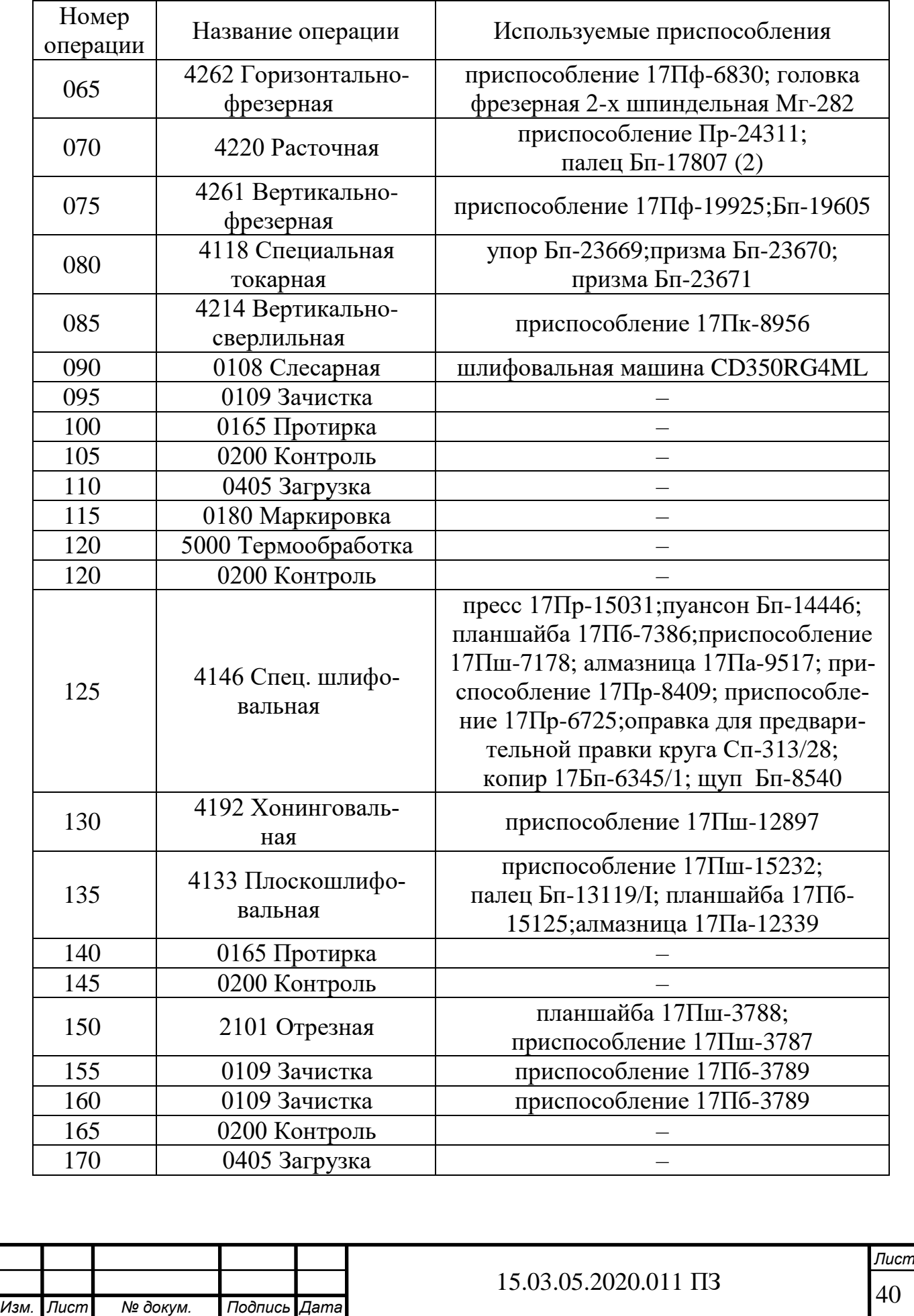

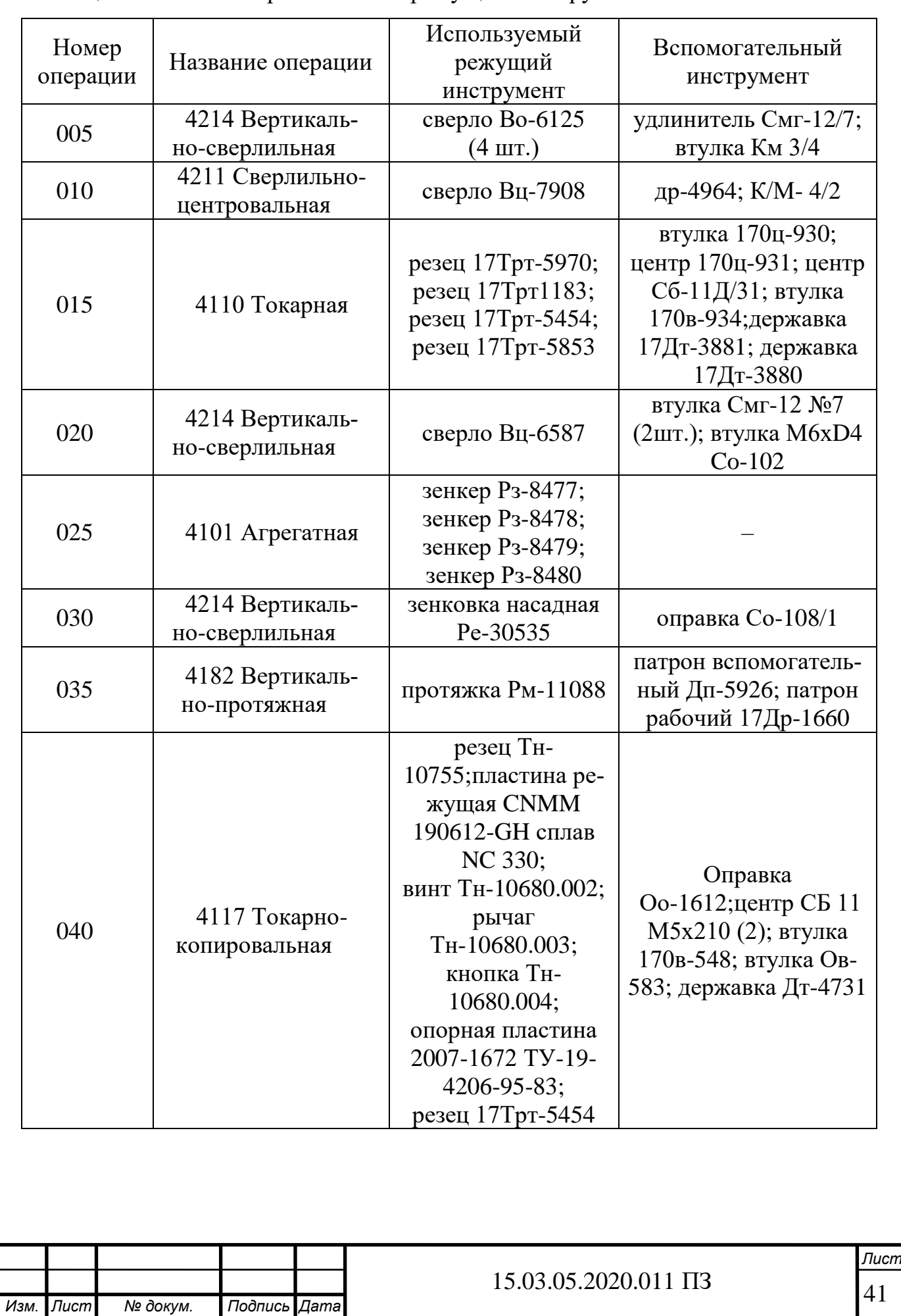

## Таблица 2.5 – Анализ применяемого режущего инструмента

# Продолжение таблицы 2.5

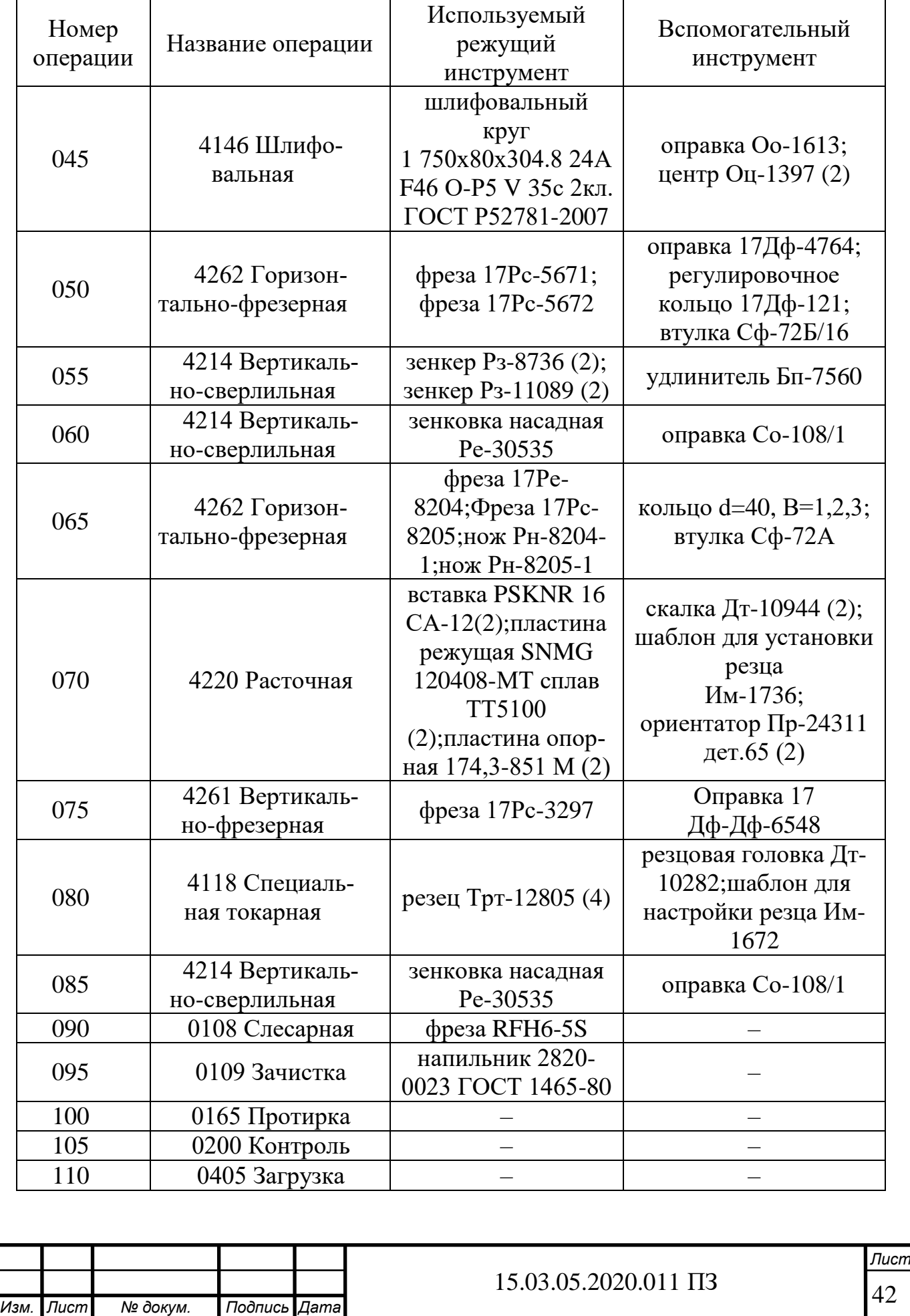

Продолжение таблицы 2.5

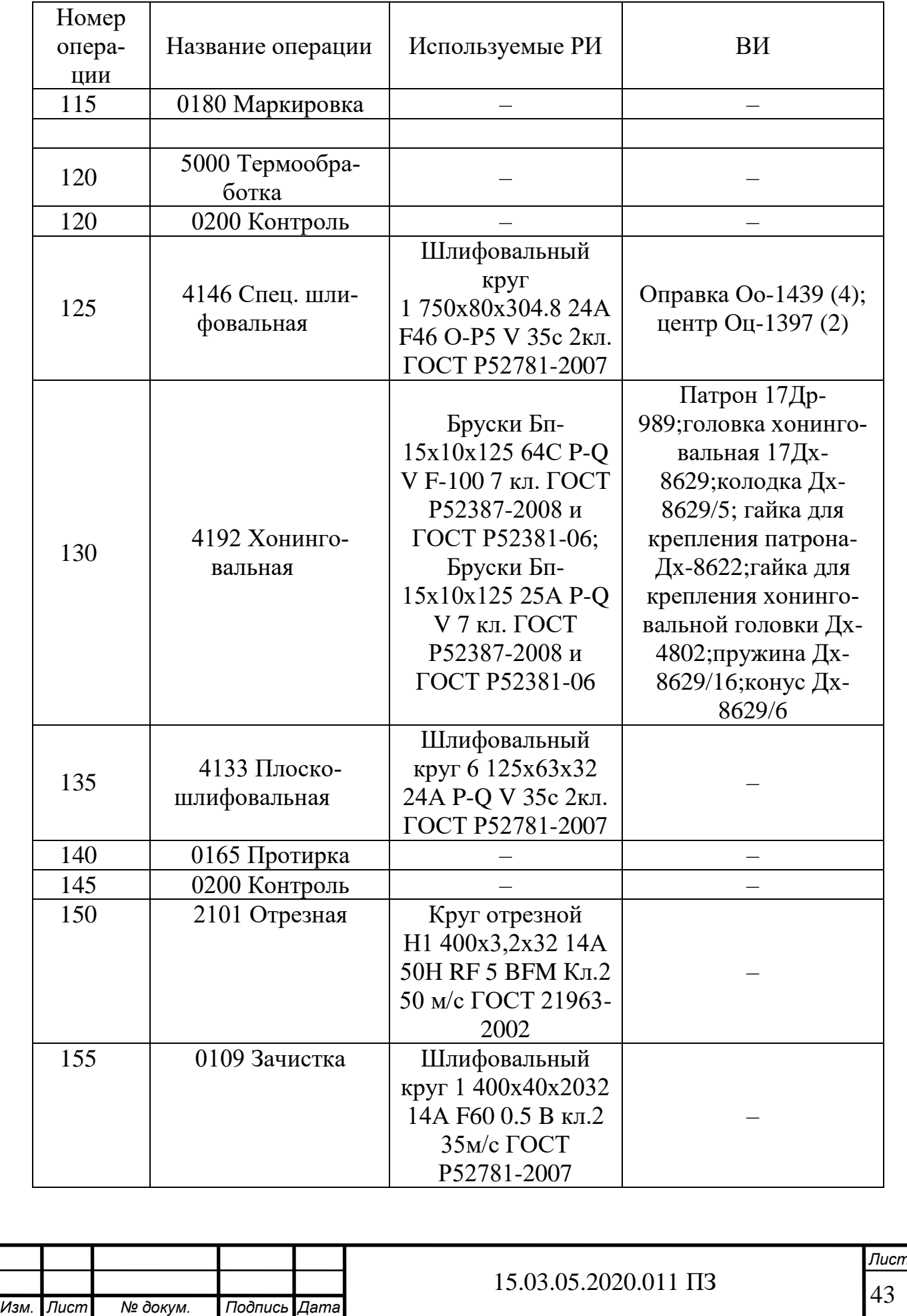

Окончание таблицы 2.5

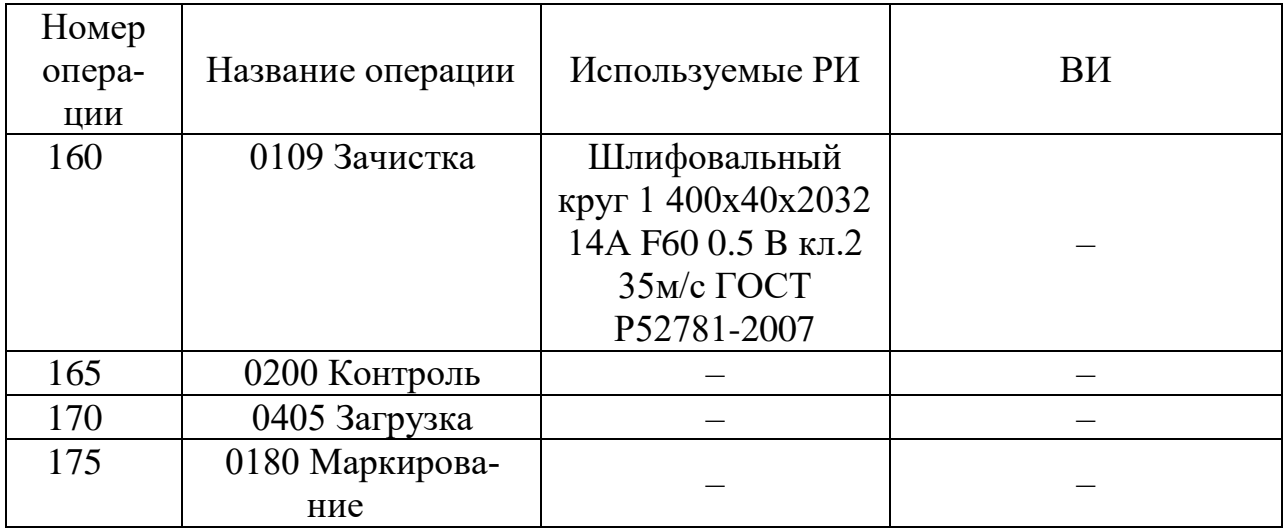

Анализ измерительного инструмента

В качестве измерительного инструмента на большинстве операций используются специальные шаблоны и калибры, но применяются также штангенциркули и индикаторные нутромеры. Весь инструмент гостированный, номенклатура большая, контролируются не все поверхности. Большая часть измерительного инструмента является не универсальной (таблица 2.6).

Таблица 2.6 – Анализ измерительного инструмента

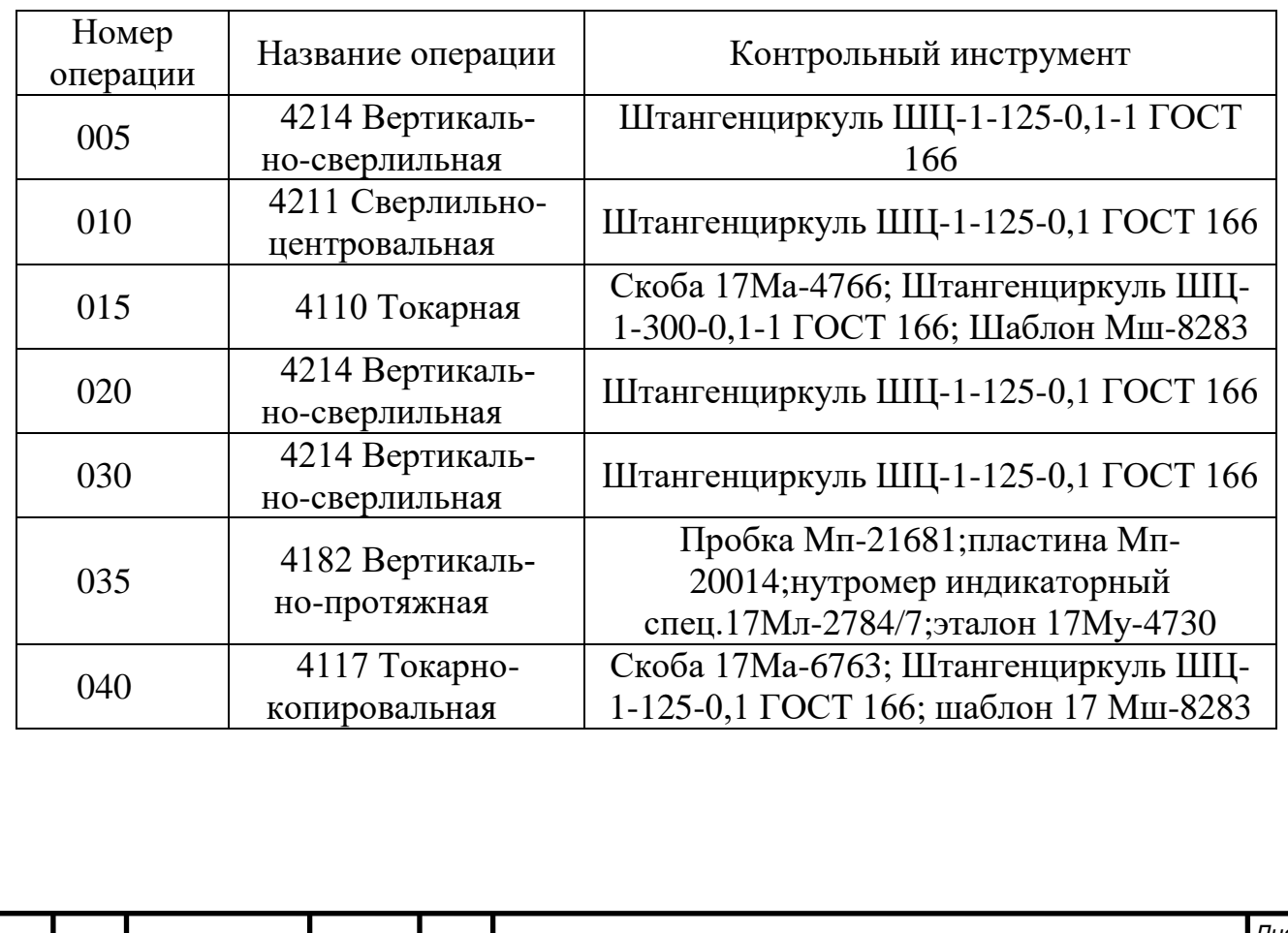

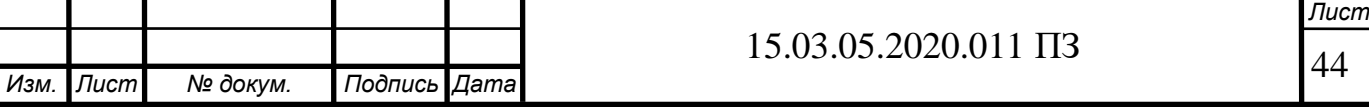

45 *Изм. Лист № докум. Подпись Дата Лист* 15.03.05.2020.011 ПЗ Продолжение таблицы 2.6 Номер операции Название операции | Контрольный инструмент <sup>045</sup> 4146 Спец. шлифовальная Скоба 17Ма-6764;индикатор ИЧ 10 кл.1 ГОСТ 577-68;шаблон Мш-8283; контрольное приспособление 17Уи-419;штатив «Б» Су-104; индикаторная скоба Асу-117/47;амортизатор гидравлический 17И-545; прибор активного контроля БВ-4100 <sup>050</sup> 4262 Горизонтально-фрезерная Скоба Мж-22987;контрольное приспособление 17Уи-233;индикатор ИЧ 10Б кл.1 ГОСТ 577-68 <sup>055</sup> 4214 Вертикально-сверлильная Штангенциркуль ШЦ-1-125-0,1 ГОСТ 166 <sup>060</sup> 4214 Вертикально-сверлильная Штангенциркуль ШЦ-1-125-0,1 ГОСТ 166 065  $\begin{array}{|c|c|} \hline 4262 \text{ Горизон-} \\ \hline \text{тально-фрезерная} \hline \end{array}$ Штангенциркуль ШЦ-1-125-0,1 ГОСТ 166 070 1 4220 Расточная Индикаторный нутромер Мц-18109;приспособление Уи-5228; кольцо 17 Мц-1550; шаблон Мш-21606; индикатор ИЧ 0,2 кл.0 ГОСТ 577-68; наконечник индикатора Су-212120 <sup>075</sup> 4261 Вертикально-фрезерная Штангенциркуль ШЦ-1-125-0,1 ГОСТ 166; приспособление 17Уи-233;приспособление 17Уи-4322;скоба Мс-22401;  $\begin{array}{|c|c|c|c|c|} \hline 080 & & 4118 \text{ Специальная} \hline \end{array}$ токарная Штангенциркуль ШЦ-1-125-0,1 ГОСТ 166 <sup>085</sup> 4214 Вертикально-сверлильная Штангенциркуль ШЦ-1-125-0,1 ГОСТ 166 090 0108 Слесарная Комплект НИ №1 СТП 37.165.614 095 0109 Зачистка Штангенциркуль ШЦ-1-125-0,1 ГОСТ 166 120 0200 Контроль – 125 4146 Спец. шлифовальная Скоба 17Ма-5484; индикатор ИЧ 10 кл.1 ГОСТ 577-88; шаблон Мш-8283; приспособление 17Уи-419; штатив «Б» Су-104; ролик ø 5,493 М-5196; индикаторная скоба Асу-117/47; амортизатор гидравлический 17И-545; прибор активного контроля БВ-4100

Окончание таблицы 2.6

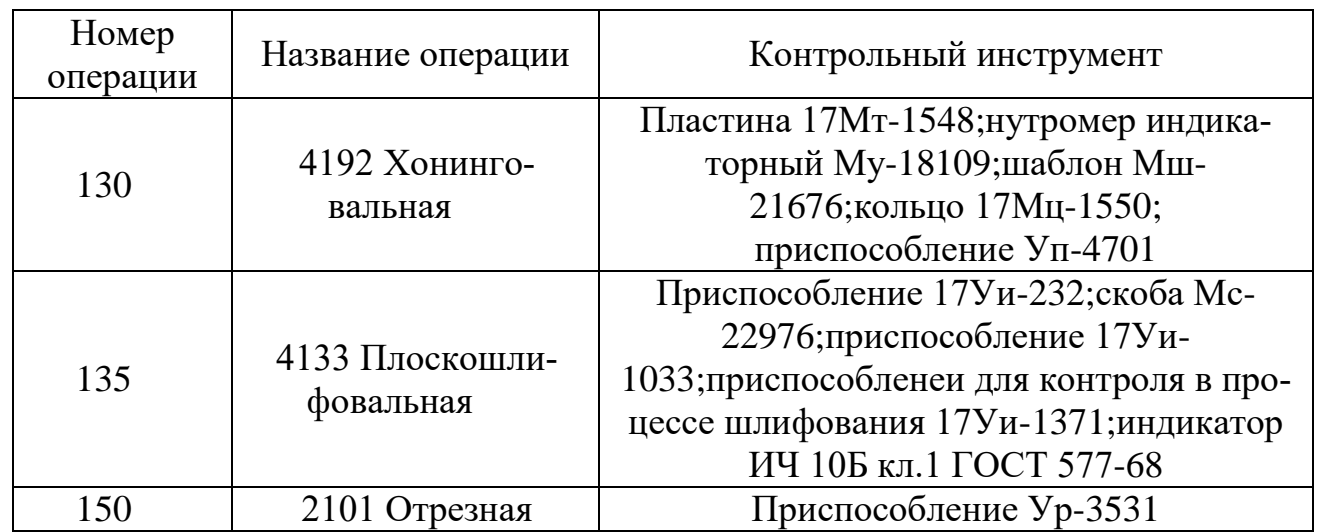

2.2.3 Размерный анализ действующего техпроцесса

Из построения расчетной цепи видно, что все чертежные размеры непосредственно выдерживаются в техпроцессе (рисунок 2.2). Замыкающие звенья отсутствуют. Для анализа припусков необходимо рассчитать их значения:

$$
Z_1^{\phi} = 121_{-0.87} - 120_{-0.75}^{+1.5} = 1_{-0.15}^{+1.25}
$$
  

$$
Z_2^{\phi} = 120_{-0.75}^{+1.5} - 120_{-0.85}^{+1.25} = 0.6
$$

Для сопоставления с min припусками необходимо рассчитать их значения:

$$
Z_{\min 1}^T = R_{Z_{i-1}} + T_{i-1} = 0.05 + 0.06 = 0.11
$$
  

$$
Z_{\min 2}^T = R_{Z_{i-1}} + T_{i-1} = 0.16 + 0.15 = 0.31
$$

 $Z_{\text{1min}}^{\phi}$  ≥  $Z_{\text{min1}}^T$   $\Rightarrow$  припуск достаточен, но завышен примерно в 10 раз.  $Z_{2\min}^{\phi} \ge Z_{\min 2}^T \Rightarrow$  припуск достаточен, но завышен примерно в 2 раз.

2.2.4 Выводы из анализа и предложения по разработке проектного техпроцесса

В базовом технологическом процессе выявлены следующие существенные недостатки:

1) обработка отверстия диаметром 56 происходит за 3 установа, что увеличивает погрешность обработки в разы. Возникает в сложность выполнение требования по перпендикулярности оси детали ее торцу.

Предложение: обрабатывать отверстий диаметром 3 за один установ. Применение современного оборудования с ЧПУ и нового режущего инструмента позволит сократить количества устанавов, уменьшив погрешность от закрепления детали в приспособлении.

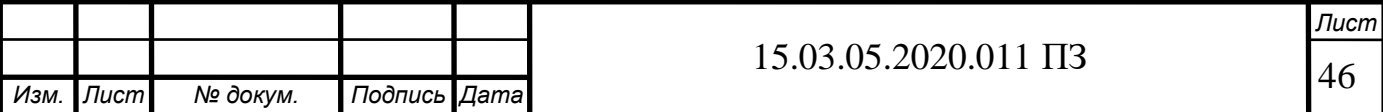

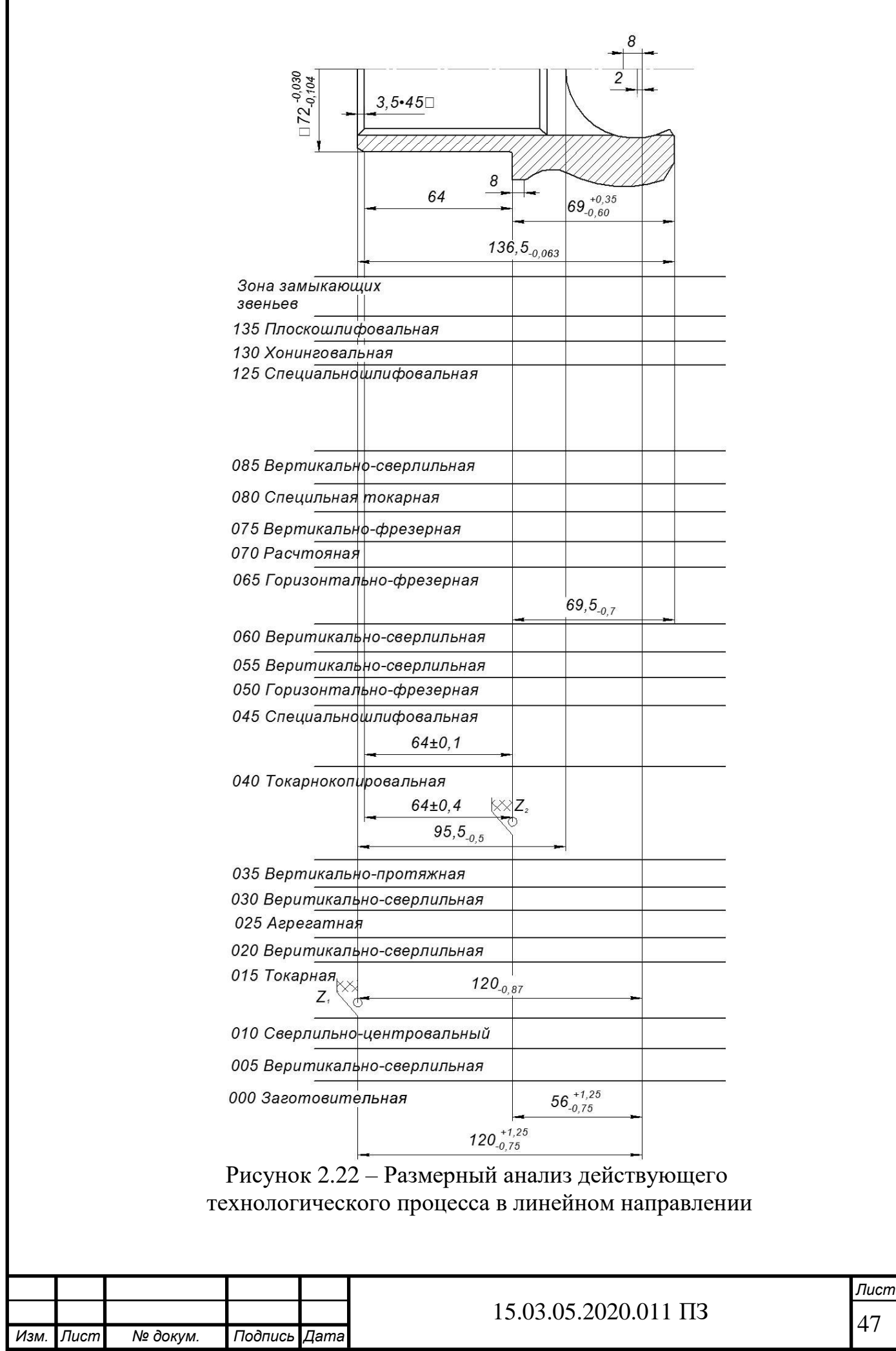

2) применение большого количества режущего инструмента, 20 % из которого составляет специальный и универсальный инструмента.

Предложения:

1) заменить весь универсальный и специальный инструмента на современных, позволяющих производить обработку на повышенных скоростях и подачах;

2) по возможности максимально сократить применяемый инструмент (подобрать инструмент с большими технологическими возможностями);

3) применения 15 единиц различного универсального оборудования.

Предложения: сократить количество применяемого оборудования, путем применения современного обрабатывающего центра, позволяющего произвести концентрацию операций и уставов на одном станка.

2.3 Разработка проектного технологического процесса

2.3.1 Разработка маршрута проектного техпроцесса

В таблице 2.7 приведен проектный маршрутный технологический процесс изготовления детали вилка полуоси.

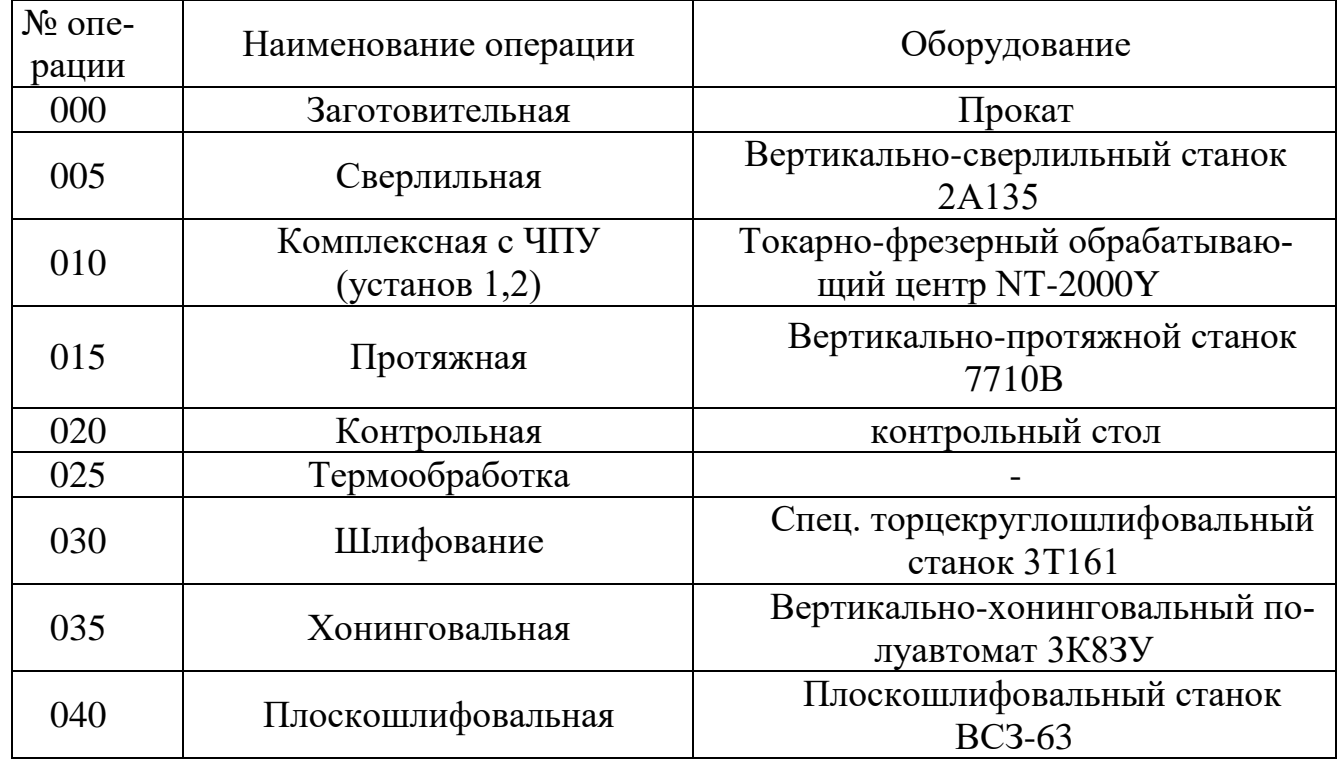

Таблица 2.7 – Маршрутная технология проектного процесса детали вилка

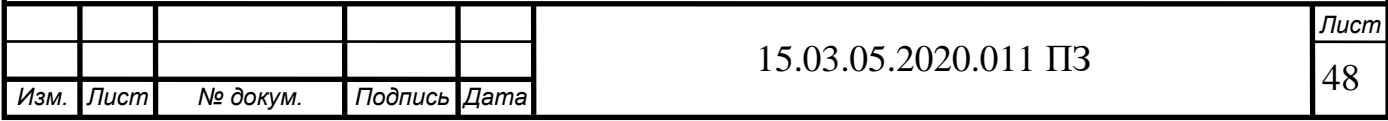

#### 2.3.2 Выбор оборудования для реализации техпроцесса

Токарный обрабатывающий центр NT-2000Y предназначен для серийной обработки деталей сложных форм. Изготовленная из чугуна Meehanite станина станка с наклонным расположением упроченных шлифовальных направляющих коробчатого типа обеспечивает высокую жесткость станка, приводной инструмент в сочетании с осью Y представляет широкие возможности для фрезерных операций (таблица А.16).

#### 2.3.3 Выбор исходной заготовки

Метод выполнения заготовок для деталей машин определяется назначением и конструкцией детали, материалом, техническими требованиями, масштабом и серийностью выпуска, а так же экономичностью изготовления. Выбрать заготовку – значит установить способ ее получения, наметить припуски на обработку каждой поверхности, рассчитать размеры и указать допуски на неточность обработки. Для рационального выбора заготовки необходимо одновременно учитывать все перечисленные исходные данные, так как между ними существует тесная взаимосвязь. Окончательное решение можно принять только после экономического расчета себестоимости заготовки и механической обработки в целом.

Нас удовлетворяет исходных выбор заготовки для вилки полуоси, а именно – паковка. В дальнейшем мы остановимся на этом виде заготовки (рисунок 2.23).

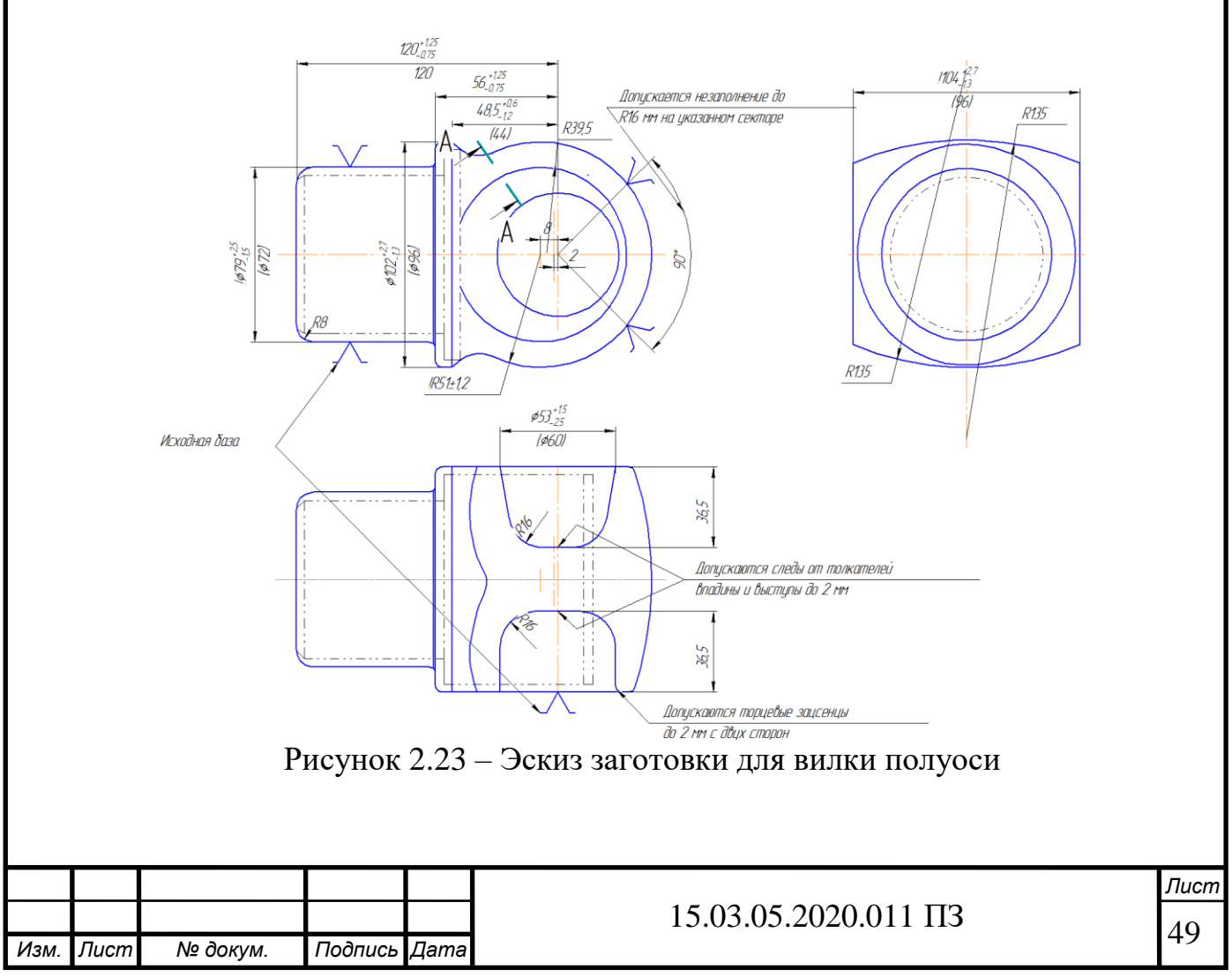

2.3.4 План операций и переходов проектного техпроцесса

Название операции (номер): заготовительная (000) – рисунок 2.24.

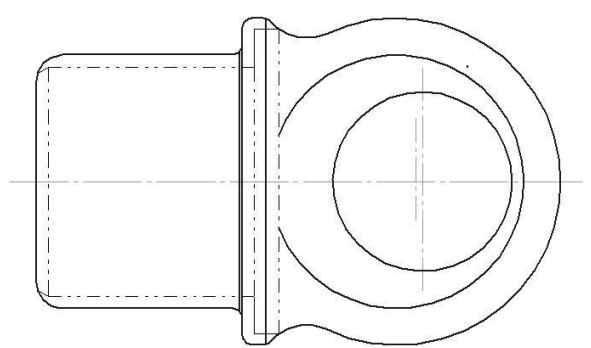

Рисунок 2.24 – Операционный эскиз (000 операция)

Описание операции: поковка получается горячей объёмной штамповкой в кузнечно-штамповочном производстве.

Замечание: отсутствует описание используемого оборудования, режущего инструмента и оснастки.

Название операции (номер): Сверлильно-центровальная (005) – рисунок 2.25.

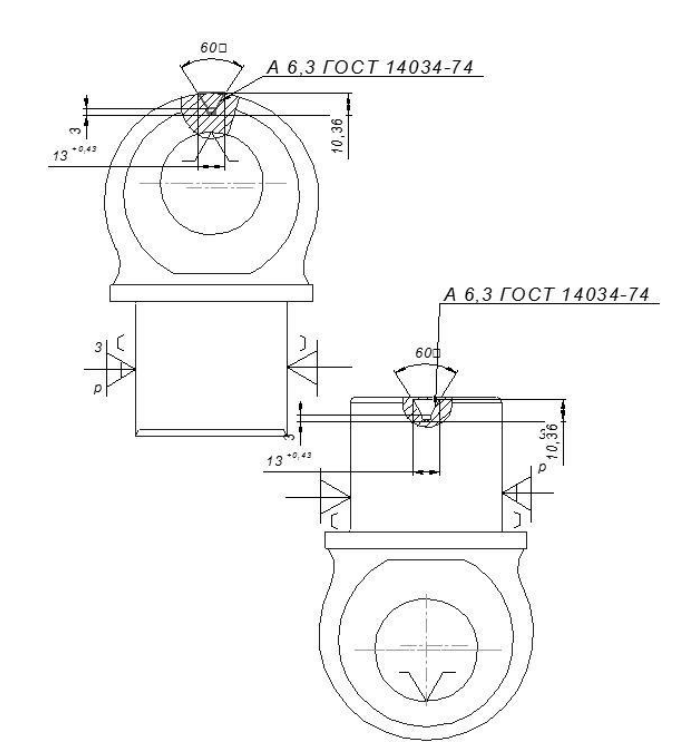

Рисунок 2.25 – Операционный эскиз 005 операция

Описание операции: центровать отверстие с одной стороны , выдерживая размеры; переустановить и центровать отверстие с другой стороны , выдерживая размеры.

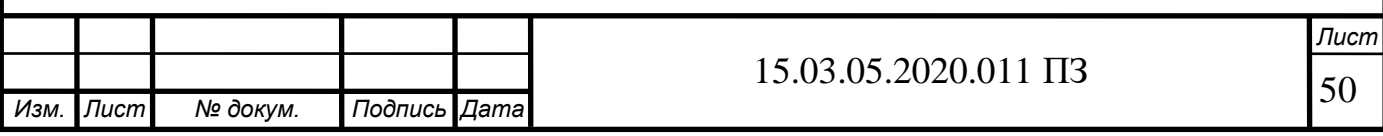

Применяемое оборудование: вертикально-сверлильный станок 2А135. Приспособление: приспособление ПК-24249; палец Пк-24249 дет.3; рычаг Пк-24249 дет.22; призма Пк-24249 дет.23.

Инструмент: сверло Вц-7908.

Название операции (номер): токарно-фрезерная с ЧПУ (010) – рисунки 2.26 и 2.27.

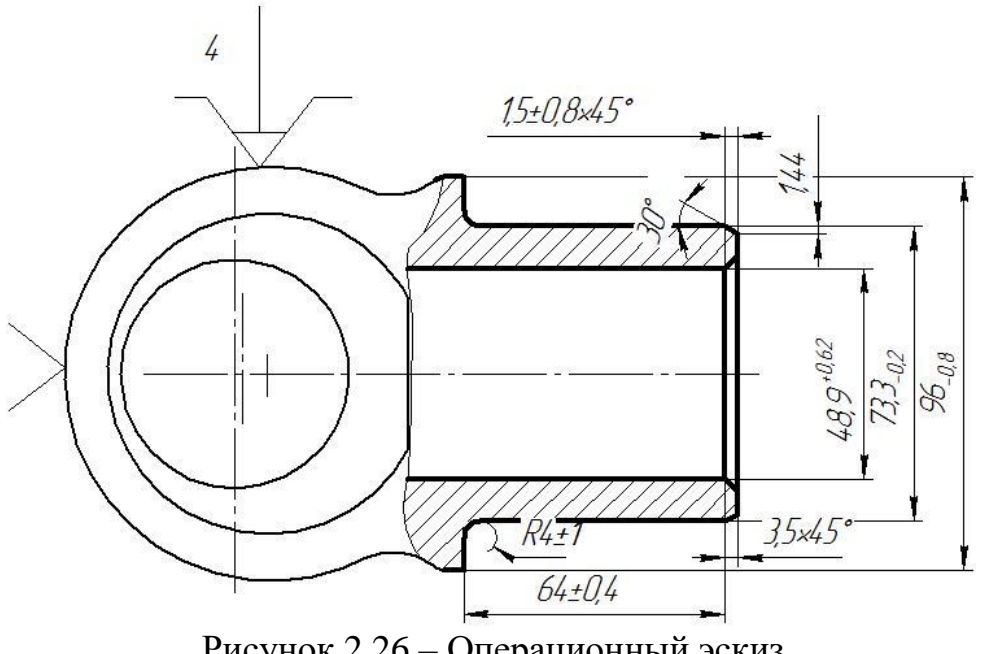

Рисунок 2.26 – Операционный эскиз 010 операция (установ 1)

Описание установа:

1) подрезать торец, выдерживая размер  $137_{-0.25}$  (1) мм;

2) проточить поверхность диаметром  $79_{-1.5}^{+2.5}$  до диаметра  $73,3_{-0.2}$  (4),на длину  $64\pm0.4$  (2);

3) проточить поверхность диаметром 96 (5), выдерживая размер 70;

4) снять фаску 3,5х45 градусов (3)

5) проточить торец выдержав диаметральный размер  $73,3<sub>0.2</sub>$  и проточить радиус 4;

6) чистовой проход резцом выдерживая размеры  $(1)(2)$ ;

7) рассверлить отверстие диаметром 42 на длину 160, и снять фаску 3,5х-45 градусов;

 $8$ ) зенкеровать отверстие диаметром 48,9<sup>+0,62</sup> на длину 137;

Оборудование: токарно-фрезерный обрабатывающий центр NT-2000Y.

Приспособление: трехкулачковый патрон (станочный).

Режущий инструмент: 1) контурный резец (державка DTGNR2525M22, пластина TNMG22О404MF3); 2) сверло 266RFC 2525-22, пластина 266RG-22VW01A001M; 3) державка CFIR 2525M08JET, пластина LCMF 300808-0800-FT.

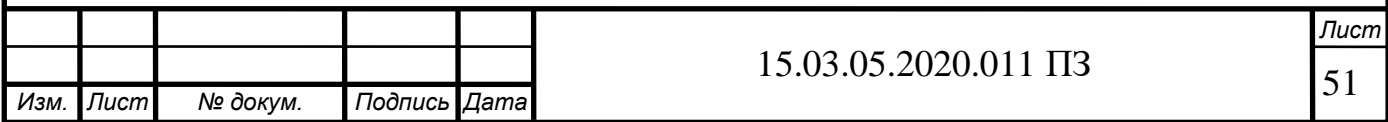

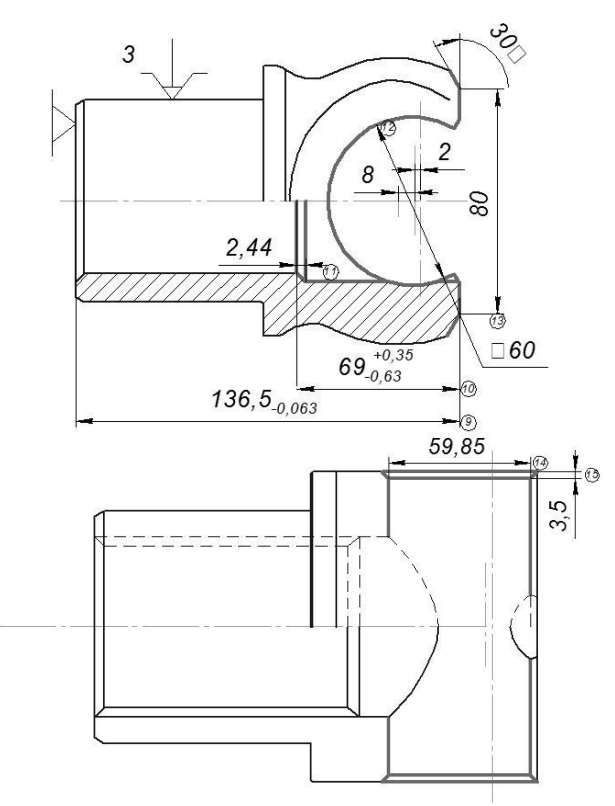

Рисунок 2.27 – Операционный эскиз 010 операция (установ 2)

Описание установа 2:

1)просверлить отверстие диаметром 58 мм;

2)расточить полученное отверстие зенкером диаметром 59,85 (14);

3) снять фаску зенковкой диаметром 70 выдерживая размер (15);

4) подрезать торец, выдерживая размер 136,5 (9) мм;

5) снимаем фаски в  $3,5x30^{\circ}$  проходным резцом;

6) проточить внутреннюю поверхность, выдерживая размер (10) и снять 2 фаски 2,44 мм (11);

Оборудование: токарно-фрезерный обрабатывающий центр NT-2000Y. Приспособление: специальное.

Режущий инструмент: 1) контурный резец (державка DTGNR2525M22, пластина TNMG22О404MF3); 2) проходной резец для внутреннего точения (державка C4-SDUCR -13080-11, пластина DNMA 150408S.;5) сверло расточное (сверло 7720-WCMT 080412E).

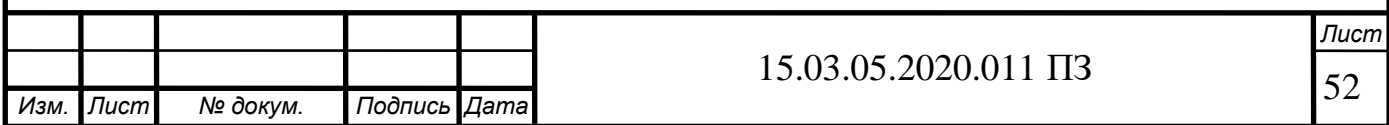

Название операции (номер): вертикально-протяжная (015) – рисунок 2.28.

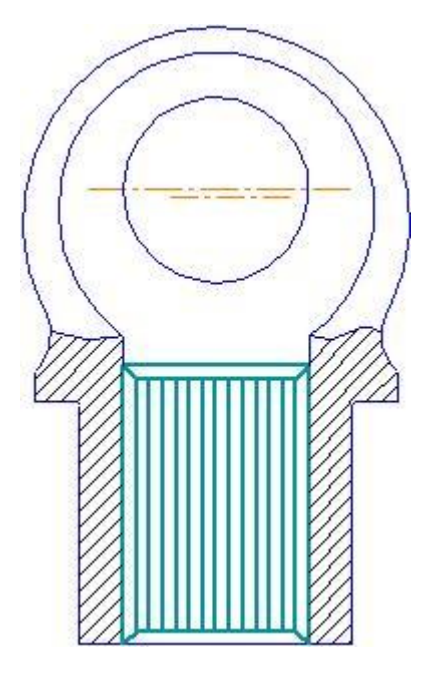

Рисунок 2.28 – Операционный эскиз (015 операция)

Описание операции: протянуть шлицевое отверстие, выдерживая размеры. Применяемое оборудование: вертикально-протяжной станок 7740В. Приспособление: приспособление 17Пп-12991. Инструмент: протяжка Рм-11088.

Мерительный инструмент: пробка Мп-21681;пластина Мп-20014; нутромер индикаторный спец.17Мл-2784/7; эталон 17Му-4730.

Название операции (номер): термообработка (020).

Название операции (номер): контроль (025). Описание операции: контролировать внешний вид. Применяемое оборудование: стол контрольный Е-2480.

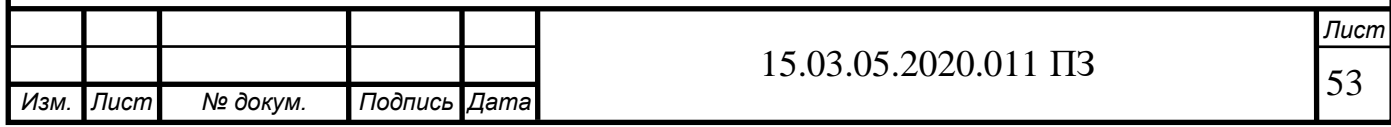

Название операции (номер): спец. шлифовальная (030) – рисунок 2.29.

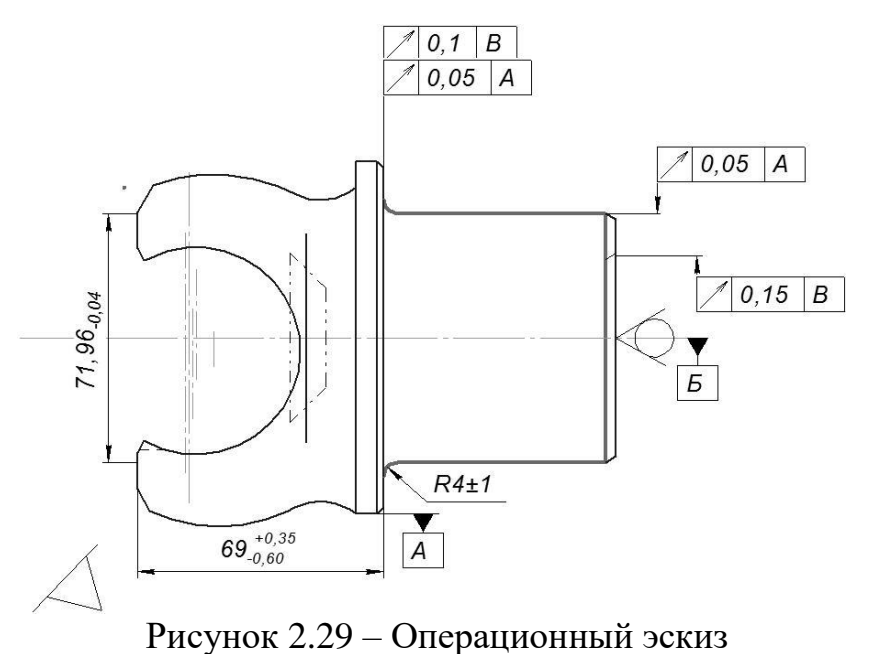

(030 операция)

Описание операции: напрессовать деталь на оправку; шлифовать шейку окончательно, выдерживая размеры; выпрессовать деталь с оправки.

Применяемое оборудование: спец. торцекруглошлифовальный станок 3Т161;

Приспособление: пресс 17Пр-15031;пуансон Бп-14446; планшайба 17Пб-7386;приспособление 17Пш-7178; алмазница 17Па-9517; приспособление 17Пр-8409; приспособление 17Пр-6725;оправка для предварительной правки шлиф.круга Сп-313/28;копир 17Бп-6345/1;щуп Бп-8540.

Инструмент: шлифовальный круг 1 750х80х304.8 24А F46 О-Р5 V 35с 2кл. ГОСТ Р52781-2007.

Мерительный инструмент: скоба 17Ма-5484;индикатор ИЧ 10 кл.1 ГОСТ 577- 88;шаблон Мш-8283;приспособление 17Уи-419;штатив «Б» Су-104;ролик ø 5,493 М-5196; индикаторная скоба Асу-117/47; амортизатор гидравлический 17И-545; прибор активного контроля БВ-4100; приспособление Ур-3531; Образцы шероховатости ГОСТ 9378-93 (допускается контрольный образец).

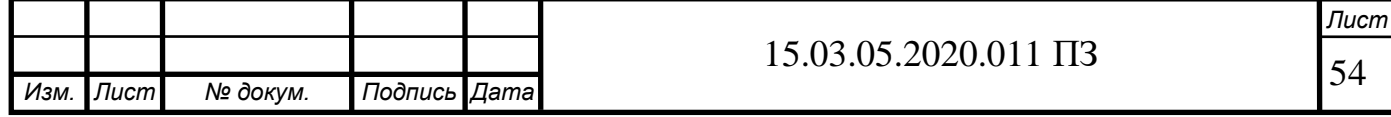

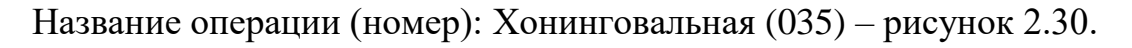

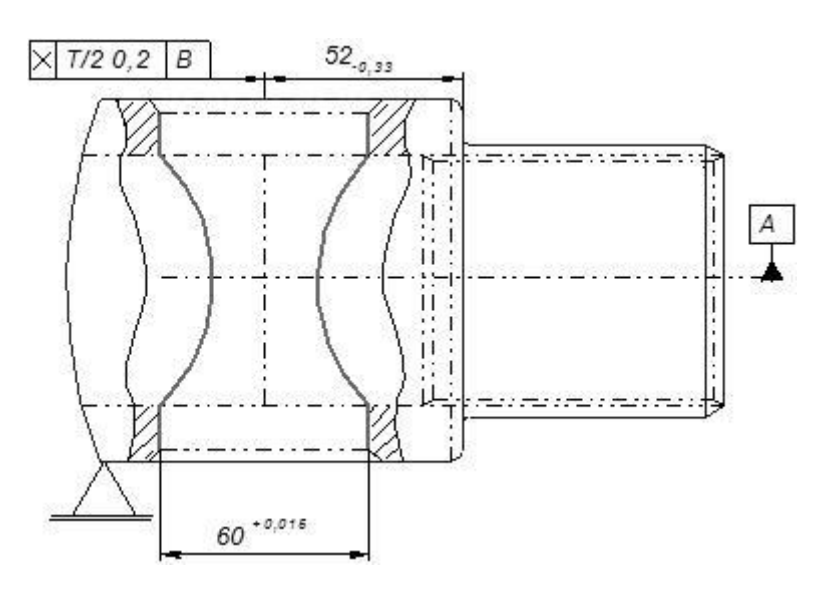

Рисунок 2.30– Операционный эскиз (035 операция)

Описание операции: хонинговать отверстие, выдерживая размеры.

Применяемое оборудование: вертикально-хонинговальный полуавтомат 3К8ЗУ.

Приспособление: приспособление 17Пш-12897.

Инструмент: бруски Бп-15х10х125 64С P-Q V F-100 7 кл. ГОСТ Р52387-2008 и ГОСТ Р52381-06; бруски Бп-15х10х125 25А P-Q V 7 кл. ГОСТ Р52387-2008 и ГОСТ Р52381-06.

Мерительный инструмент: пластина 17Мт-1548; нутромер индикаторный Му-18109;шаблон Мш-21676; кольцо 17Мц-1550; приспособление Уп-4701; индикатор ИЧ 0,2 кл.0 ГОСТ 577-68; наконечник индикатора Су-212120.

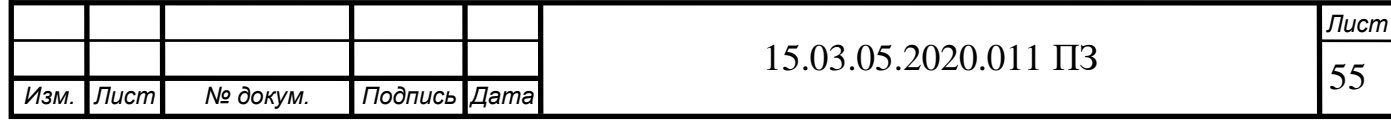

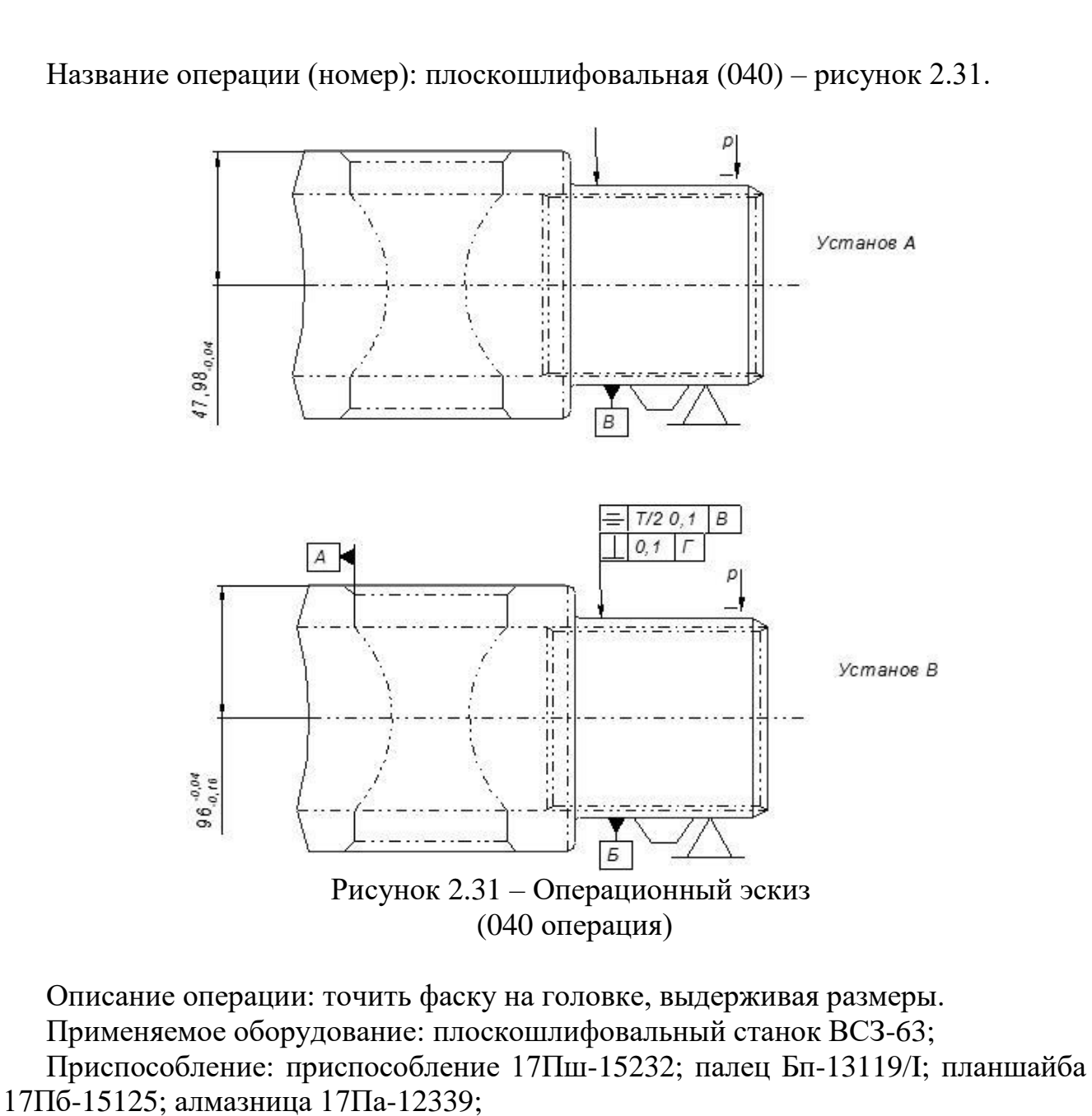

Инструмент: шлифовальный круг 6 125х63х32 24А P-Q V 35с 2кл. ГОСТ Р52781-2007;

Мерительный инструмент: приспособление 17Уи-232;скоба Мс-22976; приспособление 17Уи-1033; приспособленеи для контроля в процессе шлифования 17Уи-1371;индикатор ИЧ 10Б кл.1 ГОСТ 577-68;

2.3.5 Размерный анализ проектного техпроцесса

Схема линейной размерной цепи приведена на рисунок 2.32.

1) определим исходный индекс:  $G + M + C + T = 5 + 3 + 2 + 6 = 16$ ;

 $G = 5$ ;  $M = M_3 = 3$ ;  $C = C_3 = 2$ ;  $T = T_4 = 6$  [13];

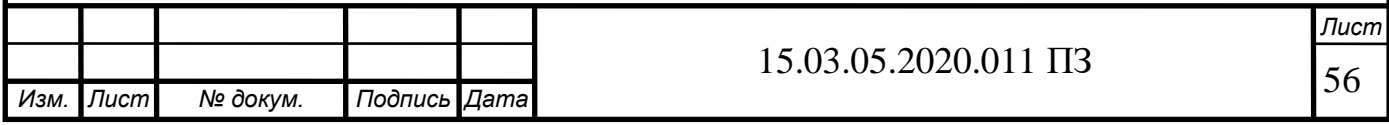

2) составим расчетные уравнения для каждого припуска, снимаемого в линейном направлении:

 $Z_1 = 64 \pm 0.1 + 3.5 - 136.5_{0.063} + 69.5_{-0.7}$ ;  $Z_2 = -136.5_{-0.063} + B_{-0.25}$ ;  $Z_3 = -A_{0,2} + B_{0,25} - 136_{-0,063} + 69, 5_{-0,7}$ ;  $Z_3 = B_{-1,2}^{+2,4} - A_{-0,2}$  $Z_3 = B_{-1,2}^{+2,4} - A_{-0,2}$ ;  $Z_4 = \Gamma_{-1,3}^{+2,7} - B_{-0,25}$  $Z_4 = \Gamma_{-1,3}^{+2,7}$  - **B** 3) рассчитаем  $Z_1$ .  $Z_1 = 64 \pm 0.1 + 3.5 - 136.5$  <sub>0.063</sub> + 69.5  $Z_{0.7}$  $Z_{\min} = R_{Z_{i-1}} + D_{f_{i-1}} = 0.25 + 0.2 = 0.45$ , MM;

 $R_{Zi-1} = 20 = 0.2$  мм – величина шероховатости, полученная на предшествующей операции [13];

 $D_{f_i-1} = 20....30 = 25 = 0,25$  мм – глубина дефектного слоя, полученная на предшествующей операции [13];

 $\frac{3,1}{2}$  = -0,2815  $(0,1 - 0,063 - 0,7) - (-0,1 + 0)$ 2  $(B + H)$  -  $(B - H)$  $\frac{1}{0} = \frac{(B + H) - (B - H)}{2} = \frac{(0.1 - 0.063 - 0.7) - (-0.1 + 0)}{2} = -0.0000$  $\Delta W_0 = \frac{(B +$  $W = \sum T_i = 0.2 + 0.063 + 0.7 = 0.963$  $Z_{\text{HOM}} = Z_{\text{min}} + 0.5 \cdot W - \Delta W_0 = 0.45 + 0.5 \cdot 0.963 + 0.2815 = 1.2$ 4) рассчитаем  $Z_2$ .  $Z_2 = \underline{B}_{0.25} - 136, \underline{5}_{0.063} \implies \underline{B} = 136, 5 + \underline{Z}_2$  $Z_{\min} = R_{Z_{i-1}} + D_{f_{i-1}} = 0.25 + 0.2 = 0.45$ , MM;

 $R_{Zi-1} = 20 = 0.2$  мм – величина шероховатости, полученная на предшествующей операции [13];

 $D_{f_{i-1}} = 20....30 = 25 = 0,25$  мм — глубина дефектного слоя, полученная на предшествующей операции [13];

$$
\Delta W_0 = \frac{(B + H) \cdot (B - H)}{2} = \frac{(0 - 0.063) - (-0.25 + 0)}{2} = 0.0935
$$
\n
$$
W = \sum T_i = 0.063 + 0.25 = 0.313
$$
\n
$$
Z_{\text{non}} = Z_{\text{min}} + 0.5 \cdot W - \Delta W_0 = 0.45 + 0.5 \cdot 0.313 - 0.0935 = 0.6
$$
\n
$$
B = 136.5 + 0.6 = 137, 1_{-0.25}
$$
\n5) **Paccv**  $Z_3$ \n
$$
Z_3 = B_{-0.25} + 69, 5_{-0.7} - 136, 5_{-0.063} - A_{-0.2} \implies A_{-0.2} = -Z_3 + B_{-0.25} - 136, 5_{-0.063} + 69, 5_{-0.7}
$$
\n
$$
Z_{\text{min}} = R_{Z_{i-1}} + D_{j\bar{i-1}} = 0.1 + 0.10 = 0.2, \text{ MM};
$$
\n
$$
R_{Z_{i-1}} = 0.10 \text{ MM } H \quad D_{j\bar{i-1}} = 0.10 \text{ MM } [13];
$$
\n
$$
\Delta W_0 = \frac{(0 - 0.063 - 0.2) - (-0.25 - 0.7 + 0)}{2} = 0.3435;
$$
\n
$$
W = 0.063 + 0.2 + 0.25 + 0.7 = 1.213;
$$
\n
$$
Z_{\text{non}} = Z_{\text{min}} + 0.5 \cdot W - \Delta W_0 = 0.20 + 0.6065 + 0.3435 = 0.46 \approx 5;
$$
\n
$$
A_{-0.2} = -0.5 + 137, 1_{-0.25} - 136, 5_{-0.063} + 69, 5_{-0.7} = 69, 6_{-0.2}
$$
\n6) **Paccv**  $Z_4$ \n
$$
Z_3 = B_{-1,2}^{+2,4} - A_{-0.2} \implies B_{-1,2}^{+2
$$

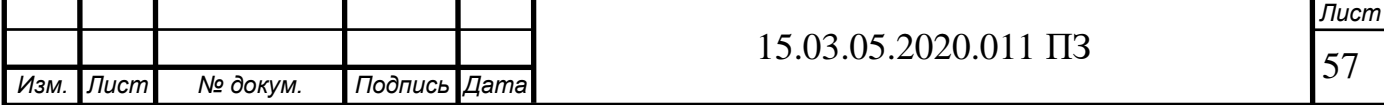

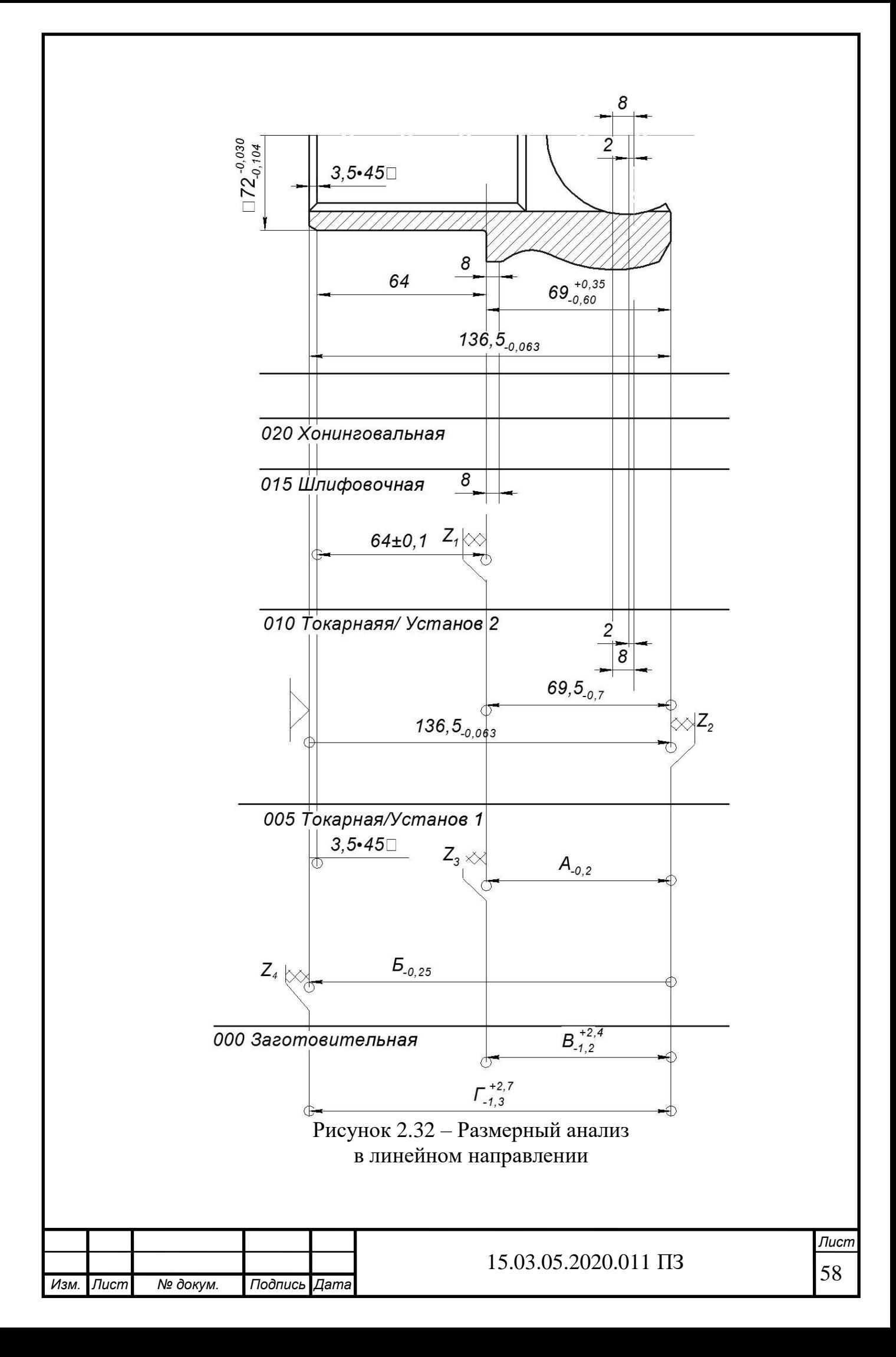

$$
Z_{\min} = R_{Zi-1} + D_{fi-1} = 0,15 + 0,2 = 0,35, \text{ MM};
$$
  
\n
$$
R_{Zi-1} = 0,15 \text{ MM } H \quad D_{fi-1} = 0,20 \text{ MM } [13];
$$
  
\n
$$
\Delta W_0 = \frac{(2,4 - 0,2) - (-1,2 + 0)}{2} = 1,7;
$$
  
\n
$$
W = 3,6 + 0,2 = 3,8;
$$
  
\n
$$
Z_{\text{now}} = Z_{\min} + 0,5 \cdot W - \Delta W_0 = 0,35 + 1,9 - 1,7 = 0,55 \approx 0,6
$$
  
\n
$$
B_{-1,2}^{+2,4} = Z_3 + A_{-0,2} = 0,6 + 69,6 = 70,2_{-1,2}^{+2,4}
$$
  
\n7) **Pacc-UTaem** Z<sub>3</sub>  
\n
$$
Z_4 = \Gamma_{-1,3}^{+2,7} - -\delta_{-0,25} \Rightarrow \Gamma_{-1,3}^{+2,7} = \delta_{-0,25} + Z_3
$$
  
\n
$$
Z_{\min} = R_{Zi-1} + D_{fi-1} = 0,1 + 0,2 = 0,3, \text{ MM};
$$
  
\n
$$
R_{Zi-1} = 0,1 \text{ MM } H \quad D_{fi-1} = 0,20 \text{ MM } [13];
$$
  
\n
$$
\Delta W_0 = \frac{(2,7 - 0,25) - (-1,3 + 0)}{2} = 1,875;
$$
  
\n
$$
W = 2,7 + 1,3 + 0,25 = 4,25;
$$
  
\n
$$
Z_{\text{now}} = Z_{\text{min}} + 0,5 \cdot W - \Delta W_0 = 0,3 + 2,125 - 1,875 = 0,55 \approx 0,6;
$$
  
\n
$$
\Gamma_{-1,3}^{+2,7} = 137,1 + 0,6 = 137,7_{-1,3}^{+2,7}
$$

2.3.6 Расчет режимов резания и норм времени

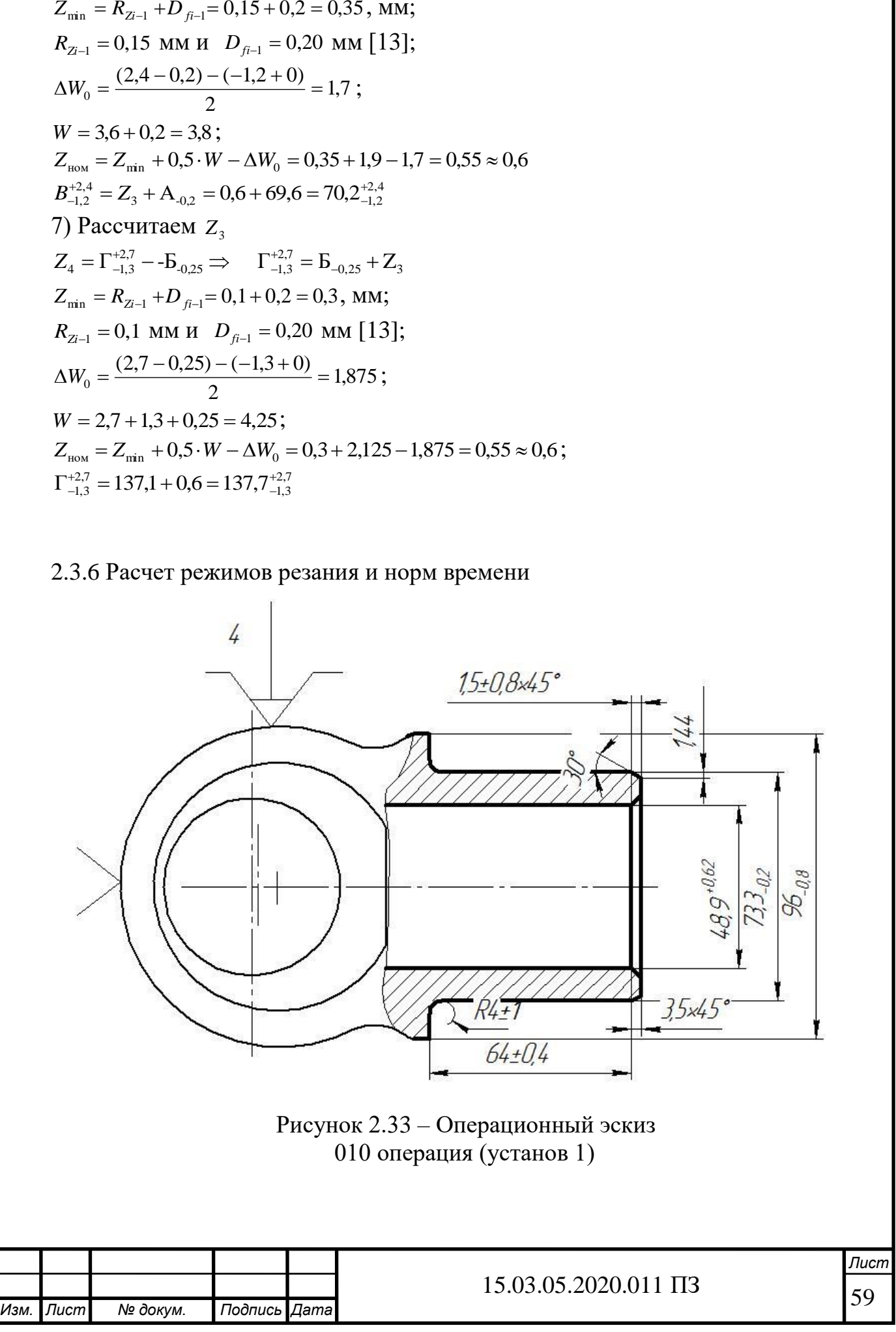

Описание установа (рисунок 2.33):

1) подрезать торец, выдерживая размер  $137_{-0.25}$  (1) мм;

2) проточить поверхность диаметром  $79_{-1,5}^{+2,5}$  до диаметра  $73,3_{-0,2}$  (4),на длину  $64\pm0.4$  (2);

3) проточить поверхность диаметром 96 (5), выдерживая размер 70;

4) снять фаску 3,5х45 градусов (3)

5) проточить торец выдержав диаметральный размер  $73,3<sub>-0.2</sub>$  и проточить радиус 4;

6) чистовой проход резцом выдерживая размеры  $(1)(2)$ ;

7) рассверлить отверстие диаметром 42 на длину 160, и снять фаску 3,5х-45 градусов;

8) зенкеровать отверстие диаметром  $48.9^{+0.62}$  на длину 137;

Оборудование: токарно-фрезерный обрабатывающий центр NT-2000Y.

Приспособление: трехкулачковый патрон (станочный).

Режущий инструмент: 1) контурный резец (державка DTGNR2525M22, режущая пластина TNMG22О404MF3); 2) сверло специальное 266RFC 2525-22, режущая пластина 266RG-22VW01A001M; 3) державка CFIR 2525M08JET, режущая пластина LCMF 300808-0800-FT.

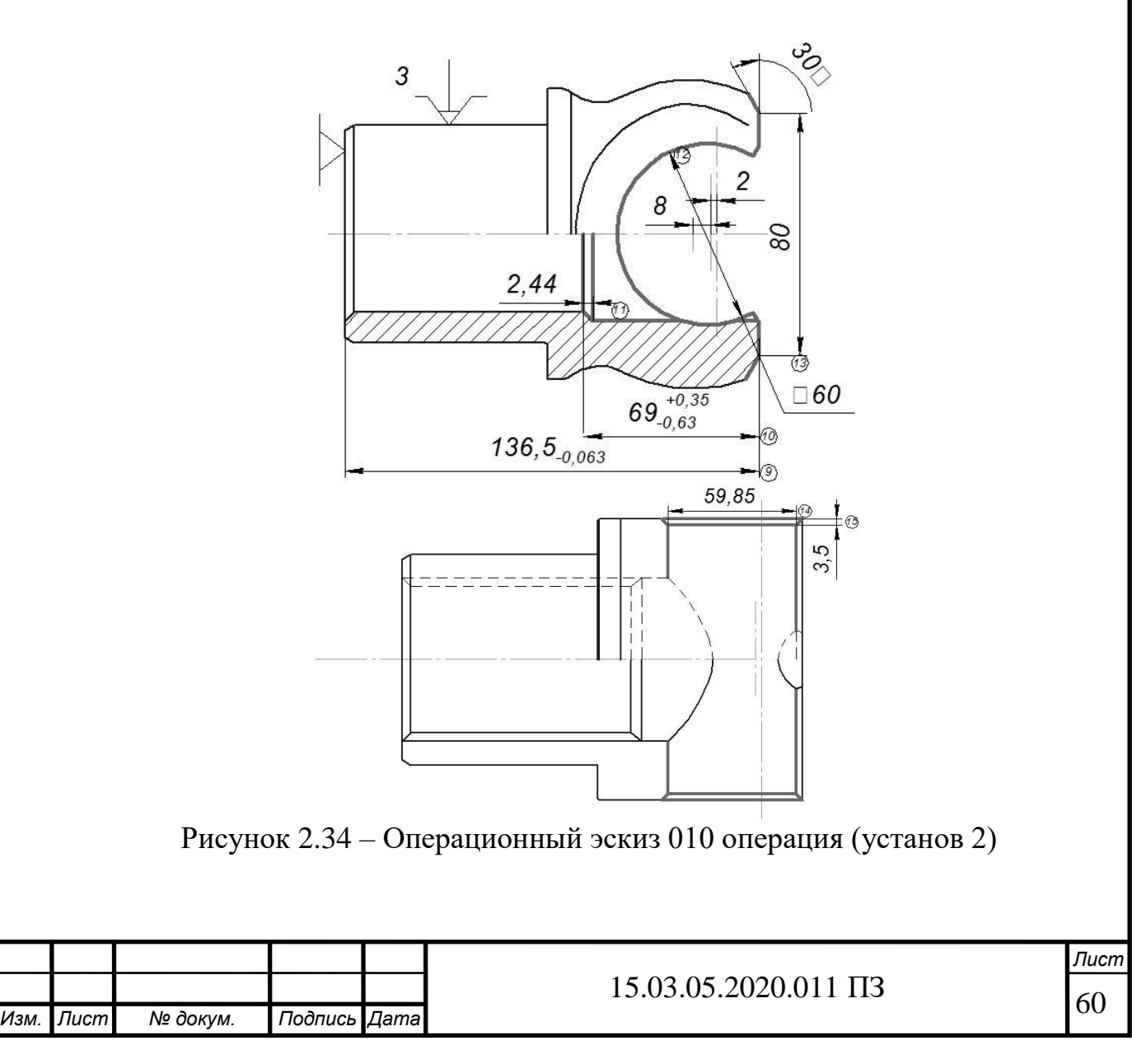

005 Комплексная с ЧПУ / Установ 2 – рисунок 2.34.

1) просверлить отверстие диаметром 58 мм;

2) расточить полученное отверстие зенкером диаметром 59,85 (14)

3) снять фаску зенковкой диаметром 70 выдерживая размер (15)

4) подрезать торец, выдерживая размер 136,5 (9) мм;

5)снимаем фаски в 3,5х30о проходным резцом;

6) проточить внутреннюю поверхность выдерживая размер (10) и снять 2 фаски 2,44 мм (11);

Оборудование: токарно-фрезерный обрабатывающий центр NT-2000Y.

Режущий инструмент: 1) контурный резец (державка DTGNR2525M22, режущая пластина TNMG22О404MF3); 2) проходной резец для внутреннего точения (державка C4-SDUCR -13080-11, режущая пластина DNMA 150408S.); 5) сверло расточное (Сверло 7720-60, пластина WCMT 080412E).

В таблице 2.8 представлены результаты расчетов режимов резания.

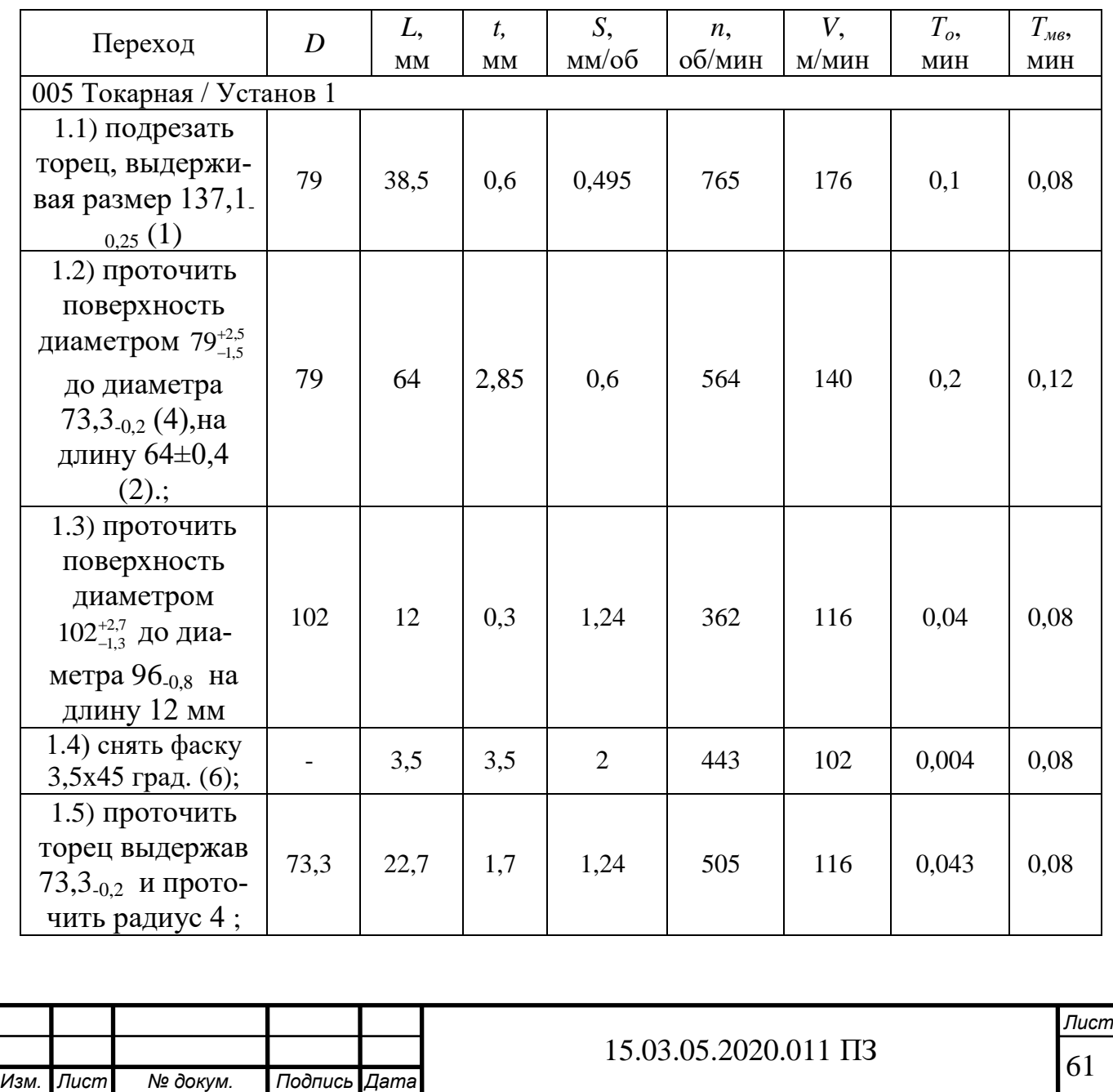

Таблица 2.8 – Сводная таблица режимов резания

# Продолжение таблицы 2.8

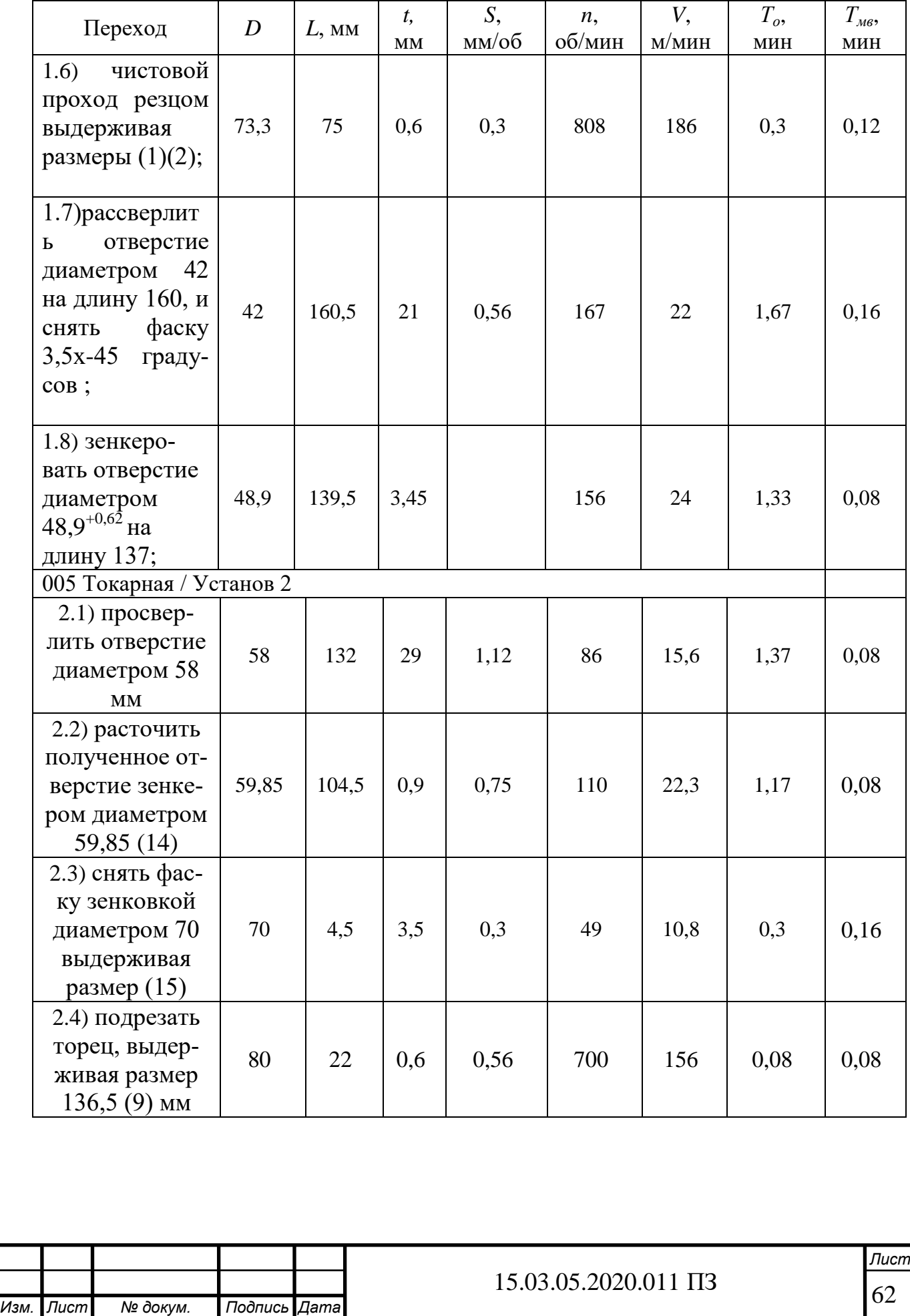

### Окончание таблицы 2.8

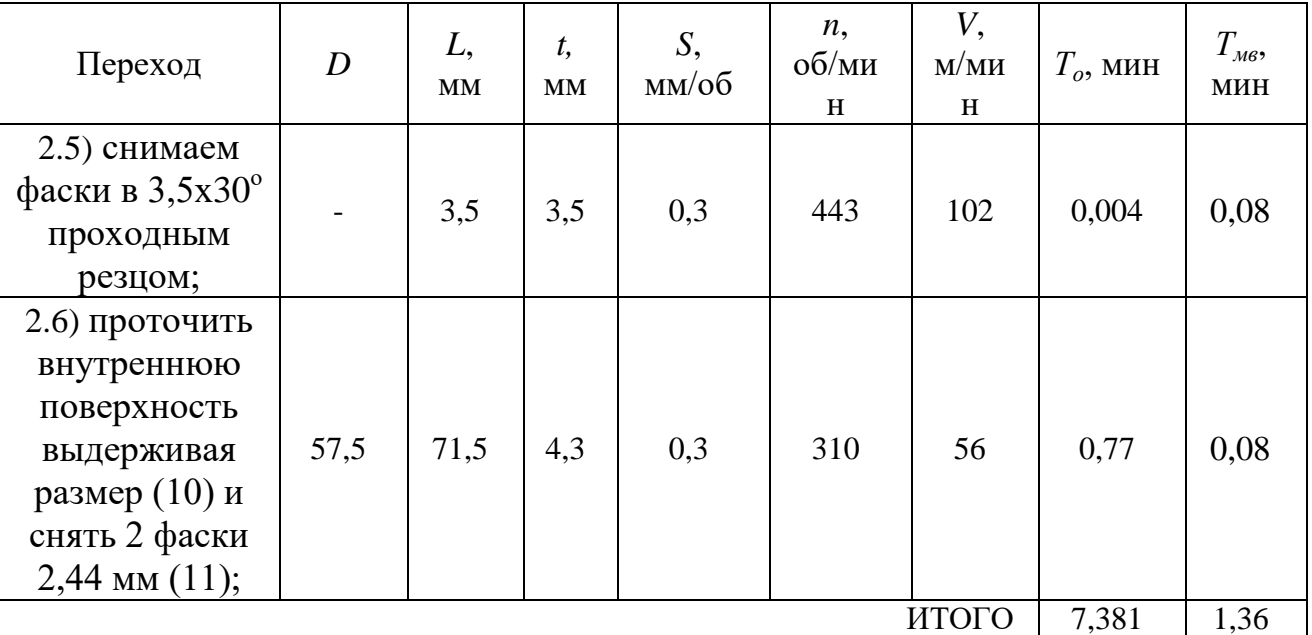

Установ 1

Переход 1: Подрезать торец, выдерживая размер  $137,1_{-0.25}$  (1) мм.

Рассчитаем элементы режима резания. Определяем длину рабочего хода суппорта:

$$
L_{p.x}=l+l_1+l_2 \text{ MM},
$$

где *l*<sup>1</sup> – величина врезания, *l*<sup>1</sup> = 0 мм [8, 10, 11 и 14];

 $l_2$  – величина перебега,  $l_2$  = 0 мм, так как осуществляем подрезка торца;

*l* – длина обрабатываемой поверхности; *l* = 36,515 мм.

$$
L_{p.x} = 36,515 + 0 = 36,515 \text{ mm};
$$

Глубина резания *t* = 0,6 мм.

Назначаем подачу [10]. Для обработки заготовки диаметром до 100 мм из легированной стали резцом сечением 25×25 мм, при глубине резания до 3 мм рекомендуется подача *s0н* = 0,2…1,4 мм/об. Проверяем эту подачу по лимитирующим факторам. Принимаем значение получение с калькулятора *s<sup>0</sup>* = 0,495 мм/об (рисунок 2.35).

|                 | $\text{H} \text{H} \left  \text{NOPAP} \right  \left  \text{AP} \right  \left  \text{VC} \right  \left  \text{FN} \right  \left  \text{PPCX} \right  \left  \text{MMCX} \right $ |  |  |                      |
|-----------------|----------------------------------------------------------------------------------------------------|--|--|----------------------|
| <b>CONTRACT</b> |                                                                                                    |  |  | 1 0.6 176 0.495 2 25 |

Рисунок 2.35 – Расчет режимов резания

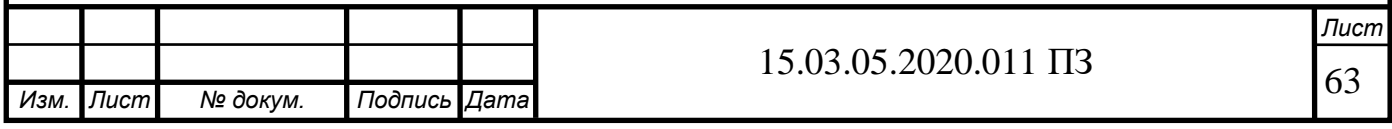

$$
n = \frac{1000 \times v}{\pi D} \text{ ,}
$$

где *D* = 73,3 мм – диаметр обработки.

$$
n = \frac{1000 \cdot 176}{3,14 \cdot 73,3} = 765 \text{ of/mm};
$$

Расчетам основное время по формуле[10]:

$$
T_o = \frac{L_{p.x}}{n_{np} \cdot s_{0np}} ,
$$

где *Lр.х* – длина рабочего хода, мм;

*nпр* – принятое число оборотов шпинделя, об/мин; *s0 н –* подача, мм/об.

$$
T_{o1} = \frac{36,515}{765 \cdot 0,495} = 0,096 \text{ MHH};
$$

Переход 2: проточить поверхность диаметром  $79_{-1,5}^{+2,5}$  до диаметра  $73,3_{-0,2}$  (4), на длину 64±0,4 (2) – рисунок 2.35.

Рассчитаем элементы режима резания. Определяем длину рабочего хода суппорта:

$$
L_{p.x}=l_1+l_2,
$$

где *l*<sup>1</sup> – величина врезания, *l*<sup>1</sup> = 1,5 мм [8, 10, 11 и 14];

 $l_2$  – величина перебега,  $l_2 = 2.5$  мм, так как осуществляем обтачивание на проход;

*l* – длина обрабатываемой поверхности; *l* =64 мм.

$$
L_{p.x} = 64 + 4 = 68
$$
 mm;

Глубина резания *t* = 2,85 мм.

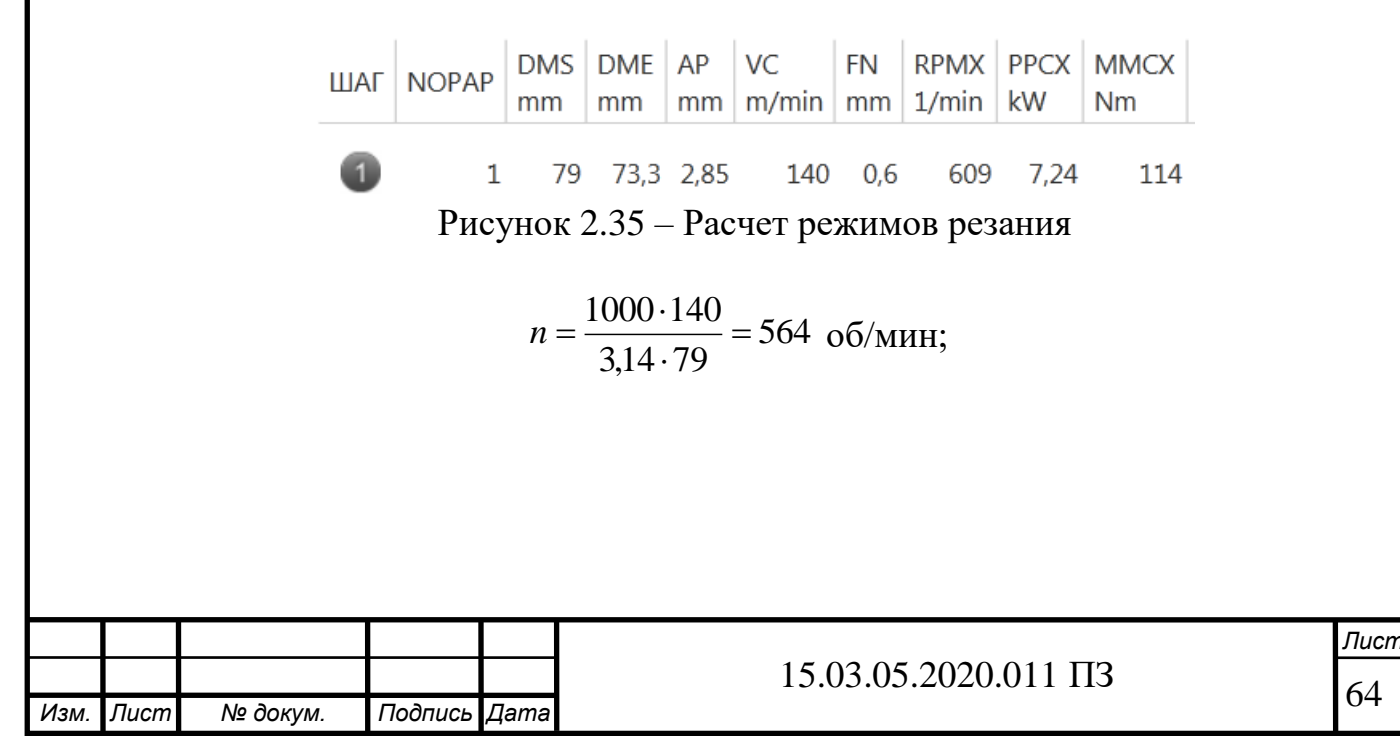

Расчетам основное время по формуле [8, 10, 11 и 14]:

$$
T_o = \frac{L_{p.x}}{n_{np} \cdot s_{0np}} ,
$$

где *Lр.х* – длина рабочего хода, мм;

*nпр* – принятое число оборотов шпинделя, об/мин;

*s0 н –* подача, мм/об.

$$
T_{o2} = \frac{68}{564 \cdot 0.6} = 0.2 \text{ MHH}.
$$

Переход 3: проточить поверхность диаметром  $102_{-1,3}^{+2,7}$  до диаметра  $96_{-0,8}$  на длину 12 мм. Рассчитаем элементы режима резания (рисунок 2.36). Определяем длину рабочего хода суппорта: *Lр.х* = 12 + 4 =16 мм;

Глубина резания *t* = 3 мм.

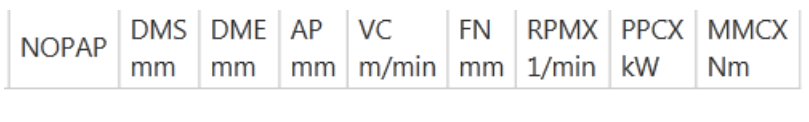

 $1 \t102$ 96  $\overline{3}$ 116 1.24 384 10.8 269

Рисунок 2.36 – Расчет режимов резания

$$
n = \frac{1000 \cdot 116}{3,14 \cdot 102} = 362 \text{ of/MHH};
$$

Расчетам основное время по формуле [8, 10, 11 и 14]:

$$
T_{o3} = \frac{16}{362 \cdot 1,24} = 0,04 \text{ MHH};
$$

Переход 4: снять фаску 3,5х45 градусов (11).

Рассчитаем элементы режима резания. Определяем длину рабочего хода суппорта: *Lр.х* = 3,5 мм. Глубина резания *t* = 3,5 мм. Назначаем подачу [8, 10, 11 и 14]. Для обработки заготовки диаметром до 100 мм из легированной стали резцом сечением 25×25 мм, при глубине резания до 4 мм рекомендуется подача *s0н* = 4 мм/об. Справочные данные [8, 10, 11 и 14]:  $T = 60$  мин;  $C_v = 250$ ;  $x_v = 0.15$ ;  $y_v =$  $0.35$ ;  $m = 0.2$ .

$$
v = \frac{250}{60^{0.2} \cdot 3.5^{0.15} \cdot 2^{0.35}} \cdot 0.69 = 102 \text{ M/MHH}
$$
  

$$
K_v = 1.23 \times 0.8 \times 1 \times 0.7 \times 1 = 0.69
$$

где *Км.v* = 75/*σ<sup>в</sup>* =75/61 = 1,23 – коэффициент, учитывающий качества обрабатываемого материала;

 $K_{n,v} = 0.8 -$  коэффициент, учитывающий состояния поверхности заготовки;

 $K_{u,v} = 1 -$  коэффициент, учитывающий материал режущей части;

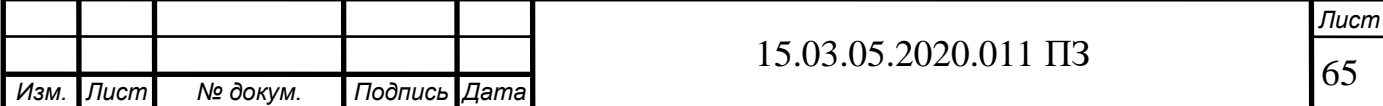

*Кφ.v* = 0,7 – коэффициент, учитывающий главный угол в плане;  $K_{\alpha y} = 1 -$  коэффициент, учитывающий вид обработки [8, 10, 11 и 14].

Число оборотов заготовки:

$$
n = \frac{1000 \cdot 102}{3,14 \cdot 73,3} = 443
$$
, o6/MWH;

Проверку режима целесообразнее производить по мощности, как более удобную и достаточно точную: *Nрез* = 1,8 кВт, так как *t* = 2 мм, *s* = 25 и *V* = 102 м/мин [10]. Мощность электродвигателя *Nдв* = 87 кВт. Мощность на шпинделе по приводу  $N_{cm}$  = 6 кВт, так как ориентировочно принимаем  $\eta_{cm}$  = 0,7 – 0,85 для станков с вращательным главным движением [8, 10, 11 и 14].

$$
N_{\text{pea}} = 1,86 \text{ kBr} < N_{\text{cm}} = 6 \text{ kBr}.
$$

Следовательно, установленный режим резания по мощности осуществим. Расчетам основное время по формуле:

$$
T_{o4} = \frac{3,5}{443 \cdot 2} = 0,004, \text{ m}
$$

Переход 5: проточить торец, выдержав диаметральный размер 73,3-0,2 и проточить радиус 4. Рассчитаем элементы режима резания. Определяем длину рабочего хода суппорта: *Lр.х* = 22,7 + 4 =26,7 мм. Глубина резания *t* = 1,7 мм (рисунок 2.37).

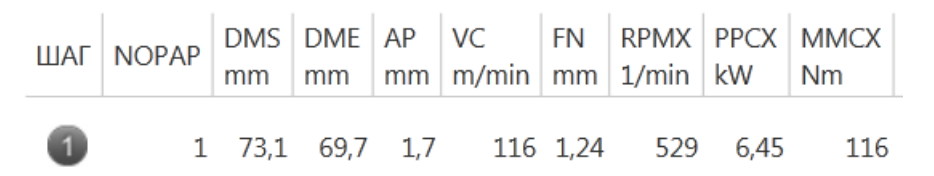

Рисунок 2.37 – Расчет режимов резания

$$
n = \frac{1000 \cdot 116}{3,14 \cdot 73,1} = 505 \text{ o}6/\text{m}
$$

Расчетам основное время по формуле[8, 10, 11 и 14]:

$$
T_{o5} = \frac{26,7}{505 \cdot 1,24} = 0,043 \text{ MHH};
$$

Переход 6: чистовой проход резцом выдерживая размеры (1)(2).

Рассчитаем элементы режима резания. Определяем длину рабочего хода суппорта: *Lр.х* = 71,5 + 3,5 =75 мм. Глубина резания *t* = 0,6 мм (рисунок 2.38).

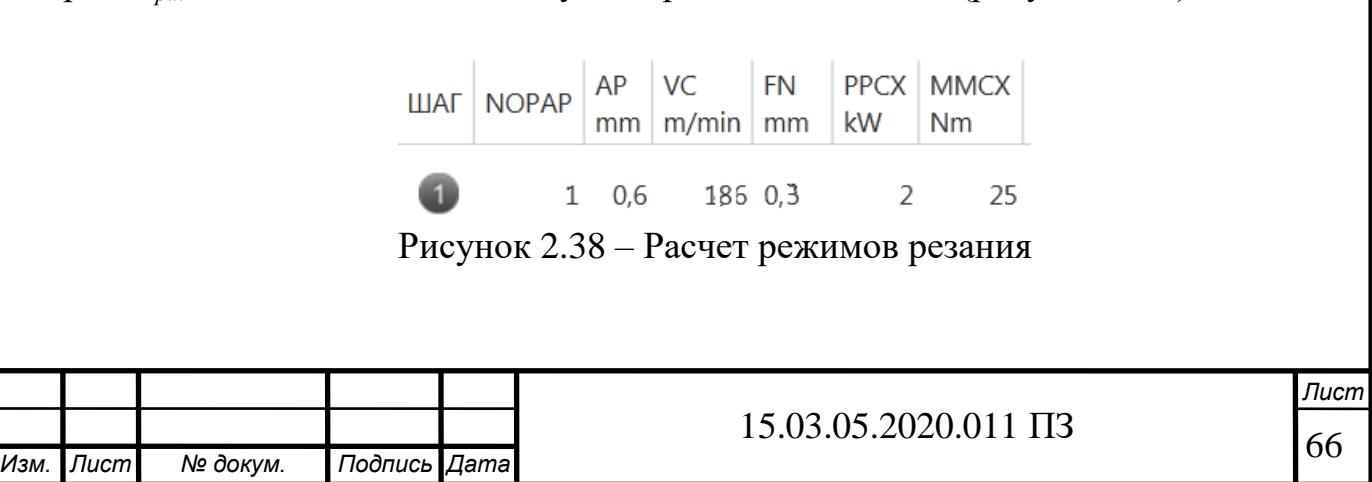

$$
n = \frac{1000 \cdot 186}{3,14 \cdot 73,3} = 808 \text{ of/mm};
$$

Расчетам основное время по формуле [8, 10, 11 и 14]:

$$
T_{o6} = \frac{75}{808 \cdot 0.3} = 0.3 \text{ MHH};
$$

Переход 7: рассверлить отверстие диаметром 42 на длину 160, и снять фаску 3,5х-45 градусов. Определяем длину рабочего хода сверла: *Lр.х* = 160,5 мм.

Определяем период стойкости инструмента: *Т<sup>м</sup>* – стойкость инструментов наладки в минутах машинной работы станка.  $T_M = 60$  мин [8, 10, 11 и 14].

$$
\lambda = \frac{l}{L_{p.x.}} = \frac{137}{160.5} = 0.85.
$$
  

$$
T = 60 \cdot 0.85 = 51, \text{MH.}
$$

Рассчитаем скорость по формуле:

$$
V=\frac{G_V D^{s_v}}{T^m t^x s^y} K_V, M/MWH,
$$

где *C<sup>v</sup>* , *q*, *x*, *y*, *u*, *p*, *m* – коэффициенты и показатели степени;

*s* – подача мм/об;

*t* – глубина, мм;

*Т* – стойкость инструмента, мин;

*D* – диаметр фрезы, мм;

*В* – ширина, мм;

*К<sup>V</sup>* – поправочный коэффициент.

Принимаем по [8, 10, 11 и 14]  $C_v = 7.0$ ;  $q = 0.4$ ;  $x = 0$ ;  $y = 0.7$ ,  $m = 0.2$ ,  $s = 0.3$ .

Общий поправочный коэффициент на скорость резания, учитывающий отличные от табличных условия резания, представляет собой произведение из коэффициентов.

$$
K_{V} = K_{\text{mc}} \cdot K_{uc} \cdot K_{lc} = 1{,}15 \cdot 0{,}86 = 0{,}989
$$

где *Kmv* – учитывает качество обрабатываемого материала *Kmv* = 1,15;

 $K_{nv}$  – учитывает состояние поверхности заготовки  $K_{nv} = 0,86$ ;

*Kuv* – учитывает влияние материала режущей части инструмента *Kuv* = 1.

15.03.05.2020.011 ПЗ 808 22 51 0,56 7 42 0,2 0,7 0 0,4 *t K T t <sup>s</sup> G D V <sup>m</sup> <sup>x</sup> <sup>y</sup> <sup>V</sup> g V* 167 3,14 42 1000 1000 22 *D v n* , об/мин;

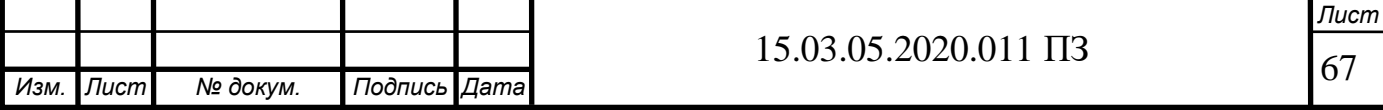

Расчет основного времени производиться по формуле:

$$
T_0 = \frac{L_{p.x}}{n_{np} \cdot s_{np}}
$$

где *Lр.х* – длина рабочего хода, мм; *s* – подача, мм/об;  $\eta_{nn}$  – принятое число оборотов, об/мин.

$$
T_0 = \frac{160,5}{167 \cdot 0,56} = 1,71, \text{MH}
$$

 $\frac{167 \cdot 0,56}{167 \cdot 0,56}$ Переход 8: зенкеровать отверстие диаметром 48,9<sup>+0,62</sup> на длину 137;

Определяем длину рабочего хода сверла: *Lр.х* = 139,5 мм.

Назначаем подачу. При зенкеровании отверстия зенкером с диаметром до 50 мм для чистовой обработки рекомендуется *S* = 0,67 мм/об [8, 10, 11 и 14]. Определяем период стойкости инструмента: *Т<sup>м</sup>* – стойкость инструментов наладки в минутах машинной работы станка. *Т<sup>м</sup>* = 60 мин [8, 10, 11 и 14];

$$
\lambda = \frac{l}{L_{p.x.}} = \frac{137}{139,5} = 0,98 ;
$$
  
T = 60 \cdot 0,98 = 58,8,MH;

Скорость берем по табличным значениям :

Для зенкера с диаметром ≈50 мм скорость принимается *V* = 24 м/мин.

$$
n = \frac{1000\nu}{\pi D} = \frac{1000 \cdot 24}{3,14 \cdot 48,9} = 156, \text{ o}6/\text{MH};
$$

Расчет основного времени производиться по формуле:

$$
T_0 = \frac{139.5}{156 \cdot 0.67} = 1.33
$$
, MHH

Установ 2

Переход 1: рассверлить отверстие диаметром 58 мм;

Определяем длину рабочего хода сверла: *Lр.х* = 132 мм.

Назначаем подачу. При зенкеровании отверстия зенкером с диаметром до 60 мм для чистовой обработки рекомендуется *S* = 1,12 мм/об [8, 10, 11 и 14]. Определяем период стойкости инструмента: *Т<sup>м</sup>* – стойкость инструментов наладки в минутах машинной работы станка. *Т<sup>м</sup>* = 60 мин [8, 10, 11 и 14];

$$
\lambda = \frac{l}{L_{p.x.}} = \frac{102}{132} = 0.77 ;
$$
  
T = 60.0,77 = 46,2,MH;

Скорость берем по табличным значениям : Для сверла с диаметром ≈60 мм скорость принимается *V* = 15,6 м/мин

$$
n = \frac{1000v}{\pi D} = \frac{1000 \cdot 15,6}{3,14 \cdot 58} = 86, \text{ o}6/\text{MH};
$$

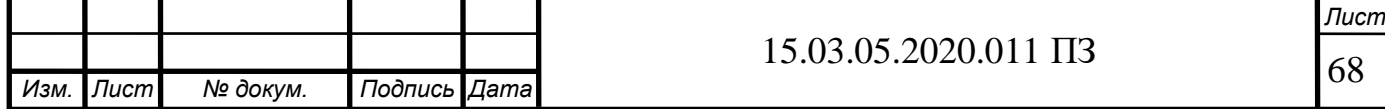

Расчет основного времени производиться по формуле:

$$
T_0 = \frac{132}{86 \cdot 1,12} = 1,37
$$
, MHH

Переход 2: расточить полученное отверстие зенкером диаметром 59,85 (14); Определяем длину рабочего хода сверла: *Lр.х* = 104,5 мм.

Назначаем подачу. При зенкеровании отверстия зенкером с диаметром до 60 мм для чистовой обработки рекомендуется *S* = 0,75 мм/об [8, 10, 11 и 14]. Определяем период стойкости инструмента: *Т<sup>м</sup>* – стойкость инструментов наладки в минутах машинной работы станка. *Т<sup>м</sup>* = 60 мин [8, 10, 11 и 14].

$$
\lambda = \frac{l}{L_{p.x.}} = \frac{102}{104,5} = 0,98 ;
$$
  
T = 60 \cdot 0,98 = 58,8,MH;

Скорость берем по табличным значениям :

Для зенкера с диаметром ≈60 мм скорость принимается *V* = 22,3 м/мин

$$
n = \frac{1000\nu}{\pi D} = \frac{1000 \cdot 22.3}{3.14 \cdot 59.85} = 119
$$
, o6/MHH.

Расчет основного времени производиться по формуле:

$$
T_0 = \frac{104,5}{119 \cdot 0,75} = 1,17
$$
, MHH.

Переход 3: снять фаску зенковкой диаметром 70 выдерживая размер (15); Определяем длину рабочего хода сверла: *Lр.х* = 4,5 мм

Назначаем подачу. При зенкеровании отверстия зенковкой с диаметром 70 мм для чистовой обработки рекомендуется *S* = 0,3 мм/об [8, 10, 11 и 14]. Определяем период стойкости инструмента: *Т<sup>м</sup>* – стойкость инструментов наладки в минутах машинной работы станка. *Т<sup>м</sup>* = 60 мин [8, 10, 11 и 14];

$$
\lambda = \frac{l}{L_{p.x.}} = \frac{3.5}{4.5} = 0.78 \; ;
$$

 $T = 60 \cdot 0,78 = 46,7$ , мин;

Скорость берем по табличным значениям :

Для сверла с диаметром  $\approx$ 70 мм скорость принимается V=10,8 м/мин

$$
n = \frac{1000v}{\pi D} = \frac{1000 \cdot 10.8}{3.14 \cdot 70} = 49
$$
, o6/MHH;

Расчет основного времени производиться по формуле:

$$
T_0 = \frac{4,5}{49 \cdot 0,3} = 0,3, \text{ MHH}
$$

Переход 4: подрезать торец, выдерживая размер 136,5 (9) мм;

Рассчитаем элементы режима резания. Определяем длину рабочего хода суппорта:

$$
L_{p.x} = l + l_1 + l_2
$$
MM,

где  $l_1$  – величина врезания,  $l_1 = 1$  мм [8, 10, 11 и 14];

 $l_2$  – величина перебега,  $l_2$  = 1 мм, так как осуществляем подрезка торца;

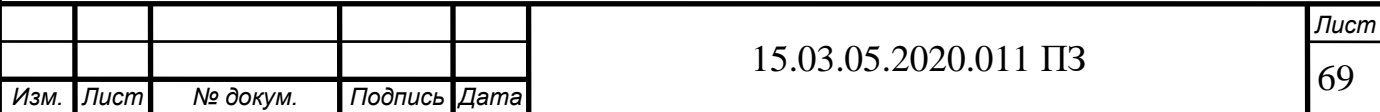

*l* – длина обрабатываемой поверхности; *l* = 20 мм.

$$
L_{p.x} = 20 + 2 = 22
$$
 mm;

Глубина резания *t* = 0,6 мм.

Назначаем подачу [10]. Для обработки заготовки диаметром до 100 мм из легированной стали резцом сечением 25×25 мм, при глубине резания до 3 мм рекомендуется подача *s0н* = 0,2…1,4 мм/об. Проверяем эту подачу по лимитирующим факторам. Принимаем значение получение с калькулятора *s<sup>0</sup>* = 0,495 мм/об (рисунок 2.39).

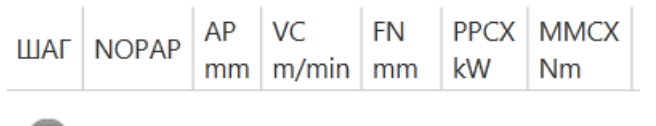

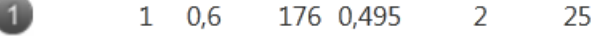

Рисунок 2.39 – Расчет режимов резания

$$
n = \frac{1000 \cdot 176}{3,14 \cdot 80} = 700 \text{ of/mm};
$$

Расчетам основное время по формуле [8, 10, 11 и 14]:

$$
T_o = \frac{22}{700 \cdot 0.495} = 0.06
$$
MH.

Переход 5: снять фаску 3,5х30 градусов (11).

Рассчитаем элементы режима резания. Определяем длину рабочего хода суппорта: *Lр.х* = 3,5 мм. Глубина резания *t* = 3,5 мм. Назначаем подачу [8, 10, 11 и 14]. Для обработки заготовки диаметром до 100 мм из легированной стали резцом сечением 25×25 мм, при глубине резания до 4 мм рекомендуется подача  $s_{0H} = 4$ мм/об. Принимаем следующие справочные данные –  $T = 60$  мин;  $C_v = 250$ ;  $x_v =$ 0,15;  $y_v = 0.35$ ;  $m = 0.2$  [10].

$$
v = \frac{250}{60^{0.2} \cdot 3.5^{0.15} \cdot 2^{0.35}} \cdot 0.69 = 102 \text{ M/MHH}
$$
  

$$
K_v = 1.23 \times 0.8 \times 1 \times 0.7 \times 1 = 0.69
$$

где *Км.v* = 75/*σ<sup>в</sup>* =75/61 = 1,23 – коэффициент, учитывающий качества обрабатываемого материала;

 $K_{n,v} = 0.8 -$  коэффициент, учитывающий состояния поверхности заготовки;  $K_{\mu\nu} = 1 -$  коэффициент, учитывающий материал режущей части; *Кφ.v* = 0,7 – коэффициент, учитывающий главный угол в плане;

 $K_{o,v} = 1 -$  коэффициент, учитывающий вид обработки [8, 10, 11 и 14].

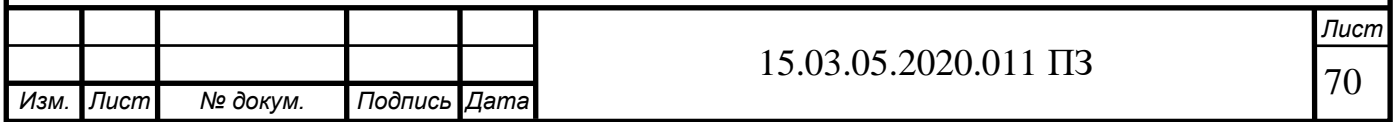

Число оборотов заготовки:

$$
n = \frac{1000 \cdot 102}{3,14 \cdot 73,3} = 443
$$
, o6/MHH;

Проверку режима целесообразнее производить по мощности, как более удобную и достаточно точную: *Nрез* = 1,8 кВт, так как *t* = 2 мм, *s* = 25 и *V* = 102 м/мин [10]. Мощность электродвигателя *Nдв* = 87 кВт. Мощность на шпинделе по приводу  $N_{cm}$  = 6 кВт, так как ориентировочно принимаем  $\eta_{cm}$  = 0,7 – 0,85 для станков с вращательным главным движением [8, 10, 11 и 14].

$$
N_{\text{pes}} = 1,86 \text{ }\text{KBT} < N_{\text{cm}} = 6 \text{ }\text{KBT}.
$$

Следовательно, установленный режим резания по мощности осуществим. Расчетам основное время по формуле:

$$
T_{o4} = \frac{3,5}{443 \cdot 2} = 0,004, \text{ m}
$$

Переход 6: проточить внутреннюю поверхность выдерживая размер (10) и снять 2 фаски 2,44 мм (11);

Определяем длину рабочего хода сверла: *Lр.х* = 71,5 мм.

Назначаем подачу. При зенкеровании отверстия расточного резца рекомендуется *S* = 0,3 мм/об [8, 10, 11 и 14]. Определяем период стойкости инструмента: *Т<sup>м</sup>* – стойкость инструментов наладки в минутах машинной работы станка. *Т<sup>м</sup>* = 60 мин [8, 10, 11 и 14];

$$
\lambda = \frac{l}{L_{p.x.}} = \frac{69}{71,5} = 0,965 ;
$$
  
T = 60.0,965 = 57,9,MH;

Для зенкера с диаметром 
$$
\approx 60
$$
мм скорость принимается  $V = 56$  м/мин

$$
n = \frac{1000\nu}{\pi D} = \frac{1000 \cdot 56}{3,14 \cdot 57,5} = 310, \text{ o}6/\text{MH}.
$$

Расчет основного времени производиться по формуле:

$$
T_0 = \frac{71,5}{310 \cdot 0,3} = 0,77
$$
, MHH

Для токарно-фрезерного обрабатывающего центра NT-2000Y время смены инструмента *Т* = 6 с. (берем из технических характеристик станка).

Окончательно время цикла автоматической работы станка по программе вычисляем по формуле:

$$
T_{\text{LIA}} = T_O + T_{\text{MB}}
$$
, MHH.

где  $T_O$  – основное время, мин;  $T_{MB}$  – вспомогательное время, мин.

$$
T_{\text{II}4} = 8.1 + 1.68 = 9.78, \text{m}
$$

Определение нормы штучного времени

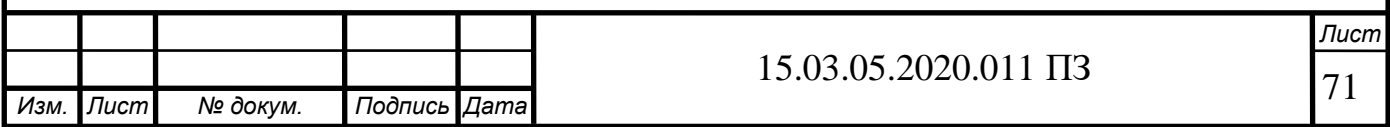

Норму штучного времени определяем по формуле:

$$
T_{um} = (T_{\mu A} + T_{B}) \cdot \left(1 + \frac{a_{\text{max}} + a_{\text{ops}} + a_{\text{om}1}}{100}\right), \text{MH},
$$

где *Т<sup>В</sup>* – вспомогательное время,мин.

 $T_B = T_{Bycm} + T_{Bon} + T_{Bu3M}$ , МИН,

где *Т В уст* – вспомогательное время на установку и снятие детали, *ТВ уст* = 1,32 мин (паспорт станка);

*ТВ оп* – вспомогательное время, связанное с операцией, включает в себя время на включение и выключение станка, проверку возврата инструмента в заданную точку после обработки, установку и снятие щитка, предохраняющего от разбрызгивания эмульсии:  $T_{B \text{ on}} = 0.86$  мин (паспорт станка);

 $T_{B_{u3M}}$  – вспомогательное время на контрольные измерения,  $T_{B_{u3M}} = 0$  мин.

$$
T_B = 1,32 + 0,86 + 0,16 = 2,34
$$
MH.

 $\left(\frac{a_{\text{max}}+a_{\text{ops}}}{100}\right)$ *<sup>a</sup>тех <sup>a</sup>орг <sup>a</sup>отл* ) – коэффициент, учитывающий расход времени на личные надобности, он равен 0,18.

 $T_{\mu \nu \nu} = (9,78 + 2,34) \cdot (1 + 0,18) \approx 14,31$ , мин.

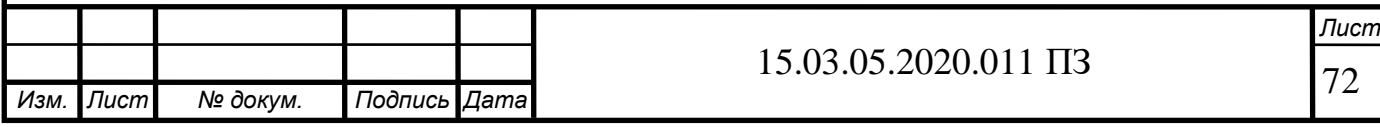

### 3 КОНСТРУКТОРСКАЯ ЧАСТЬ

#### 3.1 Проектирование станочного приспособления

Описание принципа работы: приспособление состоит из зажимного узла и пневмоцилиндра с вращающей муфты (рисунок 3.1). Вращающийся пневмоцилиндр двустороннего действия и воздухоподводящая муфта. Он устанавливается на заднем конце шпинделя токарного станка и вращается вместе с ним. В корпусе пневмоцилиндра винтами закреплена крышка. Внутри корпуса размещены поршень со штоком и установлен вал, закрепленный гайкой, на котором смонтирована муфта на шарикоподшипнике с манжетой. Манжеты фиксируются упорными шайбами и кольцами с отверстиями для прохода сжатого воздуха [2]. В отверстие вала впрессован пустотелый стержень, по которому в пневмоцилиндр проходит воздух. Корпус воздухоподводящей муфты прикреплен к крышке на шарикоподшипник. Воздух, подводимый к левому отверстию муфты, проходит по каналам и поступает в правую полость пневмоцилиндра, перемещая поршень со штоком влево. Зажимной узел представляет из себя – пневматический зажим с гидропластом. Принцип действия, которой заключается в следующем, гидропласт сжимается штоком-плунжером пневмопривода станка. Тонкостенная втулка вставленная в корпус. Винты закрывают отверстия для выхода воздуха при заливке [1].

Расчет зажимного приспособления [2, 3, 5]:

Наружный диаметр втулки в зависимости от внутреннего диаметра базовой поверхности обрабатываемой детали: *D* = 54,5 мм;

Длина средней части тонкостенной втулки, принимая ее равной L=45, мм;

Конструктивно выбираем толщину стенки тонкостенно втулки:

$$
h = 54,5 \cdot 0,625 = 3,97 \approx 4
$$
, MM.

Максимальный радиальный зазор между наружной установочной поверхностью втулки и базовой внутренней поверхностью обрабатываемой детали, когда деталь установлена на втулку, но не зажата: s = 0,1 мм;

Принимаем модуль упругости втулки  $E = 2.1 \ 10^6 \ \mathrm{kF/cm}^2$ ;

Определяют предельный момент, который стремится повернуть обрабатываемую деталь на втулке, или осевую силу [8, 12]:

$$
P_{X} = 10C_{px} \cdot t^{Xpx} \cdot S^{Ypx} \cdot V^{npx} \cdot k_{Mpx}, \text{ H}
$$

где *t* = 2,4 мм – глубина резанья;

*<sup>С</sup>px* 162 ; *xpy* = 0,2; *ypz* = 0,5; *npz* = 0; – принимаем по справочным таблицам [5]; *S* = 0,6 мм/об , *V* = 140 м/мин;

*Мpz <sup>k</sup>* – поправочный коэффициент, зависящий от обрабатываемого материала.

$$
P_{\rm x} = 10 \cdot 162 \cdot 2,4^{0.2} \cdot 0,6^{0.5} \cdot 140^{0} \cdot 1 = 1490 \text{ H}
$$

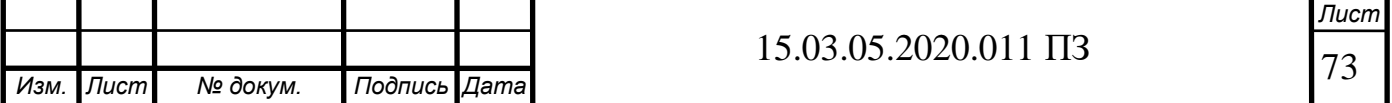
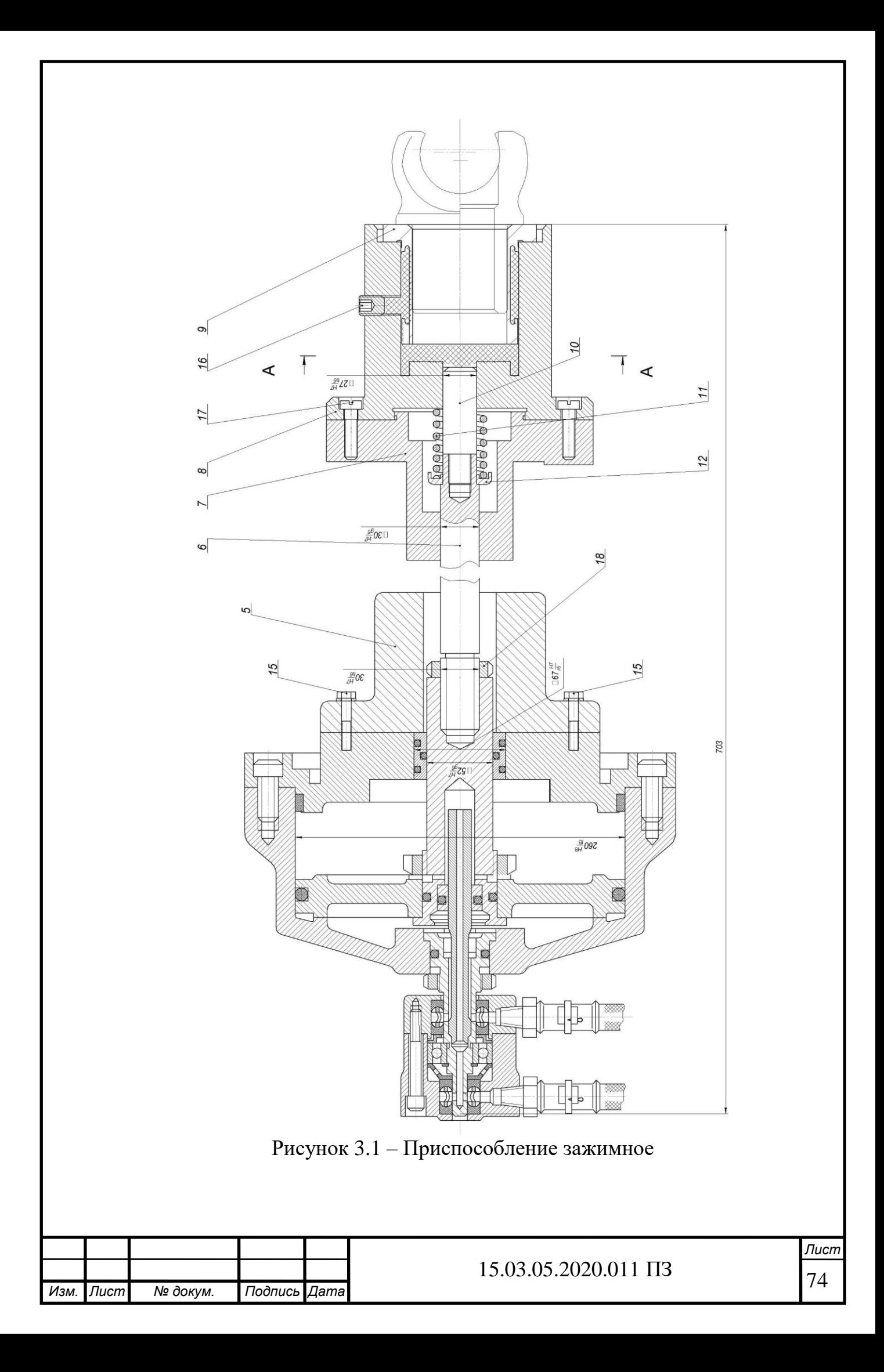

$$
Q = \frac{KP_0}{f} = \frac{1.5 \cdot 1490}{0.15 + 0.15} = 7450 \text{ H}
$$

Давление необходимое для надежного закрепления обрабатываемой детали на тонкостенных втулках, разжимаемой гидропласмассой :

$$
Q = \frac{Q}{f} = \frac{1}{0.15 + 0.15} = 7450 \text{ H}
$$
  
\nRHEO0XOJUMOC JJH HадexHOTO 3акрепления обрабатываемой де  
\nIX Втулках, разжимаемой гидропласмассой :  
\n
$$
p = \frac{Q}{2\pi R(L - 0.6i)} + \frac{sEh}{R^2} = \frac{1490}{2 \cdot 3.14 \cdot 36(40 - 17.64)} + \frac{0.1 \cdot 5 \cdot 2.1 \cdot 10^{11}}{36^2} = 0.5 \text{ Mna}
$$
\n
$$
D = \sqrt{\frac{4Q}{p\eta}} = \sqrt{\frac{4 \cdot 7450}{0.5 \cdot 0.85}} = 264 \approx 260 \text{ MM}
$$
\nDetermine 6.1 (прицожение 6) приведено обоснование выбора реж  
\nдоплуоси [6, 7, 9, 14].  
\nDOBahine и расчет протяжки [7, 15]  
\nM-M – наружный диаметр шлиневого отверстия (диаметр окр  
\nмил – диаметр до протятивания;  
\n, MM – наружный диаметр шлиневого отверстня (диаметр окр  
\nимо тошнцев;  
\n(м — размер даски в шлиневых прямобонных паза;  
\n1970 таклона дески в шлиневых прямобонных паза;  
\n1970 таклона фаски относительно сен симметри и паза;  
\n1970 токхна с Наль 12X2H4A TOCT 4543-71;  
\n1973 атотовки: Cталь 12X2H4A C. HB≤229 отпостегй;  
\n1987 дина хода штока  $L_{max}$  = 1600 MM; диапазон работых коро  
\n1H.  
\n192X2H4A с HB≤229 отпостя к первой группе обрабатъпаеме  
\n9 жачества уставляваем для всех поверхностей, так как *1*  
\n192X2H4A c HB≤229 отпостя к первой группе обрабатъпавам  
\n9 хачества устан

3.2 Проектирование и обоснование выбора режущего инструмента

В таблице Б.1 (приложение Б) приведено обоснование выбора режущего инструмента, применяемого в технологическом процессе изготовления детали вилка полуоси [6, 7, 9, 14].

Проектирование и расчет протяжки [7, 15]

 $D = 56.3$  мм – наружный диаметр шлицевого отверстия (диаметр окружности впадин);

 $d<sub>o</sub> = 48,8$  мм – диаметр до протягивания;

 $d = 50,25$ , мм – внутренний диаметр шлицов;

 $b = 8$ , мм – ширина шлицевых прямобочных пазов;

*z* = 20 – число шлицев;

*с* = 0,5, мм – размер фаски в шлицевых прямобочных пазах;

*β* = 45° – угол наклона фаски относительно оси симметрии паза;

 $R_a = 1, 6 - \text{mapamerp}$  шероховатости поверхностей;

 $L = 88$ , мм – длина протягивания;

Материал заготовки: Сталь 12Х2Н4А ГОСТ 4543-71;

Станок: вертикально протяжной, модель 7740В; тяговая сила *Q* = 196000 Н; максимальная длина хода штока  $L_{max} = 1600$  мм; диапазон рабочих скоростей 1,5  $-11,15$  м/мин.

Порядок расчета

Принимаем схему расположения зубьев ФКШ.

1) сталь 12Х2Н4А с НВ≤229 относится к первой группе обрабатываемости.

2) группу качества устанавливаем для всех поверхностей, так как  $R_a = 1.6$ принимаем вторую группу.

3) за материал режущей части и задней и передней направляющей принимаем сталь Р6М5 ГОСТ 19265 – 73.

4) конструкцию протяжки принимаем с приваренным хвостовиком, материал хвостовика – Сталь 40Х ГОСТ 4543 – 71. Конструкцию хвостовика принимаем по ГОСТ 4044 – 70. Диаметр переднего хвостовика *Dхв*. = 48 мм. Рассчитываем силу допустимую прочностью переднего хвостовика, приняв площадь опасного сече-

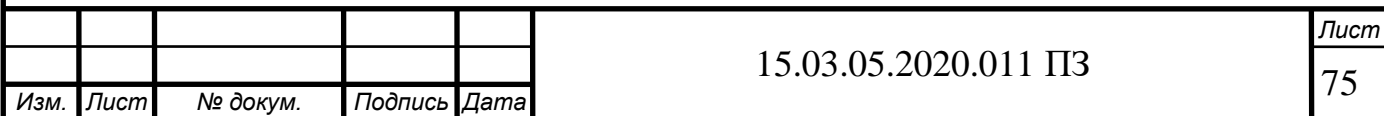

ния  $F_{onac} = 1808,64$  мм<sup>2</sup> и рекомендуемое напряжение при растяжении  $[\sigma]_p = 300$ Мпа.

$$
P_{\text{xoom}} = F_{\text{onac}} \cdot [\sigma]_p = 300 \cdot 1808,64 = 542592 \text{ , H};
$$

5) передние и задние углы.

Передний угол черновых и переходных зубьев  $\gamma = 20^{\circ}$ , чистовых и калибрующих тоже  $\gamma$ = 20°. Задний угол черновых и переходных зубьев  $\alpha_0$ = 3°, чистовых  $\alpha_{\scriptscriptstyle q}$  $= 2^{\circ}$ , калибрующих  $\alpha_{\kappa} = 1^{\circ}$ . Допуски на передние и задние углы по ГОСТ 9126 – 76.

6) скорость резания устанавливаем по таблице, для круглой части которая имеет наиболее высокую группу качества (вторую), *V* = 7 м/мин. Так как в таблице П1 приложения сталь 40х отмечена звездочкой (вязкая), то снижаем скорость на 20%, т.е. *V* = 7 0,8 = 5,6 м/мин. Эта скорость входит в диапазон скоростей станка.

7) определяем подачу черновых зубьев по средней наработке между двумя отказами. Сначала устанавливаем наработку чистовой части при *Sz.ч*. = 0,02 м/мин и  $V = 5.6$  м/мин:  $T = 83$  м. Для черновых зубьев при  $V = 5.6$  м/мин и  $T = 89$  м:  $S_{z,c} =$ 0,25 мм на зуб на сторону. Наработка с учетом поправочных коэффициентов, принятых по таблице  $(K_{m,6} = 0.8; K_{m,p} = 1; K_{m,3} = 1; K_{m,m} = 1; K_{m,0} = 1)$ , составляет: *T*<sub>*ми</sub>*. *=T*  $\cdot$  *K*<sub>*T*,*B*. *·K*<sub>*T*,*P*. *·K*<sub>*T*,*A*. *·K*<sub>*T*,*A*</sub>. *K*<sub>*T*,*O*.</sub> =83 · 0,8 · 1 · 1 · 1 · 1 =66,4, м.</sub></sub></sub></sub>

Для круглой части выбираем подачу по таблице, при *V* = 5,6 м/мин и поверхности второй группы качества:  $S_{z.c.} = 0.19$  мм

8) определяем глубину стружечной канавки по формуле:

$$
h = 0.8917\sqrt{K \cdot L_s \cdot S_{z.c.}}
$$

где  $L_{\rm s}$  = 88 — суммарная длина протягивания, мм;

 $K = 3$  коэффициент в зависимости от группы обрабатываемости.

Для круглых зубьев:

 $h = 0,8917\sqrt{K \cdot L_s \cdot S_{Z.C.}} = 0,8917\sqrt{3 \cdot 88 \cdot 0,19} = 7,08$ , мм;

По таблице принимаем ближайшую большую глубину стружечной канавки  $h = 8$ , MM.

Для фасочных и шлицевых зубьев:

 $h = 0,8917\sqrt{K \cdot L_s \cdot S_{Z.C.}} = 0,8917\sqrt{3 \cdot 88 \cdot 0,25} = 8,12$ , мм;

По таблице принимаем *<sup>h</sup>* <sup>9</sup>, мм. Глубину стружечной канавки, допустимую жесткостью протяжки (диаметр сечения по дну стружечной канавки меньше 90 мм), определяем по формуле:

$$
h_{\kappa} = (0, 2 \div 0, 23)D_0
$$

Для фасочных и круглых зубьев:

$$
h_{\kappa} = 0.23 \cdot D_0 = 0.23 \cdot 49 = 11.27
$$
, MM;

76 *Изм. Лист № докум. Подпись Дата Лист* 15.03.05.2020.011 ПЗ

Для шлицевых:

 $h<sub>W</sub> = 0.23 \cdot D<sub>0</sub> = 0.23 \cdot 50 = 11.5$ , MM;

Из таблицы принимаем ближайшую меньшую по отношению к расчетной глубину *h* = 9 мм для всех частей протяжки.

Так как глубина стружечной канавки для фасочных и шлицевых зубьев принята из условия жесткости протяжки, то для размещения стружки в стружечной канавке корректируем подачу по формуле:

$$
S_{Z0} = 0.785 \frac{h_{\mathcal{H}}^2}{K \cdot L_S} = 0.785 \frac{9^2}{3 \cdot 88} \approx 0.24
$$

9) определяем шаг черновых зубьев  $t_0$ и число одновременно работающих зубьев Z<sub>p</sub>. Шаг черновых зубьев принимаем по таблице наименьшим из всех имеющихся и соответствующим данной глубине стружечной канавки  $h = 9$ , мм:  $t_0 = 20$ , мм. Остальные элементы профиля:  $b = 6$ , мм;  $r = 4.5$ , мм;  $R = 14$ , мм.

Число одновременно работающих зубьев рассчитываем по формуле:

$$
Z_p = \frac{l_{\text{max}}}{t_0} + 1 = \frac{88}{20} + 1 = 5,4 \approx 6
$$

10) определяем максимально допустимую силу резания  $P_{\text{max}}$ . Принимаем  $P_{\text{max}}$ наименьшей из трех сил:  $P_{\scriptscriptstyle cm}$  ,  $P_{\scriptscriptstyle x{\scriptscriptstyle 6}}$  и  $P_{\scriptscriptstyle o{\scriptscriptstyle n}}$  :

 $P_{\text{cm}} = (0,8...0,9)Q = 0,8.196000 = 156800, H.$ 

$$
P_{\rm xe} = 53010
$$
, H.

Величину  $P_{o,n}$  определяем по формуле, приняв  $[\sigma]_p = 400$ , Мпа:

$$
P_{o.n.} = F_{o.n.} \cdot [\sigma]_p,
$$
  
\n
$$
F_{o.n.} = 0,785 \cdot (D_0 - 2h)^2
$$
  
\n
$$
P_{o.n.} = 0,785 \cdot (D_0 - 2h)^2 \cdot [\sigma]_p = 0,785 \cdot (47,5 - 2 \cdot 9)^2 \cdot 400 = 273258,5
$$
, H

Следовательно, принимаем  $P_{\text{max}} = P_{o,n} = 2826$ , H.

11) определяем число зубьев в группе  $Z_c$  по формуле:

$$
Z_{C} = \frac{B_{\text{max}} \cdot Z \cdot q_{0} \cdot Z_{p} \cdot K_{P_{M}} \cdot K_{P_{0}} \cdot K_{P_{K}} \cdot K_{P_{P}}}{P_{\text{max}}}.
$$

Для каждой части протяжки раздельно, подставив в формулу вместо  $B_{\text{max}}$  значения  $B_{\phi_{\text{max}}}$ ,  $B_{\text{max}}$ ,  $B_{\text{max}}$ . Максимальную длину режущих кромок на фасочных зубьях определяем по формуле:

 $B_{\phi \text{. max}} = b + 2 \cdot c + (d - d_0) = 8 + 2 \cdot 0.5 + (50,25 - 48,8) = 10,45$ , MM

В таблице при *В*<sub>¢.max</sub> ≤11 и *D* = 25 ÷ 50,мм допускается  $Z_c = 1$ .

Максимальную длину режущих кромок на круглых зубьях определяем по формуле:

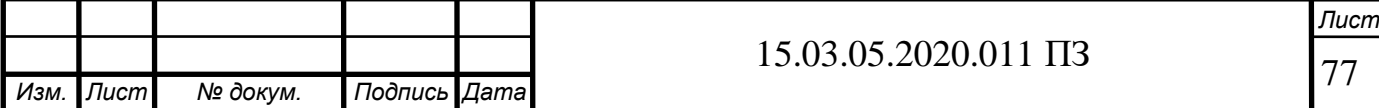

$$
B_{k,\text{max}} = \frac{\pi \cdot d}{Z} - (b + 2 \cdot c) = \frac{3,14 \cdot 50,25}{8} - (8 + 2 \cdot 0,5) = 10,7, \text{ MM}
$$

Значение *В*<sub>*к*.max</sub> ≤11, принимаем  $Z_{C.K.}$  =1.

Максимальная длина режущих кромок на шлицевых зубьях  $B_{u,\text{max}} = b_{\text{max}} = 8$ , мм.

Удельную силу резания  $q_0$  определяем из таблицы: для  $\gamma = 20^{\circ}$  и  $S_{z0} = 0.13$ , мм;  $q_0 = 250$  Н/мм, для  $S_{z0} = 0.19$ , мм  $q_0 = 362$  Н/мм; поправочные коэффициенты находим по таблице:  $K_{P_{\scriptscriptstyle M}} = 1 \, ; \; K_{P_{\scriptscriptstyle 0}} = 1 \, ; \; K_{_{P_{\scriptscriptstyle P}}} = 1 \, ; \; K_{_{P_{\scriptscriptstyle K}}} = 1 \, ;$ 

$$
Z_{C,\Phi} = \frac{10,45 \cdot 20 \cdot 250 \cdot 6 \cdot 1 \cdot 1 \cdot 1 \cdot 1}{273258,5} = 1,15;
$$
  
\n
$$
Z_{C,K.} = \frac{10,7 \cdot 20 \cdot 362 \cdot 6 \cdot 1 \cdot 1 \cdot 1 \cdot 1}{273258,5} = 1,7;
$$
  
\n
$$
Z_{C,III.} = \frac{8 \cdot 20 \cdot 250 \cdot 6 \cdot 1 \cdot 1 \cdot 1 \cdot 1}{273258,5} = 0,88.
$$

Принимаем:  $Z_{C, \phi} = 2$ ;  $Z_{C, K} = 2$ ;  $Z_{C, III} = 1$ .

12) распределяем припуск между разными частями и зубьями протяжки. Припуск на фасочную часть определяем по формуле:

$$
\begin{aligned} A_{\phi} &= D_{\phi} - d_{\text{omin}} \,, \\ D_{\phi} &= D_{\scriptscriptstyle E} + 0.4 \,. \end{aligned}
$$

Диаметр окружности  $D_{E}$ , проходящий через точку пересечения исходных профилей фаски и прямобочного паза, по формулам:

$$
\frac{1}{Z} - (b+2 \cdot c) = \frac{0.7 \cdot 0.7 \cdot 0.5}{8} - (8+2 \cdot 0.5) = 10.7,
$$
  
\n
$$
\frac{1}{2} - (b+2 \cdot c) = \frac{0.7 \cdot 0.7 \cdot 0.5}{8} - (8+2 \cdot 0.5) = 10.7,
$$
  
\n
$$
\frac{1}{2} - (b+2 \cdot c) = \frac{0.7 \cdot 0.7 \cdot 0.5}{8} - (8+2 \cdot 0.5) = 10.7,
$$
  
\n
$$
\frac{1}{2} - (b+2 \cdot c) = \frac{0.45 \cdot 20 \cdot 250 \cdot 6.1 \cdot 0.1 \cdot 0.1 \cdot
$$

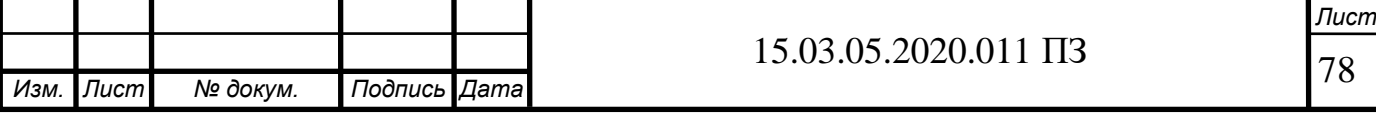

Припуск на круглую часть находим по формуле:

$$
A_K = d_{\text{max}} - d_{\text{0min}} = 50,25 - 48,8 = 1,45, \text{ MM};
$$

Припуск на черновые зубья  $A_{K0}$  определяем по формуле:

$$
A_{K0} = A_K - (A_{K.H.} + A_{K.H.})
$$

 $A_{K0} = A_K - (A_{K \cdot I\cdot I} + A_{K \cdot I\cdot I}) = 1,45 - (0,24 + 0,12) = 1,09$ , MM.

Припуск на шлицевую часть находим по формуле:

$$
A_{\rm III} = D_{\rm max} - D_{\rm III}.
$$

Диаметр первого шлицевого зуба *D<sub>ш1</sub>* – по формуле:

$$
D_{III} = d + 2 \cdot S_{Z0} = 50,25 + 2 \cdot 0,2 = 50,65
$$
, MM;

$$
A_{III} = D_{\text{max}} - D_{III1} = 56,3 - 50,65 = 5,65, \text{ MM}.
$$

Припуск на черновые шлицевые зубья определяем по формуле:

$$
A_{\mu\nu} = A_{\mu\nu} - (A_{\mu\nu,n} + A_{\mu\nu,n}),
$$

в которой  $A_{III,II} = 0.24$ , мм, а  $A_{III,II} = 0.08$ , мм

$$
A_{\mu\mu} = A_{\mu} - (A_{\mu\mu} + A_{\mu\mu} = 5,65 - (0,24 + 0,08) = 5,33
$$
, MM.

13) находим число черновых зубьев *i*<sub>0</sub>, остаточный припуск  $A_{\text{ocm}}$  и распределение его. Число групп черновых зубьев *і*<sub>0</sub> определяем по формуле:

$$
i_{\scriptscriptstyle 0} = \frac{A_{\scriptscriptstyle 0}}{2 \cdot S_{z\scriptscriptstyle 0}} \, .
$$

Подставив в нее соответствующие значения  $A_0$  и  $S_{z0}$ , принятые для каждой части; остаточный припуск находим по формуле:

$$
A_{ocm.} = A_0 - 2 \cdot S_{z0} \cdot i_0.
$$
  

$$
i_{\phi} = \frac{A_{\phi}}{2 \cdot S_{z\phi}} = \frac{2.9}{2 \cdot 0.13} = 11.15 ;
$$
  

$$
i_{K0} = \frac{A_{K0}}{2 \cdot S_{ZK0}} = \frac{1.09}{2 \cdot 0.19} = 2.87 ;
$$

$$
A_{ocm.x} = A_{K0} - 2 \cdot S_{ZK0} \cdot i_{K0} = 1,09 - 2 \cdot 0,19 \cdot 2,87 = 0, \text{ MM};
$$

Так как  $A_{\text{ocm}} > 2S_{\text{n1}}$ , то остаточный припуск будет срезан переходными зубьями. Тогда  $i_{K0} = 5$ .

$$
i_{\text{III0}} = \frac{A_{\text{III0}}}{2 \cdot S_{\text{III0}}} = \frac{5,33}{2 \cdot 0,93} = 4 \, ;
$$
\n
$$
A_{\text{ocm.uu}} = A_{\text{III0}} - 2 \cdot S_{\text{III0}} \cdot i_{\text{III0}} = 5,33 - 2 \cdot 0,13 \cdot 20,5 = 0
$$

79 *Изм. Лист № докум. Подпись Дата Лист* 15.03.05.2020.011 ПЗ

Так как  $A_{\text{perm}} > 2S_{\text{m}}$ , то остаточный припуск будет срезан переходными зубьями. Тогда *і<sub>шо</sub> =* 10 .

14) общее число зубьев определяем по формуле:

$$
\sum Z = Z_{\phi} + Z_{K} + Z_{U\!U}.
$$

число фасочных по формуле:

$$
Z_{\phi} = i_{\phi} \cdot Z_{c \phi}.
$$

число круглых – по формуле:

$$
Z_{K} = Z_{K0} + Z_{K,\Pi} + Z_{K,\Psi} + Z_{K,K}.
$$

и шлицевых – по формуле:

$$
Z_{\mu\nu} = Z_{\mu\nu 0} + Z_{\mu\nu \ldots \tau} + Z_{\mu\nu \ldots \tau} + Z_{\mu\nu \ldots \kappa}.
$$

Отсюда

$$
Z_{\phi} = i_{\phi} \cdot Z_{C,\phi} = 12 \cdot 2 = 24.
$$

Число круглых черновых зубьев рассчитываем по формуле:

$$
Z_{K0} = i_K \cdot Z_{C.K.} = 3 \cdot 2 = 6.
$$

Число круглых переходных зубьев *Zкп* = 4 по таблице.

Число круглых чистовых *Zкч* = 4 по таблице .

Число круглых калибрующих зубьев *Z кк* = 4 по таблице.

 $Z_K = Z_{K0} + Z_{KII} + Z_{KII} + Z_{K.K} = 6 + 4 + 4 + 4 = 18.$ 

Число шлицевых зубьев определяем по формуле:

$$
Z_{\mu\nu} = i_{\mu\nu} \cdot Z_{c.\mu\nu} = 4 \cdot 1 = 4.
$$

Число шлицевых переходных зубьев из таблицы  $Z_{m,n} = 4$ , скорректированное число переходных зубьев за счет остаточного припуска  $Z_{m,n} = 6$ , число шлицевых чистовых зубьев  $Z_{m,q} = 4$ , число калибрующих  $Z_{m,k} = 4$ :

$$
Z_{\underline{u}\underline{u}} = Z_{\underline{u}\underline{u}0} + Z_{\underline{u}\underline{u}.\underline{n}} + Z_{\underline{u}\underline{u}.\underline{u}} + Z_{\underline{u}\underline{u}.\underline{\kappa}} = 21 + 6 + 4 + 4 = 35
$$
  

$$
\sum Z = Z_{\phi} + Z_{\underline{\kappa}} + Z_{\underline{u}\underline{u}} = 24 + 18 + 18 = 60
$$

15) подъемы переходных зубьев круглой и шлицевой частей принимаем по таблице: для круглых  $S_{\pi} = 0.04$  мм, для шлицевых  $S_{\pi_1} = 0.05$  мм,  $S_{\pi_2} = 0.04$ мм,  $S_{\scriptscriptstyle H}$  = 0,03 мм. Подъемы чистовых зубьев круглой и шлицевой частей принимаем по таблице: для круглых  $S_{ZY} = 0.02$  мм,  $S_{ZY2} = 0.015$  мм; для шлицевой  $S_{ZY} = 0.025$  MM,  $S_{ZY} = 0.02$  MM.

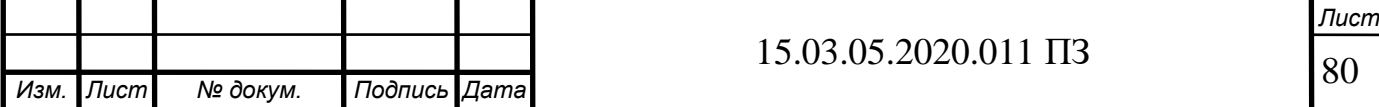

16) определяем длину режущей части протяжек *LР* , шаги и профиль чистовых круглых и шлицевых зубьев. Вначале находим длину фасочной части по формуле:

$$
l_{\phi} = t_0 \cdot Z_{\phi} = 20 \cdot 24 = 480
$$
, MM

Для круглой и шлицевой частей находим шаг чистовых зубьев по таблице. Шагу  $t_0 = 20$  мм соответствует шаг чистовых зубьев 12 мм. Остальные элементы стружечной канавки чистовых зубьев берем из таблицы.

$$
l_{K} = t_{0}(Z_{K0} + Z_{K\cdot H}) + t_{V}(Z_{K\cdot H} + Z_{K\cdot K} - 1) = 20(6 + 4) + 12(4 + 4 - 1) = 316, \text{ MM};
$$
  
\n
$$
l_{H} = t_{0}(Z_{H0} + Z_{H\cdot H} + 1) + t_{V}(Z_{H\cdot H} + Z_{H\cdot K} - 1) = 20(4 + 4 + 1) + 12(4 + 4 - 1) = 184, \text{ MM};
$$
  
\n
$$
L_{P} = l_{\phi} + l_{K} + l_{H} = 480 + 316 + 184 = 980, \text{ MM}.
$$

17) силу протягивания на каждой части протяжки рассчитываем по формулам:

$$
P_{\phi} = \frac{B_{\phi_{.max}} \cdot z \cdot q_0 \cdot Z_P \cdot K_P}{Z_{C,\phi}} = \frac{10,45 \cdot 20 \cdot 250 \cdot 6 \cdot 1}{2} = 156750, \text{ H};
$$
\n
$$
P_K = \frac{B_{K,\text{max}} \cdot z \cdot q_0 \cdot Z_P \cdot K_P}{Z_{C,K}} = \frac{10,7 \cdot 20 \cdot 362 \cdot 6 \cdot 1}{2} = 232404, \text{ H};
$$
\n
$$
P_{III} = \frac{B_{III,\text{max}} \cdot z \cdot q_0 \cdot Z_P \cdot K_P}{Z_{C,III}} = \frac{8 \cdot 20 \cdot 250 \cdot 6 \cdot 1}{1} = 240000, \text{ H};
$$

18) диаметры (мм) калибрующих зубьев:

$$
D_{K.K.} = 50,25_{-0,007} \text{ MM}
$$
  

$$
D_{III.K.} = 56,3_{-0,007} \text{ MM}
$$

19) число выкружек на круглых черновых и переходных зубьях и их ширину определяем по таблиц:

 $N_{\phi} = 8$ ;  $a_{K} = 4.5$ , мм;  $R_{B} = 30$ , мм;  $R_{K} = 25$ , мм

чистовые круглые зубья выполняются без выкружек.

Определяем по таблице число выкружек и их ширину для шлицевых зубьев:  $N_{\mu} = 6$ ;  $a_{\mu} = 8.5$ , мм;  $R_{\mu} = 36$ , мм;  $R_{\kappa} = 30$ , мм.

20) диаметр передней направляющей:

$$
D_{\Pi,H.} = 20e8(^{-0.040}_{-0.073})
$$
MM,

Длина передней направляющая:

 $l_{\overline{H}H} = 0.75 \cdot L = 0.75 \cdot 50 = 37.5$ , мм

21) длину переходного конуса принимаем по таблице:  $l_n = 15$  мм.

Расстояние от переднего торца протяжки до первого зуба определяем в соответствии с пунктом 4:

$$
L_1 = l_1 + l_2 + l_3 + l + 25 = 356 + 40 + 25 + 16 + 25 = 462
$$
, MM.

23) диаметр задней направляющей:

$$
D_{3.H.} = 23f9 \big( \frac{^{-0.020}}{^{-0.072}} \big)
$$
MM,

длину задней направляющей принимаем по таблице: *l*<sub>3.*п*.</sub> = 38 мм

24) общую длину протяжки определяем по формуле:

$$
L = L_1 + L_P + l_{3.7} = 462 + 980 + 38 = 1480
$$
, MM.

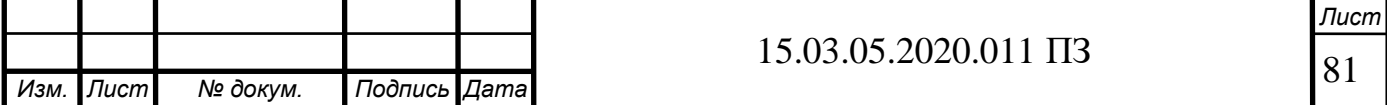

Эскиз протяжки представлен на рисунке 3.2, а в таблице 3.1 распределение диаметра зубьев протяжки.

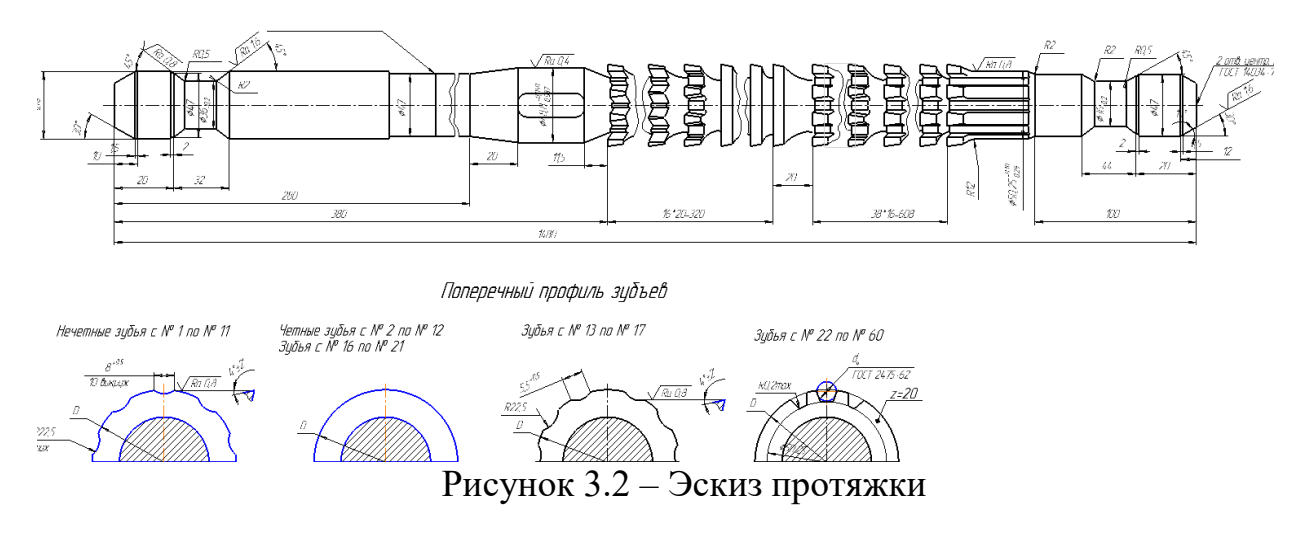

3.3 Проектирование контрольного приспособления

Данное контрольное приспособление предназначено для контроля торцевого и радиальное биение. Контролируемая деталь устанавливается на разжимную оправку с гидропластом. Зажим осуществляется через тонкостенную втулку от пневмокамеры. Давление воздуха воздействует на шток позиция, который давит на гидропласт. Разжимная оправка устанавливается в корпусе, на котором закреплены подшипники, что позволяет осуществлять вращения детали вокруг своей оси (рисунок 3.3).

При вращении детали с контролируемых поверхностей при помощи измерительных головок цифровых индикаторов снимаются показатели. Цифровые индикаторы закреплены на штативах. Измерительная головка индикатора подводится к рычагу, закрепленного на штативе по средствам зажима. Рычаг имеет возможность свободного вращения в зажиме при помощи оси. Все основные узлы контрольного приспособления установлены в корпусе позиция. Подвод воздуха в пневмокамеру осуществляется по средствам штуцера, питающего от распределителя воздуха. Разжим контролируемой детали осуществляется по средвам пружины при отключении подачи воздуха в пневмокамеру [2, 3, 5, 9].

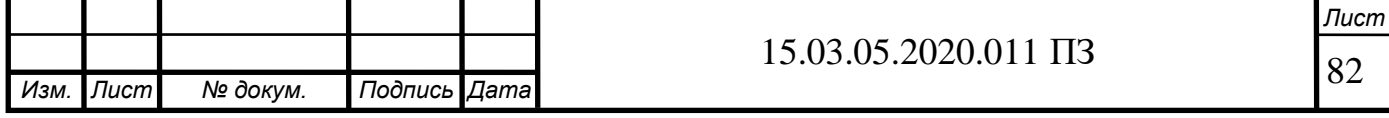

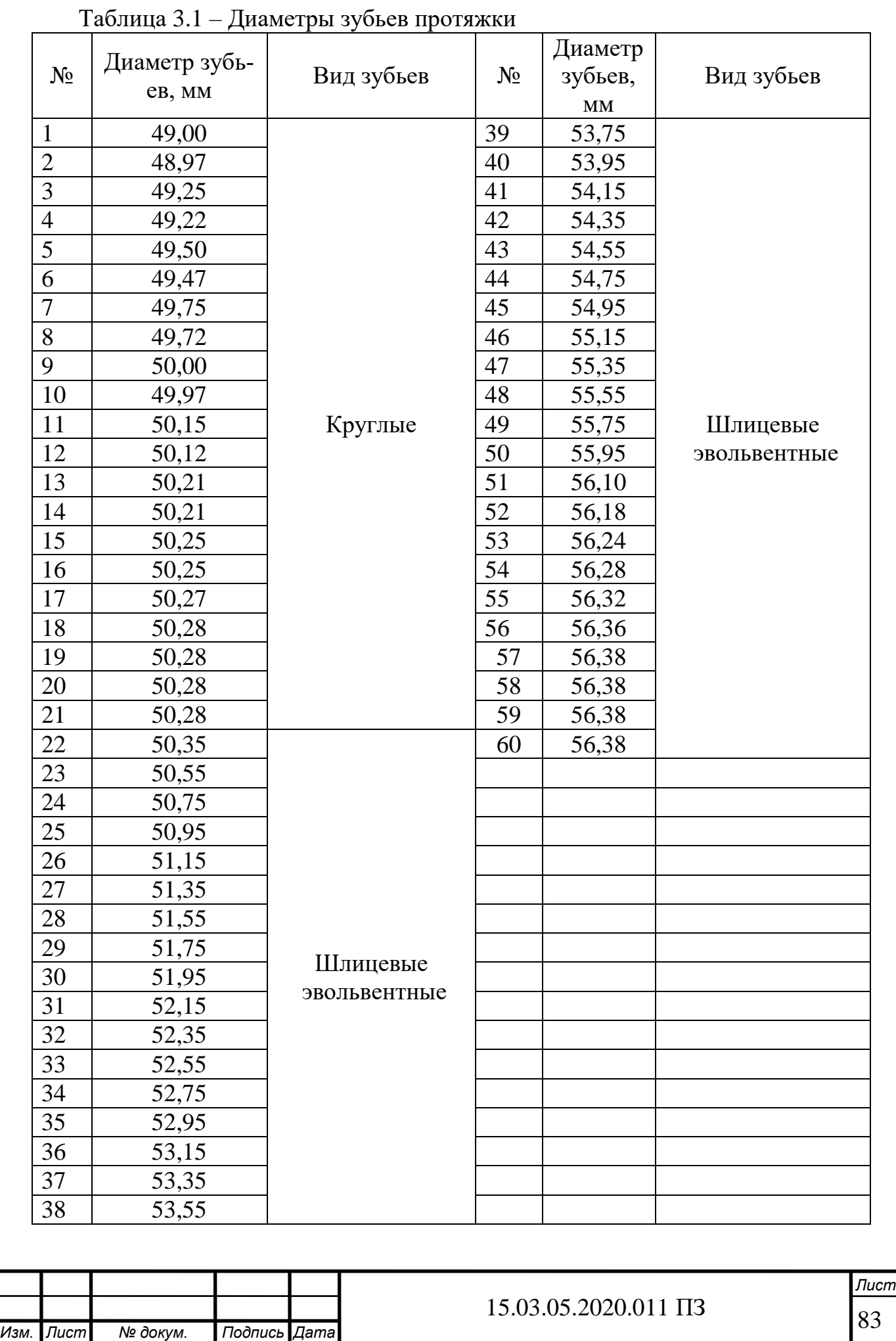

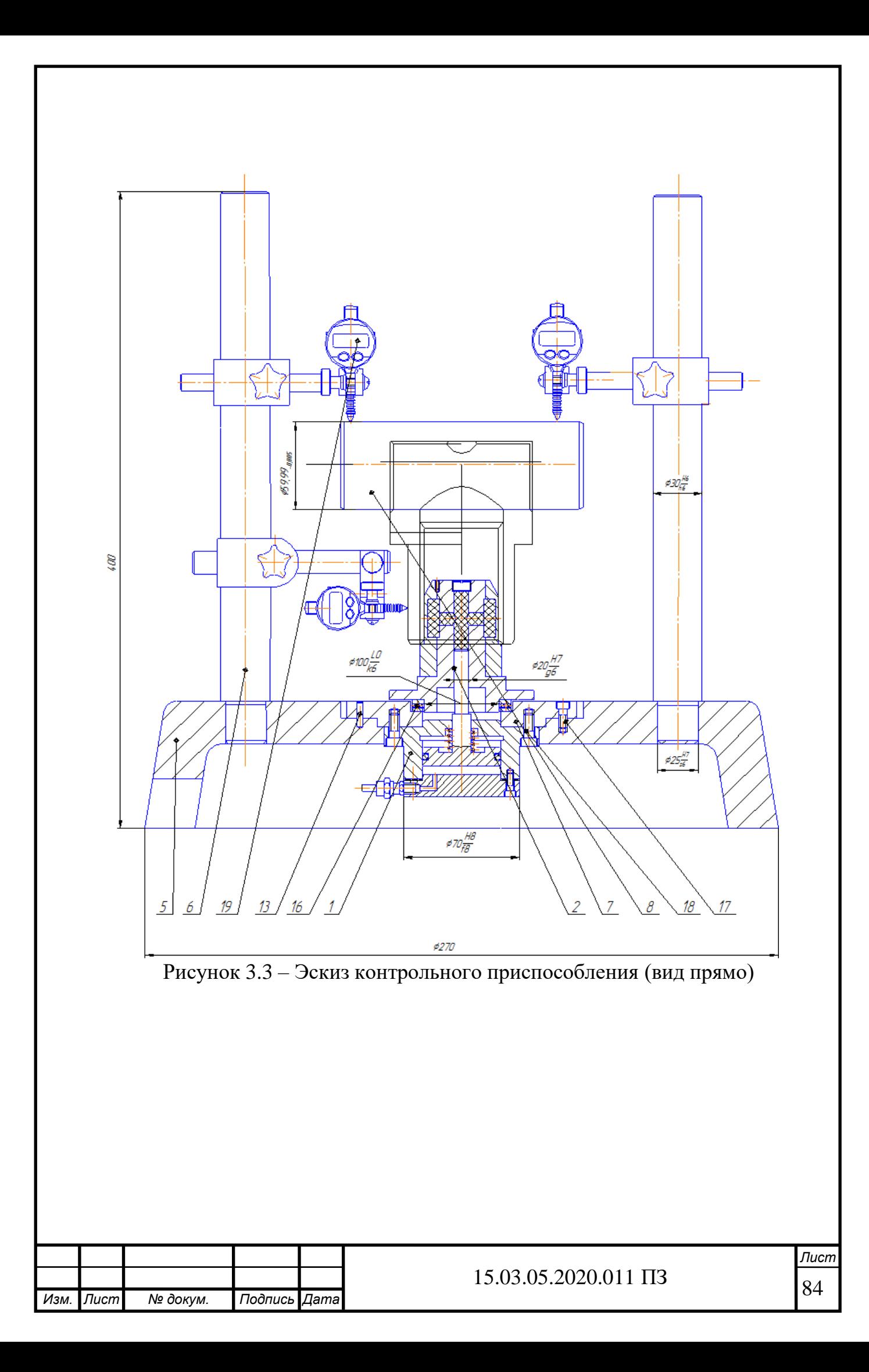

# 4 СТРОИТЕЛЬНЫЙ РАЗДЕЛ

4.1 Расчет количества основного и вспомогательного оборудования

Расчет потребного количества оборудования производится по каждому типу оборудования по формуле:

$$
K_{_{cmp}}=\frac{t_{_{um}}\cdot N}{K_{_B}\cdot\boldsymbol{\varPhi}_{_{\mathit{3}\phi}}},
$$

где *Кст.р.* – расчетное количество станков, которое округляется до ближайшего целого;

*N* – программа выпуска изделий;

 $t_{\text{num}}$  – штучное время в часах;

*Фэф* – эффективный фонд времени в часах;

*К<sup>в</sup>* – коэффициент выполнения норм, принимается в пределах 1,05-1,25.

$$
K_{cm,p\,I} = \frac{0,032 \cdot 10000}{1,2 \cdot 1800} = 0,15, \text{ mpuhunaem 1 crahok (модель 2A135)}.
$$
  
\n
$$
K_{cm,2} = \frac{0,123 \cdot 10000}{1,2 \cdot 1800} = 0,57, \text{ mpuhunaem 1 crahok (модель NT-2000Y)}.
$$
  
\n
$$
K_{cm,p3} = \frac{0,0245 \cdot 10000}{1,2 \cdot 1800} = 0,11, \text{ mpuhunaem 1 crahok (модель 7740B)}.
$$
  
\n
$$
K_{cm,4} = \frac{0,03 \cdot 10000}{1,2 \cdot 1800} = 0,14, \text{ mpuhunaem 1 crahok (модель 3T161)}.
$$
  
\n
$$
K_{cm,p\,5} = \frac{0,047 \cdot 10000}{1,2 \cdot 1800} = 0,22, \text{ mpuhunaem 1 crahok (модель 3K839)}.
$$
  
\n
$$
K_{cm,p\,6} = \frac{0,032 \cdot 10000}{1,2 \cdot 1800} = 0,15, \text{ mpuhunaem 1 crahok (модель BC3-63)}.
$$

$$
K_{\text{3a}\kappa\rho\text{y3}\kappa u} = \frac{K_{\text{cm.p}}}{K_{\text{cm.p}}}100\% ;
$$

где *Кст.р.* – расчетное количество станков, которое округляется до ближайшего целого.

$$
K_{\text{3a2py3Kul}} = \frac{0,15}{1}100\% = 15\%.
$$
  

$$
K_{\text{3a2py3Kul}} = \frac{0,57}{1}100\% = 57\%;
$$
  

$$
K_{\text{3a2py3Kul}} = \frac{0,11}{1}100\% = 11\%;
$$

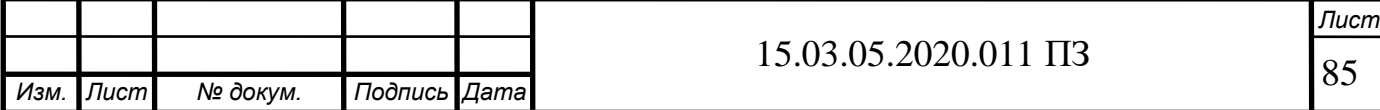

$$
K_{\text{3a2py3KU4}} = \frac{0,14}{1}100\% = 14\% ;
$$
  

$$
K_{\text{3a2py3KU5}} = \frac{0,22}{1}100\% = 22\% ;
$$
  

$$
K_{\text{3a2py3KU6}} = \frac{0,15}{1}100\% = 15\% .
$$

4.2 Расчет численности работающих (по категориям)

Расчет численности работающих осуществляется по формуле

$$
V_p = \frac{t_{\text{num}} \cdot N}{K_{\text{s}} \cdot \Phi_{\text{sg}}},
$$

где *N* – программа выпуска изделий;

 $t_{\text{u}t}$  – норма времени на операцию в часах;  $\Phi_{\vartheta\phi}$  – эффективный фонд времени в часах (21 рабочий день 8 часов); *К<sup>в</sup>* – коэффициент выполнения норм, 1,05-1,25;

Для проектного тех. процесса.

$$
q_{p1} = \frac{0.032 \cdot 10000}{1.2 \cdot 1764} = 0.15, \text{ IPWHUMaem одного человека;}
$$
\n
$$
q_{p2} = \frac{0.123 \cdot 10000}{1.2 \cdot 1764} = 0.58, \text{ IPWHUMaem одного человека;}
$$
\n
$$
q_{p3} = \frac{0.0245 \cdot 10000}{1.2 \cdot 1764} = 0.12, \text{ IPWHUMaem одного человека;}
$$
\n
$$
q_{p4} = \frac{0.03 \cdot 10000}{1.2 \cdot 1764} = 0.14, \text{ IPWHUMaem одного человека;}
$$
\n
$$
q_{p5} = \frac{0.047 \cdot 10000}{1.2 \cdot 1764} = 0.222, \text{ IPWHUMaem одного человека;}
$$
\n
$$
q_{p6} = \frac{0.032 \cdot 10000}{1.2 \cdot 1764} = 0.15, \text{ IPWHUMaem одного человека;}
$$

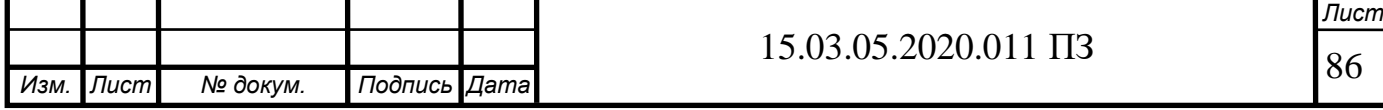

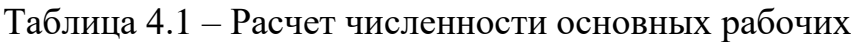

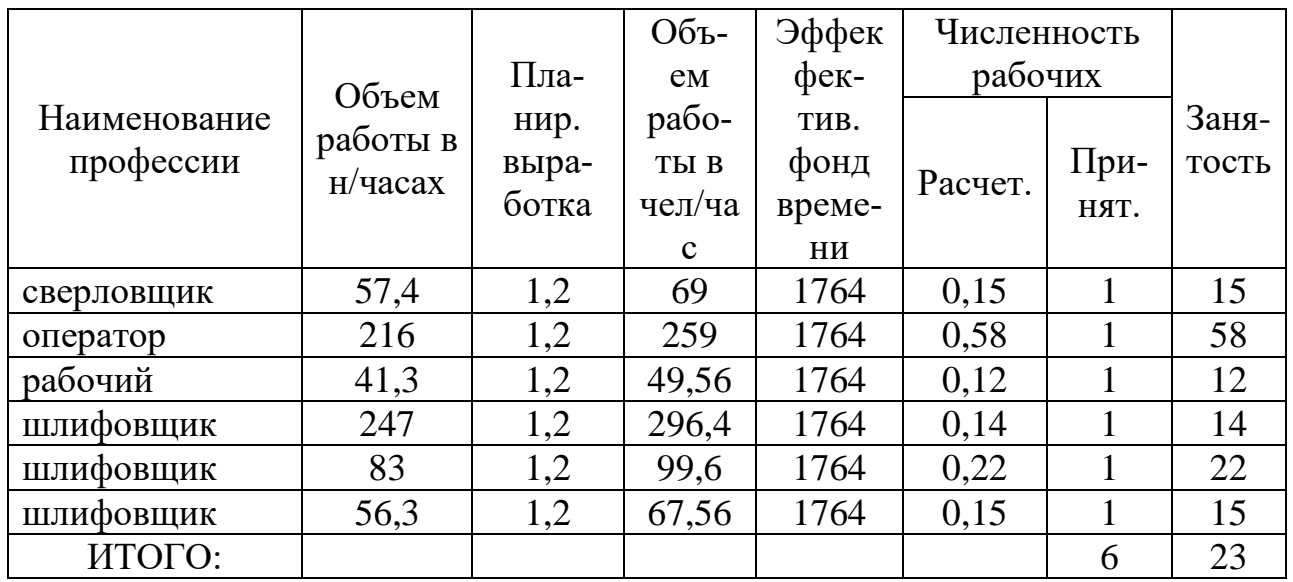

К вспомогательным рабочим относятся рабочие, занятые обслуживанием основного производства и способствующие труду основных рабочих. Их численность определяется по трудоемкости работ, по местам и нормам обслуживания.

Таблица 4.2 – Расчет численности вспомогательных рабочих

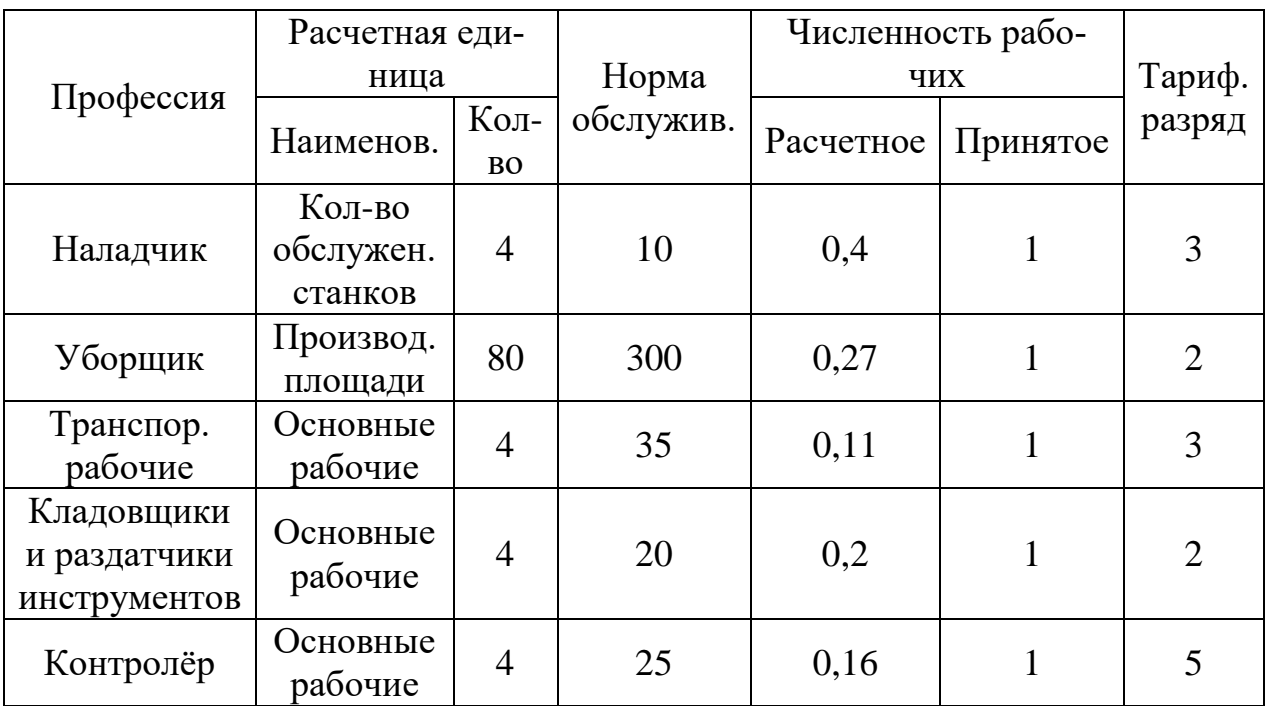

Численность руководителей, специалистов и служащих определяется по штатному расписанию. Все расчеты по численности работающих сводятся в таблицу 4.4.

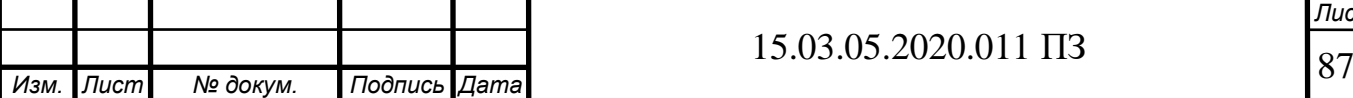

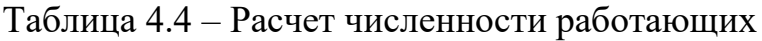

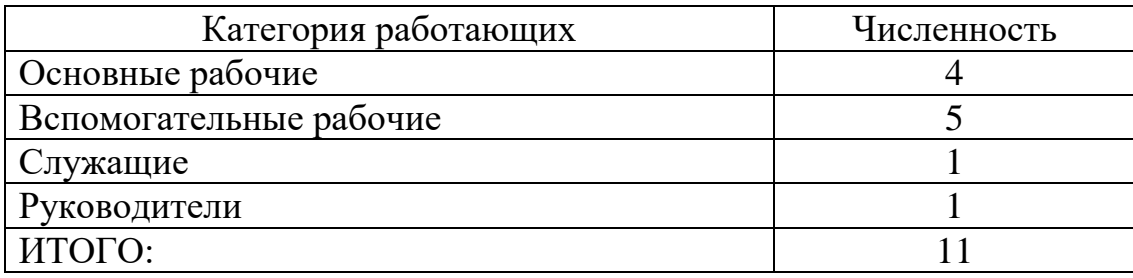

4.3 Расчет размеров производственных, вспомогательных и обслуживающих площадей

Вычислим производственную площадь участка, можно использовать следующие нормативы (площадь с включением проходов):

а) на один станок…………………………………………10 м<sup>2</sup>.

б) на один средний станок..................................15 м<sup>2</sup>.

Площадь вспомогательных подразделений (кладовые, рембазы, мастерские) принимается в размере 30% от производственной площади. Площадь конторских и бытовых помещений находят из расчета 25% от производственной площади.

Расчет общей производственной площади производим исходя из установленных нормативов на 1 станок — 20 м<sup>2</sup>: S<sub>np</sub> = 20 × 6 = 120 м<sup>2</sup>.

Вспомогательная площадь принимается в размере 25÷35 % от производственной:  $S_{\text{ecn}} = 120 \times 0,25 = 30 \text{ m}^2.$ 

Площадь конторских и бытовых помещений находим из расчета 20÷30 % от производственной площади:  $S_{\phi_{\sf b\!}}=120\times 0.25=30$  м $^2$ .

Общая площадь: *Sобщ* = 120 + 30 + 30 = 180 м 2 .

Высота головки кранового рельса определяется в зависимости от максимальной высоты оборудования *h1*, минимального расстояния между оборудованием и перемещаемым грузом *h2*, высоты перемещаемого груза *h3*, высоты крана *h4:*

 $H = h_1 + h_2 + h_3 + h_4 = 3 + 0.6 + 0.5 + 1.2 = 5.3$  M

где *h<sup>1</sup>* – максимальная высота оборудования, м, *h<sup>1</sup>* = 3 м; *h<sup>2</sup>* – минимальное расстояние между оборудованием и перемещаемым грузом,  $h_2 = 0.6$  м;  $h_3$  – высота перемещаемого груза, *h<sup>3</sup>* = 0,5 м; *h<sup>4</sup>* – высота крана, расстояние от предельного верхнего положения крюка до горизонтальной линии, проходящей через вершину головки рельса,  $h_1 = 1, 2$  м.

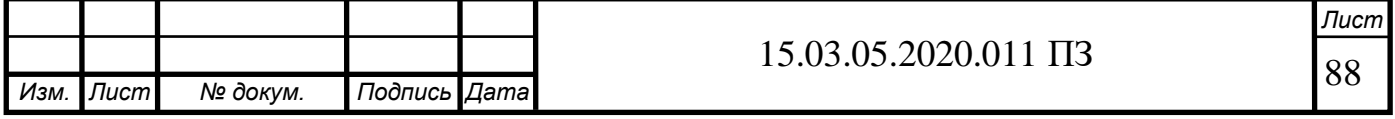

4.4 Выбор типа основного и вспомогательного зданий. Разработка компоновки спроектированного участка машиностроительного производства

Проектируемый участок относится к типу механических и сборочных цехов среднего машиностроения, которые как правильно располагают в одноэтажных промышленных зданиях. Принимаем здание каркасного типа и многоопорное. В нем будет находиться пяти тонный мостовой кран. На участке также будет предусмотрено искусственное освещение в виде светоаэрационными фонарями. При размещении оборудования на участке обеспечиваются все установленные нормативами расстояния между оборудованием при различных вариантах их размещения, а также ширину проездов. Предусмотрен один магистральный проезд, предназначенный для осуществления межцеховых перевозок в корпусе, рассчитан на двухстороннее движение.

При определении ширины проезда следует учитывать, что ширина канала стружкоуборки, размещенного вдоль проезда, не входит в ширину проезда. Ширину цехового проезда принимаем 4500 мм из стандартного ряда чисел. Ширину прохода для работающих и персонала принимаем равной 1400 мм.

Размещение оборудования на плане цеха начинается с выбора сетки колонн. Шаг колонн принимаем 6000 мм, ширину пролета – 12000 мм. Все колонны цеха маркируются порядковыми номерами: поперек здания обозначение буквами А, В, С, D и так далее; вдоль пролета обозначение цифровое 1, 2, 3 и так далее. Это дает возможность адресной расстановки оборудования.

#### 4.5 Описание планировки участка

Обработка детали вилка полуоси осуществляется на токарно-фрезерном центре NT-2000Y, вертикально-сверлильном, протяжном, специальном торцешлифовальном, хонинговальном и плоскошлифовальном станках (рисунок 4.1).

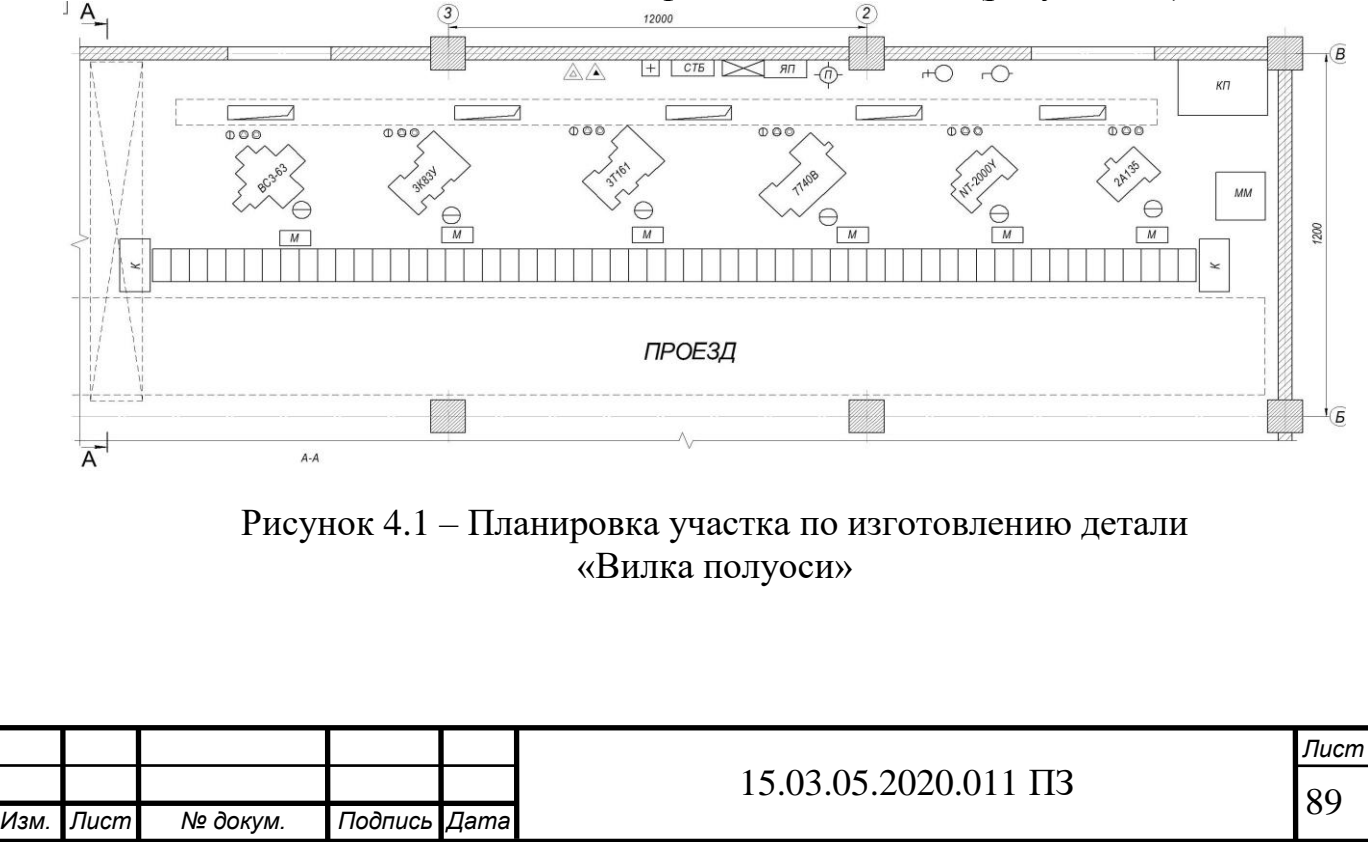

Станки выстроены походу движения детали (справа на лево), поточный вид производства. Это в значительной мере сокращает вспомогательное время. Для хранения расходного материала, заготовок, а также готовой продукции на участке предусмотрен складские помещения, оснащенные стеллажами и краномштабелером. Сбор стружки осуществляется в контейнер (обозначений ТС). Также на участке предусмотрено место контролера, на котором располагается КИМ и моечная машина Для установки оборудования на участке имеется мостовой кран. Для доставки заготовок, расходного материала и др., а также отгрузки готовой продукции на участке предусмотрен проезд шириной 6 м.

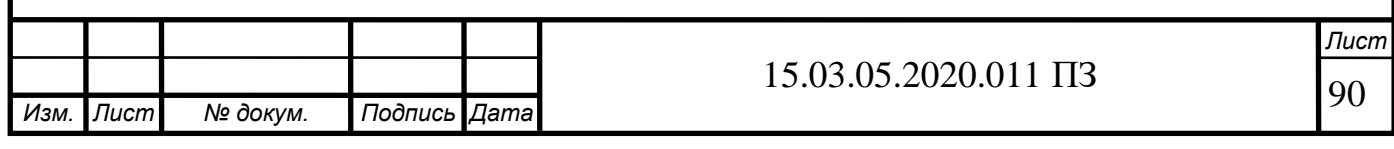

# 5 БЕЗОПАСНОСТЬ ЖИЗНИДЕЯТЕЛЬНОСТИ

5.1 Анализ проектного техпроцесса на наличие потенциально опасных и вредных факторов

Все оборудование, применяемое в проектном технологическом процессе, должно соответствовать следующим нормативным документам [16]:

– ГОСТ 12.2.003-82 ССБТ. «Оборудование производственное. Общие требования безопасности»;

– ГОСТ 12.2.009-80 ССБТ. «Станки металлообрабатывающие. Общие требования безопасности».

Технологическая оснастка, устанавливаемое на данное оборудование также должно удовлетворять требованиям нормативного документа – ГОСТ 12.2.029-88 ССБТ. «Приспособления станочные. Общие требования безопасности».

Режущий инструмент, используемой при изготовлении детали фланец конденсатора, аналогично оборудованию и технологической оснастки должен соответствовать нормативной документации, утвержденной на заводе. На заводе предлагаются ввести следующие мероприятия по безопасной эксплуатации режущего инструмента: отслеживание состояние режущего инструмента, а именно проверка крепления режущих пластин на корпусе инструмента и т.п.;

Анализ проектного технологического процесса изготовления детали фланец конденсатора на наличие потенциально опасных факторов показал:

1) шум, создаваемый оборудованием, должен находиться в нормативных значениях в соответствие с ГОСТом 12.1.003-83 ССБТ. Имеющее на проектируемом участке оборудование соответствует по требованиям данному ГОСТу издаваемого шума. Данные были взяты из паспортов оборудования.

2) вибрация, создаваемая оборудованием, также должно соответствовать нормативным значениям из ГОСТ 12.1.012-90 ССБТ. Имеющее на проектируемом участке оборудование соответствует по требованиям данному ГОСТу генерируемой вибрации. Данные были взяты из паспортов оборудования.

3) СОТС. Данные вещества могут попадать в воздух производственных участков в виде аэрозолей или водных растворов, а также в виде пара или газа, чем наносят вред здоровью рабочих. На проектируемом участке предусмотрено удаление СОТС по средствам централизованной системы. Отметим, что применяемая СОТС должна соответствовать требованиям ГОСТа 52338-2005 «Смазочноохлаждающих жидкостей. Общие требования» и ГОСТа ГОСТ 12.3.025-80 «Обработка металлов резанием. Требования безопасности».

4) к транспортным средствам, которые применяется на проектном участке, можно отнести применяется кран-штабелер, кран-балка, промышленный робот. Все транспортные средства соответствуют ГОСТу 12.2.003-82 ССБТ «Оборудование производственное. Общие требования безопасности» и ГОСТу 12.2.009-80 ССБТ «Станки металлообрабатывающие. Общие требования к безопасности».

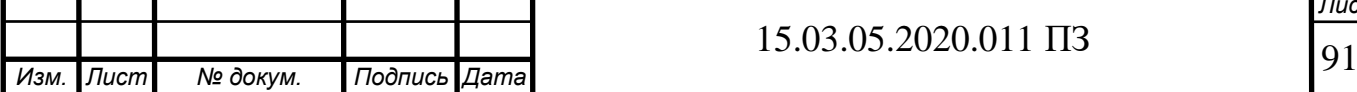

5.2 Мероприятия и средства по созданию безопасных и безвредных условий труда.

Перечислим нормативные параметры микроклимата [17]:

– температура воздуха;

– относительная влажность;

– скорость движения воздуха на рабочем месте;

– атмосферное давление.

Измерение параметров микроклимата осуществляется в различных точках проектируемого участка на разной высоте при помощи специализированных устройств. При этом величина параметров микроклимата должна соответствовать требованиям ГОСТ 12.1.005-88 ССБТ.

Также на проектируемом участке необходимо учитывать, все операции технологического процесса изготовления детали фланец конденсатора должны соответствовать ГОСТ 12.3.025-80 ССБТ «Обработка металлов резанием. Общие требования безопасности». При этом контроль за исполнением требований данного ГОСТа лежит на главном инженере предприятия. В разработанном технологическом процессе в соответствие с требованиями ГОСТа 12.3.025-80 ССБТ должны быть предусмотрены следующие виды защиты:

– движущие части механизмов должны быть закрыты кожухами или ограждены щитами. При этом ограждающие щиты должны быть прочными и надежными, иметь рукоятки для транспортировки;

– использование исправных индивидуальных средств защиты (спецодежда, специальной обувь, головные уборы);

– опасные места на оборудование должны быть окрашены в ярко-красный цвет.

Уборка стружки осуществляется от станков по средствам тележек, а хранение в специальных контейнерах. При этом на станках должны быть установлены экраны для защиты рабочего от разлетающейся в процессе обработки стружки. Рабочие на проектном участке должны быть обеспечены индивидуальными средствами защиты в соответствие с постановлением Минтруда России от 25.12.97 № 66. 2. К средствам индивидуальной защиты относится спецодежда, спецобувь и другие средства индивидуальной защиты. Использование специальных средств защиты должно обеспечивать максимальную безопасность, а неудобства, связанные с их применением, должны быть сведены к минимуму.

5.3 Мероприятия по электробезопасности

Согласно ПУЭ помещение участка механической обработки относится к особо опасному с точки зрения электрической безопасности. Основные причины несчастных случаев на участке [15]:

– находящиеся в свободном доступе токопроводящие части оборудования;

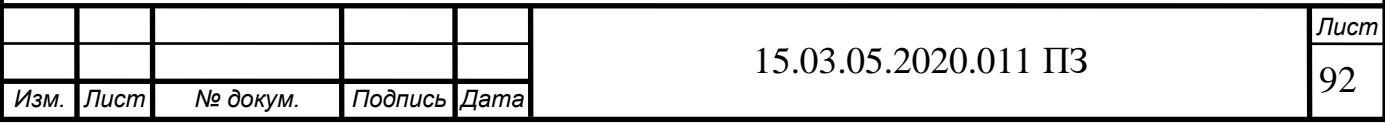

– напряжение на металлических частях оборудование, возникающие в аварийных случаях.

Питание основного оборудования на проектируемом участке осуществляется по 3-хфазными цепям с напряжением 380…220 В. Поэтому на проектируемом участке были предусмотрены следующие мероприятия по электробезопасности:

– недоступность для рабочих токопроводящих частей оборудования;

– изоляция токопроводящих частей оборудования;

– применение двойной изоляции, назначение которой заключается в защите рабочего при повреждении основной изоляции;

– использование зануления, которое обеспечивает отключение поврежденных частей оборудования;

– заземление нейтрали, которое обеспечивает отсутствия напряжения относительно земли на корпусе оборудования;

– проведения инструктажа по технике электробезопасности;

– контроль электроисправности применяемого оборудования;

– запрет на ремонт электрооборудования рабочим или операторам станков;

– применение предупредительных надписей и указательных знаков.

#### 5.4 Требования к естественному освещению

Самым приемлемым для человеческого глаза является естественное освещение по своему спектру. Естественное освещение можно классифицировать следующим образом: боковое (осуществляется через окна в стенах), верхнее (осуществляется через световые проемы в крыше) и комбинированные (совокупность верхнего и бокового) – встречается чаще всего. Естественное освещение меняется в широких диапазонах, которые обусловлены временем дня, года и метеорологическими факторами. В результате естественное освещение невозможно задать величиной освещенности. Поэтому в качестве нормы для естественного освещения используется относительный коэффициент естественного освещения КЕО. Данный коэффициент выражается в процентах отношение освещенности в данной точке внутри помещения *Е<sup>в</sup>* к одновременному значению наружной горизонтальной освещенности *Ен*, создаваемой светом всего небосвода:

$$
e = \frac{E_{\rm B}}{E_{\rm H}} \cdot 100\% \ .
$$

Можно сказать, что КЕО контролирует размеры световых проемов, а также вид применяемого в них стекла, их чистоту, иначе говоря, способность всей системы естественного освещения передавать свет

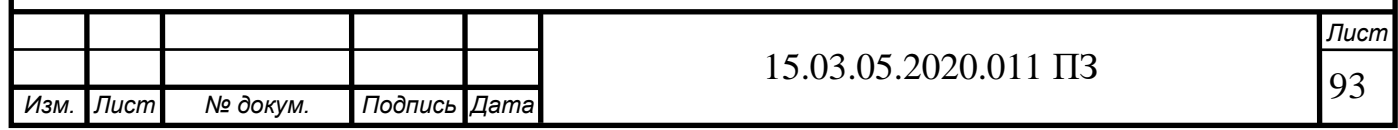

#### 5.5 Проектирование искусственного освещения на участке

При проектировании производственных помещений используют искусственные источники света, назначение которых повышение уровня освещенности в независимости от времени суток. Чаще всего это устройства, превращающие энергию в оптическое излучение. Источники искусственного света используют совместно с установочными элементами, которые служат для распределения света в пространстве, подводе электричества, креплении и сохранения источника в целостности. В совокупности это называется светильник. Произведем расчеты для определения потребной мощности осветительной установки для создания в проектируемом участке заданного уровня освещенности. Расчет будет производить по методу светового потока (коэффициента использования). Его применяют для расчета равномерного освещения в проектируемом здании.

Назначим нормы минимальной освещенности в помещении в соответствии СНиП 23-05-95 *Е<sup>Н</sup>* = 300 лк для 4-ого разряда зрительных работ. Система общего освещения является частью системы комбинированного освещения. Иначе говоря на рабочих места должны быть установлены светильники местного освещения, которые повысят величину освещенности 750….1000 лк в зависимости от типа проводимых работ. С учетом высоты помещений 9,35 м выбираем люминесцентные лампы ДРИ 400-6 (дуговая ртутная с излучающими добавками), которая характеризуется следующими параметрами: мощность 400 Вт, длина лампы 290 мм, световой поток  $\Phi = 32000$  лм. В качестве светильника выбираем ГСП О5 (светильник с лампой типа МГЛ(Г), подвесной (С), для промышленных зданий (П), серия 05). С учетом ширины помещений размещаем светильники в 3 ряда. В каждом ряду по 3 светильника.

Найдем индекс помещения [4]:

$$
i = \frac{A \cdot B}{H_{P}(A+B)}.
$$

$$
i = \frac{12 \cdot 18}{7,85 \cdot (12 + 18)} = 0.9
$$

Найдем величина светового потока для одной лампы:

$$
\Phi_{\pi} = \frac{100 \cdot E_{\pi} \cdot S \cdot Z \cdot K}{N \cdot n \cdot \eta},
$$

где *Ф<sup>Л</sup>* – световой поток одной лампы, лм;

*Е<sup>n</sup>* – нормируемая минимальная освещенность, лк;

 $S$  – площадь освещаемого помещения, м<sup>2</sup>;

*Z* – коэффициент минимальной освещенности, определяемый отношением, значения которого для газоразрядных ламп высокого давления (МГЛ) *Z*=1,15;

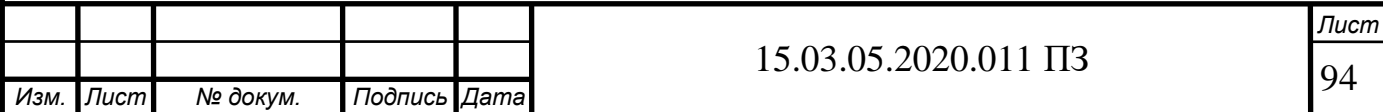

*К* – коэффициент запаса, K=1,5;

 $N-$  число светильников в помещении,  $N = 9$ ;

 $n -$ число ламп в светильнике, n=1;

*η* – коэффициент использования светового потока лампы, %, зависящий от типа лампы, типа светильника, коэффициента отражения потолка и стен, высоты подвеса светильников и индекса помещения *i*, η=45.

$$
\Phi_{\text{J}} = \frac{100 \cdot 300 \cdot 218 \cdot 1,15 \cdot 1,5}{9 \cdot 1 \cdot 45} = 32600
$$

8) допустимое отклонение расчетного значения светового потока от табличного установлено от - 10 до +20 %. Для лампы ДРИ 450 - 2 Ф<sub>ТАБЛ</sub> = 38000 лм.

$$
\Delta=\frac{\boldsymbol{\varPhi}_{\scriptscriptstyle{TA\boldsymbol{E}\boldsymbol{\mathcal{I}}}}-\boldsymbol{\varPhi}}{\boldsymbol{\varPhi}_{\scriptscriptstyle{TA\boldsymbol{E}\boldsymbol{\mathcal{I}}}}}\,.
$$

$$
\Delta = \frac{38000 - 32600}{38000} \cdot 100\% = +18,75\%
$$

Эта величина меньше 20 %, условие выполняется. Корректировка проектируемой системы освещения не нужна.

#### 5.6 Мероприятия по пожарной безопасности

К опасным факторам пожара можно отнести [18]: высокую температуру воздуха и предметов; открытый источник огня или искры; продукты горения и дым; повреждения и разрушения зданий и сооружения.

Произведем оценку пожарной опасности проектируемого участка. Категория пожарной опасности помещения проектируемого участка обозначается буквой D, т.к. в нем расположены негорючие вещества и материалы в холодном состоянии. Выделим основные причины возможных пожаров на участке:

– использование масел для смазки станков, а также в гидроприводах;

– нарушение эксплуатации применяемого оборудования (в электроснабжения, освещения, вентиляции и др.);

– перегрузка оборудования, которая может привести к короткому замыканию;

– нарушение требований пожарной безопасности на участке. Например, проведением сварочных и других работ без предварительной подготовки.

Осуществим выбор первичных средств пожаротушения для проектируемого участка по изготовлению детали фланец конденсатора:

– огнетушитель углекислотный ОУ-3 (2 шт.), который применяется для тушения электроустановок;

– огнетушитель водно-пенный ОВП-5 (2 шт.), который применяется для тушения очагов горения, которые не находятся под напряжением;

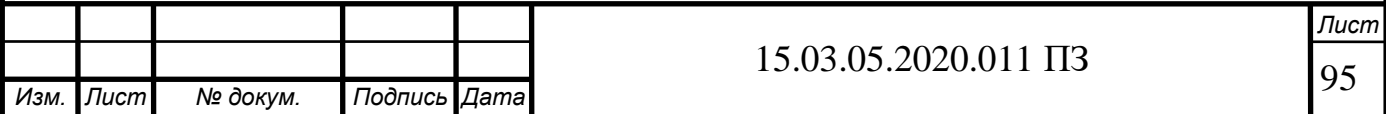

– ящик с песком;

– асбестовое полотно 2х2 м;

– другие первичных средств пожаротушения.

Огнетушители, ящик с песком располагаются у ряда колонн около проезда участка. К мероприятиям, предупреждающих пожар на участке, можно отнести профилактику пожаров. Это комплекс мероприятий, цель которых сократить количество пожаров. Профилактику можно осуществлять по следующим направлениям: устранение возможных причин пожаров, размещение на проектируемом участке наглядных пособий по пожарной безопасности, проведение инструктажей по пожарной безопасности.

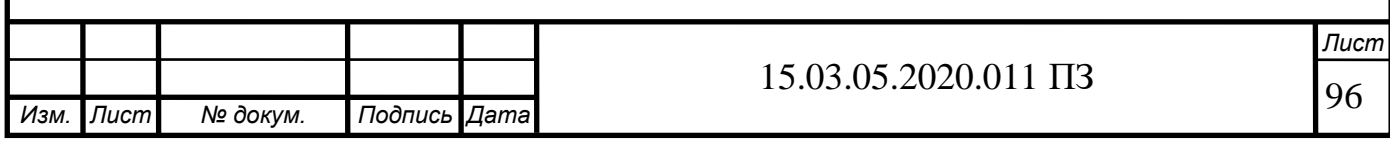

# 6 ЭКОНОМИЧЕСКИЙ РАЗДЕЛ

Полная (коммерческая) себестоимость включает в себя следующие статьи затрат: сырьё и материалы (за вычетом возвратных отходов), энергия на технологические цели и топливо, заработная плата производственных рабочих (основная), заработная плата производственных рабочих (дополнительная), отчисления производимые на ЕСН, отчисления в ФСС на страхование от несчастных случаев, расходы на подготовку и освоение производства, расчёт износа (амортизационных отчислений) инструментов, расходы на содержание и эксплуатацию оборудования, прочие производственные расходы и др.

Расчет стоимости материалов включает в себя следующие этапы: расчёт затрат на сырьё и материалы, определение стоимости материалов с транспортными расходами, определение стоимости полуфабрикатов собственного производства, определение стоимости вспомогательных материалов на технологические цели, определение общей стоимости материалов и др.

В затраты входят стоимость материалов, из которых изготавливается деталь, стоимость вспомогательных материалов на технологические цели. Затраты на вспомогательные материалы для технологических целей из-за большой сложности расчётов включены в расчёты на содержание и эксплуатацию оборудования. В стоимости материалов учитываются транспортные и заготовительно-складские расходы, которые на предприятиях машиностроения устанавливаются на уровне 5-7% от стоимости материалов.

Расчёт стоимости материала для стали за тонну равен 325 000 (вес готовой детали равен 3 кг), цена за кг 325 рублей.

Вес заготовки будет равен 3,5 кг.

Тогда цена материала заготовки будет равна 325 · 3,5 = 1137,5 рублей.

Учтем затраты на производство штамповки в размере 150% от стоимости материла, тогда полная стоимость заготовки, включающая в себя и материал и изготовление, будет равна 1707 рублей.

Отдельно учтем транспортные расходы через коэффициент равный 0,06, тогда цена отливки будет равна 1809 рублей (обозначим через *М1*).

Стоимость полуфабрикатов собственного производства

Стоимость полуфабрикатов собственного производства принимается на уровне 6% от стоимости основных материалов (с учётом транспортных расходов). Тогда *М<sup>2</sup>* будет равна 108,5 рубля.

Стоимость вспомогательных материалов принимается на уровне 3% от стоимости основных материалов. Тогда *М<sup>3</sup>* будет равна 54,3 рубля

Общая стоимость материалов будет тогда равна 1971,8 рублей.

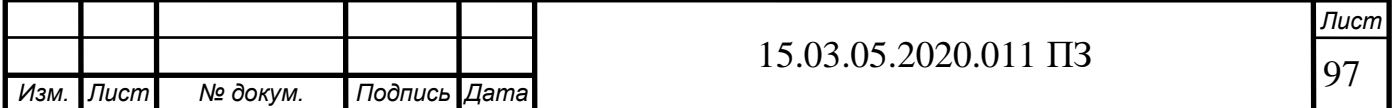

Произведем расчёт стоимости возвратных отходов

Возвратные отходы машиностроительного производства это остатки материалов или полуфабрикатов, утратившие полностью или частично потребительские свойства и не используемые по прямому назначению. Определим количество возвратных отходов (*G01*, кг.). Понижающий коэффициент, учитывающий потери отходов равен 0,95 (обозначим *δ*).

Коэффициент, учитывающий количество выпускаемых изделий равен 1,2 (*σ*). Количество возвратных отходов приблизительно равно *G<sup>1</sup>* 0,5 кг. Цена единицы отходов материала принимаем равным 75 рублей за кг (*Ц1*). Стоимость возвратных материалов будет находиться по формуле:

$$
Q_{\iota} = G_{\iota} H_{\iota} \delta \sigma,
$$

где *G<sup>1</sup>* – количество возвратных отходов, кг;

*Ц<sup>1</sup>* – цена единицы отходов материала;

*δ –* понижающий коэффициент, учитывающий потери отходов;

*σ –* коэффициент, учитывающий количество выпускаемых изделий.

 $Q_1 = 75 \cdot 0.5 \cdot 1.2 = 45$  py 6.

Находим стоимость материалов за вычетом возвратных отходов по формуле:

 $M_{\text{M}} = M - Q_{\text{I}} = 1971 - 45 = 1926 \text{ py}$ б/кг

Топливо и энергия на технологические цели

В этот подраздел входят затраты на все виды топлива и энергии, как получаемые со стороны, так и вырабатываемые самим предприятием и расходуемые непосредственно в процессе производства продукции. Стоимость топлива и энергии для технологических целей определяются на основе утвержденных в установленном порядке норм расхода на единицу продукции, действующих цен и тарифов на перевозку с учетом всех расходов по заготовке и доставке на склад предприятия.

Одноставочный тариф на электроэнергию для 1-х сменной работы предприятия (при напряжении *U* = 0,4 кВ) по данным на 2020 год *Ц<sup>э</sup>* = 7,5 руб./(кВт ч).

Время потребления электроэнергии для обработки одной детали на всех обрабатывающих станках равно 18,7 мин. или 0,312 часа (*t*). Среднепотребляемая мощность по данным паспортов для центра 28 кВт.

Рассчитываем количество электроэнергии потребляемое оборудованием:

*Э* =*Рср t* = 28 · 0,312 = 8.8 кВт ч/изд.

Стоимость расходов на электроэнергию составит

*Зэ* = *Э Ц<sup>э</sup>* = 8.8 · 7,5 = 65,5 руб/изд.

Основная заработная плата, которая включает в себя расходы на оплату труда производственных рабочих при изготовлении технического средства. А именно:

– выплаты по заработной плате за выполняемую работу, исчисляемые в соответствии со сдельными расценками, тарифными ставками и должностными окла-

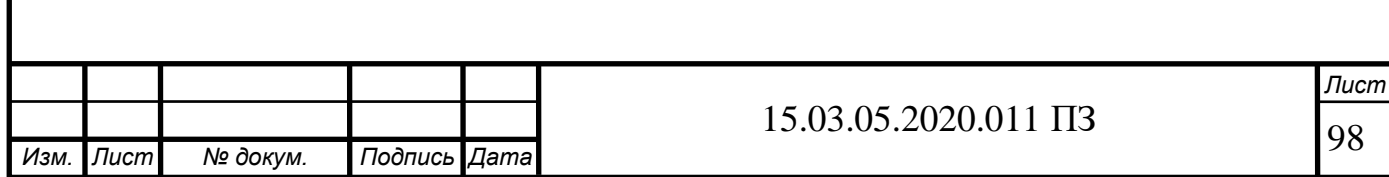

дами исходя из принятой системой оплаты труда;

– расходы, связанные с надбавками, доплатами к имеющимся тарифным ставкам и окладам за работу в вечернее и ночное время, за совмещение профессий, расширение зон обслуживания, за условия труда;

– премии за производственные результаты,

Найдем основную заработную плату:

$$
3_{ocn}=t_i \rho \lambda,
$$

где *t<sup>i</sup>* – трудоемкость на одну деталь, это затраты времени на производство единицы продукции, в нашем случае 0,76 часа для всех 6 рабочих;

- ρ часовая тарифная ставка с учетом разряда, руб., в 2020 году принимаем 3 разряда равна 450 руб;
- λ коэффициент, учитывающий доплаты до часового фонда работы принимаем равный 1,2.

### *Зосн= t<sup>i</sup> ρ λ=* 0,312 · 450 · 1,2 = 168,5 руб. за изделие

Дополнительная заработная плата производственных рабочих

К этой статье относят выплаты, предусмотренные действующим законодательством. А именно - очередные и дополнительные отпуска, льготные часы для подростков, перерывы в работе для кормящих матерей, выплаты связанные с выполнением государственных обязанностей, выплаты по единовременным вознаграждениям за выслугу лет, выплаты, учитывающие районные коэффициенты, выплаты за непрерывный стаж работы в районах с тяжёлыми климатическими условиями, выплаты учебных отпусков.

Найдем дополнительную заработную плату:

$$
3_{\partial on}=3_{ocn}\cdot\delta,
$$

где *δ* – коэффициент дополнительной заработной платы;

*Здоп*= *Зосн* · *δ* = 168,5 · 0,1 = 16,85 рублей за изделие.

И тогда заработная плата (полная):

*ЗПЛ* = *Здоп+ Зосн*= 168,5 + 16,85 = 185,35 руб.

Рассчитаем отчисления на социальные нужды

Здесь отражаются отчисления предприятия по установленным нормам на государственное социальное страхование от общих расходов на оплату труда (ЕСН).

Коэффициент, учитывающий социальные взносы *fСН* = 0,3.

Отчисление на социальные взносы:  $3_{c} = 0.3 \cdot 185,35 = 55,61$  руб./изд.

Отчисление в ФСС на страхование от несчастных случаев

Коэффициент, учитывающий отчисления на страхование от несчастных случаев: 0,021.

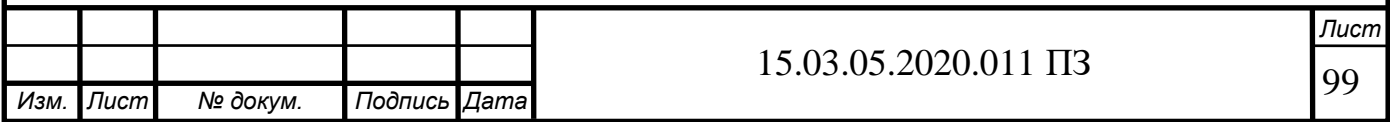

Отчисление на страхование от несчастных случаев:

 $3c = 0.021 \cdot 168.5 = 3.6$  руб./изд.

Расходы на содержание и эксплуатацию оборудования

К этим расходам относят затраты на вспoмoгательные материалы, которые нужны для работы оборудования и его содержания в рабочем состоянии, заработную плату со всеми отчислениями вспомогательных и обслуживающих, оборудование рабочих, затраты на текущий и капитальный ремонт транспортный средств, амортизационные отчисления, обязательное имущественное страхование оборудования и транспортных средств.

Коэффициент расходов на содержание и эксплуатацию оборудования: *f* = 0,7, принимается как процент от основной заработной платы производственных рабочих;

$$
3_{co6} = 3_{och} * f = 168,5 \cdot 0,7 = 118 \text{ py6./\text{m}}.
$$

Расчёт общепроизводственных (общецеховых) расходов.

В эти расходы входит заработная плата со всеми отчислениями цехового персонала, расходы на содержание, текущий и капитальный ремонт зданий и сооружений, амортизационные отчисления с них, обязательное имущественное страхование зданий и сооружений и другие расходы.

Коэффициент общецеховых расходов *n* = 0,5.

Общепроизводственные (общецеховые) расходы:

*Зор* = *Зосн* · *f* = 168,5 · 0,5 = 84,5 руб./шт. Итого производственная (цеховая) себестоимость:

$$
C_{np} = M_{n} + 3_{p} + 3\pi\pi + 3_{cn} + 3_{r} + 3_{co6} + 3_{op}.
$$

 $C_{np}$  = 1971,8 + 65,5 + 185,35 + 55,61 + 118 + 55,61 + 84,5 = 2537 руб/шт. Общехозяйственные (общезаводские) расходы

В эти расходы входит заработная плата со всеми отчислениями персонала заводоуправления, командировочные, почтово-телеграфные затраты, расходы на ремонт зданий и сооружений общезаводского характера, их амортизационные отчисления на реновацию, расходы по подготовке кадров и другие расходы.

Коэффициент общезаводских расходов: *f<sup>1</sup>* = 0,055.

Общехозяйственные (общезаводские) расходы:

$$
3_{oxp} = 3_{ocn} \cdot f_1 = 168,5 \cdot 0,055 = 9,3 \text{ py6.743\mu}
$$

Итого общепроизводственная (общехозяйственная) себестоимость *Супр*:

*Супр* = *Спр* + *Зохр*= 2537 + 9,3 = 2546,3 руб/изд.

Внепроизводственные расходы состоят из расходов на тару, упаковку продукции, перевозку до станции отправления либо до потребителя и других расходов, связанных с реализацией продукции.

Коэффициент внепроизводственных расходов.

Коэффициент внепроизводственных расходов *Квп* = 0,03

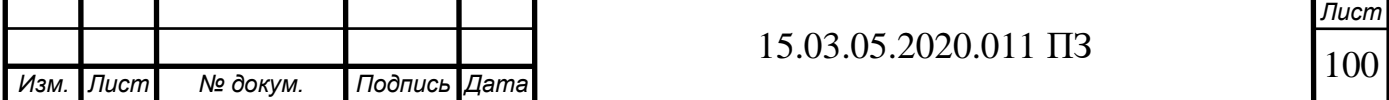

Внепроизводственные расходы:

*Звнеп* = *Супр* · *Квп* = 2546,3 · 0,03 = 76,4 руб/изд. Полная себестоимость изделия:

 $C_n = C_{\text{ynp}} + 3_{\text{enen}} = 2546.3 + 76.4 = 2662.7 \text{ py6/изд.}$ Найдем расчётную цену изделия

 $\Pi_{p\mu} = 0.02 \cdot C_p = 0.02 \cdot 2662.7 = 52.5 \text{ py6}$ л./изд. Тогда расчетная цена изделия будет равна:

 $I_{bac} = C_n + \Pi_{pH} = 2662.7 + 52.5 = 2715.2$  руб/изд. Учтем налог на добавленную стоимость:

НДС =0,18\* *Црас* = 0,18 · 2715,2 = 488,7 руб/изд. Тогда оптовая (продажная) цена изделия:

*Цопт* = *Црас* + НДС= 488,7 + 2715,2 = 3203,9 руб/изд. Результаты расчётов себестоимости и цены изделия приведены в таблицу 6.1.

Таблица 6.1 – Расчёт себестоимости и цены изделия вилка полуоси

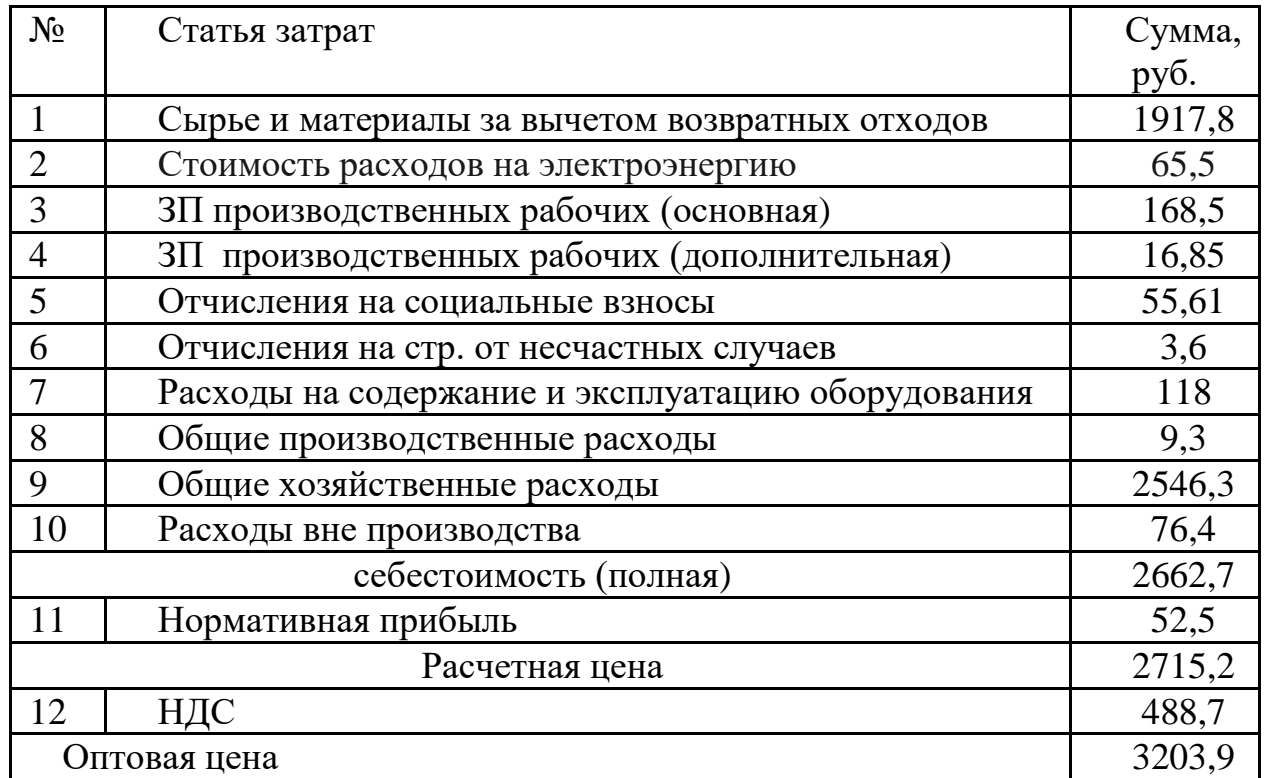

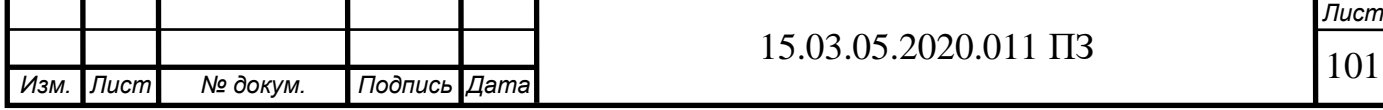

### ЗАКЛЮЧЕНИЕ

В выпускной квалификационной работе выполнен анализ базового технологического процесса детали «Вилка полуоси», применяемого оборудования и оснастки. В процессе работы над выпускной квалификационной работой выявлены недостатки в базовой разработки детали: на чертеже детали, в некоторых технологических картах, по размерному анализу имеется множество недочетов. Был разработан технологический процесс механической обработки детали. Спроектированы новые операционные эскизы, где выполнена концентрация переходов. Разработан чертеж контрольного приспособления, которое позволяет проверить торцевое и радиальное биение. Спроектированы специальные оборудования для уменьшения временных затрат на производство детали. Тем самым почти в два раза сократилось штучное время на единицу детали, а так же число применяемого оборудования сократилось с 20 до 6, что значительно уменьшает экономические затраты на производство данной детали «Вилка полуоси». Произведен расчет технико-экономических показателей в последней главе.

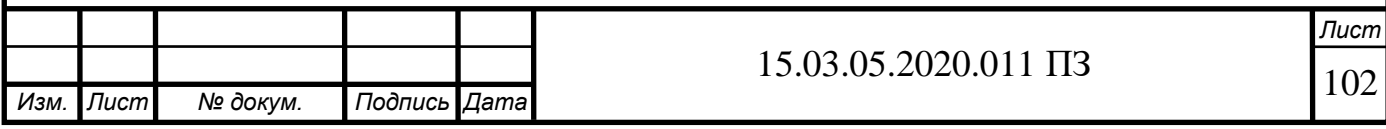

# БИБЛИОГРАФИЧЕСКИЙ СПИСОК

1 Анурьев, В.И. Справочник конструктора-машиностроителя в трех томах / В.И. Анурьев. – М.: Машиностроение, 1968 г. – 547 с.

2 Ансеров, М.А. Приспособление для металлорежущих станков / М.А. Ансеров. – М.: Машиностроение, 1966. – 320 с.

3 Белоусов, А.П. Проектирование приспособлений / А.П. Белоусов. – М.: Машиностроение, 1964. – 188 с.

4 Горбацевич, А.Ф. Курсовое проектирование по технологии машиностроения / А.Ф. Горбацевич. – Минск: Высшая школа, 1975. – 288 с.

5 Горошкин, А.К. Приспособления для металлорежущих станков / А.К. Горошкин. – М.: Машиностроение, 1979. – 303 с.

6 Ординарцев, И.А. Справочник инструментальщика / И.А. Ординарцев. – Л.: Машиностроение, 1987. – 846 с.

7 Иноземцев, Г.Г. Проектирование металлорежущих инструментов: учебное пособие для вузов / Г.Г. Иноземцев. - М.:Машиностроение, 1984. -272 с.

8 Справочник технолога-машиностроителя: в 2-х т / под ред. А.Г. Косилов. – М: Машиностроение, 1972. – 694 с.

9 Мясников, Ю.И. Проектирование технологической оснастки: учебное пособие / Ю.И. Мясников. Челябинск: Издательство ЧГТУ,1996.

10 Нефедов, Н.А. . Сборник задач и примеров по резанию металлов и режущему инструменту: учебное пособие / Н.А. Нефедов, К.А Осипов. – М.: Машиностроение, 1990. – 448 с.

11 Панов, А.А. Обработка металлов резанием: справочник технолога / А.А. Панов. – М: Машиностроение, 1988. – 736 с.

12 Справочник конструктора - инструментальщика / под ред. В.И. Баранчиков. – М.: Машиностроение, 1994. – 560 с.

13 Шамин, В.Ю. Теория и практика решения конструкторских и технологических размерных цепей: учебное пособие. -2-е изд., перераб. и доп. / В.Ю. Шамин. –Челябинск: Изд-во ЮурГУ, 1999. – 429с.

14 Официальный сайт фирмы Sandvik [электронный источник] – <http://www.sandvik.coromant.com/ru-ru/pages/default.aspx?country=ru>

15 Маргулис, Д.К. Протяжки для обработки отверстий / Д. К. Маргулис, М. М. Тверской, В. Н. Ашихмин и др. – М.: Машиностроение, 1986. – 232 с.

16 Голотин, Г.И. Безопасность жизнедеятельности в примерах и задачах: Учебное пособие / Г.И. Голотин, .И. Сидоров. – Челябинск: Изд-во ЮУрГУ, 1997. – .

17 Юдин, Е.Я. Охрана труда в машиностроении: учебник для машиностроительных вузов / Е.Я. Юдин, C.B. Белов, С.К. Баланцев и др. – М.: Машиностроение, 1983 – 432 с.

18 Щербина, Я.Я. Основы противопожарной техники: учебное пособие / Я.Я. Щербина. – Киев: Виш. школа, 1977 – 236 с.

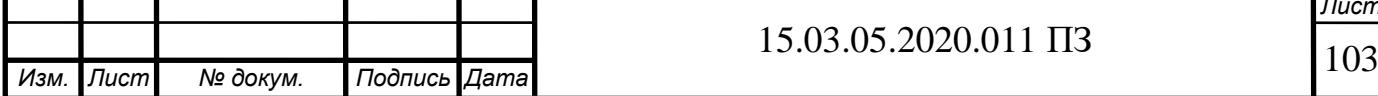

# ПРИЛОЖЕНИЕ А

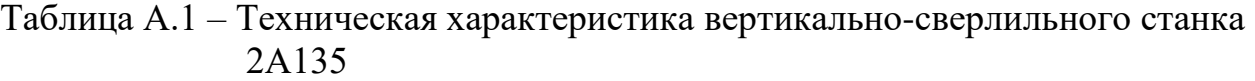

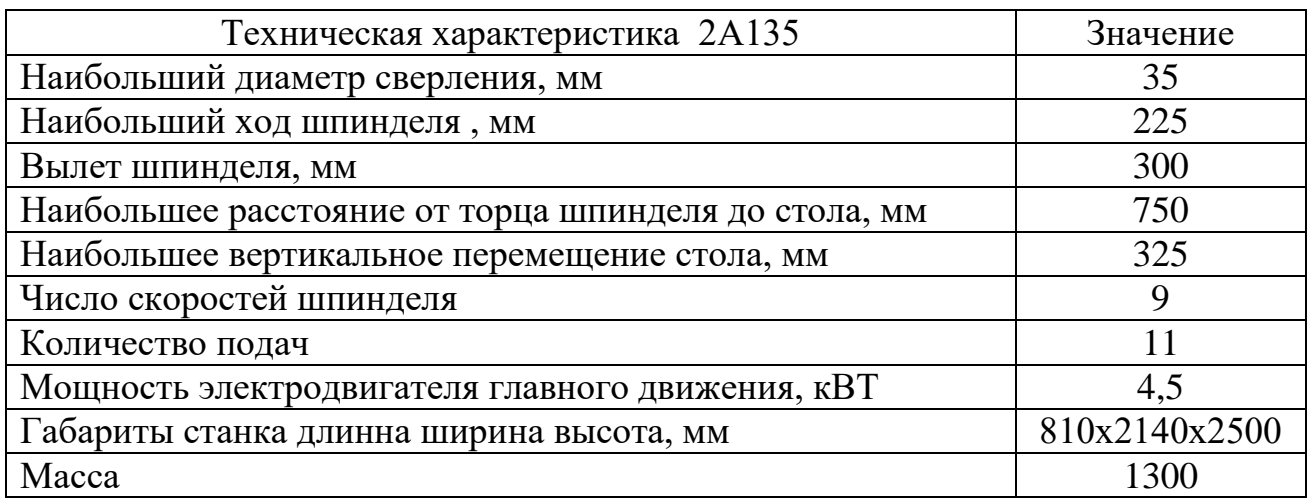

Таблица А.2 – Техническая характеристика токарного горизонтального многорезцового полуавтомата 1А730

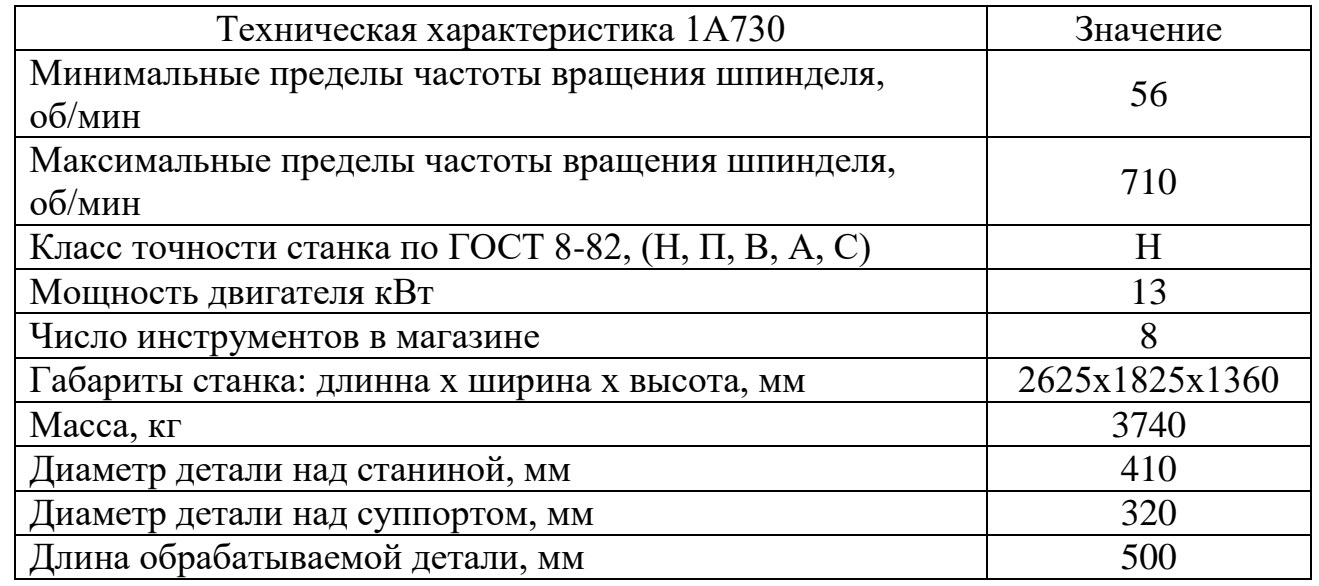

Таблица А.3 – Техническая характеристика вертикально-сверлильного станка 2С170

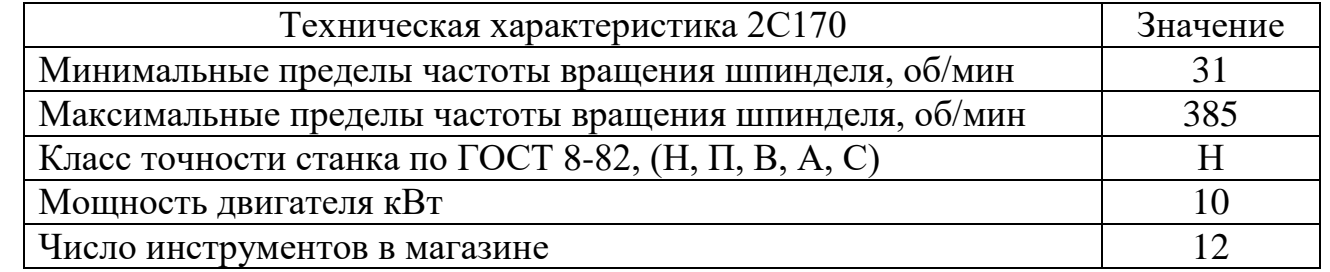

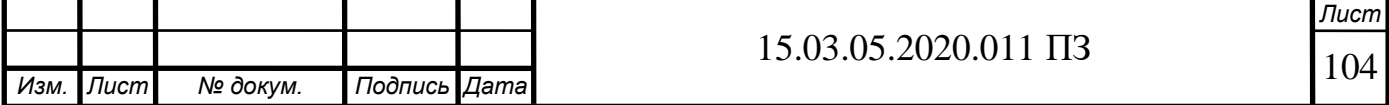

Окончание таблицы А.3

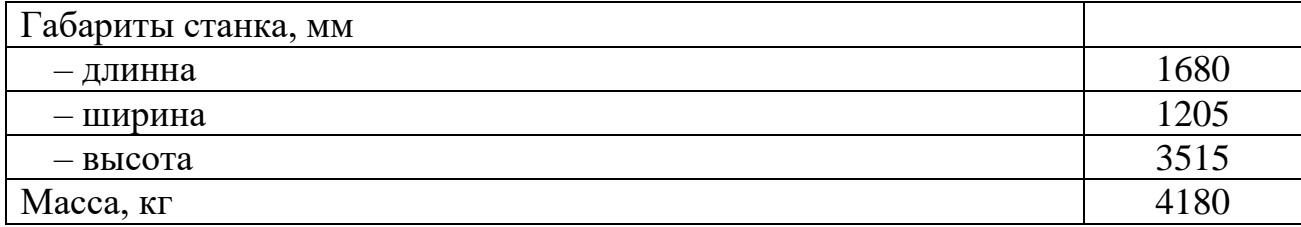

Таблица А.4 – Техническая характеристика агрегатно-вертикально-сверлильного 4-х шпиндельного станка 2С132

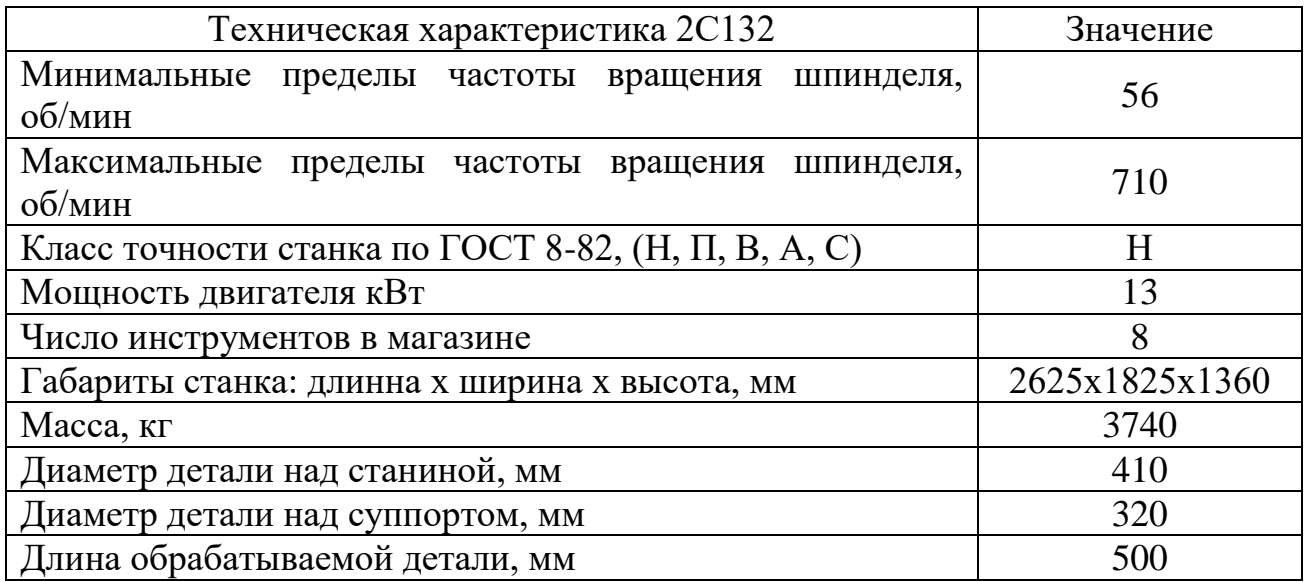

Таблица А.5 – Техническая характеристика вертикально-протяжного станка 7710В

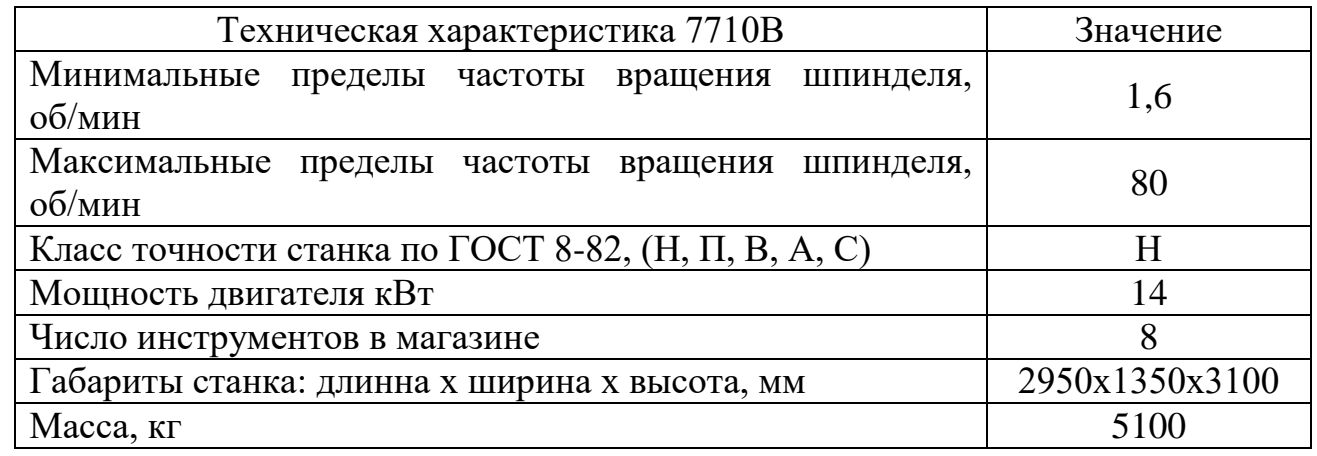

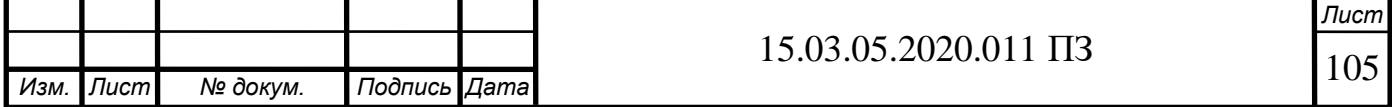

# Таблица А.6 – Техническая характеристика токарно-гидрокопировального полуавтомата 1722

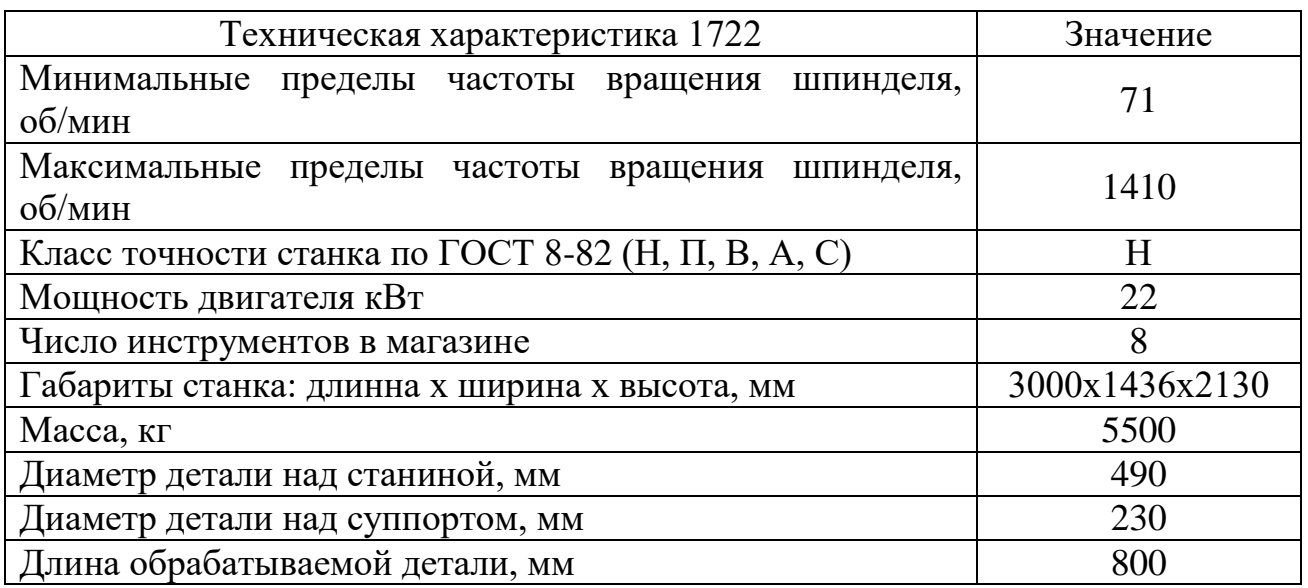

Таблица А.7 – Техническая характеристика торцекруглошлифовальный станок 3Т161

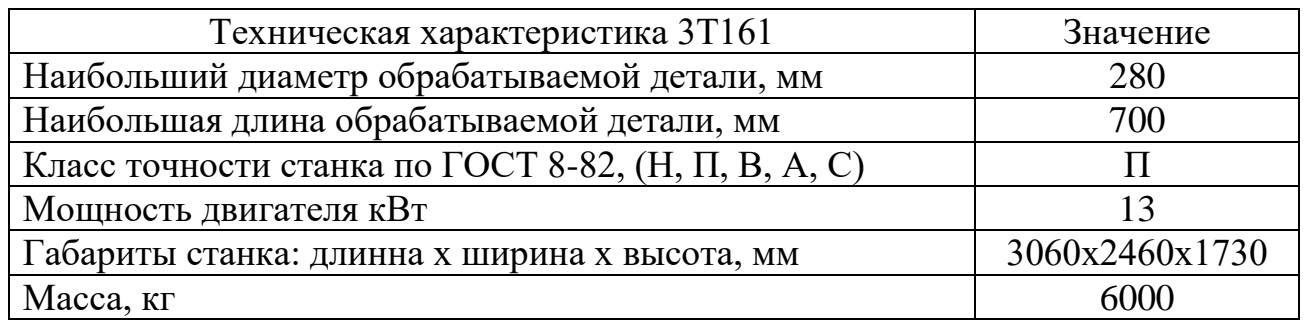

Таблица А.8 – Техническая характеристика продольно-фрезерного станка 6М610

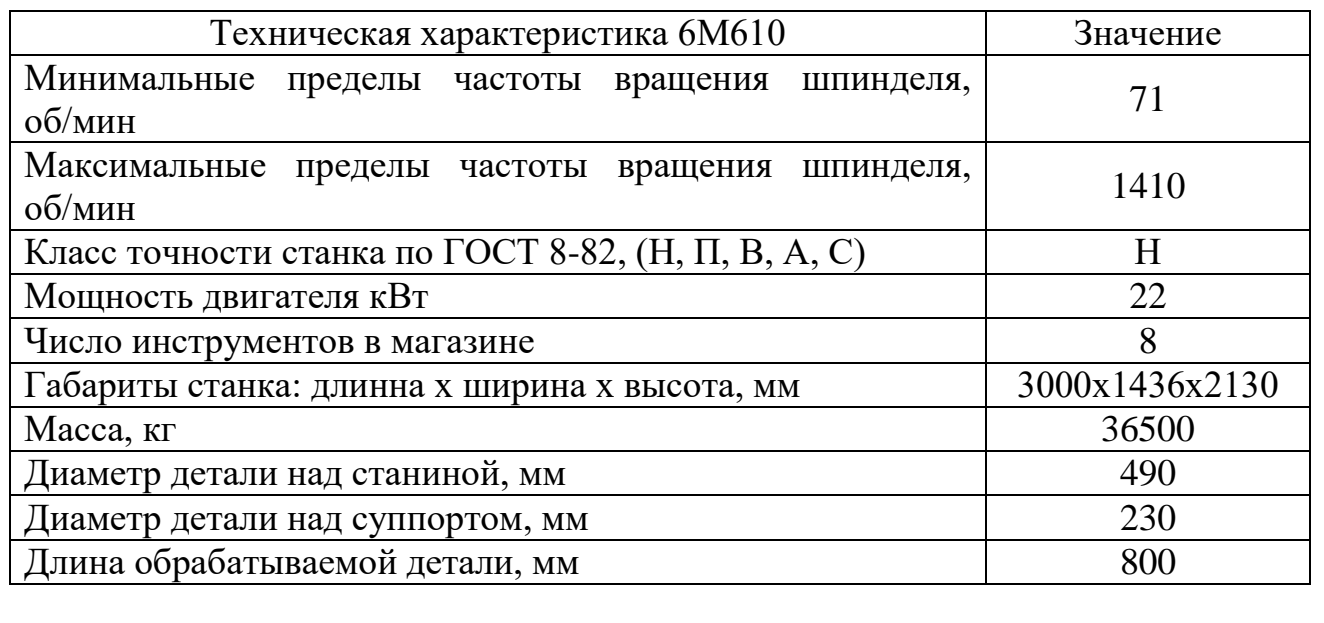

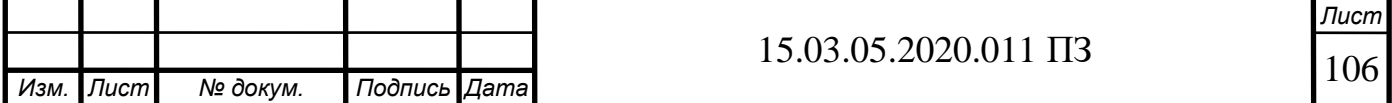

### Таблица А.9 – Техническая характеристика специального вертикально-сверлильного станка 2Г175

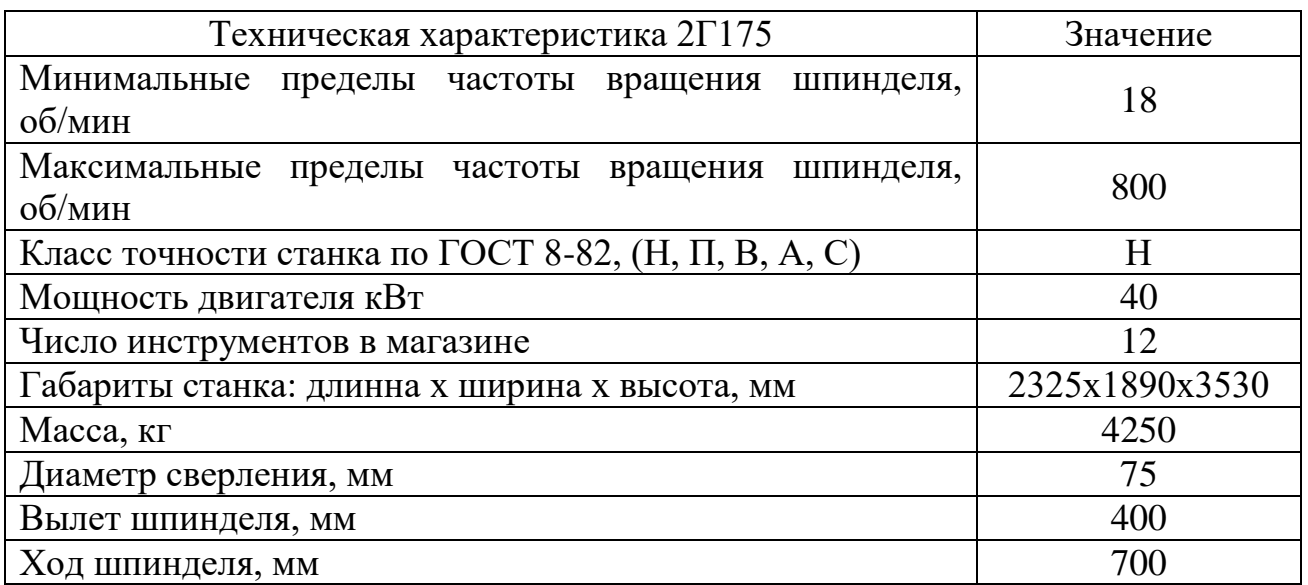

Таблица А.10 – Техническая характеристика горизонтально-фрезерного станка 6М82

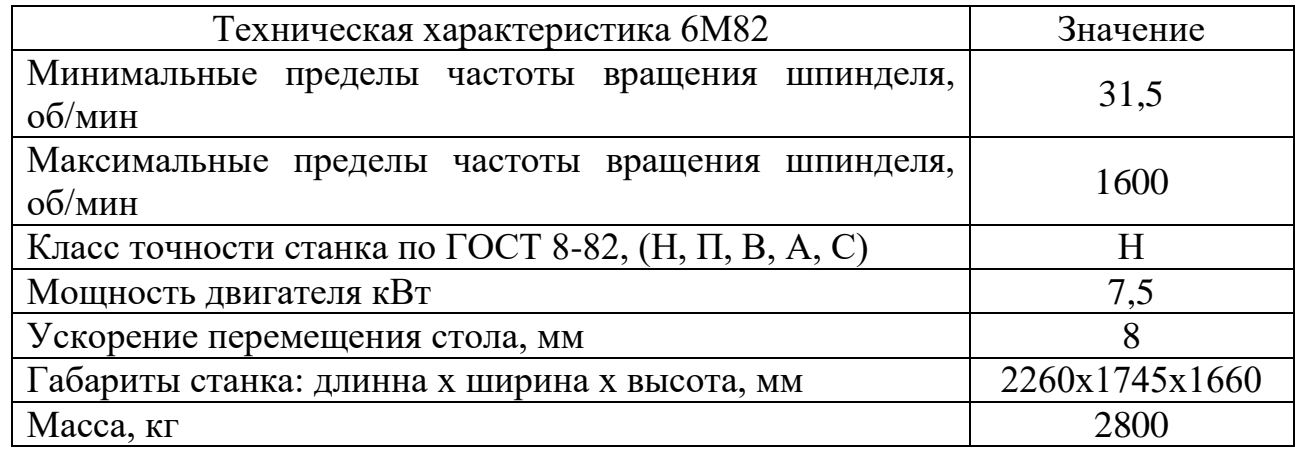

Таблица А.11 – Техническая характеристика алмазно-расточного станка 2705П

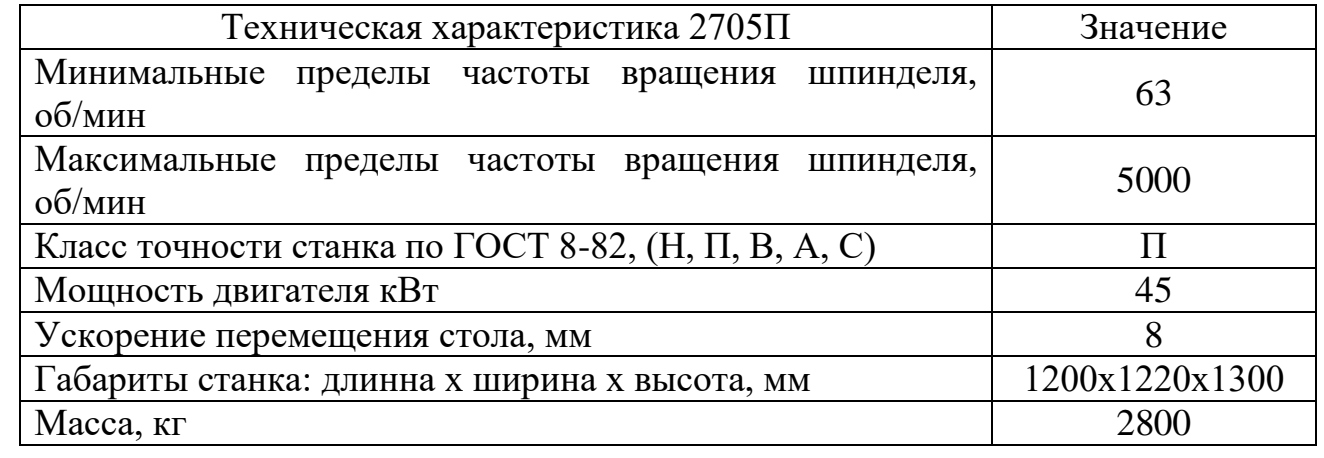

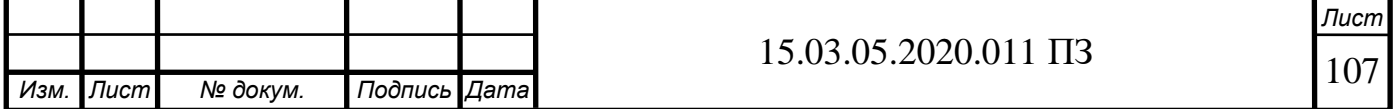

# Таблица А.12 – Техническая характеристика вертикально-фрезерного станка 6Д12Ф20

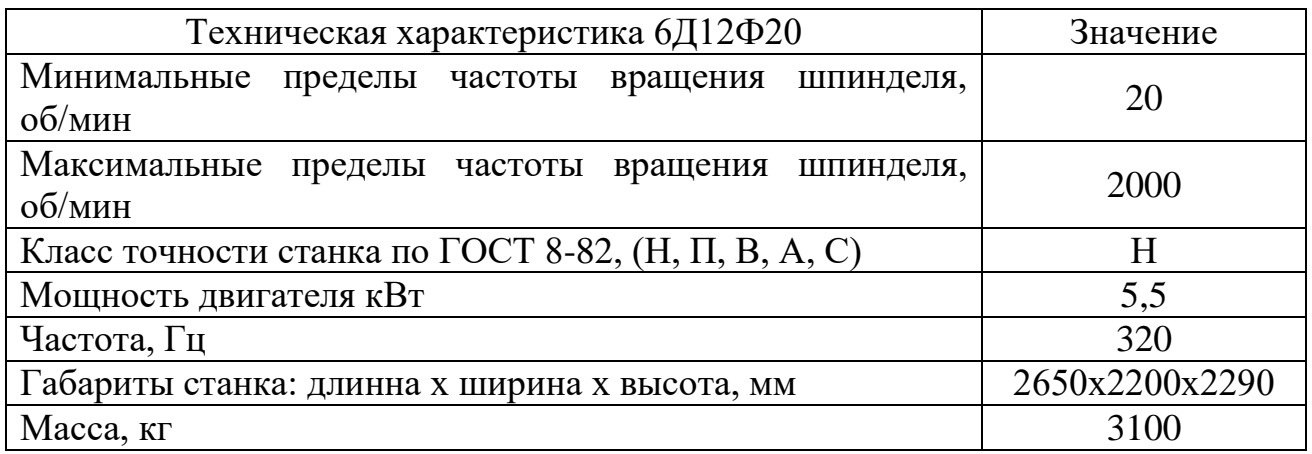

Таблица А.13 – Техническая характеристика специального токарно-винторезного станка 1В625М

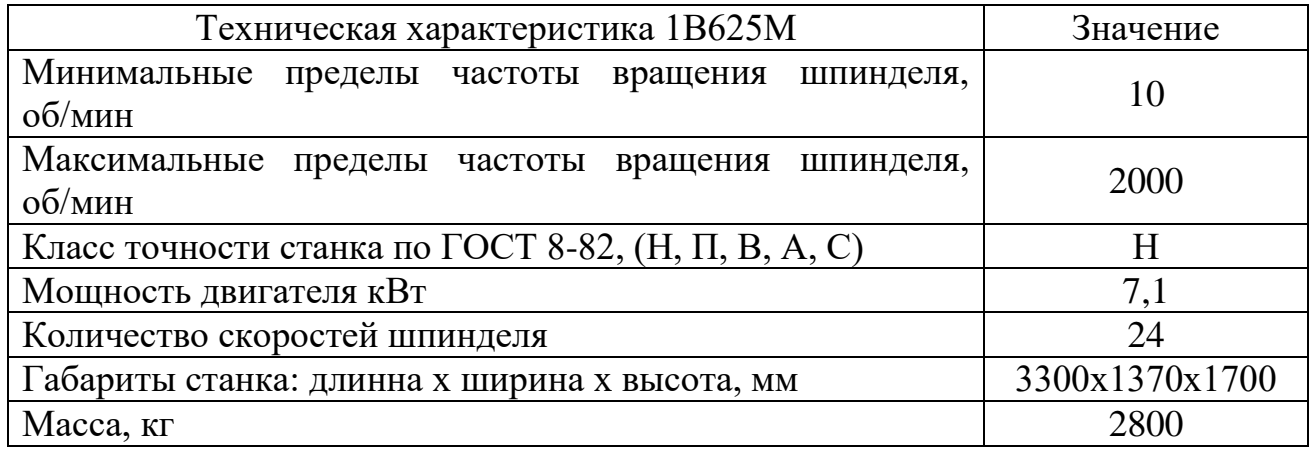

Таблица А.14 – Техническая характеристика вертикально-хонинговальный полуавтомат 3К8ЗУ

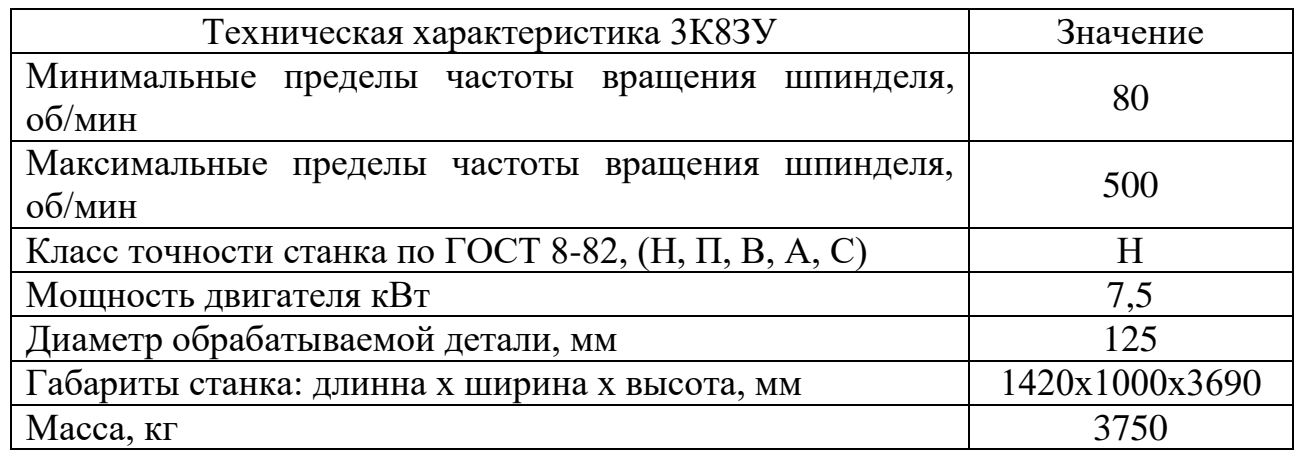

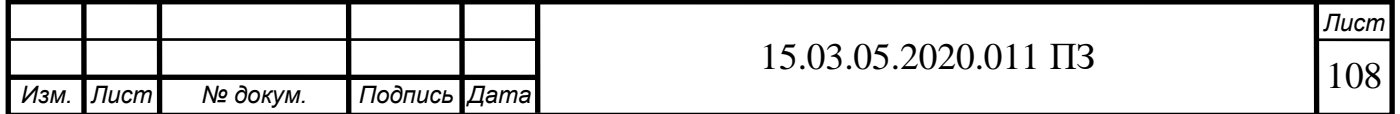

### Таблица А.15 – Техническая характеристика плоскошлифовального станка ВСЗ-52

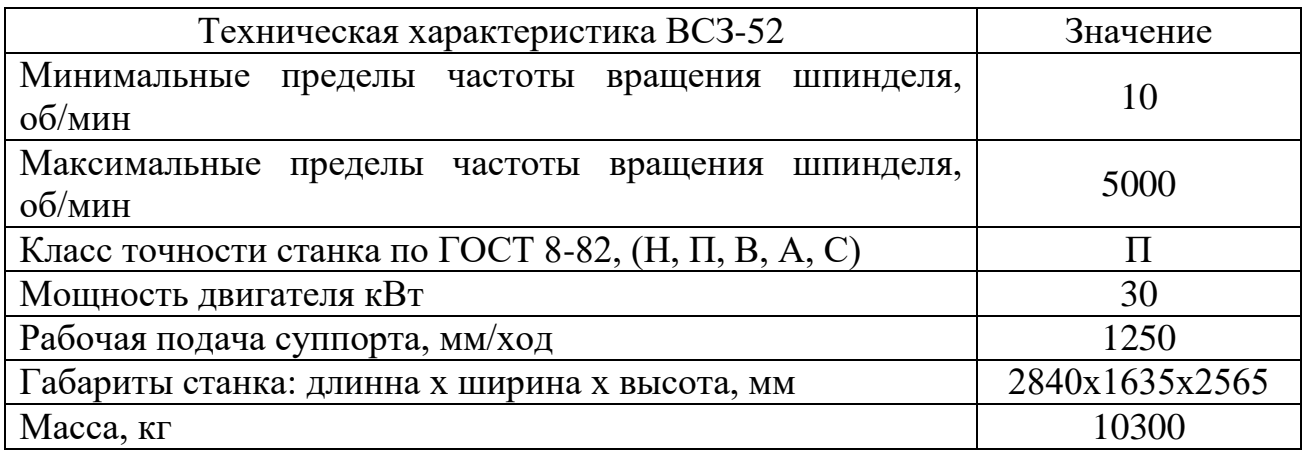

Таблица А.16 – Технические характеристики NT-2000Y

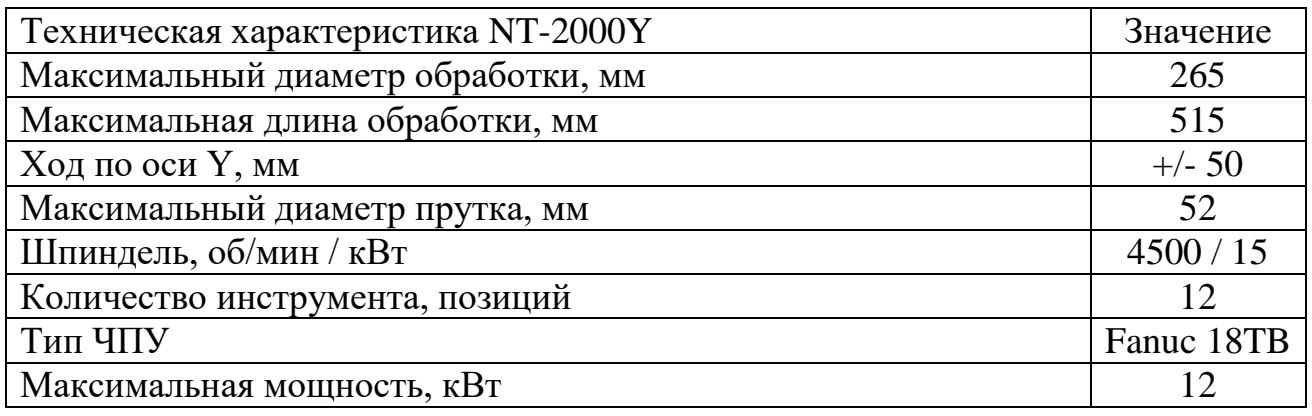

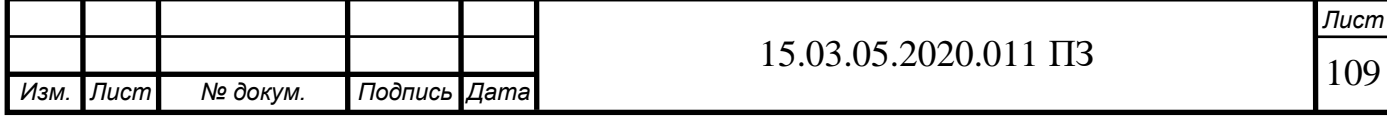
## ПРИЛОЖЕНИЕ Б

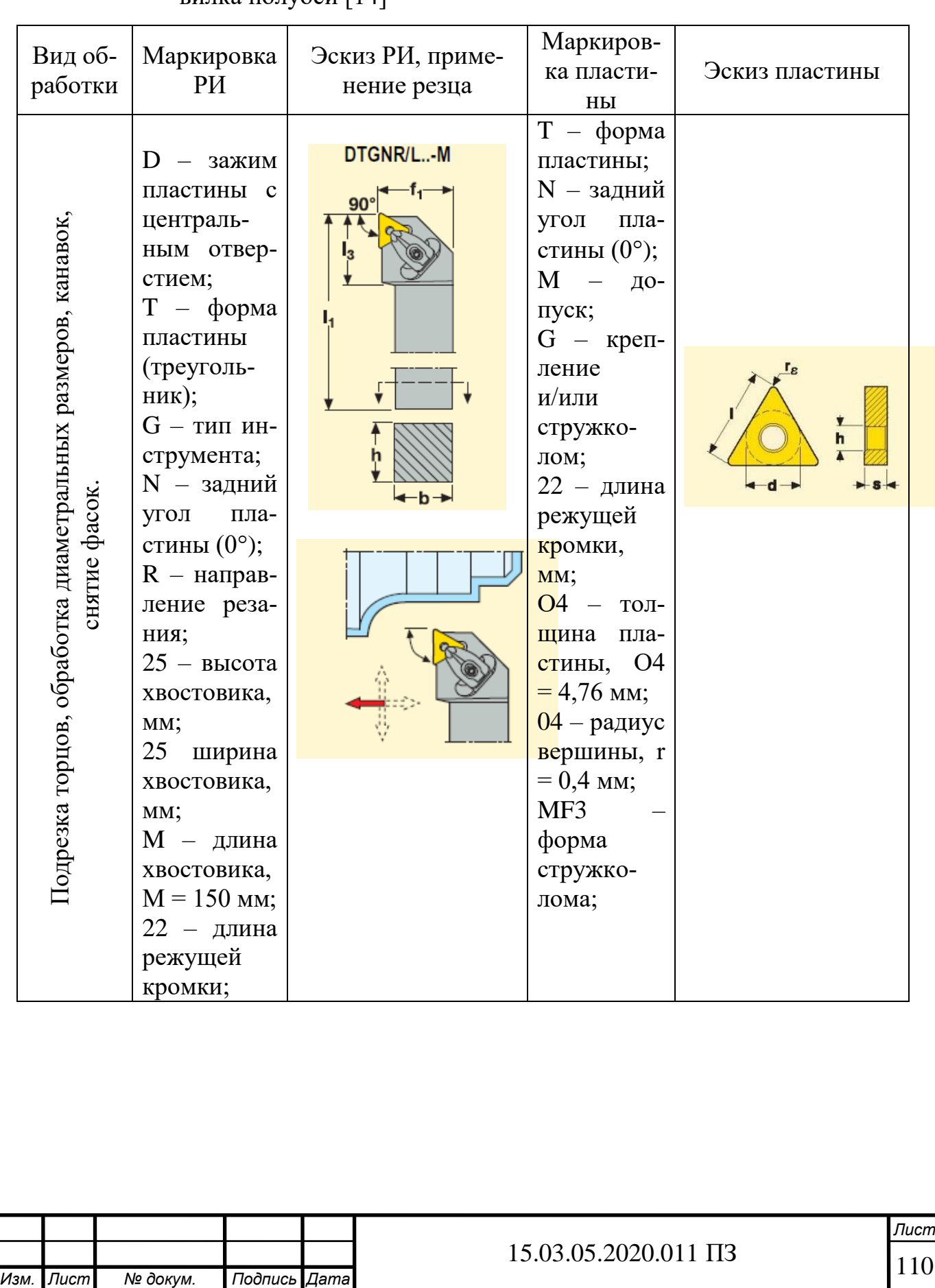

## Таблица Б.1 – Режущий инструмент, применяемый для обработки детали вилка полуоси [14]

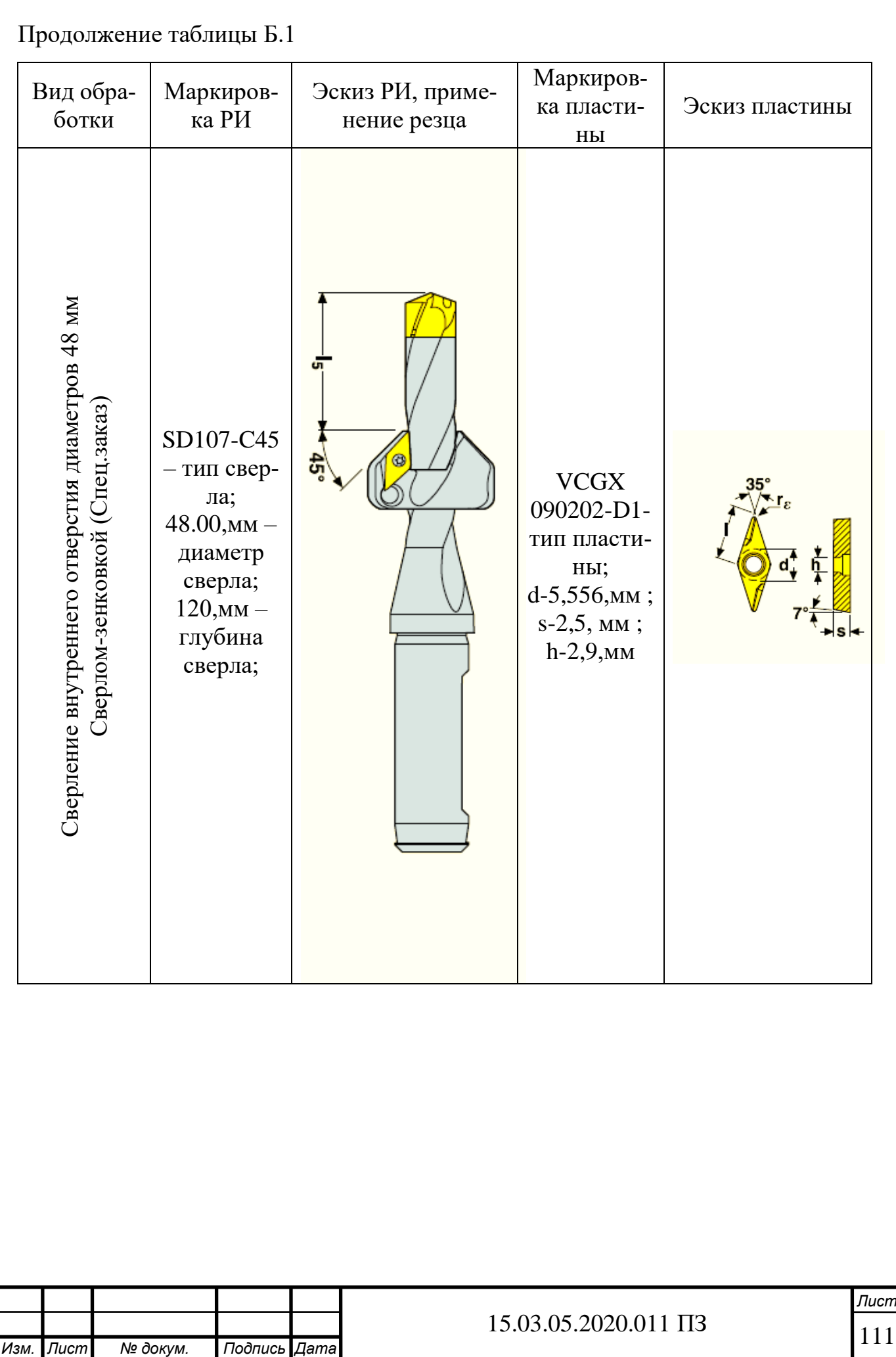

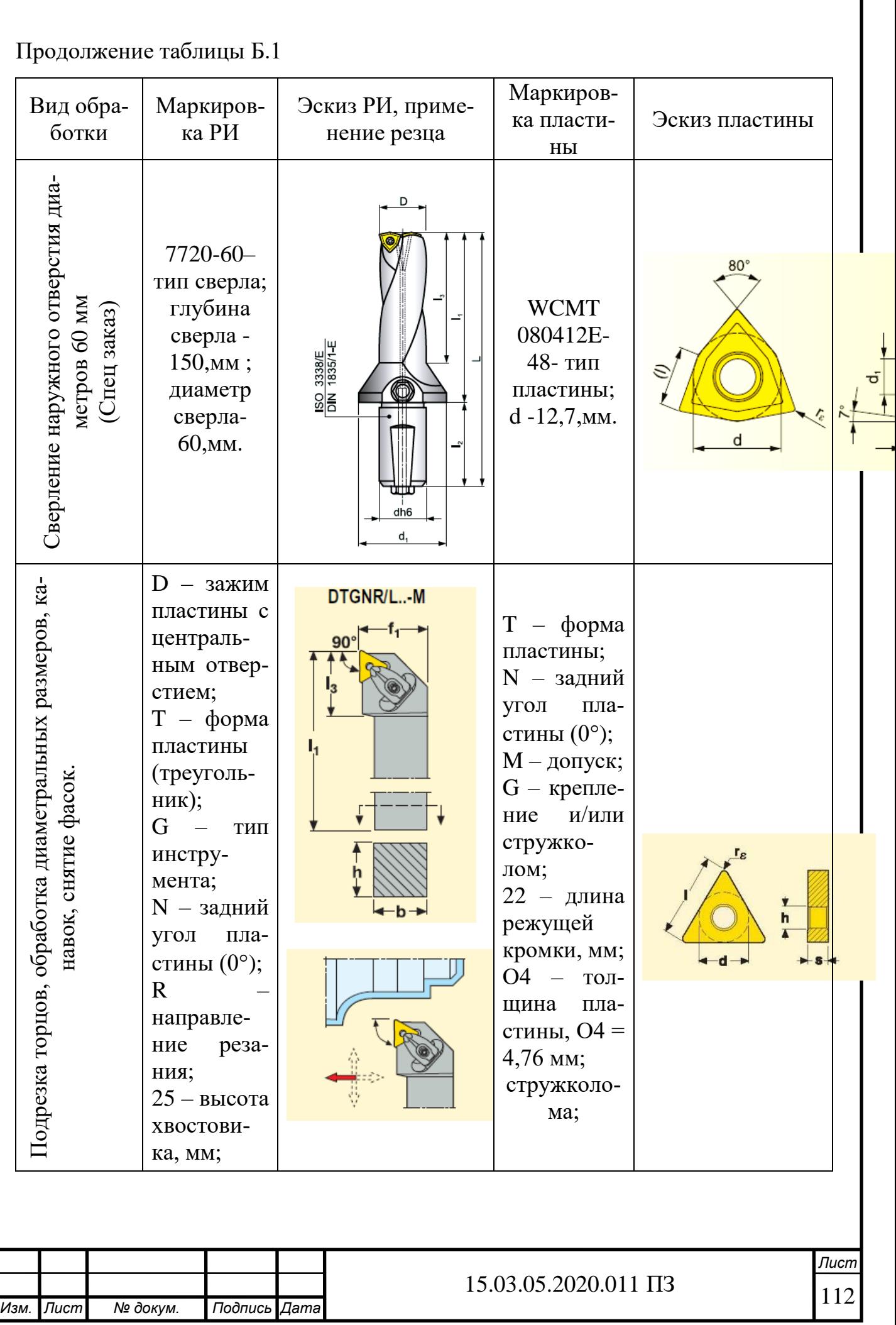

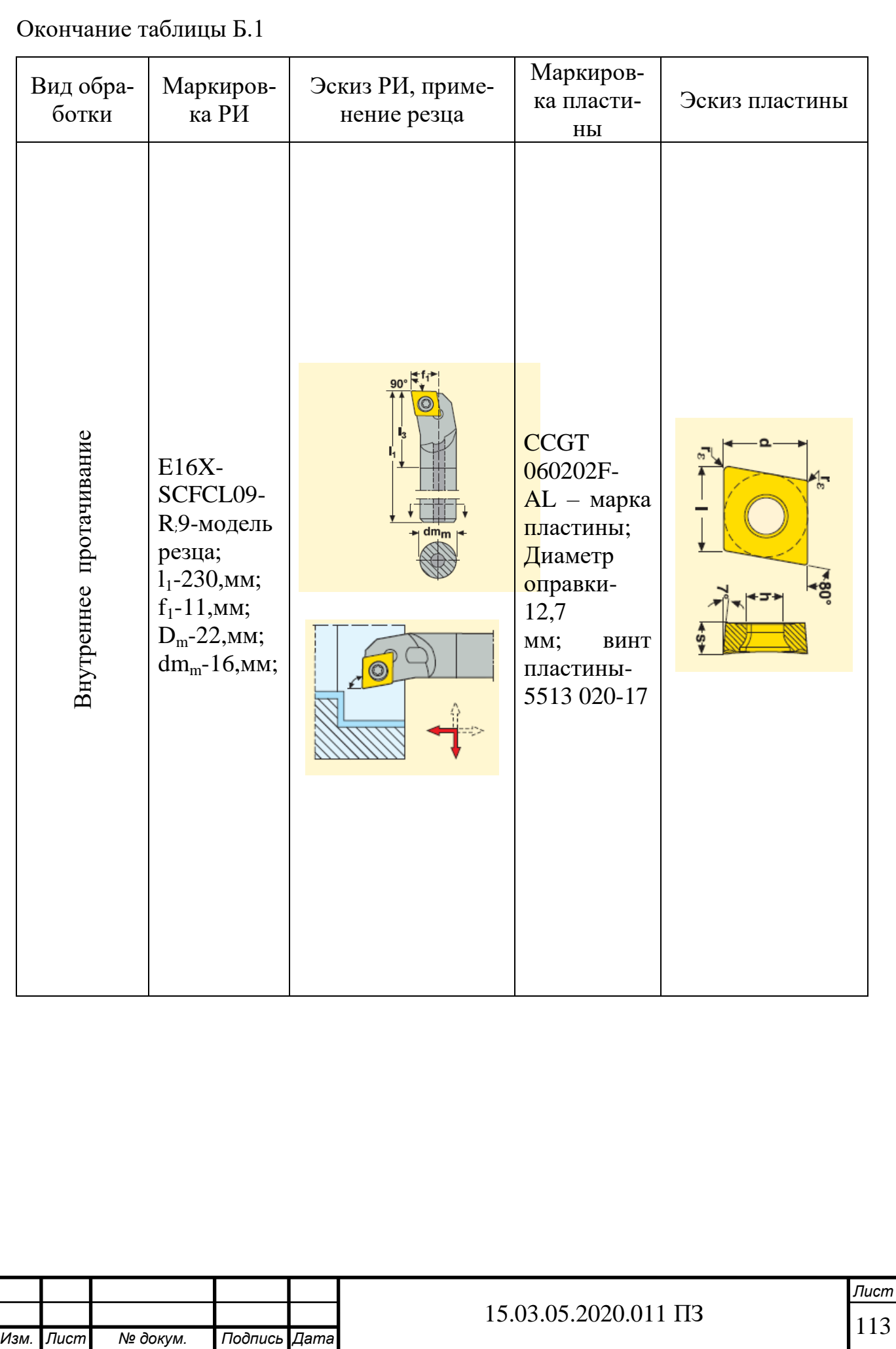